CICS Transaction Server para z/OS Version 4 Release 1

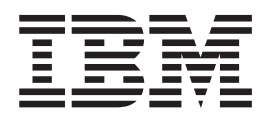

# Actualización desde CICS TS versión 3.2

CICS Transaction Server para z/OS Version 4 Release 1

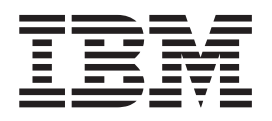

# Actualización desde CICS TS versión 3.2

### **Nota**

Antes de utilizar esta información y el producto al que da soporte, lea la información general del apartado ["Avisos" en la](#page-222-0) [página 213.](#page-222-0)

Esta edición se aplica a Versión 4 Release 1 de CICS Transaction Server for z/OS (número de producto 5697-E93) y a todas los releases y modificaciones siguientes, hasta que se indique lo contrario en nuevas ediciones.

# **Contenido**

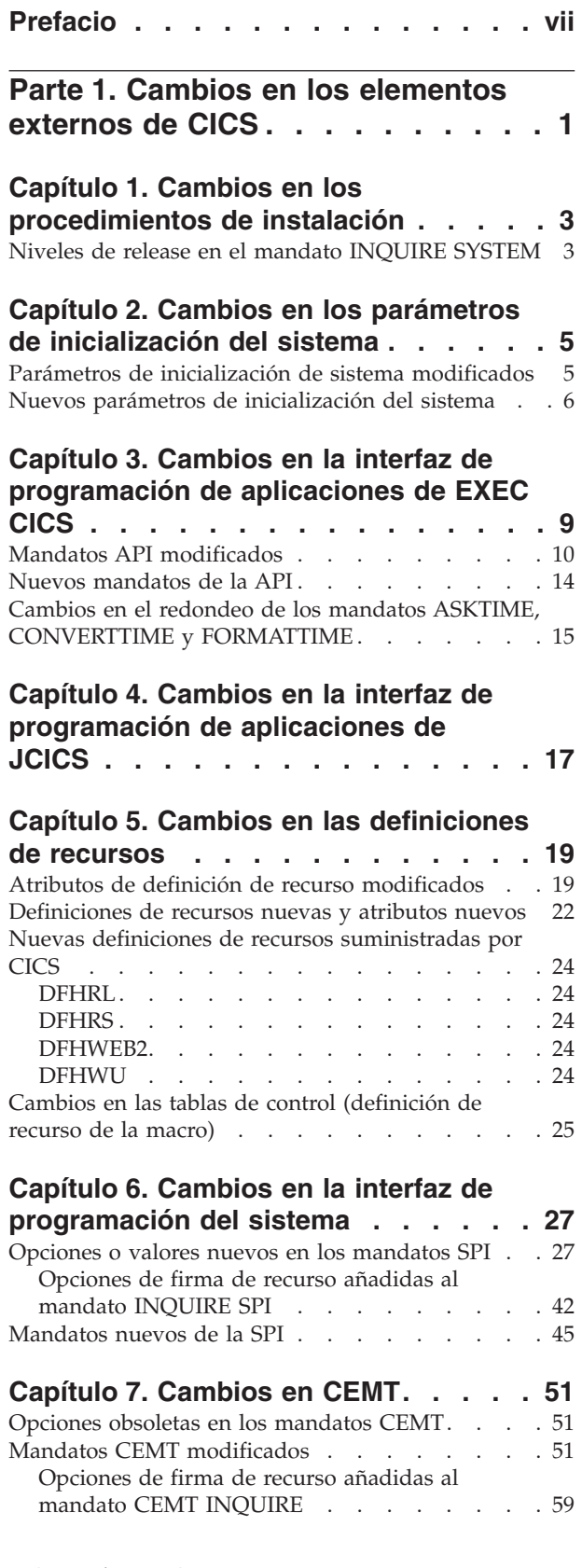

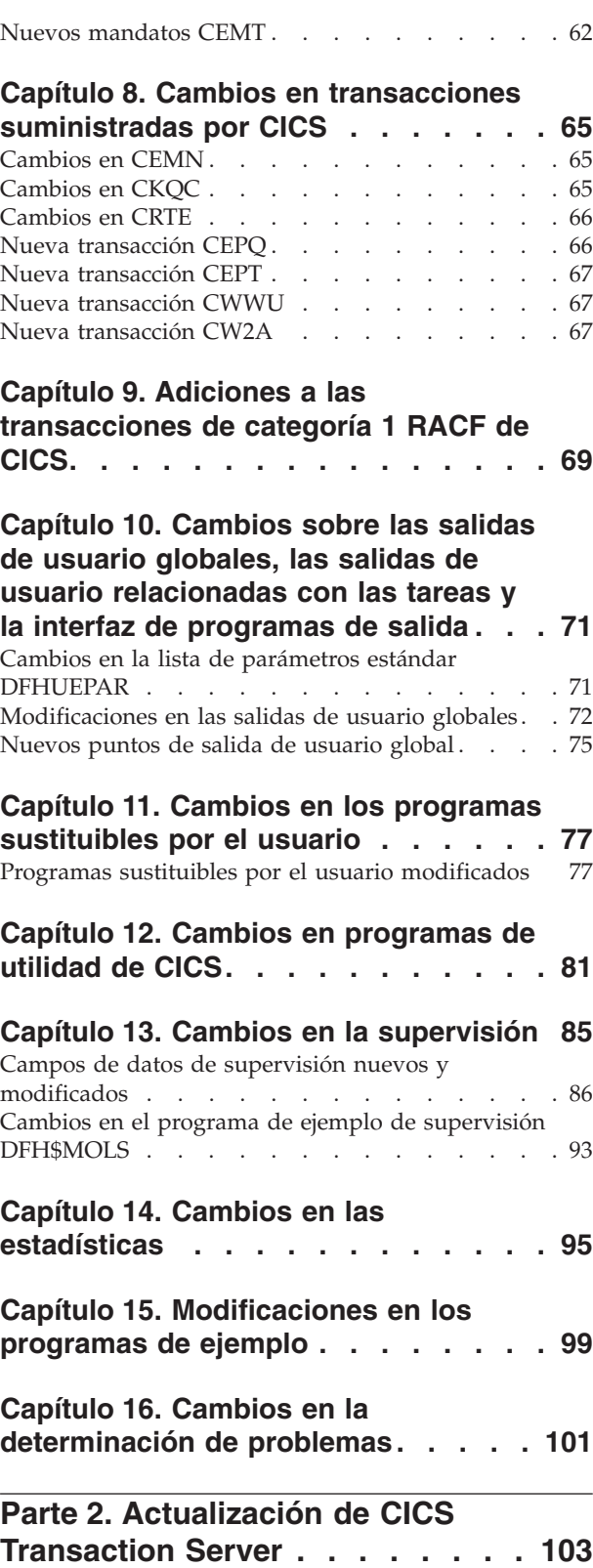

## **[Capítulo 17. Actualización de](#page-114-0) [procedimientos para todas las](#page-114-0)**

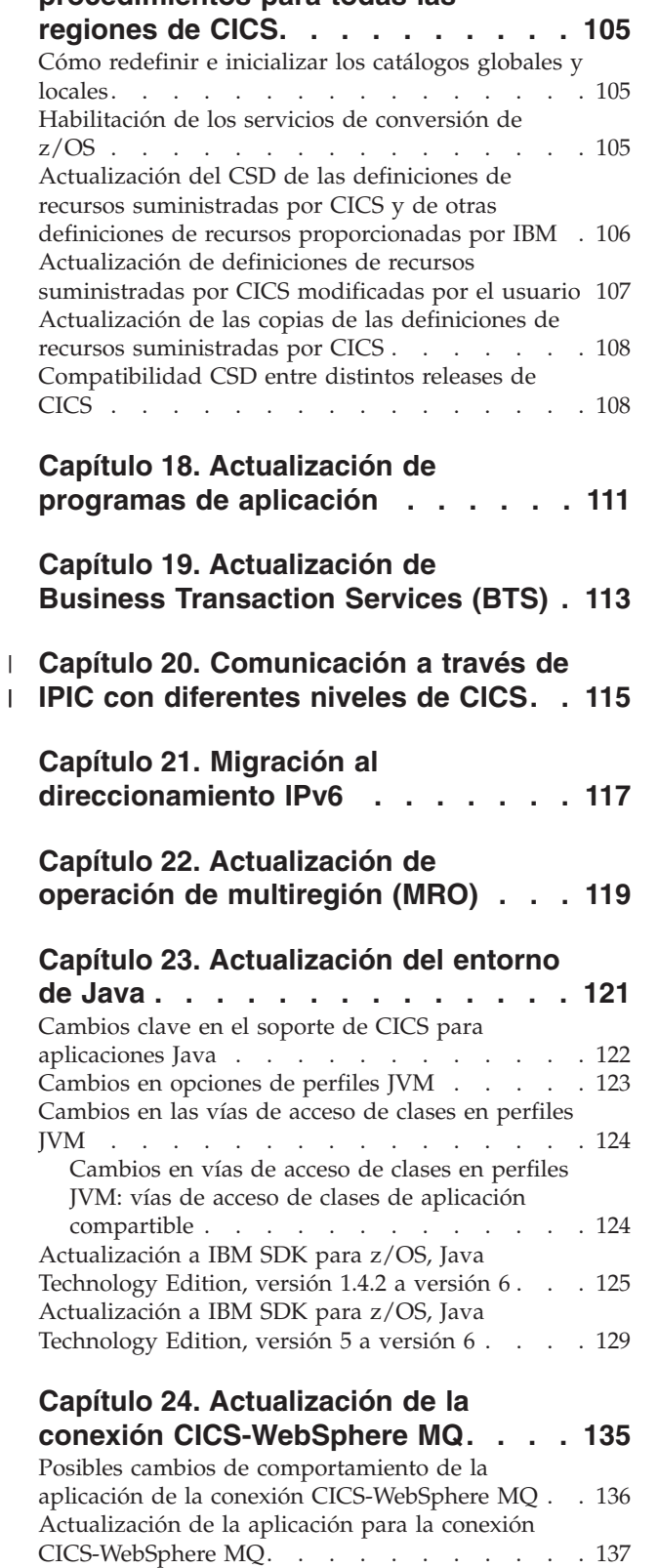

## **[Capítulo 25. Actualización de](#page-148-0) [aplicaciones de soporte web de CICS . 139](#page-148-0)**

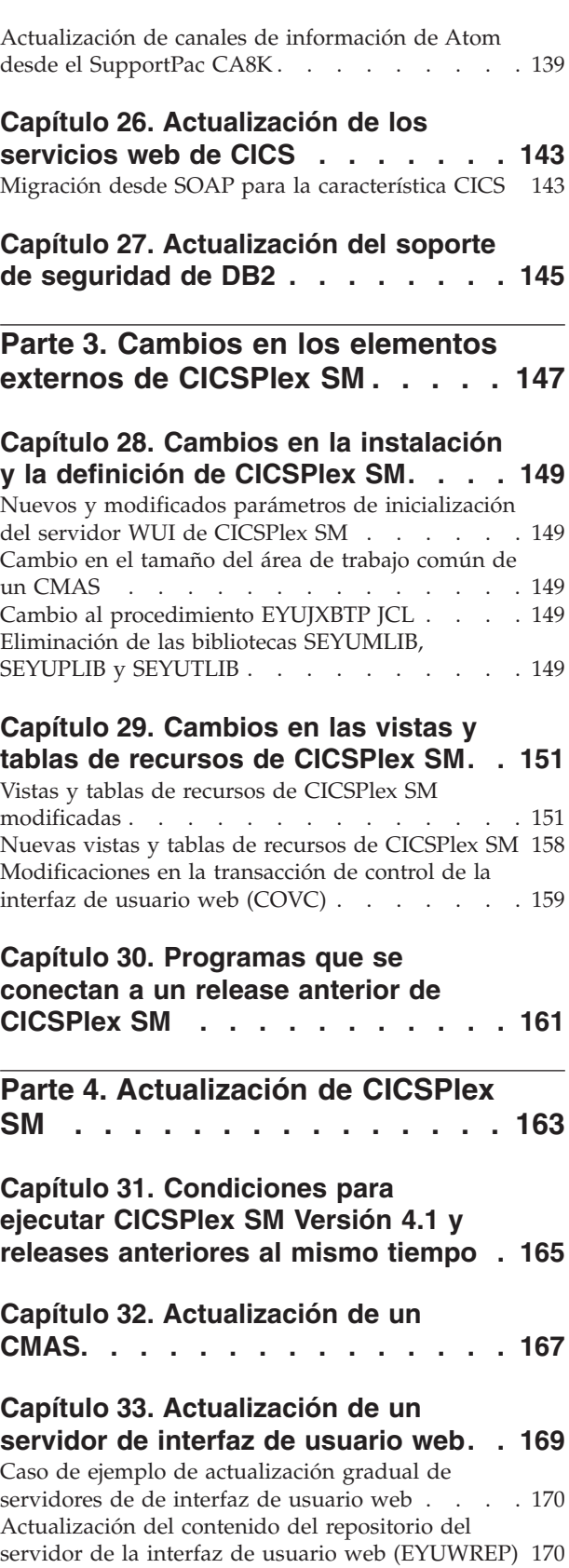

**[Capítulo 34. Actualización de un MAS 173](#page-182-0)**

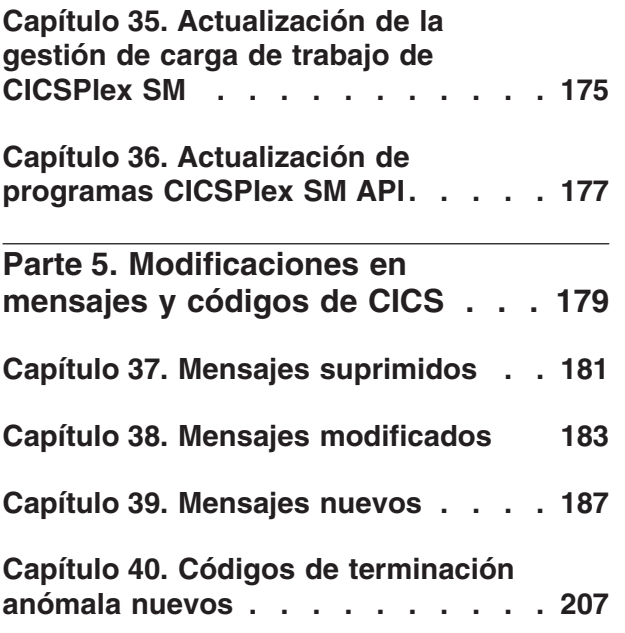

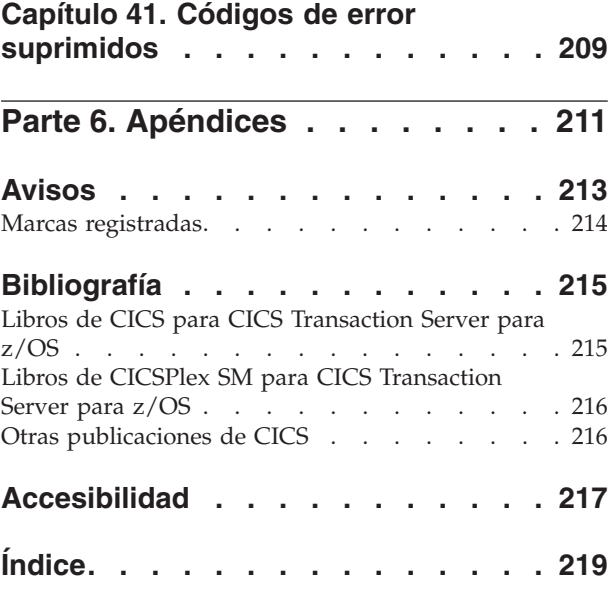

# <span id="page-8-0"></span>**Prefacio**

| | | | | | | | | |

| | | | | | | | | | | | |

J

Esta información trata sobre la actualización a CICS Transaction Server para z/OS, Versión 4 Release 1. Proporciona la información relevante para los usuarios que desean realizar la actualización de CICS Transaction Server para z/OS, Versión 3 Release 2.

Si está realizando la actualización desde un release anterior, seleccione la información del release desde el que esté realizando la actualización. La información de los releases anteriores incluye información adicional sobre los cambios que se producen en los releases implicados.

**Nota:** El release más antiguo para el que se proporciona la información de actualización con CICS Transaction Server para z/OS, Versión 4 Release 1 es CICS Transaction Server para z/OS, Versión 2 Release 3. Si está actualizando desde un release de CICS anterior a este, es recomendable que lea la información sobre cómo actualizar y sobre los cambios en las funciones que se suministra en la documentación de cualquier release intermedio adicional.

En releases antes de CICS Transaction Server para z/OS, Versión 4 Release 1, la información sobre la actualización de releases anteriores a un release actual de CICS Transaction Server se llamó Guía de migración. Aunque el término "migración" se utilizaba en la documentación de CICS para hacer referencia al proceso de sustitución de un release anterior de CICS por un release más nuevo, el término estándar del sector para describir este proceso es "actualización", por lo que la documentación de CICS se ha cambiado para integrar esta nueva denominación. "Migrar" ahora se utiliza sólo para hacer referencia al proceso de desplazar datos o aplicaciones a un programa o entorno distinto, o trasladar el uso de una función o interfaz en CICS al uso de una función o interfaz distintos.

La información sobre las actualizaciones está diseñada para explicarle:

- v Todos los cambios en el proceso de instalación del producto.
- v Los aspectos nuevos, modificados y obsoletos del producto tales como mandatos o mensajes.
- v Las tareas que se realizan para actualizar desde un release anterior del producto al release nuevo, a fin de que las aplicaciones que se ejecutaban bajo el release anterior puedan seguir ejecutándose en el release nuevo con un nivel de funcionalidades equivalente. Algunas tareas pueden aplicarse a todos los usuarios y otras sólo cuando las aplicaciones utilicen una función en concreto, tales como el soporte de Java™.
- v Las tareas que deberá realizar si desea habilitar funciones nuevas que están disponibles en este release o cambiar los valores o aplicaciones de sistema existentes para utilizar funciones nuevas.

Esta información presupone que conoce CICS y CICSPlex System Manager, como administrador del sistema o como programador de aplicaciones.También debe haberse informado sobre la nueva función de este release de CICS Transaction Server, tal y como se describe en el apartado de la publicación *Novedades de CICS Transaction Server para z/OS*.

## **Notas sobre terminología**

**CICS** se refiere al elemento CICS de CICS Transaction Server para z/OS.

**CICS TS**, a menos que se especifique lo contrario, se refiere al release de CICS Transaction Server para z/OS al que se está actualizando.

**CICSPlex SM** se refiere al elementoCICSPlex System Manager de CICS Transaction Server para z/OS.

**MVS** se utiliza en ocasiones para el sistema operativo, el elemento del programa de control base (BCP) de z/OS.

# <span id="page-10-0"></span>**Parte 1. Cambios en los elementos externos de CICS**

Los elementos externos de CICS, tales como definiciones de recursos e interfaces de programación, se han modificado para dar soporte a los cambios en la funcionalidad de este release de CICS. Léase estos temas para comprobar los cambios que puedan afectar a su sistema.

# <span id="page-12-0"></span>**Capítulo 1. Cambios en los procedimientos de instalación**

Cuando realice la actualización a CICS Transaction Server para z/OS, Versión 4 Release 1, tenga en cuenta los cambios realizados en la instalación y los nuevos e importantes requisitos.

Puede instalar este release de CICS Transaction Server utilizando los mandatos SMP/E RECEIVE, APPLY y ACCEPT. Utilice los diálogos SMP/E para seguir los pasos de instalación de SMP/E. El proceso cumple con los estándares de IBM® Corporate y puede resultar conocido para todos aquellos que tengan instalados otros productos de z/OS.

El proceso DFHISTAR para instalar CICS Transaction Server todavía está disponible, si lo prefiere.

La publicación *Guía de instalación de CICS Transaction Server para z/OS* contiene información acerca de todos los procesos para instalar CICS Transaction Server.

Para soportar completamente las mejoras de vinculación de z/Architecture MVS extendida se necesitan dos APAR:

PK71900 es un Language Environment APAR para z/OS 1.9 y z/OS 1.10 PK85446 es un Communications Server APAR para z/OS 1.9 y z/OS 1.10

## **Niveles de release en el mandato INQUIRE SYSTEM**

Puede utilizar el mandato EXEC CICS INQUIRE SYSTEM CICSTSLEVEL para determinar la versión y el número de release de CICS. Utilice el mandato EXEC CICS INQUIRE SYSTEM OSLEVEL para determinar el nivel de z/OS.

Para garantizar la compatibilidad con releases anteriores, el elemento base de CICS mantiene su propio número (identificación) de nivel. Cada vez que se añade una nueva función a CICS y se suministra con el producto CICS Transaction Server, aumenta el número de nivel de CICS.

El número de nivel de CICS en CICS TS 4.1 es 0660. Este número se muestra en el parámetro RELEASE del mandato INQUIRE SYSTEM.

El número de nivel aparece también en el formato decimal alternativo 6.6 en la salida desde los programas de utilidad fuera de línea, como las estadísticas y los formateadores de vuelco para identificar el nivel del programa de utilidad que se está utilizando, y como sufijo en nombres de módulo como DFHPD660.

# <span id="page-14-0"></span>**Capítulo 2. Cambios en los parámetros de inicialización del sistema**

En CICS Transaction Server para z/OS, Versión 4 Release 1 dispondrá de nuevos parámetros de inicialización del sistema y es posible que encuentre algunos parámetros de inicialización que ya haya utilizado anteriormente y ahora estén obsoletos. Además, se ha modificado el ámbito predeterminado o el intervalo de valores posibles para algunos parámetros de inicialización del sistema existentes. Es posible que necesite efectuar cambios en la tabla de inicialización del sistema o en su JCL de inicio de CICS debido a estos cambios.

Para actualizar con los cambios efectuados en los parámetros de inicialización del sistema de CICS descritos en esta sección, siga estas instrucciones.

#### **Utilizar la tabla de inicialización del sistema predeterminada**

La tabla de inicialización del sistema predeterminada sin sufijo (DFHSIT) se suministra en la biblioteca SDFHAUTH de CICS. Puede utilizar la tabla predeterminda para iniciar la región de CICS utilizando los valores predeterminados. CICS carga DFHSIT de forma predeterminada cuando el JCL no contiene un parámetro SIT.

## **Alterar temporalmente los valores predeterminados utilizando el conjunto de datos SYSIN**

Para alterar temporalmente los valores predeterminados, especifique los parámetros de inicialización del sistema de un miembro permanente de un conjunto de datos SYSIN. Puede variarlos durante las pruebas cambiando el miembro del conjunto de datos, evitando así la necesidad de volver a ensamblar las tablas de inicialización del sistemas con sufijos. Casi todos los parámetros de inicialización del sistema especificados en el tiempo de ejecución se utilizan incluso en un inicio en caliente. Las excepciones principales son los parámetros FCT y CSD.

## **Parámetros de inicialización de sistema modificados**

Se han modificado los valores predeterminados de algunos parámetros de inicialización del sistema. También es posible que se hayan modificado los valores que pueda especificar o el ámbito de parámetro de inicialización del sistema. Es posible que necesite modificar la tabla de inicialización del sistema o el JCL de inicio de CICS debido a estos cambios.

#### **INITPARM=(DFHMQPRM='SN=***nombre gestor colas***,IQ=***nombre cola inicio***')**

Ya no puede seguir utilizando el parámetro de inicialización del sistema INITPARM con un operando DFHMQPRM para especificar un nombre y un nombre de cola de inicio del gestor de colas de WebSphere MQ predeterminados para la conexión CICS-MQ. En su lugar, configure una definición de recurso MQCONN para que la región de CICS proporcione estos valores predeterminados. CICS emite un mensaje de aviso si el operando DFHMQPRM está presente en INITPARM cuando se inicia la conexión CICS-MQ y los valores se ignoran. El propio parámetro de inicialización del sistema INITPARM aún es válido con otros operandos.

## **JVMPROFILEDIR={/usr/lpp/cicsts/cicsts41/JVMProfiles|***directorio***}** El valor predeterminado del parámetro de inicialización de sistema

JVMPROFILEDIR consta ahora del valor del nuevo parámetro de inicialización

<span id="page-15-0"></span>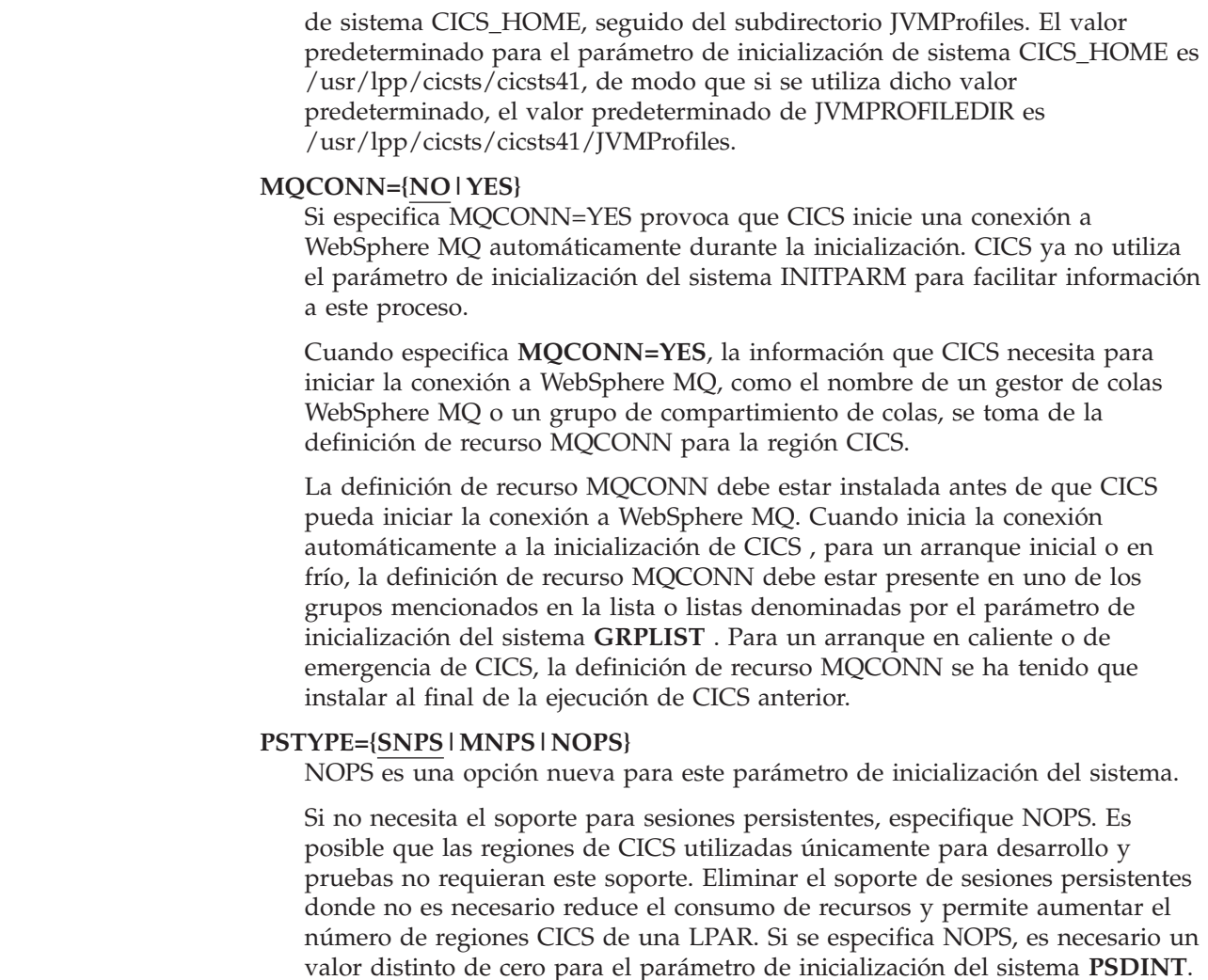

## **Nuevos parámetros de inicialización del sistema**

| | | | | | | | | | | |

| | | | | |

> Los valores predeterminados de estos parámetros causan el mínimo impacto al realizar la actualización desde un release anterior de CICS.

## **Nuevos parámetros de inicialización del sistema añadidos en CICS Transaction Server para z/OS, Versión 4 Release 1**

v El parámetro de inicialización del sistema **USSHOME** especifica el nombre y la vía de acceso del directorio raíz para archivos CICS TS 4.1 en z/OS UNIX®.

## **USSHOME={/usr/lpp/cicsts/cicsts41/ |** *directory* **| NONE}**

El valor para el parámetro de inicialización del sistema **USSHOME** debe coincidir con el directorio especificado para archivos CICS TS 4.1 en z/OS UNIX cuando se instaló CICS utilizando el trabajo de instalación DFHISTAR. El valor predeterminado para el parámetro de inicialización del sistema **USSHOME** es /usr/lpp/cicsts/cicsts41, lo que coincide con los valores predeterminados para el trabajo de instalación DFHISTAR.

Si se ha cambiado alguno de los parámetros **TINDEX**, **PATHPREFIX**, o **USSDIR** en el trabajo de instalación DFHISTAR, es necesario especificar un Valor para el parámetro de inicialización del sistema **USSHOME** que coincida con el nombre y la vía de acceso que se especificaron para el directorio raíz utilizando dichos parámetros DFHISTAR.

Si especifica **USSHOME=NONE** en lugar de especificar un nombre de directorio, CICS no utiliza ningún directorio raíz predeterminado en el sistema de archivos UNIX System Services. En este caso, algunas funciones de CICS que solicitan datos desde este directorio pueden producir resultados imprevisibles.

v El parámetro de inicialización del sistema **MNIDN** especifica si la clase de identidad de supervisión estará activa durante la inicialización de CICS.

## **MNIDN={OFF|ON}**

El estado de la clase de identidad de supervisión se registra en el catálogo global de CICS para su uso durante reinicios en caliente o de emergencia.

**OFF** Establezca la clase de supervisión de identidad en no activa.<br>
Establezca la clase de supervisión de identidad en activa. Establezca la clase de supervisión de identidad en activa.

# <span id="page-18-0"></span>**Capítulo 3. Cambios en la interfaz de programación de aplicaciones de EXEC CICS**

CICS Transaction Server para z/OS, Versión 4 Release 1 incluye algunos mandatos API nuevos para dar soporte a las funciones CICS nuevas, y algunos mandatos existentes tienen cambios para opciones y condiciones de error.

## **Compatibilidad de programas**

CICS proporciona compatibilidad entre las API de release a release. No obstante, los cambios funcionales en algunos componentes de CICS pueden afectar a algunos mandatos de la API de CICS.

Excepto en el supuesto de los casos específicos descritos en estos temas, CICS Transaction Server proporciona compatibilidad con releases futuros, a nivel de fuente y objeto, para todos los programas de aplicación de CICS escritos en la interfaz de programación de aplicaciones de CICS que se ejecutan correctamente con el release anterior.

Para obtener información sobre el soporte de CICS para los lenguajes de programación de aplicaciones, consulte el apartado de la publicación *Novedades de CICS Transaction Server para z/OS*.

## **Autenticación básica de cliente en los comandos WEB SEND**

Los comandos EXEC CICS WEB SEND(CLIENT) que no utilizan la opción AUTHENTICATE enviarán información de autenticación a un servidor HTTP si las dos siguientes sentencias son verdaderas:

- v El atributo AUTHENTICATE(BASIC) se ha establecido en el recurso URIMAP
- La salida de usuario global XWBAUTH está habilitada

Enviarán información de autenticación porque si el cliente Web Services quiere comunicarse con un servidor HTTP que requiere autenticación, el cliente Web Services proporciona la información de autenticación básica requerida por el servidor HTTP, por medio del recurso URIMAP y la salida de usuario global XWBAUTH. Si especifica un valor de autenticación en un mandato API, por ejemplo WEB SEND, se utiliza este valor en lugar del valor de AUTHENTICATE especificado en el recurso URIMAP. Si también especifica un ID de usuario y una contraseña en el mandato, no se llama a la salida de usuario global XWBAUTH.

## **Alteración temporal de IPIC para conexiones predeterminadas**

Cuando se envía un mandato START o CANCEL, se utiliza una conexión IPIC, si es que está disponible. Se aplican las siguientes reglas:

- v La conexión IPIC, que se define en el recurso IPCONN, altera temporalmente todas las conexiones APPC o MRO predeterminadas con el mismo nombre, que se definen en el recurso CONNECTION.
- v Si no ha configurado un recurso IPCONN o no se ha obtenido IPCONN pero está activo, se utiliza un recurso CONNECTION con el mismo nombre.
- v Si se utiliza una conexión APPC o MRO y no se ha configurado el recurso CONNECTION, el mandato no se envía.

## <span id="page-19-0"></span>**Mandatos API modificados**

| | | | | | | | |

| | |

| | Algunos mandatos API se amplían con opciones nuevas o valores RESP2. Además, el uso de determinadas opciones en mandatos API existentes ha cambiado; compruebe las descripciones nuevas para asegurarse de estar utilizando estas opciones de forma correcta.

## **ASKTIME ABSTIME**

El valor ABSTIME que devuelve el mandato EXEC CICS ASKTIME ya no se redondea a la centésima de segundo más cercana. Para obtener más información, consulte el apartado ["Cambios en el redondeo de los mandatos ASKTIME,](#page-24-0) [CONVERTTIME y FORMATTIME" en la página 15.](#page-24-0)

## **CONVERTTIME**

Existe un nuevo formato de tiempo RFC 3339 disponible:

## **Formato RFC 3339**

Tipo de datos XML dateTime, especificado en RFC 3339, que se toma del estándar ISO 8601. Un ejemplo de indicación de fecha y hora en este formato es ″2003-04-01T10:01:02.498Z″. Las indicaciones de fecha y hora de este formato están en UTC (Coordinated Universal Time, que sólo difiere un poco de la hora media de Greenwich), con el desplazamiento del huso horario (-12:00 a +12:00) indicado al final de la indicación de fecha y hora, o de la letra Z para un desplazamiento de cero (+00:00). La fracción decimal de un segundo que se muestra en el ejemplo es opcional.

Ahora el mandato convierte todos los formatos de tiempo soportados (no sólo el formato RFC 1123) en la hora local del ABSTIME devuelto. Además, ABSTIME ya no se redondea a la centésima de segundo más cercana.

Para obtener más información sobre los cambios en los redondeos, consulte ["Cambios en el redondeo de los mandatos ASKTIME, CONVERTTIME y](#page-24-0) [FORMATTIME" en la página 15.](#page-24-0)

## **EXTRACT TCPIP**

Las opciones de cliente nuevas, CLNTADDR6NU y CLNTIPFAMILY y las opciones de servidor, SRVRADDR6NU y SRVRIPFAMILY, devuelven información de direcciones IPv6. Las opciones existentes CADDRLENGTH, CLIENTADDR, SADDRLENGTH y SERVERADDR se actualizan para que devuelvan información de IPv6.

#### **CADDRLENGTH***(área-datos)*

Devuelve la longitud del almacenamiento intermedio proporcionado por la opción CLIENTADDR, y se establece en la longitud real de los datos devueltos a la aplicación. Si CLIENTADDR es una dirección IPv6, debe establecer la longitud del almacenamiento intermedio de CADDRLENGTH en al menos 39 caracteres. Si los datos superan la longitud del almacenamiento intermedio, se emitirá una condición LENGERR y se truncarán los datos.

#### **CLIENTADDR***(área-datos)*

Devuelve un almacenamiento intermedio que contiene la dirección IP del cliente. La dirección IP puede estar en formato IPv4 o IPv6. Las direcciones IPv4 se devuelven como direcciones decimales con puntos IPv4 nativas; por

ejemplo, 1.2.3.4 Las direcciones IPv6 se devuelven como direcciones hexadecimal con dos puntos IPv6 nativas; por ejemplo, ::a:b:c:d

Para obtener más información sobre las direcciones IP, consulte el apartado de la publicación *Guía de Internet de CICS*.

#### **CLNTADDR6NU***(área-datos)*

| | | | | | | | | | | | | | | | | |

| | |

| | | |

| | | | | | | | | | | | |

Devuelve un campo de 16 bytes que contiene la dirección IPv6 del cliente en formato binario. Esta opción se devuelve sólo si la opción CLNTIPFAMILY tiene un valor de IPV6. Si la dirección está en formato IPv4, la dirección se devuelve en la opción CLNTADDRNU, y se devuelven ceros en CLNTADDR6NU.

#### **CLNTIPFAMILY***(cvda)*

Devuelve el formato de la dirección IP del cliente. Aquí tiene los valores:

- **IPV4** CLIENTADDR devuelve la dirección IPv4 decimal con puntos y CLIENTADDRNU devuelve la dirección IPv4 en formato binario.
- **IPV6** CLIENTADDR devuelve la dirección IPv6 hexadecimal con dos puntos y CLIENTADDR6NU devuelve la dirección IPv6 en formato binario.

#### **NOTAPPLIC**

No se ha determinado el origen de la entrada. Se devuelve 0.0.0.0 .

## **SADDRLENGTH***(área-datos)*

Devuelve la longitud del almacenamiento intermedio proporcionado por la opción SERVERADDR, y se establece en la longitud real de los datos devueltos a la aplicación. Si SERVERADDR es una dirección IPv6, debe establecer la longitud del almacenamiento intermedio de SADDRLENGTH en al menos 39 caracteres. Si los datos superan la longitud del almacenamiento intermedio, se emitirá una condición LENGERR y se truncarán los datos.

#### **SERVERADDR***(área-datos)*

Devuelve un almacenamiento intermedio que contiene la dirección IP del servidor. La dirección IP puede estar en formato IPv4 o IPv6. Las direcciones IPv4 se devuelven como direcciones decimales con puntos IPv4 nativas, por ejemplo; 1.2.3.4. Las direcciones IPv6 se devuelven como direcciones IPv6 hexadecimales con dos puntos nativas; por ejemplo, ::a:b:c:d. Si se produce un error, se devuelve 0.0.0.0 y los datos se truncan.

#### **SRVRADDR6NU***(área-datos)*

Devuelve un campo de 16 bytes que contiene la dirección IPv6 del servidor en formato binario. Esta opción se devuelve sólo si la opción SRVIPFAMILY tiene un valor de IPV6. Si la dirección está en formato IPv4, la dirección se devuelve en la opción SERVERADDRNU, y se devuelven ceros en SRVRADDR6NU.

#### **SRVRIPFAMILY***(cvda)*

Devuelve el formato de la dirección IP del servidor. Aquí tiene los valores:

- **IPV4** SERVERADDR devuelve la dirección IPv4 decimal con puntos y SERVERADDRNU devuelve la dirección IPv4 en formato binario.
- **IPV6** SERVERADDR devuelve la dirección IPv6 hexadecimal con dos puntos y SERVERADDR6NU devuelve la dirección IPv6 en formato binario.

#### **NOTAPPLIC**

No se ha determinado el origen de la entrada. Se devuelve 0.0.0.0 .

## **FORMATTIME**

| | |

| | | | | | | | | | | | | | | | Dispone de un formato de tiempo nuevo RFC 3339 y la opción MILLISECONDS nueva:

#### **MILLISECONDS(***área-datos***)**

Devuelve el número de milisegundos del segundo actual especificado por ABSTIME, como un entero binario en el intervalo de 0 - 999.

#### **STRINGFORMAT***(cvda)*

Especifica el formato de la fecha diseñada y la serie de indicación de hora devuelta en DATESTRING.

#### **RFC3339**

Especifica el formato RFC 3339, también conocido como el tipo de datos dateTime de XML. Este formato es una implementación del estándar de ISO 8601 y resulta adecuado para canales de información de Atom. Un ejemplo de indicación de fecha y hora en este formato es ″2003-04-01T10:01:02.498Z″. Las indicaciones de fecha y hora de este formato son en UTC (Coordinated Universal Time, que sólo difiere un poco de la hora media de Greenwich). Esta serie de indicación de fecha y hora contiene la fecha y la hora en un reloj de 24 horas, incluyendo una fracción decimal del segundo. La fracción decimal de un segundo es opcional en la especificación, pero el mandato EXEC CICS FORMATTIME siempre lo incluye. El desplazamiento del huso horario (-12:00 a +12:00) se indica al final de la indicación de fecha y hora y la letra Z se utiliza para un desplazamiento de cero (+00:00). El mandato EXEC CICS FORMATTIME siempre devuelve la fecha con un desplazamiento de cero a partir del UTC.

Una hora formateada devuelta por el mandato EXEC CICS FORMATTIME ya no se redondea para arriba si el número de milisegundos supera los 500. Ahora la hora se trunca y el valor de milisegundos estará disponible por separado. Para obtener más información, consulte el apartado ["Cambios en el redondeo de los](#page-24-0) [mandatos ASKTIME, CONVERTTIME y FORMATTIME" en la página 15.](#page-24-0)

## **INVOKE WEBSERVICE**

Este mandato está en desuso. Para todas las aplicaciones del solicitante de un servicio web nuevas, utilice el mandato INVOKE SERVICE. El mandato INVOKE WEBSERVICE sigue funcionando para todas las aplicaciones de solicitante existentes.

## **WEB EXTRACT y EXTRACT WEB**

La opción HOST se amplía para dar soporte a direcciones IPv6. Una opción nueva, HOSTTYPE, devuelve el formato de la opción HOST.

#### **HOST***(área-datos)*

En el caso de CICS como servidor HTTP, esta opción especifica un almacenamiento intermedio para contener el componente host del URL, tal como se ha especificado en el campo de cabecera host para la solicitud o en la línea de la solicitud (si se ha utilizado una URI absoluta para la solicitud). El número de puerto se presenta de forma separada mediante la opción PORTNUMBER.

En el caso de CICS como cliente HTTP ,con la opción SESSTOKEN, HOST especifica un almacenamiento intermedio para contener el nombre de host del servidor en la conexión especificada por la opción SESSTOKEN. El número de puerto se presenta de forma separada mediante la opción PORTNUMBER.

Una dirección IPv4 o IPv6 puede representar el nombre de host. Las direcciones IPv4 se devuelven como direcciones decimales con puntos IPv4 nativas; por ejemplo, 1.2.3.4. Las direcciones IPv6 se devuelven como direcciones hexadecimal con dos puntos IPv6 nativas; por ejemplo, ::a:b:c:d

Para obtener más información sobre las direcciones IP, consulte el apartado de la publicación *Guía de Internet de CICS*.

#### **HOSTTYPE***(cvda)*

| | | | | | | | | | | |

||

I  $\overline{1}$ 

| |

| | | | | | |

| | Devuelve el formato de dirección de la opción HOST. Aquí tiene los valores:

## **HOSTNAME**

La opción HOST contiene un nombre de host de caracteres. La dirección IP que corresponde al nombre de host se busca en el servidor de nombres de dominio.

- **IPV4** La dirección es una dirección decimal con puntos IPv4.
- **IPV6** La dirección es una dirección hexadecimal con dos puntos IPv6.

## **NOTAPPLIC**

Se devolvió una dirección de host incorrecta (HOST=0.0.0.0).

## **WEB OPEN**

La opción HOST se amplía para dar soporte a direcciones IPv6.

## **HOST***(valor-datos)*

Especifica el nombre de host del servidor al que se quiere conectar. Puede extraer esta información de un URL conocido utilizando el mandato WEB PARSE URL, o desde una definición URIMAP existente utilizando el mandato WEB EXTRACT URIMAP. Puede especificar la opción URIMAP para utilizar esta información directamente desde una definición URIMAP existente, en cuyo caso no es necesaria la opción HOST.

Un nombre de host de caracteres, una dirección IPv4 o una dirección IPv6 pueden representar el nombre de host. Puede especificar direcciones IPv4 y IPv6 en una variedad de formatos aceptables.

Para obtener más información sobre las direcciones IP, consulte el apartado de la publicación *Guía de Internet de CICS*.

Si necesita un número de puerto, no debe incluir el número de puerto como parte de la opción HOST. Utilice la opción PORTNUMBER en su lugar.

## **WEB PARSE URL**

La opción HOST se amplía para dar soporte a direcciones IPv6. Una opción nueva, HOSTTYPE, devuelve el formato de la opción HOST.

#### **HOST***(área-datos)*

Devuelve el componente host del URL. Este valor puede ser bien un nombre de host de caracteres o bien una dirección IP numérica. Si se especifica un número de puerto de forma explícita en el URL, el número de puerto se devuelve por separado como opción PORTNUMBER.

Una dirección IPv4 o IPv6 puede representar el nombre de host. Las direcciones IPv6 se devuelven como direcciones IPv6 hexadecimales con dos

<span id="page-23-0"></span>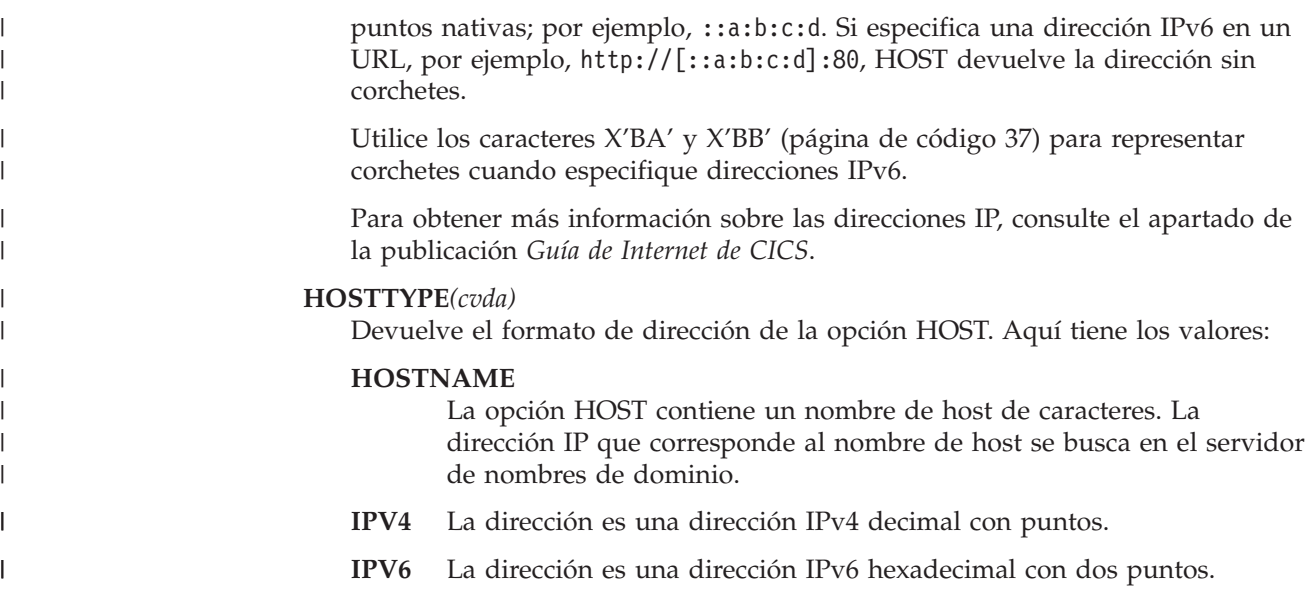

## **Nuevos mandatos de la API**

CICS Transaction Server para z/OS, Versión 4 Release 1 incluye algunos mandatos de la API nuevos que puede utilizar para crear programas de aplicaciones que utilicen funciones de CICS nuevas.

## **EXEC CICS BIF DIGEST**

Calcula el resumen de una cadena de datos de SHA-1.

#### **EXEC CICS INVOKE SERVICE**

Este mandato invoca un servicio desde una aplicación CICS. El mandato especifica el nombre de un servicio o un recurso CICS, como el recurso WEBSERVICE, que contiene información acerca del servicio que será invocado.

#### **EXEC CICS SIGNAL EVENT**

Identifica una ubicación en un programa de aplicaciones en la que se pueden emitir uno o más sucesos.

#### **EXEC CICS TRANSFORM DATATOXML**

Utilice el mandato TRANSFORM DATATOXML para convertir los datos de aplicación a XML.

#### **EXEC CICS TRANSFORM XMLTODATA**

Utilice el mandato TRANSFORM XMLTODATApara convertir XML a datos de aplicación.

#### **EXEC CICS WEB READ QUERYPARM**

Lee pares de valores y nombres extraídos de una cadena de consulta en una URL.

#### **EXEC CICS WEB STARTBROWSE QUERYPARM**

Comienza examinando los datos de la serie de consulta en una URL.

#### **EXEC CICS WEB READNEXT QUERYPARM**

Recupera el nombre y par de valor siguientes en los datos de la serie de consulta en una URL.

## **EXEC CICS WEB ENDBROWSE QUERYPARM**

>Termina de examinar los datos de la serie de consulta en una URL.

#### <span id="page-24-0"></span>**EXEC CICS WSACONTEXT BUILD**

Utilice el mandato WSACONTEXT BUILD para insertar o reemplazar las propiedades de direccionamiento de mensaje (MAP) WS-Addressing en el contexto de direccionamiento.

#### **EXEC CICS WSACONTEXT DELETE**

Utilice el mandato WSACONTEXT DELETE para suprimir el contexto de direccionamiento.

## **EXEC CICS WSACONTEXT GET**

Utilice el mandato WSACONTEXT GET en un proveedor de servicios para obtener las propiedades de direccionamiento de mensajes (MAP) enviadas por el solicitante de servicio. Utilice el mandato WSACONTEXT GET en un proveedor de servicio para obtener las MAP del mensaje de respuesta.

## **EXEC CICS WSAEPR CREATE**

Utilice el mandato WSAEPR CREATE para crear una referencia de punto final (EPR) para representar un servicio web o un recurso de servicio web.

## **Cambios en el redondeo de los mandatos ASKTIME, CONVERTTIME y FORMATTIME**

Antes de CICS TS para z/OS, Versión 4.1, los valores ABSTIME y las horas formateadas por los mandatos EXEC CICS se redondeaban a la baja o a la alta hasta la siguiente centésima de segundo, pero ahora siempre se trucan y la hora está disponible en milisegundos. Si necesita el comportamiento de redondeo, puede codificar la aplicación para que efectúe dicho redondeo.

## **EXEC CICS ASKTIME ABSTIME**

El valor ABSTIME que devuelve el mandato EXEC CICS ASKTIME ya no se redondea a la centésima de segundo más cercana. El tiempo absoluto es la hora del día del reloj del sistema, con la corrección por ″segundo intercalado″ y ajuste al huso horario local, truncado al milisegundo y devuelto como un decimal empaquetado de 8 bytes de longitud. Por ello, representa el número de milisegundos desde las 00:00 del 1 de enero de 1900 en el huso horario local y que se va ajustando al cambio de hora estacional.

## **EXEC CICS CONVERTTIME**

Como en el caso del mandato EXEC CICS ASKTIME, el valor ABSTIME devuelto por el mandato EXEC CICS CONVERTTIME ya no se redondea a la centésima de segundo más cercana; se trunca en los milisegundos.

## **EXEC CICS FORMATTIME**

Antes de CICS TS 4.1, el mandato EXEC CICS FORMATTIME redondeaba la hora devuelta al alza cuando el número de milisegundos superaba los 500, excepto en el caso en el que el argumento ABSTIME contenía un valor que representaba el medio segundo antes de la medianoche, pues no efectuaba ningún redondeo y la opción TIME devolvía 23:59:59. Este redondeo ya no se efectúa y la hora devuelta (por ejemplo, con la opción TIME) se indica con el número de segundos completos. Puede utilizar la nueva opción MILLISECONDS para obtener el número de milisegundos y puede efectuar su propio redondeo si necesita reproducir el comportamiento anterior del mandato.

## <span id="page-26-0"></span>**Capítulo 4. Cambios en la interfaz de programación de aplicaciones de JCICS**

La interfaz de programación de aplicaciones de JCICS ahora tiene nuevos métodos y otros elementos también nuevos para facilitar el soporte de Java a algunas de las nuevas funciones disponibles en la interfaz de programación de aplicaciones EXEC CICS.

Los métodos de la interfaz de programación de aplicaciones de JCICS no coinciden exactamente con las funciones disponibles en la interfaz de programación de aplicaciones EXEC CICS. Por ejemplo, es posible que la función de un único mandato EXEC CICS sea suministrada por varios métodos de JCICS o que algunas funciones de un mandato EXEC CICS no sean soportadas por ningún método de JCICS. Este tema presenta un listado de los cambios en la interfaz de programación de aplicaciones JCICS con los mandatos EXEC CICS que facilitan las mismas funciones, pero el método de JCICS y el mandato EXEC CICS no suministran necesariamente funciones equivalentes.

Para dar soporte a las funciones que suministra el mandato EXEC CICS EXTRACT TCPIP, hay nuevos métodos JCICS disponibles en la clase TcpipRequest, tal y como se detalla a continuación:

com.ibm.cics.server.TcpipRequest.getClientHostAddress6()

com.ibm.cics.server.TcpipRequest.getServerHostAddress6()

com.ibm.cics.server.TcpipRequest.getClientIpFamily()

com.ibm.cics.server.TcpipRequest.getServerIpFamily()

Para dar soporte a las funciones que suministra el mandato EXEC CICS SIGNAL EVENT, hay un nuevo método JCICS disponible en las clases Event y EventErrorException, tal y como se detalla a continuación:

com.ibm.cics.server.Event

EventErrorException

Para dar soporte a las funciones que suministra el mandato EXEC CICS WEB EXTRACT, hay un nuevo método JCICS disponible en las clases HttpRequest y HttpSession, tal y como se detalla a continuación:

com.ibm.cics.server.HttpRequest.getHostType()

com.ibm.cics.server.HttpSession.getHostType()

Para dar soporte a las funciones que suministra el mandato EXEC CICS WEB READ QUERYPARM y los mandatos de examen asociados, los métodos de JCICS nuevos están disponibles en la clase HttpRequest a fin de leer y examinar los parámetros de consulta, tal como se detalla a continuación:

com.ibm.cics.server.HttpRequest.getQueryParm()

com.ibm.cics.server.HttpRequest.startBrowseQueryParm()

com.ibm.cics.server.HttpRequest.getNextQueryParm()

com.ibm.cics.server.HttpRequest.endBrowseQueryParm()

# <span id="page-28-0"></span>**Capítulo 5. Cambios en las definiciones de recursos**

Los cambios en las definiciones de recursos disponibles en CICS están relacionados con funciones nuevas, modificadas u obsoletas de CICS. Es posible que los cambios impliquen definiciones de recursos enteras o atributos individuales. Las definiciones de recursos suministradas por CICS también han sufrido los correspondientes cambios, que se pueden implementar ejecutando la función UPGRADE del programa de utilidad (DFHCSDUP) de CSD.

## **Alteración temporal de IPIC para conexiones predeterminadas**

Si existe una conexión APPC o MRO (una definición de recurso CONNECTION) y una conexión IPIC (una definición de recurso IPCONN) entre dos regiones de CICS y ambas tienen el mismo nombre, la conexión IPIC tendrá prioridad. Se aplican las siguientes reglas:

- v La conexión IPIC, que se define en el recurso IPCONN, altera temporalmente todas las conexiones APPC o MRO predeterminadas con el mismo nombre, que se definen en el recurso CONNECTION.
- v Si no ha configurado un recurso IPCONN o no se ha obtenido IPCONN pero está activo, se utiliza un recurso CONNECTION con el mismo nombre.
- v Si se utiliza una conexión APPC o MRO y no se ha configurado el recurso CONNECTION, el mandato no se envía.

Para obtener más información sobre transacciones de direccionamiento entre distintos niveles de CICS que utilicen conexiones IPIC, consulte [Capítulo 20,](#page-124-0) ["Comunicación a través de IPIC con diferentes niveles de CICS", en la página 115.](#page-124-0)

Para obtener más información sobre todas las definiciones de recursos nuevas y modificadas, consulte la publicación de *Guía de definición de recurso de CICS*.

## **Atributos de definición de recurso modificados**

Para algunos de los atributos individuales de definiciones de recurso existentes, los valores que se pueden especificar se han modificado o el ámbito del atributo se ha modificado. Si tiene definiciones de recurso que utilicen estos atributos, compruebe que el valor que está utilizando aún sea el más adecuado para la situación.

## **Atributos de definición de recurso modificados en CICS Transaction Server para z/OS, Versión 4 Release 1**

**Definiciones de recurso TERMINAL y TRANSACTION: atributo REMOTESYSTEM modificado** La opción REMOTESYSTEM de los recursos TERMINAL y TRANSACTION ahora permite especificar información acerca de las conexiones IP.

## **Definición de recurso CORBASERVER: atributo HOST modificado** CORBASERVER se ha ampliado para permitir direcciones IPv6.

#### **HOST**(*nombre\_sistema\_principal*)

Especifica el nombre de host del TCP/IP, o una serie que contiene dirección IPv4 decimal con puntos o la dirección IPv6 hexadecimal con dos puntos, de este servidor lógico EJB/CORBA.

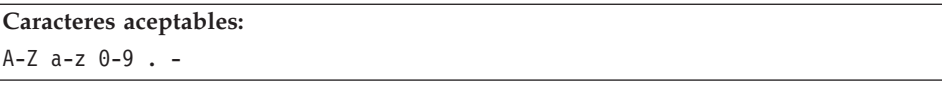

El nombre de host está incluido en Interoperable Object References (IOR) exportadas para objetos en este servidor local. Los clientes deben utilizar este nombre de host para acceder a las regiones de escucha de CICS.

Si está utilizando la optimización de conexión mediante el registro del Sistema de nombres de dominio (DNS) para equilibrar las conexiones de clientes a través de las regiones receptoras de su servidor IIOP o EJB, especifique el nombre de host genérico que entrecomillarán las solicitudes de conexión de clientes. El nombre de host genérico es el valor DNSGROUP definido en la definición de recurso TCPIPSERVICE, seguido de un nombre de dominio o subdominio gestionado por el servidor de nombres del sistema MVS . Está establecido por el administrador del sistema MVS de TCP/IP. Consulte el apartado *Aplicaciones Java en CICS* para obtener más información sobre la utilización de DNS con IIOP y enterprise beans.

El atributo HOST debe contener sólo caracteres alfanuméricos, guiones (-), dos puntos (:) o puntos (.), aunque no puede utilizar los dos puntos cuando especifica el nombre de host de caracteres en lugar de una dirección IP. Hay varios formatos aceptables cuando especifica las direcciones IP. Consulte el apartado de la publicación *Guía de Internet de CICS* para obtener más información acerca de los formatos de direcciones.

CICS valida el *nombre\_host* en el momento de la definición.

**Definición de recurso IPCONN: atributo HOST modificado** IPCONN se ha ampliado para permitir direcciones IPv6.

#### **HOST**(*nombre\_sistema\_principal*)

| | | | | | |

| | | | | | | | | | | |

 $\mathbf{I}$ 

Especifica el nombre de host del sistema remoto, o su dirección IPv4 o IPv6. El nombre puede tener hasta 116 caracteres de longitud. Hay varios formatos aceptables cuando especifica las direcciones IPv4 y IPv6. Consulte el apartado de la publicación *Guía de Internet de CICS* para obtener más información acerca de los formatos de direcciones.

El atributo HOST debe contener sólo caracteres alfanuméricos, guiones (-), dos puntos (:) o puntos (.), aunque no puede utilizar los dos puntos cuando especifica el nombre de host de caracteres en lugar de una dirección IP. CICS valida el nombre de host en el momento de la definición. Se puede entrar un nombre de host en cualquier caso, pero si se especifica un nombre de host de caracteres en lugar de una dirección IP, el nombre de host se convierte en minúscula en la definición de IPCONN.

HOST es opcional SENDCOUNT es cero. HOST es un atributo necesario cuando SENDCOUNT es mayor que cero.

**Definición de recurso URIMAP: atributos HOST y PATH modificados** URIMAP se ha ampliado para permitir direcciones IPv6 que deben especificarse en el atributo HOST. Los atributos HOST y PATH de las definiciones URIMAP ahora soportan IRI (Internationalized Resource Identifiers) que permiten el uso de caracteres y formatos que son adecuados para idiomas nacionales distintos del inglés.

v Para adaptarse a los requisitos de los servidores de nombres de dominio, los clientes web convierten en el nombre de host de un IRI a un formato denominado Punycode. Si desea utilizar un IRI como enlace para un recurso web o canal de información Atom al que CICS da servicio, en la definición de recurso URIMAP que define la solicitud del cliente web para CICS, debe especificar el nombre host de en Punycode. CICS no proporciona una herramienta para llevar a cabo esta conversión, pero en Internet hay aplicaciones libres disponibles para soportar la conversión de Unicode a Punycode. Si utiliza un asterisco (\*) en lugar del nombre de host, para hacer que el recurso URIMAP coincida con cualquier nombre de host, no necesita utilizar Punycode.

Los clientes web no convierten el componente de vía de acceso de un IRI a Punycode, pero convierten en caracteres de escape o codifican en porcentaje los caracteres Unicode de la vía de acceso. Si está utilizando un IRI para un recurso web al que CICS da servicio, en la definición de recurso URIMAP, debe codificar en porcentaje los caracteres Unicode de la vía de acceso que especifique. Si no tiene una aplicación que pueda convertir los caracteres Unicode en representaciones codificadas en porcentaje, hay aplicaciones libres disponibles en Internet para realizar esta tarea.

#### **HOST**(*nombre\_host*|**\***)

| |

| | | | | | | | | | | | | | | | | | |

*Este atributo es para todas las opciones USAGE.* Especifica el nombre de host de la URI al que se aplica la definición de URIMAP, o su dirección IPv4 o IPv6. El nombre puede tener hasta 116 caracteres de longitud. Los componentes de una URL explica cada uno de los componentes y cómo están delimitados.

El atributo HOST debe estar presente. El atributo HOST debe contener sólo caracteres alfanuméricos, guiones (-), dos puntos (:) o puntos (.), aunque no puede utilizar los dos puntos cuando especifica el nombre de host de caracteres en lugar de una dirección IP. CICS valida el nombre de host en el momento de la definición. Se puede entrar un nombre de host en cualquier caso, pero si se especifica un nombre de host de caracteres en lugar de una dirección IP, el nombre de host se convierte en minúscula en la definición de URIMAP.

Cuando se especifica USAGE(SERVER), USAGE(PIPELINE), o USAGE(ATOM), se puede utilizar un sólo asterisco como atributo HOST. Esto hace que la definición de URIMAP coincida con cualquier nombre de host. No se puede utilizar un asterisco como comodín en el atributo HOST junto con otro carácter.

Los recursos URIMAP soportan los IRI (Internationalized Resource Identifiers), que pueden contener caracteres Unicode. Si especifica un nombre de host que contiene caracteres Unicode, debe convertir el nombre de host a formato Punycode, descrito por el RFC 3492. CICS no proporciona una herramienta para llevar a cabo esta conversión, pero en Internet hay aplicaciones libres disponibles para soportar la conversión de Unicode a Punycode. (Si utiliza un asterisco como nombre de host, no necesita utilizar Punycode.) Para obtener más información sobre los IRI, consulte la publicación *Guía de Internet de CICS*.

Hay varios formatos aceptables cuando especifica las direcciones IPv4 y IPv6. Consulte *Guía de Internet de CICS* para obtener más información acerca de los formatos de dirección.

Si está utilizando una definición de URIMAP relacionada conCICS como cliente HTTP, USAGE(CLIENT), y tiene que especificar un número de puerto e n la solicitud para el servidor, siga las siguientes directrices:

- v Utilice el atributo PORT para especificar el número de puerto. PORT reemplaza el uso del atributo HOST para especificar un número de puerto.
- v Por motivos de compatibilidad en los programas existentes que utilizan direcciones IPv4 nativas y nombres de host, puede utilizar el atributo HOST cuando especifique el número de puerto. Las direcciones IPv4 nativas y los

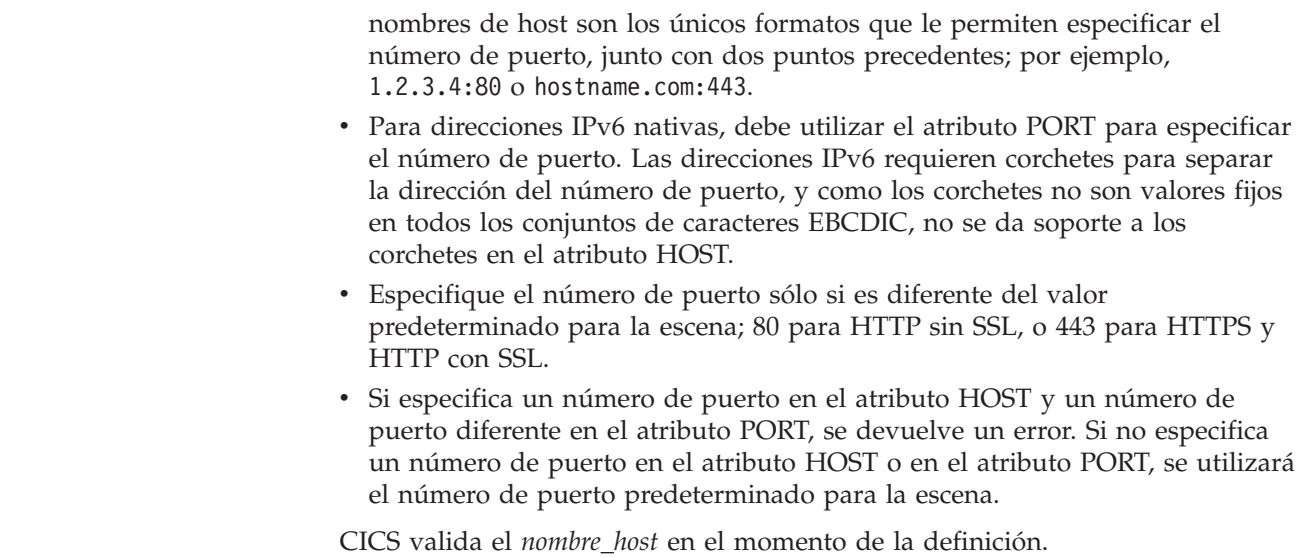

## **Definiciones de recursos nuevas y atributos nuevos**

<span id="page-31-0"></span>| | | | | | | | | | | | | | |

> Existen algunas definiciones de recursos nuevas disponibles en CICS Transaction Server para z/OS, Versión 4 Release 1 y se han añadido algunos atributos individuales nuevos en las definiciones de recursos existentes. Puede utilizar estas definiciones de recursos y atributos nuevos para definir el soporte de las funciones nuevas de CICS.

## **Nueva definición de recurso ATOMSERVICE**

La definición de recurso ATOMSERVICE define un documento de servicio, canal de información, colección o categoría de Atom, e identifica el archivo de configuración de Atom, el recurso o programa de aplicación de CICS, y el archivo de enlace de XML que se utiliza para proporcionar los datos para el canal de información.Para obtener más información, consulte en *Guía de definición de recurso de CICS*.

## **Nueva definición de recurso BUNDLE**

El nuevo recurso BUNDLE define los recursos y los artefactos asociados con un paquete, que es una unidad de despliegue para una aplicación. Para obtener más información, consulte en *Guía de definición de recurso de CICS*

#### **Definición de recurso IPCONN: nuevo atributo IDPROP**

Un atributo nuevo, IDPROP, especifica si identidad distribuida se transmite al sistema conectado por el remitente. Para obtener más información, consulte en *Guía de definición de recurso de CICS*.

#### **Nueva definición de recurso JVMSERVER**

El nuevo recurso JVMSERVER define el entorno de ejecución de un servidor JVM. Para obtener más información, consulte en *Guía de definición de recurso de CICS*.

#### **Nueva definición de recurso MQCONN**

La nueva definición de recurso MQCONN define los atributos de la conexión entre CICS y WebSphere MQ. Sólo se puede instalar una definición de recurso

MQCONN cada vez en una región de CICS. Debe instalar una definición de recurso MQCONN antes de iniciar la conexión entre CICS y WebSphere MQ. Cuando se instala una definición de recurso MQCONN que incluye un valor para el atributo INITQNAME, CICS también instala una definición de recurso MQINI implícita. Para obtener más información, consulte en *Guía de definición de recurso de CICS*.

## **Definición de recurso URIMAP: nuevos atributos ATOMSERVICE, AUTHENTICATE y USAGE**

## **ATOMSERVICE**(*nombre*)

| | | | | | | | | |

> | | |

| | | | | | | | | | | | |

| | | | | |

*Este atributo es para USAGE(ATOM).* Cuando un cliente hace una petición a CICS para un canal de información de Atom utilizando la URI especificada por esta definición de URIMAP, ATOMSERVICE especifica el nombre entre 1 y 8 caracteres de la definición de recurso de ATOMSERVICE para el canal de información de Atom. La definición de recurso ATOMSERVICE define un documento de servicio, canal de información, colección o categoría de Atom, e identifica el archivo de configuración de Atom, el recurso o programa de aplicación de CICS , y el archivo de enlace de XML que se utiliza para proporcionar los datos para el canal de información.

## **Caracteres aceptables:**

A-Z 0-9 \$ @ #

A no ser que utilice el mandato CREATE, los caracteres en minúsculas que especifique se convierten a mayúscula.

## **AUTHENTICATE**({**NO**|**BASIC**})

*Este atributo es para USAGE(CLIENT).*Especifica si se debe enviar información de autenticación básica de HTTP de un solicitante de servicios web a un proveedor de servicios web utilizando la salida de usuario global XWBAUTH. AUTHENTICATE(BASIC) es la única opción que puede utilizar para solicitar que se ejecuta la salida de usuario global XWBAUTH. Si especifica un valor de autenticación en un mandato API, por ejemplo WEB SEND, se utiliza este valor en lugar del valor de AUTHENTICATE especificado en el recurso URIMAP. Si también especifica un ID de usuario y una contraseña en el mandato, no se llama a la salida de usuario global XWBAUTH.

## **USAGE**({**SERVER**|**CLIENT**|**PIPELINE**|**ATOM**})

Especifica si esta definición URIMAP en CICS funciona como un servicio HTTP (SERVER), CICS como un cliente HTTP (CLIENT), como un servicio web (PIPELINE) o como un canal de información Atom (ATOM). El atributo USAGE controla qué otros atributos de la definición URIMAP se pueden utilizar.

Cuando especifica ATOM, crea una definición de URIMAP para un canal de información de Atom. Este tipo de definición URIMAP se utiliza para una solicitud de entrada para datos que CICS deja disponible como canal de información de Atom. La definición de URIMAP correlaciona el URI de la solicitud con una definición de recurso ATOMSERVICE, que define un documento de Atom.

Los atributos de la definición de recurso URIMAP que se pueden utilizar para USAGE(ATOM) son ATOMSERVICE, GROUP, DESCRIPTION, STATUS, HOST (que se puede especificar como asterisco), PATH, SCHEME, TCPIPSERVICE, TRANSACTION, USERID, REDIRECTTYPE y LOCATION. Para el atributo TRANSACTION, la transacción de alias predeterminada para USAGE(ATOM) es CW2A, que ejecuta el programa de alias DFHW2A Web 2.0.

## <span id="page-33-0"></span>**Nuevas definiciones de recursos suministradas por CICS**

Se añaden nuevos grupos de definiciones de recursos suministradas por CICS al CSD al ejecutar el mandato UPGRADE.

## **DFHRL**

El grupo DFHRL suministrado por CICS, incorporado en CICS Transaction Server para z/OS, Versión 4 Release 1, contiene las definiciones de recursos del soporte de paquetes de la aplicación.

El grupo contiene las siguientes definiciones: **Definiciones PROGRAM** DFHRLMF, DFHRLR, DFHRLSC y DFHRLVC. **Definición TRANSACTION** CRLR

## **DFHRS**

El grupo DFHRS suministrado por CICS, incorporado en CICS Transaction Server para z/OS, Versión 4 Release 1, contiene las definiciones de recursos para el estado de la región.

El grupo contiene la siguiente definición: **Definición PROGRAM** DFHRSFDL

## **DFHWEB2**

El grupo DFHWEB2 suministrado por CICS, incorporado en CICS Transaction Server para z/OS, Versión 4 Release 1, contiene las definiciones de recursos del soporte de canales de información de Atom.

El grupo contiene: **Definiciones de PROGRAM** DFHW2A DFHW2ER DFHW2FI DFHW2FR DFHW2TS **Definición TRANSACTION** CW2A

## **DFHWU**

El grupo DFHWU suministrado por CICS, incorporado en CICS Transaction Server para z/OS, Versión 4 Release 1, contiene las definiciones de recursos para CMCI.

El grupo contiene las siguientes definiciones: **Definiciones de PROGRAM** DFHWUIPG, DFHWUIPI, DFHWUIP1, DFHWUIP2, DFHWUIP3, DFHWUIP4, DFHWUIP5 y DFHWUIP6 **Definición TRANSACTION CWWU** 

## <span id="page-34-0"></span>**Cambios en las tablas de control (definición de recurso de la macro)**

Cuando realice la actualización a CICS Transaction Server para z/OS, Versión 4 Release 1, reorganice todas las tablas de control de CICS utilizando las bibliotecas de macros de CICS TS 4.1, incluso aunque no se hayan producido cambios en los elementos externos de las macros. También debe reorganizar todas las tablas de conversión de datos de DFHCNV utilizadas, porque la inicialización CICS falla si trata de cargar las tablas de DFHCNV organizadas utilizando las macros de un release anterior.

## **Tabla de control de supervisión de DFHMCT**

Los campos de datos de clase de rendimiento añadidos a CICS Transaction Server para z/OS, Versión 4 Release 1 tienen unos nuevos valores correspondientes que se pueden definir en los operandos INCLUDE y EXCLUDE de la macro DFHMCT TYPE=RECORD. Puede utilizar estos valores o excluir campos específicos de los registros de supervisión de clase de rendimiento. El apartado Registro de datos de control-DFHMCT TYPE=RECORD de la publicación *Guía de definición de recurso de CICS* muestra todos los campos que se pueden incluir o excluir utilizando la macro.

El valor predeterminado para la opción COMPRESS se ha modificado de NO a YES. Si la supervisión está activa, los registros de supervisión se comprimirán automáticamente.

Un nuevo enlace de programa distribuido, DPLLIMIT, está disponible en la macro DFHMCT TYPE=INITIAL. Esta opción especifica el número máximo de solicitudes DPL que CICS realiza para la supervisión de recursos de transacción.

## **Tablas de control DFHDCT, DFHRCT, DFHTCT y DFHTST**

El soporte para el mandato DFHCSDUP MIGRATE se ha retirado en CICS TS para z/OS, Versión 4.1.

En versiones anteriores de CICS, el mandato DFHCSDUP MIGRATE migraba las definiciones de recurso de macro DFHDCT, DFHRCT, DFHTCT y DFHTST elegibles al conjunto de datos de definición de sistema de CICS (CSD).

Si utiliza alguna de estas tablas, debe migrarlas al CSD antes de actualizar a CICS TS para z/OS, Versión 4.1. Para hacerlo, puede utilizar el mandato DFHCSDUP MIGRATE en cualquier release soportado hasta CICS TS para z/OS, Versión 3.2.
# **Capítulo 6. Cambios en la interfaz de programación del sistema**

CICS Transaction Server para z/OS, Versión 4 Release 1 tiene algunos mandatos SPI nuevos para controlar los recursos de sistema nuevos y algunos mandatos existentes tienen opciones nuevas o valores nuevos para las opciones existentes. Algunos mandatos de programación del sistema, opciones o valores ahora han quedado obsoletos porque hacen referencia a funciones de CICS obsoletas.

# **Compatibilidad de programas**

Los mandatos de programación de sistemas funcionan en los recursos del sistema de CICS, como los bloques de control y las tablas de definiciones de recursos y no en los recursos del usuario, como los datos, en los que funciona la API.

La SPI también es sensible ante el entorno subyacente en el que se ha implementado y, por ello, no se puede garantizar la compatibilidad con futuros releases de CICS.

En esta sección se describe el efecto que tienen sobre la SPI los cambios funcionales de CICS y se explica dónde se encuentran las incompatibilidades, lo que permite realizar los cambios necesarios en la programación.

Excepto en los casos señalados en esta sección, CICS proporciona compatibilidad con releases futuros, a nivel de fuente y objeto, para todos los programas de aplicación que utilizan los mandatos SPI no afectados.

# **Opciones o valores nuevos en los mandatos SPI**

Estos mandatos de la interfaz de programación del sistema tienen opciones o valores nuevos para las opciones.

# **CREATE TCPIPSERVICE**

Una opción nueva, HOST, sustituye IPADDRESS por programas nuevos:

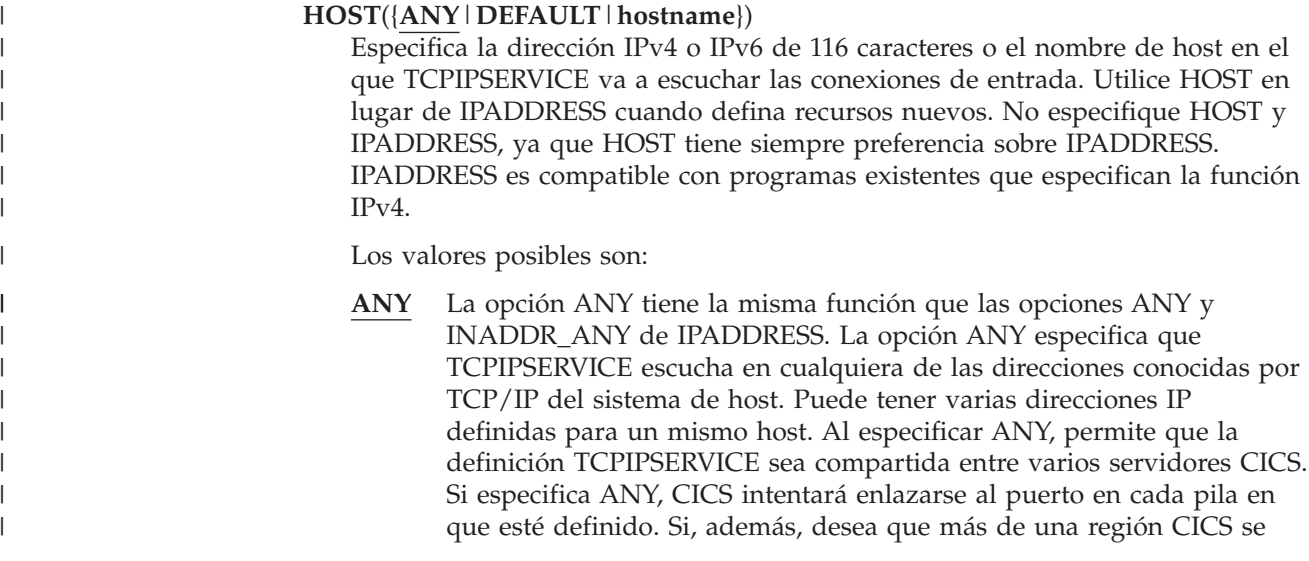

enlace al puerto deberá especificar la opción SHAREPORT en todas la pilas en las que esté definido el puerto. Si no lo hace, sólo podrá enlazarse una región CICS al número de puerto en aquellas pilas que no tengan la opción SHAREPORT. Los siguientes intentos por parte de otras regiones de enlazarse a todas las pilas fallarán y CICS emitirá un mensaje indicando que el puerto está siendo utilizado.

Si especifica la opción ANY en un entorno de modo dual (IPv4 y IPv6), CICS intentará volver a utilizar la dirección IPv4 o IPv6 más reciente. Si es la primera comunicación y CICS no puede recuperar una dirección, se devuelve 0.0.0.0 y no se asigna ninguna afinidad.

#### **DEFAULT**

| | | | | | | | | | | | | | | | | | | | | | |

| | | | | | | | | | | | | | | | | | |

 $\overline{1}$ 

La opción DEFAULT asigna afinidad a la pila TCP/IP que haya sido definida como la predeterminada en un entorno CINET con varias pilas.

Si la opción DEFAULT se utiliza en un entorno de modo dual (IPv4 y IPv6), la afinidad se asigna al entorno IPv4 porque la opción DEFAULT se aplica al entorno IPv4.

Si se utiliza DEFAULT en un entorno distinto de CINET o no hay una pila TCP/IP predeterminada, se grabará una excepción, se devuelve 0.0.0.0 y no se asigna ninguna afinidad.

Si esta trabajando en un entorno de modo dual (IPv4 y IPv6), al especificar HOST(DEFAULT) se obliga a que todo el tráfico pase por la conexión de red IPv4.

#### *hostname*

*hostname* puede ser un nombre de host de caracteres, una dirección IPv4 o una dirección IPv6.

Puede especificar una dirección como un nombre compuesto por caracteres que puede buscarse en el servidor de nombres de dominio. El nombre de host puede escribirse en letras mayúsculas, minúsculas o mezcladas, pero si el nombre de host se especifica en lugar de una dirección IP, el nombre de host se convierte a minúsculas en la definición TCPIPSERVICE.

No utilice un nombre de host compuesto por caracteres su tiene una lista de direcciones en el servidor de nombres de dominio, porque *hostname* resolverá sólo la primera dirección IP de la lista (es decir, el servidor no escuchará en ninguna dirección IP de la lista en este nombre de host). Si necesita una dirección IP determinada de una lista en el servidor de nombres de dominio, defina la dirección IP de forma explícita en *hostname*.

Hay varios formatos válidos para especificar direcciones IPv4 y IPv6. Consulte *Guía de Internet de CICS* para obtener más información acerca de los formatos de dirección.

# **INQUIRE ASSOCIATION**

La opción nueva, CLIENTLOC, devuelve información acerca de las opciones de socket de z/OS Communication Server. Una opción nueva, SRVRIPFAMILY, sustituye la opción IPFAMILY en los programas nuevos. Una opción nueva, CLNTIPFAMILY, también está disponible. La opción ODIPFAMILY ahora incluye valores IPv6. Las opciones CLIENTIPADDR, ODCLNTIPADDR y SERVERIPADDR ahora devuelven direcciones IPv6. Las nuevas opciones, DNAME y REALM, visualizan el nombre distinguido y el nombre de dominio devueltos para la tarea especificada.

## **CLIENTIPADDR(***área-datos***)**

| | | | | | | | | | | | | | | | | | | | | | | | | | | | | | | | | | | | | | | | |

|

 $\overline{1}$ 

Devuelve, en un área de 39 caracteres, la dirección IP del cliente TCP/IP que ha solicitado que se inicie esta tarea. Cuando la opción CLNTIPFAMILY devuelve IPV4, la dirección devuelta será una dirección IP versión 4 de 15 caracteres decimales separados por puntos, rellenada con espacios en blanco. Cuando CLNTIPFAMILY devuelve IPV6, la dirección devuelta será una dirección IPv6 de 3 a 39 caracteres hexadecimales con dos puntos, rellenada con espacios en blanco. Si esta tarea no se ha iniciado desde un cliente TCP/IP, CLIENTIPADDR devuelve 0.0.0.0 y CLNTIPFAMILY devuelve NOTAPPLIC. Si todavía no se ha determinado el origen de esta tarea, CLIENTIPADDR devuelve 0.0.0.0 y CLNTIPFAMILY devuelve UNKNOWN.

Puede especificar direcciones IPv4 y IPv6 en una variedad de formatos aceptables. Consulte el apartado de la publicación *Guía de Internet de CICS* para obtener más información acerca de los formatos de direcciones.

## **CLIENTLOC(***área-datos***)**

Devuelve un área de 32 caracteres que representan la opción de socket SO\_CLUSTERCONNTYPE devuelta por z/OS Communications Server para el recurso que hay en la opción FACILNAME. El formato binario de SO\_CLUSTERCONNTYPE se convertirá en caracteres en CLIENTLOC y se mostrará como ceros o unos. La opción CLIENTLOC representa el socket actual, a no ser que el valor en la opción FACILTYPE sea IPIC, en cuyo caso CLIENTLOC se toma del valor CLIENTLOC para la IPCONN. Para obtener más detalles, consulte INQUIRE IPCONN. Consulte z/OS 1.9 Communications Server IP Sockets Application Programming Interface Guide, [http://publib.boulder.ibm.com/infocenter/zos/v1r9/](http://publib.boulder.ibm.com/infocenter/zos/v1r9/index.jsp?searchWord=SO_CLUSTERCONNTYPE&tab=search) [index.jsp?searchWord=SO\\_CLUSTERCONNTYPE&tab=search,](http://publib.boulder.ibm.com/infocenter/zos/v1r9/index.jsp?searchWord=SO_CLUSTERCONNTYPE&tab=search) en el Information Center de z/OS 1.9 para obtener una descripción de SO\_CLUSTERCONNTYPE y una explicación de los valores de los bits.

## **CLNTIPFAMILY(***cvda***)**

Devuelve un valor que indica el formato del direccionamiento TCP/IP utilizado por esta tarea. Aquí tiene los valores:

- **IPV4** La dirección está especificada en formato de dirección decimal con puntos IPv4.
- **IPV6** La dirección está especificada en formato de dirección hexadecimal con dos puntos IPv6.

## **NOTAPPLIC**

0.0.0.0 está especificado en la opción CLIENTIPADDR y no se ha iniciado la tarea desde el cliente TCP/IP.

## **UNKNOWN**

0.0.0.0 está especificado en la opción CLIENTIPADDR y el origen de esta tarea no se ha determinado todavía.

## **DNAME(***área-datos***)**

Devuelve el nombre distinguido de 1 a 246 caracteres, en el formato especificado en RFC 1779, que coincide con la solicitud. Si no hay disponible ningún nombre distinguido para la tarea, este campo está vacío.

## **ODCLNTIPADDR(***área-datos***)**

Devuelve, en un área de 39 caracteres, la dirección IP del cliente TCP/IP que ha solicitado que se inicie la tarea de origen. Cuando ODIPFAMILY devuelve IPV6, la dirección devuelta es una dirección IPv6 hexadecimal con dos puntos (:) de 3 a 39 caracteres, rellenada con espacios vacíos. Si esta tarea no se ha iniciado desde un cliente TCP/IP, ODCLNTIPADDR devuelve 0.0.0.0 y ODIPFAMILY devuelve NOTAPPLIC. Si esta tarea no se ha iniciado desde un cliente TCP/IP, ODCLNTIPADDR devuelve 0.0.0.0. Si todavía no se ha determinado el origen de esta tarea, ODCLNTIPADDR devuelve 0.0.0.0 y ODIPFAMILY devuelveUNKNOWN.

#### **ODIPFAMILY(***cvda***)**

| | | | | | |

| |

| | |

| | | | | | | | | | | | | | | | | | | |

 $\overline{1}$ 

Devuelve un valor que indica el formato del direccionamiento TCP/IP utilizado por la tarea de origen. Aquí tiene los valores:

- **IPV4** La dirección está especificada en formato de dirección decimal con puntos IPv4.
- **IPV6** La dirección está especificada en formato de dirección hexadecimal con dos puntos IPv6.

#### **NOTAPPLIC**

Se especifica 0.0.0.0 en la opción ODCLNTIPADDR y la tarea no se inició desde ningún cliente TCP/IP.

## **UNKNOWN**

0.0.0.0 está especificado en la opción ODCLNTIPADDR y el origen de esta tarea no se ha determinado todavía.

## **REALM(***área-datos***)**

Devuelve el nombre de reino de 1 a 255 caracteres, rellenado con espacios vacíos delante.

## **SERVERIPADDR(***área-datos***)**

Devuelve, en un área de 39 caracteres, la dirección IP del servidor TCP/IP que ha planificado esta tarea. Cuando la opción IPFAMILY devuelve IPV4, la dirección devuelta será una dirección IP versión 4 de 15 caracteres decimales separados por puntos, rellenada con espacios en blanco.Cuando SRVRIPFAMILY devuelve IPV6, la dirección devuelta será una dirección IPv6 de 3 a 39 caracteres hexadecimales con dos puntos, rellenada con espacios en blanco. Si esta tarea no se ha iniciado desde un servidor TCP/IP, SERVERIPADDR devuelve 0.0.0.0 y SRVRIPFAMILY devuelve NOTAPPLIC. Si el origen de esta tarea no se ha determinado todavía, SERVERIPADDR devuelve 0.0.0.0 y SRVRIPFAMILY devuelve UNKNOWN.

Puede especificar direcciones IPv4 y IPv6 en una variedad de formatos aceptables. Consulte el apartado de la publicación *Guía de Internet de CICS* para obtener más información acerca de los formatos de direcciones.

#### **SRVRIPFAMILY(***cvda***)**

Reemplaza la opción IPFAMILY. Devuelve un valor que indica el formato del direccionamiento IP utilizado por esta tarea. Aquí tiene los valores:

- **IPV4** La dirección está especificada en formato de dirección decimal con puntos IPv4.
- **IPV6** La dirección está especificada en formato de dirección hexadecimal con dos puntos IPv6.

#### **NOTAPPLIC**

0.0.0.0 está especificado en la opción SERVERIPADDR y no se ha iniciado la tarea desde el cliente TCP/IP.

#### **UNKNOWN**

| | |

| | 0.0.0.0 está especificado en la opción SERVERIPADDR y el origen de esta tarea no se ha determinado todavía.

# **INQUIRE ASSOCIATION LIST**

Las nuevas opciones, DNAME y REALM, visualizan el filtro de búsqueda de nombre distinguido y el nombre de dominio devuelto para la lista de tareas especificada. Las nuevas opciones de filtro se aplican a las opciones DNAME y REALM. Las nuevas opciones DNAMELEN y REALMLE muestran la longitud de los campos del filtro de búsqueda del nombre distinguido y del nombre de dominio.

#### **DNAME(***valor-datos***)**

Especifica un filtro para devolver una lista de nombres distinguidos para el reino especificado en la opción REALM, en el formato especificado en RFC 1779. Se devuelve una lista vacía si se especifica esta opción y no tiene el release de z/OS correcto.

Se aceptan las siguientes formas de búsqueda:

(attr=value) (attr=value\*)

where:

- v attr es el primer atributo en el nombre distinguido para el ámbito, especificado en la opción REALM. Este atributo distingue entre mayúsculas y minúsculas.
- v value es el primer valor en el nombre distinguido, que puede ser un nombre genérico si se especifica value\*. Este atributo distingue entre mayúsculas y minúsculas.

Por ejemplo, si un nombre distinguido tiene el siguiente formato: CN=John Smith

el argumento de búsqueda podría tener este formato: (CN=John Smith)

o una forma genérica podría tener este formato:

(CN=John S\*)

Si se especifica un filtro genérico, por ejemplo (CN=\*), únicamente se devuelven las tareas que tienen nombres distinguidos con el primer atributo especificado.

Si no se especifica value, o DNAME no se define, se devuelven todos los nombres distinguidos para el ámbito especificado.

#### **DNAMELEN(***valor-datos***)**

Especifica la longitud de la opción DNAME.

#### **REALM(***valor-datos***)**

Especifica el nombre de reino. Por ejemplo, si se utiliza WebSphere Application Server, el nombre de reino puede ser el servicio que proporciona acceso al registro donde está identificado el usuario. La sentencia listen de configuración del servidor LDAP proporciona el nombre de reino en formato de URL.

Se devuelve una lista vacía si se especifica esta opción y no tiene el release de z/OS correcto.

| |

| | | | | | | |

| | | | | | | | | | | | | | | | | | | | | | | | | | | | especifica la longitud de la opción REALM.

# **INQUIRE CORBASERVER**

La opción HOST permite que las direcciones IPv6 y una opción nueva, HOSTTYPE, devuelvan el formato del contenido de la opción HOST. La opción nueva, IPRESOLVED, devuelve la dirección IP del host y una opción nueva, IPFAMILY, devuelve el formato de la opción IPRESOLVED.

#### **HOST(***área-datos***)**

Devuelve un área de 255 caracteres que contiene el nombre de host del IP, o una serie que contiene dirección decimal con puntos o hexadecimal con dos puntos IP, que está incluida en las Interoperable Object References (IOR) exportadas desde el CorbaServer. HOST muestra todas las direcciones IPv4 como direcciones decimales con puntos IPv4 nativas; por ejemplo, 1.2.3.4, independientemente del tipo de formato de dirección que se está utilizando. Puede especificar direcciones IPv4 y IPv6 en una variedad de formatos aceptables. Consulte el apartado de la publicación *Guía de Internet de CICS* para obtener más información acerca de los formatos de direcciones.

HOST muestra el nombre de host, la dirección IPv4 o IPv6 del URL.

HOST se especifica en la definición de recurso.

#### **HOSTTYPE(***cvda***)**

Devuelve el formato de dirección de la opción HOST. HOSTTYPE es establecido por el dominio cuando se instala CorbaServer. Aquí tiene los valores:

#### **HOSTNAME**

La opción HOST contiene un nombre de host de caracteres. La dirección IP que corresponde al nombre de host se busca en el servidor de nombres de dominio.

- **IPV4** La dirección está especificada en formato de dirección decimal con puntos IPv4.
- **IPV6** La dirección está especificada en formato de dirección hexadecimal con dos puntos IPv6.

## **NOTAPPLIC**

Se devolvió una dirección de host incorrecta (HOST=0.0.0.0).

## **IPFAMILY(***cvda***)**

Devuelve el formato de dirección de la opción IPRESOLVED. Aquí tiene los valores:

- **IPV4** La dirección está especificada en formato de dirección decimal con puntos IPv4.
- **IPV6** La dirección está especificada en formato de dirección hexadecimal con dos puntos IPv6.

#### **UNKNOWN**

IPRESOLVED aún no está en uso o la dirección no se puede resolver. UNKNOWN es el valor predeterminado cuando IPRESOLVED es 0.0.0.0

## **IPRESOLVED(***área-datos***)**

Devuelve un campo de 39 caracteres que especifica la dirección IPv4 o IPv6 de la opción HOST. Si CorbaServer no está instalado, o no se puede resolver la

dirección se devuelve un valor predeterminado de 0.0.0.0 . Después de que CorbaServer esté habilitado, IPRESOLVED muestra la última dirección IP resuelta que utilizó el recurso CorbaServer. IPRESOLVED se restablece en 0.0.0.0 cuando se inhabilita el recurso. No es posible recuperar el contenido de IPRESOLVED después de un reinicio en caliente o de emergencia.

# **INQUIRE DISPATCHER**

| | | | |

| | | | | | | | | | | | | | | | | |

| | | | | | | | | | | | | Se añaden dos nuevas opciones:

## **ACTTHRDTCBS(***área-datos***)**

Devuelve un campo binario de palabra completa que proporciona el número total de TCB abiertos en modalidad T8 actualmente asociados a servidores JVM habilitados.

Los TCB en modalidad T8 se asignan a partir de una agrupación de TCB abiertos que CICS conecta hasta alcanzar el máximo establecido por la definición de recurso JVMSERVER. Una agrupación es utilizada por el servidor JVM. El asignador de CICS mantiene las agrupaciones de TCB en modalidad T8 para que las utilice el entorno de tiempo de ejecución del servidor JVM.

## **MAXTHRDTCBS(***área-datos***)**

Devuelve un campo binario de palabra completa que proporciona el número máximo de TCB abiertos en modalidad T8 que a CICS se le permite conectar y mantener para todos los servidores JVM habilitados. CICS calcula el número máximo sumando los valores del atributo THREADLIMIT de todos los recursos JVMSERVER habilitados. El valor de MAXTHRDTCBS no puede exceder 1024.

La diferencia entre MAXTHRDTCBS y ACTTHRDTCBS representa el número de TCB T8 libres.

# **INQUIRE IPCONN**

La opción HOST está actualizada y las nuevas opciones HOSTTYPE, IPRESOLVED, IPFAMILY, devuelven información de IPv6. Una opción nueva, CLIENTLOC, devuelve información sobre las opciones de socket de z/OS Communications Server, y una opción nueva, PARTNER, devuelve información sobre la señal del producto de un sistema socio. Una nueva opción, IDPROP, visualiza si el remitente debe incluir la identidad distribuida en las solicitudes de conexión sobre la conexión IPIC.

**CLIENTLOC(***área-datos***)**

Devuelve un área de 32 caracteres que representa una evaluación de las opciones SO\_CLUSTERCONNTYPE devueltas porz/OS Communications Server, para todos los sockets utilizados por IPCONN. Consulte la publicación z/OS 1.9 Communications Server IP Sockets Application Programming Interface Guide [\(http://publib.boulder.ibm.com/infocenter/zos/v1r9/](http://publib.boulder.ibm.com/infocenter/zos/v1r9/index.jsp?searchWord=SO_CLUSTERCONNTYPE&tab=search) [index.jsp?searchWord=SO\\_CLUSTERCONNTYPE&tab=search\)](http://publib.boulder.ibm.com/infocenter/zos/v1r9/index.jsp?searchWord=SO_CLUSTERCONNTYPE&tab=search) en el centro de información z/OS 1.9 para obtener una descripción de SO\_CLUSTERCONNTYPE y una explicación de los valores bit. Varios sockets podrían proporcionar el IPCONN con una variedad de formatos de diferentes vías de acceso al sistema socio. Cada uno de los caracteres en CLIENTLOC se muestra como cero o uno. CLIENTLOC representa la ruta más diversa entre la región CICS y su sistema socio.

## **HOST(***área-datos***)**

| | | | | | | | | | | |

| | | |

||

 $\mathbf{I}$ 

| | | | |

| | | | | | | | | | | |

| | | | | | | | | | | |

 $\overline{1}$ 

Devuelve el nombre de host de 116 caracteres del sistema remoto o su dirección IPv4 o IPv6. La opción HOST puede ser un nombre de host de caracteres, una dirección IPv4, o una dirección IPv6. HOST se especifica en la definición de recurso. HOST muestra todas las direcciones IPv4 como direcciones decimales con puntos IPv4 nativas, por ejemplo, 1.2.3.4, independientemente del tipo de formato de dirección que se está utilizando. Puede especificar direcciones IPv4 y IPv6 en una variedad de formatos aceptables. Consulte el apartado de la publicación *Guía de Internet de CICS* para obtener más información acerca de los formatos de direcciones.

#### **HOSTTYPE(***cvda***)**

Devuelve el formato de dirección de la opción HOST. HOSTTYPE es establecido por el dominio cuando se instala IPCONN. Aquí tiene los valores:

#### **HOSTNAME**

La opción HOST contiene un nombre de host de caracteres. La dirección IP que corresponde al nombre de host se busca en el servidor de nombres de dominio.

**IPV4** La dirección es una dirección IPv4.

**IPV6** La dirección es una dirección IPv6.

## **NOTAPPLIC**

Se devolvió una dirección de host incorrecta (HOST=0.0.0.0).

#### **IDPROP(***cvda***)**

Indica si el remitente debe incluir el identidad distribuida en solicitudes de adjuntar a través de la conexión IPIC.

Aquí tiene los valores:

#### **REQUIRED**

Se necesita un identidad distribuida para solicitudes que utilizan esta conexión, y el identidad distribuida se envía en las solicitudes de adjuntar. No se envía ID de usuario.

#### **OPTIONAL**

Se envía un identidad distribuida en solicitudes de adjuntar, si está disponible. Si no hay un identidad distribuida disponible, se envía un ID de usuario.

# **NOTALLOWED**

Se envía un ID de usuario en las solicitudes de adjuntar. NOTALLOWED es el valor predeterminado.

#### **IPFAMILY(***cvda***)**

Devuelve el formato de dirección de la opción IPRESOLVED. IPFAMILY se establece sólo cuando ha sido adquirida la conexión IPCONN. Aquí tiene los valores:

- **IPV4** La dirección está especificada en formato de dirección decimal con puntos IPv4.
- **IPV6** La dirección está especificada en formato de dirección hexadecimal con dos puntos IPv6.

#### **UNKNOWN**

IPRESOLVED aún no está en uso o la dirección no se puede resolver. UNKNOWN es el valor predeterminado cuando IPRESOLVED es 0.0.0.0

## **IPRESOLVED(***área-datos***)**

| | | | | | | | | | | | | | |

| | | | | | | | | | | | | | | | | | | | |

| | |

 $\overline{1}$ 

Devuelve un campo de 39 caracteres que especifica la dirección IPv4 o IPv6 de la opción HOST. Si aún no se ha adquirido o liberado el recurso IPCONN, o si no se puede resolver la dirección, se devuelve un valor predeterminado de 0.0.0.0 . Después de que la conexión IPCONN ha sido adquirida y está en servicio, IPRESOLVED muestra la última dirección IP resuelta que utilizó el recurso IPCONN. IPRESOLVED se restablece en 0.0.0.0 cuando el recurso está fuera de servicio y liberado. No es posible recuperar el contenido de IPRESOLVED después de un reinicio en caliente o de emergencia.

## **PARTNER(***área-datos***)**

Devuelve un campo de 64 caracteres que indican la señal de producto del sistema socio. El campo está en blanco cuando no se ha adquirido la conexión o si el sistema socio no ha indicado un tipo de producto cuando se estableció la conexión. Por ejemplo, el sistema socio es IBM\_CICS\_Transaction\_Server/ 4.1.0(zOS) para un socio CICS TS 4.1 .

# **INQUIRE MONITOR**

La configuración predeterminada de la opción COMPRESSST ha cambiado. La compresión de datos es la opción predeterminada. Una opción nueva, DPLLIMIT, devuelve el número máximo de solicitudes DPL permitido para la supervisión de recursos de transacción. Una nueva opción, IDNTYCLASS, especifica si está activada la supervisión de la clase de identidad.

## **COMPRESSST(***cvda***)**

Devuelve un valor CVDA que indica si la compresión de datos está activa para los registros de supervisión SMF 110 de CICS producidos por el recurso de supervisión de CICS. Los valores de CVDA son los siguientes:

## **COMPRESS**

Se está realizando compresión de datos para los registros de supervisión. La compresión de datos es el valor predeterminado.

## **NOCOMPRESS**

No se está realizando compresión de datos para los registros de supervisión.

## **DPLLIMIT(***área-datos***)**

Devuelve el número máximo de solicitudes de enlace de programa distribuido para las que CICS va a realizar supervisión de recursos de transacción.

## **IDNTYCLASS(***cvda***)**

Devuelve un valor CVDA que indica si la clase de identidad de los datos de supervisión se registra cuando la supervisión está activa. Los valores de CVDA son los siguientes:

## **IDNTY**

Se registran datos de identidad.

## **NOIDNTY**

No se registran datos de identidad.

# **INQUIRE SYSTEM**

Se añade la nueva opción MQCONN:

## **MQCONN(***área-datos***)**

devuelve un nombre de 1 a 8 caracteres de la definición de recurso MQCONN que está actualmente instalada para la región CICS, o espacios en blanco si no

| | | | | | | | | | | | | | | | |

| | | | | | | | | | | |

|| | | | | | |

 $\mathbf{I}$  $\mathbf{I}$  hay instalada ninguna definición MQCONN actualmente. Sólo puede instalarse una definición MQCONN al mismo tiempo. La definición de recurso MQCONN especifica los atributos de la conexión entre CICS y WebSphere MQ.

# **INQUIRE TCPIPSERVICE**

Una opción nueva, HOST, devuelve el nombre de host, IPv4, o la dirección IP del sistema remoto, que sustituye la opción IPADDRESS para programas nuevos. Una opción nueva, HOSTTYPE, devuelve el formato del contenido de la opción HOST o de la opción IPADDRESS, si no se ha especificado HOST. La opción nueva, IPRESOLVED, devuelve la dirección IP del host y una opción nueva, IPFAMILY, devuelve el formato de la opción IPRESOLVED.

## **HOST(***área-datos***)**

Devuelve el nombre de host de 116 caracteres del sistema remoto o su dirección IP.

La opción HOST muestra un nombre de host de caracteres, una dirección IPv4, una dirección IPv6, ANY, o DEFAULT. La opción HOST proporciona la misma función que IPADDRESS para nombres de host definidos y direcciones IPv4 definidas, pero también da soporte a direcciones de formato IPv6 definidas. Sin embargo, se diferencia de IPADDRESS en que se devuelven DEFAULT y ANY en lugar de una dirección IP, ya que esta información está disponible en IPRESOLVED. Si está utilizando conexiones IPv6, utilice la opción HOST para sus consultas, en lugar de IPADDRESS. HOST muestra todas las direcciones IPv4 como direcciones decimales con puntos IPv4 nativas; por ejemplo, 1.2.3.4, independientemente del tipo de formato de dirección que se está utilizando.

Puede especificar direcciones IPv4 y IPv6 en una variedad de formatos aceptables. Consulte el apartado de la publicación *Guía de Internet de CICS* para obtener más información acerca de los formatos de direcciones.

HOST se especifica en la definición de recurso.

## **HOSTTYPE(***cvda***)**

Devuelve el formato de dirección de HOST, o IPADDRESS, si HOST no está especificado. El dominio establece HOSTTYPE cuando se instala TCPIPSERVICE. Aquí tiene los valores:

**ANY** La opción HOST especifica la opción ANY.

## **DEFAULT**

La opción HOST especifica la opción DEFAULT.

## **HOSTNAME**

La opción HOST contiene un nombre de host de caracteres. La dirección IP que corresponde al nombre de host se busca en el servidor de nombres de dominio.

- **IPV4** La opción HOST contiene una dirección decimal con puntos IPv4.
- **IPV6** La opción HOST contiene una dirección hexadecimal con dos puntos IPv6.

## **NOTAPPLIC**

La opción HOST especifica 0.0.0.0.

# **IPFAMILY(***cvda***)**

Devuelve el formato de dirección de la opción IPRESOLVED. Aquí tiene los valores:

## **UNKNOWN**

| | | | | | | | | | | | | | | | | | | | | | |

| | IPRESOLVED aún no está en uso o la dirección no se puede resolver. UNKNOWN es el valor predeterminado cuando IPRESOLVED es 0.0.0.0

- **IPV4** La opción IPRESOLVED contiene una dirección decimal con puntos IPv4.
- **IPV6** La opción IPRESOLVED contiene una dirección hexadecimal con dos puntos IPv6.

## **IPRESOLVED(***área-datos***)**

Devuelve, en un área de 39 caracteres, la dirección IPv4 o IPv6 de la opción HOST. Si la opción OPENSTATUS no está establecida en OPEN, o no se puede resolver la dirección se devuelve un valor de 0.0.0.0 . Si la opción HOST está establecida en ANY, IPRESOLVED siempre devolverá la dirección IPv4 para sistemas en los que se esté ejecutando CICS, aunque haya otras direcciones IPv4 o IPv6 disponibles.

Si IPADDRESS tiene el valor ANY, INADDR\_ANY, o DEFAULT, o HOST tiene el valor ANY o DEFAULT, la dirección IP que se devuelve se selecciona dinámicamente de la lista de direcciones IP asociadas con la pila IP que está utilizando la aplicación. Esta dirección IP cambia dependiendo del socket que esté utilizando y del servidor o dirección IP actual que se estén utilizando para contactar con el receptor.

No es posible recuperar el contenido de IPRESOLVED después de un reinicio en caliente o de emergencia.

# **INQUIRE TERMINAL**

La opción REMOTESYSTEM ahora proporciona información sobre conexiones IP.

## **REMOTESYSTEM(***área-datos***)**

Devuelve los primeros cuatro caracteres de una conexión, si el sujeto de la consulta es un terminal remoto. La conexión con nombre puede ser una entrada de conexión que enlace hacia la TOR o una conexión indirecta que proporciona el nombre de red de la TOR.

De lo contrario, este campo estará en blanco.

# **INQUIRE TRACETYPE**

Se añade la nueva opción FLAGSET:

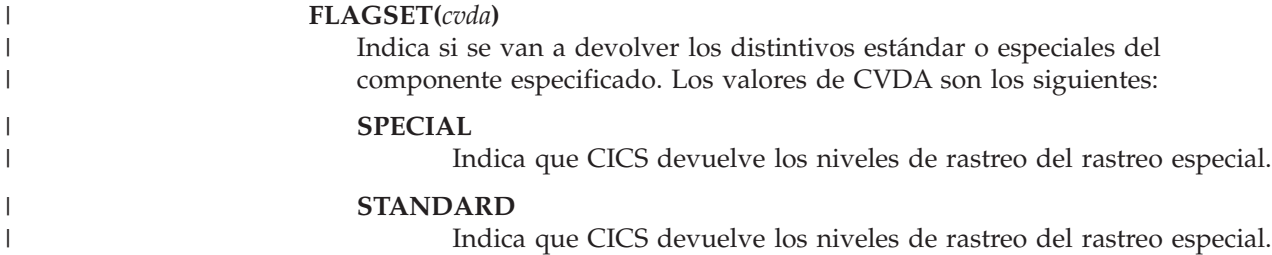

# **INQUIRE TRANSACTION**

La opción REMOTESYSTEM ahora proporciona información sobre conexiones IP.

#### **REMOTESYSTEM(***área-datos***)**

Devuelve el primero de cuatro caracteres del sistema remoto en los que se define la transacción, si está definida como transacción remota.

Si la transacción remota se define como DYNAMIC=YES, y se omite la opción REMOTESYSTEM, CICS devuelve el nombre de la región local.

Se devuelven espacios en blanco si la transacción no es remota.

# **INQUIRE URIMAP**

| |

| | | | | | | | | | | |

| | | | |

| | | | | | | |

 $\overline{1}$ 

| | | | | | | Una nueva opción, AUTHENTICATE, muestra información sobre si el host especificado en el recurso USAGE(CLIENT) URIMAP requiere autenticación.

#### **AUTHENTICATE***(cvda)*

Devuelve un valor CVDA que indica si hay que proporcionar información de autenticación a un proveedor de Web Services. Los valores CVDA son los siguientes:

#### **BASICAUTH**

El proveedor de Web Services requiere autenticación básica HTTP. Se pueden proporcionar credenciales al solicitante de Web Services (un ID de usuario y una contraseña) para la salida de usuario global, XWBAUTH, que, si se habilita, enviará los credenciales al proveedor de Web Services.

#### **NOAUTHENTIC**

El proveedor de Web Services no requiere autenticación.

Si especifica un valor de autenticación en un mandato API, por ejemplo WEB SEND, se utiliza este valor en lugar del valor de AUTHENTICATE especificado en el recurso URIMAP. Si también especifica un ID de usuario y una contraseña en el mandato, no se llama a la salida de usuario global XWBAUTH.

La opción nueva, ATOMSERVICE, devuelve el nombre de la definición de recurso de un canal de información Atom. La opción USAGE tiene un nuevo valor, ATOM.

## **ATOMSERVICE***(área-datos)*

Devuelve el nombre de 1 a 8 caracteres de una definición de recurso ATOMSERVICE para el canal de información de Atom. La definición de recurso ATOMSERVICE define un documento de servicio, canal de información, colección o categoría de Atom, e identifica el archivo de configuración de Atom, el recurso o programa de aplicación de CICS, y el archivo de enlace de XML que se utiliza para proporcionar los datos para el canal de información.Este atributo es para USAGE(ATOM).

#### **USAGE***(cvda)*

Devuelve un valor CVDA que indica el objetivo de esta definición URIMAP.

#### **ATOM**

Definición URIMAP para un canal de información de Atom. Este tipo de definición URIMAP se utiliza para una solicitud de datos de entrada que CICS hace disponible como un canal de información de Atom. La definición de URIMAP correlaciona el URI de la solicitud con una definición de recurso ATOMSERVICE, que define un documento de Atom.

La opción HOST permite que las direcciones IPv6 y una opción nueva, HOSTTYPE, devuelvan el formato del contenido de la opción HOST. La opción nueva, IPRESOLVED, devuelve la dirección IP del host y una opción nueva, IPFAMILY, devuelve el formato de la opción IPRESOLVED. Una opción nueva, PORT, devuelve el número de puerto utilizado para la conexión.

## **HOST***(área-datos)*

|  $\blacksquare$ | | | | | | | | | | | | | | | | | | | | | | | | | | | | | | | | | | | | | | | | | | | Devuelve un nombre de host de 116 caracteres o bien su dirección IPv4 o IPv6. La opción HOST puede ser un nombre de host de caracteres, una dirección IPv4, o una dirección IPv6. HOST se especifica en la definición de recurso. HOST muestra todas las direcciones IPv4 como direcciones decimales con puntos IPv4 nativas; por ejemplo, 1.2.3.4, independientemente del tipo de formato de dirección que se está utilizando. Puede especificar direcciones IPv4 y IPv6 en una variedad de formatos aceptables. Consulte el apartado de la publicación *Guía de Internet de CICS* para obtener más información acerca de los formatos de direcciones.

El número de puerto se muestra también en la opción HOST si esta opción contiene una dirección IPv4 nativa o un nombre de host, pero si se especifica un nombre de host con una longitud superior a los 110 caracteres, la información del puerto no aparece en la opción HOST. Utilice la opción PORT para visualizar el número de puerto.

#### **HOSTTYPE(***cvda***)**

Devuelve el formato de dirección de la opción HOST. CICS establece HOSTTYPE cuando se instala URIMAP. Aquí tiene los valores:

#### **HOSTNAME**

La opción HOST contiene un nombre de host de caracteres. La dirección IP que corresponde al nombre de host se busca en el servidor de nombres de dominio.

- **IPV4** La dirección está especificada en formato de dirección decimal con puntos IPv4.
- **IPV6** La dirección está especificada en formato de dirección hexadecimal con dos puntos IPv6.

#### **NOTAPPLIC**

Se ha devuelto una dirección de host incorrecta (HOST=0.0.0.0 o  $HOST=x$ ).

#### **IPFAMILY(***cvda***)**

Devuelve el formato de dirección de la opción IPRESOLVED. Aquí tiene los valores:

- **IPV4** La dirección está especificada en formato de dirección decimal con puntos IPv4.
- **IPV6** La dirección está especificada en formato de dirección hexadecimal con dos puntos IPv6.

## **UNKNOWN**

IPRESOLVED aún no está en uso o la dirección no se puede resolver. UNKNOWN es el valor predeterminado cuando IPRESOLVED es 0.0.0.0

#### **IPRESOLVED(***área-datos***)**

Devuelve un campo de 39 caracteres que especifica la dirección IPv4 o IPv6 de la opción HOST. Si URIMAP está instalado pero aún no se ha utilizado para establecer una conexión o si no se puede resolver la dirección, se devuelve un valor predeterminado de 0.0.0.0. Cuando URIMAP establece una conexión, IPRESOLVED muestra la dirección IP resuelta utilizada por el recurso para

conectarse. IPRESOLVED se restablece en 0.0.0.0 cuando se inhabilita el recurso. No es posible recuperar el contenido de IPRESOLVED después de un reinicio en caliente o de emergencia.

**PORT(***valor***)**

| | | | | | | | | | | |

| | | | | | | | | | | |

| | | | | | |

| | |

| | | |

Muestra el valor numérico del número de puerto utilizado por USAGE(CLIENT) para la conexión con el servidor, que se encuentra entre 1 y 65535. El número de puerto se muestra también en la opción HOST si esta opción contiene una dirección IPv4 nativa o un nombre de host. Para USAGE(CLIENT), el atributo PORT siempre contiene el número de puerto que se está utilizando para la comunicación, incluso si se especifica PORT(NO) en URIMAP en el momento de la definición. Para USAGE(ATOM), USAGE(SERVER) o USAGE(PIPELINE), la opción PORT muestra ().

# **INQUIRE VTAM**

Se añade la opción nueva PSTYPE:

**PSTYPE(***cvda***)**

Devuelve un valor de CVDA que indica el tipo de soporte de sesiones persistentes de VTAM para la región CICS. Los valores de CVDA son los siguientes:

**SNPS** Sesiones persistentes de nodo único. Las sesiones de VTAM pueden recuperarse tras una anomalía y reinicio de CICS.

#### **MNPS**

Sesiones persistentes de nodos múltiples. Las sesiones de VTAM también pueden recuperarse tras una anomalía de VTAM o de z/OS en un sysplex.

**NOPS** El soporte de sesiones persistentes de VTAM no se utiliza para esta región CICS.

# **INQUIRE WORKREQUEST**

Una opción nueva, CLNTIP6ADDR, sustituye la opción CLIENTIPADDR para programas nuevos. La opción nueva, CLNTIPFAMILY, indica el tipo de dirección devuelto en CLNTIP6ADDR y CLIENTIPADDR. Una opción nueva, TARGETSYS, devuelve el identificador de aplicación del sistema CICS destino, sustituyendo la opción TSYSTEM . Una opción nueva, TSYSTYPE, devuelve el formato de la dirección IP devuelta en TSYSTEM o TARGETSYS.

#### **CLNTIPFAMILY(***cvda***)**

Devuelve un valor que indica el formato del direccionamiento TCP/IP utilizado por esta tarea. Aquí tiene los valores:

- **IPV4** Las opciones CLIENTIPADDR y CLIENTIP6ADDR tienen una dirección IPv4 decimal con puntos.
- **IPV6** La opción CLNTIP6ADDR contiene una dirección IPv6 hexadecimal con dos puntos.

#### **NOTAPPLIC**

No se especifica ninguna entrada en la opción CLIENTIPADDR o CLNTIP6ADDR.

## **CLNTIP6ADDR(***área-datos***)**

Devuelve, en un área de 39 caracteres, la dirección IPv6 hexadecimal con dos puntos del cliente TCP/IP que originó la solicitud. Si la dirección del cliente está en formato IPv4, también se devuelve a CLIENTIPADDR.

## **TARGETSYS(***área-datos***)**

| | | | | | | | | | | | | | | | | | | | | | | | | | | | | | | | | |

| | | | | | | | | Devuelve el identificador de aplicación del sistema CICS de destino, como un campo de 50 bytes. Este campo puede contener uno de los siguientes valores:

- v La dirección TCP/IP hexadecimal con dos puntos y el número de puerto del sistema de destino en el formato [::a:b:c:d]:puerto donde [] son X'BA' & X'BB' (página de código 37).
- v Dirección TCP/IP decimal con puntos y el número de puerto del sistema de destino.
- v Identificador de aplicación VTAM del sistema de destino. El identificador de aplicación puede tener hasta ocho caracteres seguidos de espacios en blanco.
- Una serie de caracteres en blanco que indica que el sistema de destino no es CICS sobre MRO, o que el sistema de destino no es CICS sobre TCP/IP, o que se ha producido ese error.
- v Un valor diferente, que CICS captura pero que no traduce.

La opción TARGETSYS devuelve la misma información que TSYSTEM, pero también puede devolver una dirección de formato IPv6. Si TARGETSYS devuelve una dirección IPv4, esta dirección también se devuelve a TSYSTEM; en caso contrario, TSYSTEM devuelve 0.0.0.0:0.

Si está utilizando conexiones IPv6, debe utilizar la opción TARGETSYS para sus consultas, en lugar de TSYSTEM.

#### **TSYSTYPE(***cvda***)**

Devuelve un valor que indica el formato del direccionamiento TCP/IP utilizado por esta tarea. Aquí tiene los valores:

- **IPV4** Las opciones TSYSTEM y TARGETSYS tienen una dirección IPv4 decimal con puntos y un puerto.
- **IPV6** La opción TARGETSYS contiene una dirección IPv6 hexadecimal con dos puntos y un puerto. Se devuelve este valor sólo si se devuelve una dirección IPv6 en la opción TARGETSYS.

#### **APPLID**

Las opciones TSYSTEM y TARGETSYS contienen un identificador de aplicación.

## **NOTAPPLIC**

No se especifica ninguna entrada en la opción TSYSTEM o TARGETSYS.Se devuelven espacios en blanco o un valor diferente.

# **SET MONITOR**

Se añaden las nuevas opciones DPLLIMIT, FILELIMIT, IDNTYCLASS y TSQUEUELIMIT.

#### **DPLLIMIT(***valor-datos***)**

Especifica el número máximo de solicitudes de vinculación de programas distribuidas para las que CICS va a realizar supervisión de recursos de transacción, como un valor binario de media palabra. El valor especificado debe estar en el rango 0 - 64.

#### **FILELIMIT(***valor-datos***)**

Especifica el número máximo de archivos para los que CICS va a realizar supervisión de recursos de transacción, como un valor binario de media palabra. El valor especificado debe estar en el rango 0 - 64.

#### **IDNTYCLASS(***cvda***)**

| | |

| | | | | | | |

| | | | | | | | | Especifica si la clase de identidad de los datos de supervisión se registrará cuando la supervisión esté activa. Los valores de CVDA son los siguientes:

#### **IDNTY**

Se registrarán datos de identidad.

#### **NOIDNTY**

No se registrarán datos de identidad.

#### **TSQUEUELIMIT(***valor-datos***)**

Especifica el número máximo de colas de almacenamiento temporal para las que CICS va a realizar supervisión de recursos de transacción, como un valor binario de media palabra.El valor especificado debe estar en el rango 0 - 64.

# **SET TRACETYPE**

Se añade la nueva opción FLAGSET:

#### **FLAGSET(***cvda***)**

Indica si se va a establecer los distintivos estándar o especiales para el componente especificado. Los valores de CVDA son los siguientes:

#### **SPECIAL**

Especifica que desea establecer los niveles de rastreo especial para los componentes enumerados.

#### **STANDARD**

Especifica que desea establecer los niveles de rastreo estándar para los componentes enumerados.

# **SET VTAM**

Este mandato no permite modificar PSDINTERVAL, PSDINTHRS, PSDINTMINS ni PSDINTSECS en un valor no cero cuando el parámetro de inicialización del sistema PSTYPE=NOPS está en vigor.

# **Opciones de firma de recurso añadidas al mandato INQUIRE SPI**

El mandato INQUIRE ahora tiene opciones nuevas para dar soporte a la firma del recurso.

# **Mandato modificado, INQUIRE**

Las opciones de firma de definición y de instalación se añaden al mandato INQUIRE para los siguientes tipos de recursos:

ATOMSERVICE BUNDLE **CONNECTION** CORBASERVER DB2CONN DB2ENTRY DB2TRAN DJAR DOCTEMPLATE ENQMODEL

EVENTBINDING FILE IPCONN JOURNALMODEL JVMSERVER LIBRARY MQCONN MQINI PIPELINE PROFILE PROCESSTYPE PROGRAM REQUESTMODEL **TCPIPSERVICE** TDQUEUE **TRANCLASS TRANSACTION TSMODEL** URIMAP WEBSERVICE XMLTRANSFORM

La lista de valores posibles para cada tipo de recurso **CHANGEAGENT** y **INSTALLAGENT** puede variar en función de cómo se hayan definido e instalado dichos recursos. Para obtener detalles acerca de un mandato INQUIRE específico, consulte en *Referencia de programación del sistema CICS*.

#### **CHANGEAGENT(***cvda***)**

| | | | | | | | | | | | | | | | | | | | |

Devuelve un valor de CVDA que identifica un agente que realizó el último cambio en la definición de recurso. Los valores posibles son los siguientes:

## **AUTOINSTALL**

El recurso se ha autoinstalado.

## **AUTOINSTALL**

El recurso se ha autoinstalado debido a que se especificó un nombre de cola de inicio en un mandato CKQC START y la definición MQCONN instalada anteriormente no especificó ningún valor para INITQNAME.

#### **CREATESPI**

La definición de recurso se modificó por última vez mediante un mandato EXEC CICS CREATE.

## **CSDAPI**

La definición de recurso se modificó por última vez por medio de una transacción CEDA o de la interfaz programable de DFHEDAP.

## **CSDBATCH**

La definición de recurso se modificó por última vez por medio de un trabajo DFHCSDUP.

## **DREPAPI**

La definición de recurso se modificó por última vez por medio de un mandato de la API de CICSPlex SM BAS.

#### **DYNAMIC**

| | |

| | | | | | | |

| | | | | | | | | | |

| | |

| | | | | | | |

| | | | | | |

| | | | | | | |

La definición de recurso se modificó por última vez mediante una exploración PIPELINE.

## **DYNAMIC**

El recurso se ha definido como resultado de la inicialización de DB2ENTRY con la especificación del identificador de la transacción.

## **DYNAMIC**

El mecanismo de exploración de CICS ha definido el recurso.

#### **DYNAMIC**

El sistema CICS ha definido el recurso para una plantilla utilizada con el gestor de plantillas de CICS,DFHWBTL.

#### **DYNAMIC**

Un recurso ATOMSERVICE ha definido el recurso.

#### **DYNAMIC**

El recurso se ha definido como resultado de una definición del recurso MQCONN con INITQNAME especificado.

## **SYSTEM**

La definición de recurso fue modificada la última vez por el sistema CICS o CICSPlex.

#### **TABLE**

La definición de recurso fue modificada la última vez por una definición de tabla.

#### **CHANGEAGREL(***data-área***)**

Devuelve un número de 4 dígitos del release de CICS que se estaba ejecutando durante la última modificación de la definición de recurso.

#### **CHANGETIME(***área-datos***)**

Devuelve un valor de ABSTIME que representa la indicación de fecha y hora de la última modificación de la definición de recurso.

#### **CHANGEUSRID(***área-datos***)**

Devuelve el ID de usuario de 8 caracteres que ejecutó el agente de cambio.

#### **DEFINETIME(***área-datos***)**

Devuelve un valor de ABSTIME que representa la indicación de fecha y hora de la creación de la definición de recurso.

#### **DEFINESOURCE(***área-datos***)**

Devuelve el estado de la definición de recurso. El valor **DEFINESOURCE** depende de **CHANGEAGENT**. Para obtener más detalles, consulte en *Guía de definición de recurso de CICS*.

#### **INSTALLAGENT(***cvda***)**

Devuelve un valor de CVDA que identifica el agente que instaló el recurso. Los valores posibles son los siguientes:

#### **AUTOINSTALL**

El recurso se ha autoinstalado.

#### **AUTOINSTALL**

El recurso se ha autoinstalado debido a que se especificó un nombre de cola de inicio en un mandato CKQC START y la definición MQCONN instalada anteriormente no especificó ningún valor para INITQNAME.

#### **BUNDLE**

Un despliegue de paquetes ha instalado el recurso.

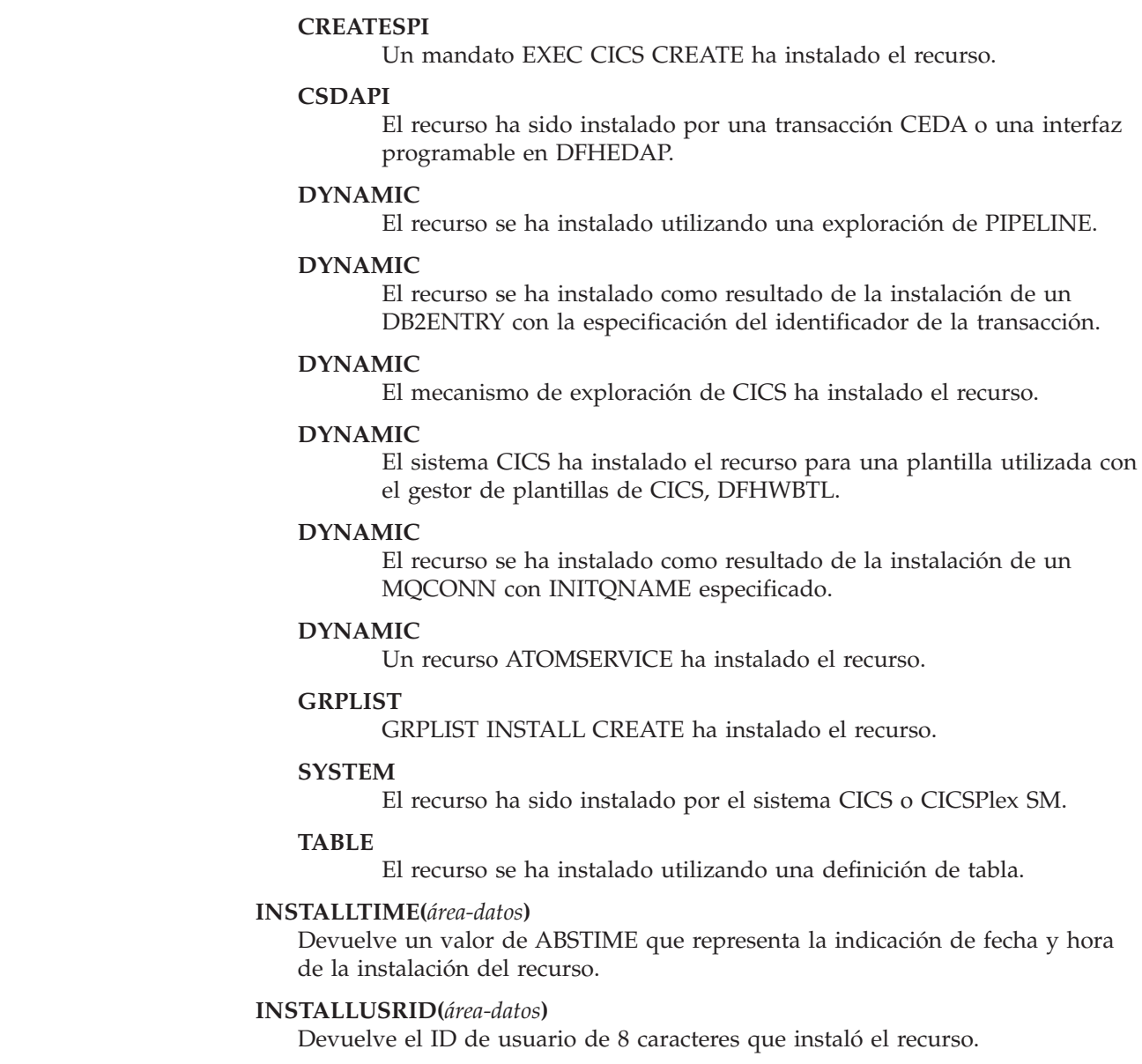

# **Mandatos nuevos de la SPI**

| | | | | | | | | | | | | | | | | | | | | | | | | | | | | | |

> CICS Transaction Server para z/OS, Versión 4 Release 1 incluye algunos mandatos SPI nuevos que puede utilizar para controlar los recursos del sistema nuevos o para trabajar de nuevas maneras con los recursos existentes.

## **CREATE ATOMSERVICE**

Definir una definición de recurso ATOMSERVICE en la región de CICS local.

# **CREATE BUNDLE**

Definir una definición de recurso BUNDLE en la región de CICS local.

# **CREATE JVMSERVER**

Definir una definición de recurso JVMSERVER en la región de CICS local.

## **CREATE MQCONN**

Definir un recurso MQCONN en la región de CICS local.

# **CSD ADD**

Añadir un grupo a una lista en el CSD.

## **CSD ALTER**

Cambiar los atributos de una definición de recurso existente en el CSD.

## **CSD APPEND**

Añadir los grupos en una lista del CSD al final de otra lista.

#### **CSD COPY**

Copia una definición de recurso en un grupo, a un grupo distinto, o copia un grupo entero.

## **CSD DEFINE**

Crear una definición de recurso nueva en el CSD.

# **CSD DELETE**

Eliminar una lista, un grupo o una definición de recurso única en un grupo del CSD.

# **CSD DISCONNECT**

Desconectar del CSD la tarea actual.

## **CSD ENDBRGROUP**

Finaliza la búsqueda actual de los grupos en el CSD, o de los grupos en una lista.

## **CSD ENDBRLIST**

Finalizar el examen actual de las listas en el CSD.

# **CSD ENDBRRSRCE**

Finalizar el examen actual de los recursos en un grupo especificado.

## **CSD GETNEXTGROUP**

Obtener el siguiente grupo en un examen de grupos.

## **CSD GETNEXTLIST**

Obtener la siguiente lista en un examen de listas.

## **CSD GETNEXTRSRCE**

Obtener los detalles del siguiente recurso en un examen de recursos.

## **CSD INQUIREGROUP**

Preguntar en un grupo en el CSD o en un grupo de una lista especificada en el CSD.

## **CSD INQUIRELIST**

Preguntar en una lista en el CSD.

## **CSD INQUIRERSRCE**

Preguntar en los atributos de un recurso en un grupo especificado en el CSD.

## **CSD INSTALL**

Instala en el CDS una lista, un grupo o una definición de recurso única en un grupo.

## **CSD LOCK**

Restringir el acceso de actualización y de supresión para una grupo o una lista a un único identificador de operador.

# **CSD REMOVE**

Eliminar un grupo desde una lista en el CSD.

#### **CSD RENAME**

Renombrar una definición de recurso en el CSD.

#### **CSD STARTBRGROUP**

Inicia una búsqueda de los grupos en el CSD, o de los grupos en una lista.

## **CSD STARTBRLIST**

Iniciar un examen de las listas en el CSD.

## **CSD STARTBRRSRCE**

Iniciar un examen de los recursos en un grupo especificado.

## **CSD UNLOCK**

Eliminar el bloqueo de un grupo o lista de definiciones.

## **CSD USERDEFINE**

Crear una definición de recurso nueva con valores predeterminados especificados por el usuario en el CSD .

## **DISCARD ATOMSERVICE**

Eliminar una definición de recurso ATOMSERVICE del sistema.

## **DISCARD BUNDLE**

Eliminar una definición de recurso BUNDLE del sistema.

## **DISCARD EVENTBINDING**

Eliminar una definición de recurso EVENTBINDING del sistema.

## **DISCARD JVMSERVER**

Eliminar una definición de recurso JVMSERVER del sistema.

#### **DISCARD MQCONN**

Eliminar una definición de recurso MQCONN. También se descarta cualquier definición de recurso MQINI implícita.

## **INQUIRE ATOMSERVICE**

Recuperar información sobre recursos ATOMSERVICE.

#### **INQUIRE BUNDLE**

Recuperar información sobre recursos BUNDLE instalados.

#### **INQUIRE BUNDLEPART**

Recuperar información sobre los recursos que se incluyen en un recurso BUNDLE instalado.

## **INQUIRE CAPTURESPEC**

Recuperar información sobre una especificación de captura.

## **INQUIRE EVENTBINDING**

Recuperar información sobre un recurso EVENTBINDING.

#### **INQUIRE EVENTPROCESS**

Recuperar el estado de un proceso de suceso el la región de CICS.

## **INQUIRE JVMSERVER**

Recuperar información sobre un servidor JVM en la región de CICS.

#### **INQUIRE MQCONN**

Recuperar información sobre la conexión entre CICS y WebSphere MQ.

## **INQUIRE MQINI**

Recuperar información sobre la cola de inicio predeterminada que se utiliza para la conexión entre CICS y WebSphere MQ.

## **INQUIRE XMLTRANSFORM**

Recuperar información sobre un recurso XMLTRANSFORM instalado.

# **SET ATOMSERVICE**

Habilita o inhabilita un recurso ATOMSERVICE.

# **SET BUNDLE**

Habilita o inhabilita un recurso BUNDLE.

# **SET EVENTBINDING**

Habilita o inhabilita un recurso EVENTBINDING.

# **SET EVENTPROCESS**

Habilita o inhabilita el proceso de sucesos en la región de CICS.

## **SET JVMSERVER**

Habilita o inhabilita un recurso JVMSERVER.

## **SET MQCONN**

Cambiar los atributos de la conexión entre CICS y WebSphere MQ. También puede iniciar o detener la conexión.

# **SET XMLTRANSFORM**

Habilita o inhabilita un recurso XMLTRANSFORM.

# **Capítulo 7. Cambios en CEMT**

Los mandatos disponibles en la transacción CEMT se han modificado para reflejar los cambios en definiciones de recursos y funciones nuevas.

# **Opciones obsoletas en los mandatos CEMT**

# **Opciones obsoletas en los mandatos CEMT de CICS Transaction Server para z/OS, Versión 4 Release 1**

**INQUIRE CLASSCACHE** La opción PROFILE está obsoleta y ya no se visualiza. PROFILE utilizado para especificar el perfil JVM para la JVM maestra, que ya no es necesaria.

# **Mandatos CEMT modificados**

| | | | | | | | | | | | | | | | | | | | | | |

Estos mandatos CEMT tienen opciones nuevas o valores nuevos para las opciones.

# **INQUIRE CORBASERVER**

La opción HOST muestra las direcciones IPv6. Los valores HOSTNAME, IPV4HOST, IPV6HOST, y NOTAPPLIC filtran el contenido de la nueva opción HOST. Una opción nueva, IPRESOLVED, visualiza la dirección IPv4 o IPv6 del host. Los valores IPV4FAMILY, IPV6FAMILY y UNKNOWN filtran el contenido de la nueva opción IPRESOLVED.

## **HOST(***valor***)**

Muestra el nombre de host, direcciones IPv4, o IPv6 del servidor EJB/CORBA lógico. Todas las direcciones IPv4 se muestran como direcciones decimales con puntos IPv4 nativas, por ejemplo 1.2.3.4, independientemente del tipo de formato de dirección empleado. Para obtener más información sobre formatos IPv4 aceptados, consulte el apartado de la publicación *Guía de Internet de CICS*.

## **HOSTTYPE**

Muestra el formato de dirección de la opción Host. La opción Hosttype sólo está disponible utilizando una cola expandida. Los valores posibles son los siguientes:

## **HOSTNAME**

La opción Host contiene un nombre de host de caracteres.

## **IPV4HOST**

La dirección es una dirección IPv4.

## **IPV6HOST**

La dirección es una dirección IPv6.

## **IPFAMILY**

Muestra el formato de dirección de la opción Ipresolved. La opción Ipfamily sólo está disponible utilizando una cola expandida. El filtrado interactúa con la opción Ipfamily cuando filtra utilizando los caracteres comodín. Por ejemplo, si el valor en Ipfamily es IPv6family, debe utilizar el carácter de dos puntos para recuperar la dirección IP. Los valores posibles son los siguientes:

## **IPV4fAmily**

La dirección es una dirección IPv4.

#### **IPV6fAmily**

| | | | | | |

| | | | | |

| | | | | | | | | | | | | | | | | | |

La dirección es una dirección IPv6.

#### **UNKNOWN**

Ipresolved aún no está en uso o la dirección no se puede resolver.

## **IPRESOLVED(***valor***)**

Muestra la dirección IPv4 o IPv6 del host. La opción Ipresolved sólo está disponible utilizando una cola expandida.

## **INQUIRE DISPATCHER**

Se añaden dos nuevas opciones:

#### **ACTTHRDTCBS(***valor***)**

Muestra el número de TCB abiertos en modalidad T8 que están actualmente activos; es decir, que están asignados a una tarea de usuario.

#### **MAXTHRDTCBS (***valor***)**

Muestra el número máximo de TCB abiertos en modalidad T8 que pueden existir simultáneamente en la región CICS. El valor debe estar entre 1 y 1024.

# **INQUIRE IPCONN**

La opción HOST muestra las direcciones IPv6. Los valores HOSTNAME, IPV4HOST, IPV6HOST, y NOTAPPLIC filtran el contenido de la nueva opción HOST. Una opción nueva, IPRESOLVED, visualiza la dirección IPv4 o IPv6 del host. Los valores IPV4FAMILY, IPV6FAMILY y UNKNOWN filtran el contenido de la nueva opción IPRESOLVED.Una opción nueva, PARTNER, muestra la señal del producto de un sistema asociado. Una nueva opción, IDPROP, muestra si el remitente incluirá la identidad distribuida en solicitudes adjuntas sobre la conexión IPIC.

## **HOST(***valor***)**

Muestra el nombre de host, direcciones IPv4, o IPv6 del sistema remoto. Muestra todas las direcciones IPv4 como direcciones decimales con puntos IPv4 nativas, por ejemplo, 1.2.3.4, independientemente del tipo de formato de dirección que se está utilizando. Para obtener más información sobre formatos IPv4 aceptados, consulte el apartado de la publicación *Guía de Internet de CICS*.

#### **HOSTTYPE**

Devuelve el formato de dirección de la opción Host. La opción Hosttype sólo está disponible utilizando una cola expandida. Los valores posibles son los siguientes:

#### **HOSTNAME**

La opción Host contiene un nombre de host de caracteres.

#### **IPV4HOST**

La dirección es una dirección IPv4.

#### **IPV6HOST**

La dirección es una dirección IPv6.

#### **IDPROP**

Muestra si el remitente debería incluir elidentidad distribuida en las solicitudes de conexión sobre la conexión IPIC.

Aquí tiene los valores:

## **REQUIRED**

| | | | | | | | | | | | | | | | | | | | | | | | | | | | | | | |

| | | Se necesita un identidad distribuida para solicitudes usando esta conexión, y el identidad distribuida se envía en las solicitudes de adjuntar. No se envía ID de usuario.

## **OPTIONAL**

Se envía un identidad distribuida en solicitudes de adjuntar, si está disponible. Si no hay un identidad distribuida disponible, se envía un ID de usuario.

#### **NOTALLOWED**

Se envía un ID de usuario en las solicitudes de adjuntar. NOTALLOWED es el valor predeterminado.

#### **IPFAMILY**

Muestra el formato de dirección de la opción Ipresolved. La opción Ipfamily sólo está disponible utilizando una cola expandida. El filtrado interactúa con la opción Ipfamily cuando filtra utilizando los caracteres comodín. Por ejemplo, si el valor en Ipfamily es IPv6family, debe utilizar el carácter de dos puntos para recuperar la dirección IP. Los valores posibles son los siguientes:

## **IPV4FAMILY**

La dirección es una dirección IPv4.

## **IPV6FAMILY**

La dirección es una dirección IPv6.

## **UNKNOWN**

Ipresolved aún no está en uso o la dirección no se puede resolver.

#### **IPRESOLVED(***valor***)**

Muestra la dirección IPv4 o IPv6 del host. La opción Ipresolved sólo está disponible utilizando una cola expandida.

# **PARTNER(***valor***)**

Muestra una serie de 64 caracteres que indican la señal del producto del sistema socio. El campo está en blanco cuando no se ha adquirido la conexión o si el sistema socio no ha indicado un tipo de producto cuando se estableció la conexión. Por ejemplo, el sistema socio es IBM\_CICS\_Transaction\_Server/ 4.1.0(zOS) para un socio CICS TS 4.1 .

# **INQUIRE MONITOR**

La configuración predeterminada de la opción COMPRESSST ha cambiado. La compresión de datos es la opción predeterminada. Una opción nueva, DPLLIMIT, devuelve el número máximo de solicitudes DPL permitido para la supervisión de recursos de transacción. Una nueva opción, IDNTYCLASS, especifica si está activada la supervisión de la clase de identidad.

## **COMPRESSST**

Muestra si se realiza la compresión de datos en los registros de supervisión. Los valores son los siguientes:

#### **COMPRESS**

Se está realizando la compresión de datos. El valor predeterminado es comprimir los registros de supervisión.

## **NOCOMPRESS**

No se está realizando la compresión de datos.

Puede restablecer este valor sobrescribiéndolo con un valor distinto.

#### **DPLLIMIT**

| | | | | | | | | |

| | |

| | | | | | |

| | | | | | | | | | | | | | | | | Muestra el número máximo de solicitudes de enlace de programa distribuido de los cuales se están recopilando los datos de supervisión de clase de recurso de transacción.

#### **IDNTYCLASS**

Muestra si la clase de identidad de los datos de supervisión está siendo recopilada. Los valores son los siguientes:

#### **IDNTY**

Los datos de supervisión de clase de identidad están siendo recopilados.

#### **NOIDNTY**

Los datos de supervisión de clase de identidad no están siendo recopilados.

# **INQUIRE SYSTEM**

Se ha añadido la opción nueva MQCONN:

## **MQCONN(***valor***)**

Muestra el nombre de la definición de recurso MQCONN instalada actualmente para la región CICS. Si no hay ninguna definición de recurso MQCONN instalada en ese momento, el campo aparece en blanco. Sólo puede instalarse una definición de recurso MQCONN cada vez en una región CICS . La definición de recurso MQCONN especifica los atributos de la conexión entreCICS yWebSphere MQ.

# **INQUIRE TCPIPSERVICE**

Una nueva opción, HOST, muestra el nombre de host, IPv4, o la dirección de IPv6 del sistema remoto. Esta opción es una alternativa a IPADDRESS. Los valores HOSTNAME, ANY, DEFAULT, IPV4HOST, IPV6HOST y NOTAPPLIC filtran los contenidos de la opción IPADDRESS y la nueva opción HOST. Una opción nueva, IPRESOLVED, visualiza la dirección IPv4 o IPv6 del host. Los valores IPV4FAMILY, IPV6FAMILY y UNKNOWN filtran el contenido de la nueva opción IPRESOLVED.

## **HOST(***valor***)**

Muestra el nombre de host, direcciones IPv4, o IPv6 del sistema remoto. Todas las direcciones IPv4 se muestran como direcciones decimales con puntos IPv4 nativas, por ejemplo 1.2.3.4, independientemente del tipo de formato de dirección empleado. Para obtener más información sobre formatos IPv4 aceptados, consulte el apartado de la publicación *Guía de Internet de CICS*.

#### **HOSTTYPE**

Devuelve el formato de dirección de la opción Host. La opción Hosttype sólo está disponible utilizando una cola expandida. Los valores posibles son los siguientes:

#### **HOSTNAME**

La opción Host contiene un nombre de host de caracteres.

**ANY** La opción HOST especifica la opción ANY.

#### **DEFAULT**

La opción HOST especifica la opción DEFAULT.

## **IPV4HOST**

La dirección es una dirección IPv4.

## **IPV6HOST**

La dirección es una dirección IPv6.

## **IPFAMILY**

| | | | | | | | | | | | | | | | |

| | | | | | | | | | | | | | | | Muestra el formato de dirección de la opción Ipresolved. La opción Ipfamily sólo está disponible utilizando una cola expandida. El filtrado interactúa con la opción Ipfamily cuando filtra utilizando los caracteres comodín. Por ejemplo, si el valor en Ipfamily es IPv6family, debe utilizar el carácter de dos puntos para recuperar la dirección IP. Los valores posibles son los siguientes:

## **IPV4family**

La dirección es una dirección IPv4.

## **IPV6family**

La dirección es una dirección IPv6.

## **UNKNOWN**

Ipresolved aún no está en uso o la dirección no se puede resolver.

## **IPRESOLVED(***valor***)**

Muestra la dirección IPv4 o IPv6 del host. La opción Ipresolved sólo está disponible utilizando una cola expandida.

# **INQUIRE TERMINAL**

La opción REMOTESYSTEM ahora proporciona información sobre conexiones IP.

# **INQUIRE TRANSACTION**

La opción REMOTESYSTEM ahora proporciona información sobre conexiones IP.

# **INQUIRE URIMAP**

Una nueva opción, AUTHENTICATE, muestra información sobre si el host especificado en el recurso USAGE(CLIENT) URIMAP requiere autenticación.

## **AUTHENTICATE**

Muestra si proporcionar información de autenticación a un proveedor de Web Services. Los valores posibles son los siguientes:

## **BASICAUTH**

El proveedor de Web Services requiere autenticación básica HTTP. Se pueden proporcionar credenciales al solicitante de Web Services (un ID de usuario y una contraseña) para la salida de usuario global, XWBAUTH, que, si se habilita, enviará los credenciales al proveedor de Web Services.

## **NOAUTHENTIC**

El proveedor de Web Services no requiere autenticación.

Si especifica un valor de autenticación en un mandato API, por ejemplo WEB SEND, se utiliza este valor en lugar del valor de AUTHENTICATE especificado en el recurso URIMAP. Si también especifica un ID de usuario y una contraseña en el mandato, no se llama a la salida de usuario global XWBAUTH.

Una opción nueva, ATOMSERVICE, muestra el nombre de la definición de recurso ATOMSERVICE y la opción USAGE tiene un valor nuevo, ATOM. La opción HOST se ha ampliado para visualizar direcciones IPv6. Los valores HOSTNAME, IPV4HOST, IPV6HOST, y NOTAPPLIC filtran el contenido de la nueva opción

HOST. Una opción nueva, IPRESOLVED, visualiza la dirección IPv4 o IPv6 del host. Los valores IPV4FAMILY, IPV6FAMILY y UNKNOWN filtran el contenido de la nueva opción IPRESOLVED.Una opción nueva, PORT, muestra el número de puerto numérico de la conexión.

#### **ATOMSERVICE(***valor***)**

Muestra el nombre de 1 a 8 caracteres de una definición de recurso ATOMSERVICE para el canal de información de Atom. La definición de recurso ATOMSERVICE define un documento de servicio, canal de información, colección o categoría de Atom, e identifica el archivo de configuración de Atom, el recurso o programa de aplicación de CICS, y el archivo de enlace de XML que se utiliza para proporcionar los datos para el canal de información.

#### **HOST(***valor***)**

| | | | | | | |

| | | | | | | | | | | | | | | |

| | | | | | | | | | | | | | | | | | | | |

Muestra el nombre de host, la dirección IPv4 o IPv6 del URL. Todas las direcciones IPv4 se muestran como direcciones decimales con puntos IPv4 nativas, por ejemplo 1.2.3.4, independientemente del tipo de formato de dirección empleado. Si está utilizando una definición URIMAP relacionada con CICS como un cliente HTTP, USAGE(CLIENT), y se emplea una dirección IPv4 nativa o un nombre de host, se muestra la dirección o el nombre de host y el número de puerto, como1.2.3.4:80 o hostname.com:443. Si se especifica un nombre de host con una longitud superior a los 110 caracteres, la información del puerto no se muestra en la opción HOST. Utilice la opción PORT para visualizar el número de puerto.

## **HOSTTYPE**

Devuelve el formato de dirección de la opción Host. La opción Hosttype sólo está disponible utilizando una cola expandida. Los valores posibles son los siguientes:

#### **HOSTNAME**

La opción Host contiene un nombre de host de caracteres.

#### **IPV4HOST**

La dirección es una dirección IPv4.

#### **IPV6HOST**

La dirección es una dirección IPv6.

#### **IPFAMILY**

Muestra el formato de dirección de la opción Ipresolved. La opción Ipfamily sólo está disponible utilizando una cola expandida. El filtrado interactúa con la opción Ipfamily cuando filtra utilizando los caracteres comodín. Por ejemplo, si el valor en Ipfamily es IPv6family, debe utilizar el carácter de dos puntos para recuperar la dirección IP. Los valores posibles son los siguientes:

#### **IPV4family**

La dirección es una dirección IPv4.

#### **IPV6family**

La dirección es una dirección IPv6.

#### **UNKNOWN**

Ipresolved aún no está en uso o la dirección no se puede resolver.

## **IPRESOLVED(***valor***)**

Muestra la dirección IPv4 o IPv6 del host. La opción Ipresolved sólo está disponible utilizando una cola expandida.

#### **PORT(***valor***)**

Muestra el valor numérico del número de puerto utilizado por

USAGE(CLIENT) para la conexión con el servidor, que se encuentra entre 1 y 65535. El número de puerto se muestra también en la opción HOST si esta opción contiene una dirección IPv4 nativa o un nombre de host. Para USAGE(CLIENT), el atributo PORT siempre contiene el número de puerto que se está utilizando para la comunicación, incluso si se especifica PORT(NO) en URIMAP en el momento de la definición. Para USAGE(ATOM), USAGE(SERVER) o USAGE(PIPELINE), la opción PORT muestra ().

#### **Uso**

| | | | | | |

| | | |

> | | | | | | | | | | |

> | | | | | | | | | | | | |

Muestra el uso de la definición URIMAP.

#### **ATOM**

La definición URIMAP es para un canal de información de Atom. Se utiliza para una solicitud entrante de datos que CICS hace disponible como un canal de información de Atom.

# **INQUIRE VTAM**

Se añade la opción nueva PSTYPE:

#### **PSTYPE**

Muestra el tipo de soporte de sesiones persistentes de VTAM para la región CICS. Los valores son los siguientes:

**SNPS** Sesiones persistentes de nodo único. Las sesiones de VTAM pueden recuperarse tras una anomalía y reinicio de CICS.

## **MNPS**

Sesiones persistentes de nodos múltiples. Las sesiones de VTAM también pueden recuperarse tras una anomalía de VTAM o de z/OS en un sysplex.

**NOPS** El soporte de sesiones persistentes de VTAM no se utiliza para esta región CICS.

# **INQUIRE WORKREQUEST**

Una opción nueva, CLNTIP6ADDR, muestra la dirección IPv6 del cliente que ha originado la solicitud. Los valores IPV4FAMILY, IPV6FAMILY y UNKNOWN filtran el contenido de la opción CLIENTIPADDR y de la nueva opción CLNTIP6ADDR. Una opción nueva, TARGETSYS, visualiza la dirección IPv4 o IPv6 del sistema de destino. Esta opción es una alternativa a TSYSTEM. Los valores IPV4TSYS, IPV6TSYS, APPLID y NOTAPPLIC filtran el contenido de la opción TSYSTEM y la nueva opción TARGETSYS.

## **CLNTIPFAMILY(***valor***)**

Muestra el formato de dirección de la dirección IP en Clientipaddr y Clntip6addr. La opción Clntipfamily sólo está disponible utilizando una cola expandida. El filtrado interactúa con la opción Clntipfamily cuando filtra utilizando los caracteres comodín. Por ejemplo, si el valor en Clntipfamily es IPv6family, debe utilizar el carácter de dos puntos para recuperar la dirección IP. Los valores posibles son:

## **IPV4family**

La dirección es una dirección IPv4.

## **IPV6family**

La dirección es una dirección IPv6.

## **UNKNOWN**

Ipresolved aún no está en uso o la dirección no se puede resolver.

## **CLNTIP6ADDR (***valor***)**

| | | | | | | | | | | | | | | | | | | | | | | | | |

|  $\perp$ | | | | | | |

| | | | | | | | | Muestra la dirección IPv6 hexadecimal con dos puntos del cliente TCP/IP que originó la solicitud como un valor de 39 caracteres.

## **TARGETSYS(***valor***)**

Muestra el identificador de aplicación del sistema CICS de destino, como un campo de 50 bytes. Este campo puede contener uno de los siguientes valores:

- v La dirección TCP/IP hexadecimal con dos puntos y el número de puerto del sistema de destino en el formato [::a:b:c:d]:puerto donde [] son X'BA' & X'BB' (página de código 37).
- v Dirección TCP/IP decimal con puntos y el número de puerto del sistema de destino.Se muestran todas las direcciones IPv4 como direcciones decimales con puntos IPv4 nativas; por ejemplo, 1.2.3.4, independientemente del tipo de formato de dirección que se está utilizando. Para obtener más información sobre formatos IPv4 aceptados, consulte el apartado de la publicación *Guía de Internet de CICS*.
- Identificador de aplicación VTAM del sistema de destino. El identificador de aplicación puede tener hasta ocho caracteres seguidos de espacios en blanco.
- v Una serie de caracteres en blanco. El sistema de destino no es CICS sobre MRO, o el sistema de destino no es CICS sobre TCP/IP, o se ha producido ese error.
- Un valor diferente, que CICS captura pero que no traduce.

#### **TSYSTYPE**

Muestra el formato de dirección de la dirección IP en Tsystem y Targetsys. Aquí tiene los valores:

- **IPV4** Las opciones Tsystem y Targetsys tienen una dirección IPv4 decimal con puntos.
- **IPV6** La opción Targetsys contiene una dirección hexadecimal con dos puntos IPv6.Este valor se devuelve sólo si se devuelve una dirección IPv6 en la opción Targetsys.

#### **APPLID**

Las opciones Tsystem y Targetsys contienen un identificador de aplicación.

#### **NOTAPPLIC**

No se especifica ninguna entrada en la opción Tsystem o Targetsys.Se devuelven espacios en blanco.

# **SET MONITOR**

Se añaden las nuevas opciones DPLLIMIT, FILELIMIT, IDNTYCLASS y TSQUEUELIMIT.

#### **DPLLIMIT**

Número máximo de solicitudes de enlace de programa distribuido para las que CICS va a realizar supervisión de recurso de transacción. El valor especificado debe estar en el rango 0 - 64.

## **FILELIMIT**

Número máximo de archivos para los que CICS va a realizar supervisión de recurso de transacción. El valor especificado debe estar en el rango 0 - 64.

#### **IDNTY**

La clase de identidad de los datos de supervisión será recopilada.

## **NOIDNTY**

| | | | La clase de identidad de los datos de supervisión no será recopilada.

## **TSQUEUELIMIT (***valor***)**

Número máximo de colas de almacenamiento temporal para las que CICS va a realizar supervisión de recursos de transacción. El valor especificado debe estar en el rango 0 - 64.

# **Opciones de firma de recurso añadidas al mandato CEMT INQUIRE**

# **Mandato modificado, INQUIRE**

Las opciones de firma de definición y de instalación se añaden al mandato INQUIRE para los siguientes tipos de recursos:

ATOMSERVICE BUNDLE **CONNECTION CORBASERVER** DB2CONN DB2ENTRY DB2TRAN DJAR DOCTEMPLATE ENQMODEL EVENTBINDING FILE IPCONN JOURNALMODEL **JVMSERVER** LIBRARY MQCONN MQINI PIPELINE PROFILE PROCESSTYPE PROGRAM REQUESTMODEL **TCPIPSERVICE** TDQUEUE **TRANCLASS TRANSACTION TSMODEL** URIMAP WEBSERVICE XMLTRANSFORM

La lista de valores posibles para cada tipo de recurso **CHANGEAGENT** y **INSTALLAGENT** puede variar en función de cómo se haya definido e instalado dicho recurso. Para obtener detalles acerca de un mandato INQUIRE específico, consulte *Transacciones suministradas de CICS*.

## **CHANGEAGENT (***valor***)**

| | | | | | | | | | | | | | | | | | | | | | | | | | | | | | | | | | |

| | | | | | | | | | |

Muestra un valor identificativo del agente que realizó el último cambio en la definición de recurso. Los valores posibles son los siguientes:

#### **AUTOINSTALL**

El recurso se ha autoinstalado.

#### **AUTOINSTALL**

El recurso se ha autoinstalado debido a que se especificó un nombre de cola de inicio en un mandato CKQC START y la definición MQCONN instalada anteriormente no especificó ningún valor para INITQNAME.

#### **CREATESPI**

La definición de recurso se modificó por última vez mediante un mandato EXEC CICS CREATE.

## **CSDAPI**

La definición de recurso se modificó por última vez por medio de una transacción CEDA o de la interfaz programable de DFHEDAP.

#### **CSDBATCH**

La definición de recurso se modificó por última vez por medio de un trabajo DFHCSDUP.

#### **DREPAPI**

La definición de recurso se modificó por última vez por medio de un mandato de la API de CICSPlex SM BAS.

## **DYNAMIC**

La definición de recurso se modificó por última vez mediante una exploración PIPELINE.

#### **DYNAMIC**

El recurso se ha definido como resultado de la inicialización de DB2ENTRY con la especificación del identificador de la transacción.

#### **DYNAMIC**

El mecanismo de exploración de CICS ha definido el recurso.

#### **DYNAMIC**

El sistema CICS ha definido el recurso para una plantilla utilizada con el gestor de plantillas de CICS,DFHWBTL.

#### **DYNAMIC**

El recurso se ha definido como resultado de una definición del recurso MQCONN con INITQNAME especificado.

#### **DYNAMIC**

Un recurso ATOMSERVICE ha definido el recurso.

#### **SYSTEM**

La definición de recurso fue modificada la última vez por el sistema CICS o CICSPlex.

## **TABLE**

La definición de recurso fue modificada la última vez por una definición de tabla.

#### **TABLE**

La definición de recurso fue modificada la última vez por una definición de tabla de Control de Archivo.

#### **CHANGEAGREL (***valor***)**

| | | | | | | | | | | | | | | | | | | | | | | | | | | | | | | | | | | | | | | | | | | | | |

 $\overline{1}$ 

Muestra un número de 4 dígitos del release de CICS que se estaba ejecutando durante la última modificación de la definición de recurso.

#### **CHANGETIME(***valor***)**

Muestra un valor de ABSTIME que representa la indicación de fecha y hora de la última modificación de la definición de recurso.

## **CHANGEUSRID(***valor***)**

Muestra el ID de usuario de 8 caracteres que ejecutó el agente de cambio.

#### **DEFINESOURCE (***valor***)**

Muestra el estado de la definición de recurso. El valor **DEFINESOURCE** depende de **CHANGEAGENT**. Para obtener más detalles, consulte en *Guía de definición de recurso de CICS*.

#### **DEFINETIME(***valor***)**

Muestra un valor de ABSTIME que representa la indicación de fecha y hora de la última modificación de la definición de recurso.

## **INSTALLAGENT(***valor***)**

Muestra un valor identificativo del agente que instaló el recurso. Los valores posibles son los siguientes:

#### **AUTOINSTALL**

El recurso se ha autoinstalado.

#### **AUTOINSTALL**

El recurso se ha autoinstalado debido a que se especificó un nombre de cola de inicio en un mandato CKQC START y la definición MQCONN instalada anteriormente no especificó ningún valor para INITQNAME.

#### **BUNDLE**

Un despliegue de paquetes ha instalado el recurso.

#### **CREATESPI**

Un mandato EXEC CICS CREATE ha instalado el recurso.

#### **CSDAPI**

El recurso ha sido instalado por una transacción CEDA o una interfaz programable en DFHEDAP.

#### **DYNAMIC**

El recurso se ha instalado utilizando una exploración de PIPELINE.

#### **DYNAMIC**

El recurso se ha instalado como resultado de la instalación de un DB2ENTRY con la especificación del identificador de la transacción.

## **DYNAMIC**

El mecanismo de exploración de CICS ha instalado el recurso.

#### **DYNAMIC**

El sistema CICS ha instalado el recurso para una plantilla utilizada con el gestor de plantillas de CICS, DFHWBTL.

## **DYNAMIC**

El recurso se ha instalado como resultado de la instalación de un MQCONN con INITQNAME especificado.

## **DYNAMIC**

Un recurso ATOMSERVICE ha instalado el recurso.

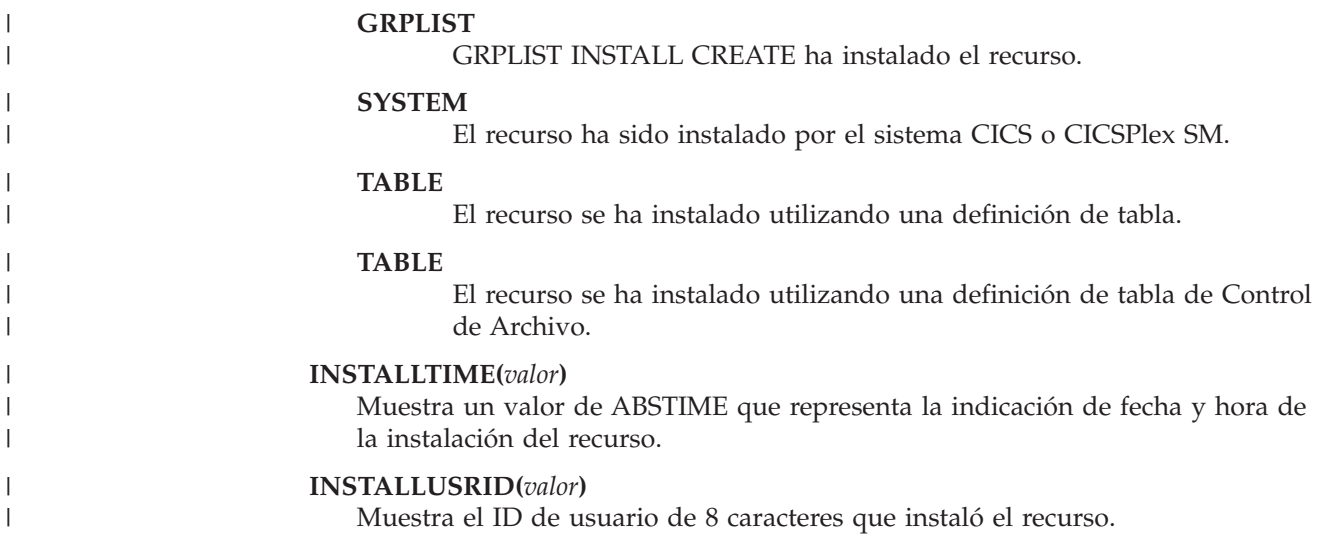

# **Nuevos mandatos CEMT**

| | |

| | | |

Estos mandatos CEMT soportan funciones de CICS nuevas.

Para obtener información detallada sobre todas las opciones y transacciones CEMT nuevas y modificadas, consulte el apartado de *Transacciones suministradas de CICS*.

## **DISCARD ATOMSERVICE**

Eliminar una definición de recurso ATOMSERVICE.

## **DISCARD BUNDLE**

Eliminar una definición de recurso BUNDLE. Todos los recursos que fueron creados dinámicamente por el paquete también se descartan.

#### **DISCARD EVENTBINDING**

Elimina un enlace de suceso.

#### **DISCARD JVMSERVER**

Eliminar una definición de recurso JVMSERVER.

## **DISCARD MQCONN**

Eliminar una definición de recurso MQCONN. Si existe una definición de recurso MQINI implícita, también se descarta.

## **INQUIRE ATOMSERVICE**

Recuperar información sobre definiciones de recursos ATOMSERVICE.

#### **INQUIRE BUNDLE**

Recuperar información sobre un recurso BUNDLE.

#### **INQUIRE EVENTBINDING**
Recuperar información sobre un enlace de suceso.

## **INQUIRE EVENTPROCESS**

Recuperar el estado de un proceso de suceso.

#### **INQUIRE JVMSERVER**

Recuperar información sobre el estado de un servidor de JVM.

## **INQUIRE MQCONN**

Recuperar información sobre la conexión entre CICS y WebSphere MQ.

#### **INQUIRE MQINI**

Recuperar el nombre de la cola de iniciación predeterminada utilizada para la conexión entre CICS y WebSphere MQ.

## **INQUIRE XMLTRANSFORM**

Recuperar información sobre un recurso XMLTRANSFORM instalado.

## **SET ATOMSERVICE**

Habilitar o inhabilitar un recurso ATOMSERVICE.

## **SET BUNDLE**

Habilitar o inhabilitar un recurso BUNDLE.

## **SET EVENTBINDING**

Habilitar o inhabilitar un recurso EVENTBINDING.

## **SET EVENTPROCESS**

Cambiar el estado del proceso del suceso en la región de CICS.

### **SET JVMSERVER**

Cambia los atributos de un servidor JVM.

## **SET MOCONN**

Cambiar información acerca de los atributos de la conexión entre CICS y WebSphere MQ. También puede iniciar y detener la conexión.

#### **SET XMLTRANSFORM**

Cambia el estado de validación de un recurso XMLTRANSFORM.

# **Capítulo 8. Cambios en transacciones suministradas por CICS**

Algunas transacciones suministradas por CICS son nuevas o se han modificado para dar soporte a las funciones nuevas.

## **Cambios en CEMN**

La transacción CEMN tiene opciones nuevas y modificadas.

La transacción CEMN incluye ahora el nuevo límite de recursos de enlaces de programas distribuidos y el nuevo campo de clase de identidad. La transacción CEMN se ha partido en un panel primario y en un segundo panel de opciones. Además, puede modificar los valores DPLLIMIT, FILELIMIT y TSQUEUELIMIT mediante la transacción CEMN.

## **Cambios en CKQC**

Cuando se utiliza la transacción CKQC desde los paneles de control del adaptador CICS-MQ, se la llama desde la línea de mandatos CICS o desde una aplicación de CICS, se adoptan los valores predeterminados en la definición de recurso MQCONN para la región CICS, en lugar de tomarlos desde un parámetro de inicialización del sistema INITPARM.

Los valores predeterminados suministrados en los paneles de control del adaptador CICS-MQ para el nombre del gestor de colas y el nombre de la cola de inicio se adoptan a partir de la definición de recurso MQCONN y su definición de recurso MQINI implícita.

Cuando CICS está conectado a WebSphere MQ, el campo ″QMgr name″ (nombre QMgr) del panel Display Connection (Visualizar conexión) muestra el nombre del gestor de colas con el queCICS está conectado o con el que CICS espera conectarse (si la resincronización sigue en curso). Cuando CICS no está conectado a WebSphere MQ, el campo aparece en blanco. El campo nuevo ″Mqname″ del panel Display Connection (Visualizar conexión) muestra el nombre del grupo de compartimiento de cola de WebSphere MQ predeterminado o el gestor de colas para la conexión, que se ha especificado utilizando el atributo MQNAME en la definición de recurso MQCONN. El valor del campo Mqname se visualiza tanto si CICS está conectado a WebSphere MQ o no lo está.

Puede emitir el mandato CKQC START sin especificar un nombre de gestor de colas y CICS se conectará con el gestor de colas o con el miembro del grupo de compartimiento de colas que haya especificado en la definición de recurso MQCONN. También puede especificar el nombre de un grupo de compartimiento de colas en el mandato CKQC START en lugar del nombre de un único gestor de colas. Si especifica el nombre de un gestor de colas o de un grupo de compartimiento de colas en el mandato CKQC START, el nombre que especifique sustituirá el valor de MQNAME en la definición de recurso MQCONN instalada.

La siguiente tabla resume las acciones del operador que puede realizar para la conexión CICS-WebSphere MQ , y si puede realizar estas acciones con los mandatos EXEC CICS y CEMT, la transacción CKQC, el CICS Explorer, o CICSPlex SM.

| Acción del operador                                                                                             | <b>EXEC CICS, CEMT</b>                                                                                                | <b>CKQC</b>                                                                     | CICS Explorer o<br><b>CICSPlex SM</b> |
|----------------------------------------------------------------------------------------------------|----------------------------------------------------------------------------------------------------|---------------------------------------------------------------------------------|---------------------------------------|
| Iniciar conexión<br>CICS-WebSphere MQ                                                                           | Sí, utilizando SET<br>MQCONN, pero no<br>puede especificar el<br>nombre de la cola de<br>iniciación<br>predeterminado | Sí                                                                              | Sí                                    |
| Detener la conexión<br>de CICS-WebSphere<br>MQ                                                                  | Sí, utilizando SET<br><b>MQCONN</b>                                                                                   | Sí                                                                              | Sí                                    |
| Mostrar el estado y<br>valor de la conexión                                                                     | Sí, utilizando<br><b>INQUIRE MQCONN</b>                                                                               | Sí                                                                              | Sí                                    |
| Mostrar la hora de<br>conexión y<br>desconexión                                                                 | Sí, utilizando los<br>mandatos de<br>estadísticas CICS                                                                | No                                                                              | Sí                                    |
| Mostrar y restablecer<br>las estadísticas de<br>conexión detalladas<br>incluyendo los tipos<br>de llamadas      | Sí, utilizando los<br>mandatos de<br>estadísticas CICS<br>(restablece todas las<br>estadísticas)                      | Sí (sólo restablece las<br>estadísticas de<br>conexión<br>CICS-WebSphere<br>MQ) | No                                    |
| Mostrar las tareas<br>que está utilizando la<br>conexión<br>CICS-WebSphere MQ                                   | Sí, pero sólo el<br>número de tareas,<br>utilizando INQUIRE<br><b>MQCONN</b>                                          | Sí, listado completo<br>de tareas                                               | $\rm No$                              |
| Depurar tareas<br>individuales que<br>están utilizando la<br>conexión<br>CICS-WebSphere MQ                      | Sí, utilizando SET<br>TASK FORCEPURGE                                                                                 | No                                                                              | No                                    |
| Habilitar o inhabilitar<br>la salida de todas las<br>API de<br>CICS-WebSphere MQ                                | No                                                                                                    | Sí                                                                              | No                                    |
| Iniciar instancias de<br>CKTI (supervisor<br>desencadenante o<br>lanzador de tareas de<br>CICS-WebSphere<br>MQ) | No                                                                                                    | Sí                                                                              | No                                    |

*Tabla 1. Acciones del operador para la conexión de CICS-WebSphere MQ*

# **Cambios en CRTE**

La transacción de enrutamiento, CRTE, ahora soporta el enrutamiento de la transacción en una conexión IPIC.

# **Nueva transacción CEPQ**

CEPQ, el adaptador WMQ para el proceso de eventos, se introduce en CICS Transaction Server para z/OS, Versión 4 Release 1.

El dominio de proceso de suceso define el CEPQ durante la inicialización de CICS. Está definido con RESSEC(YES) y CMDSEC(YES). CEPQ ejecuta el programa

deCICS DFHECEAM, el adaptador WMQ para el programa de procesos de eventos. Puede utilizar una transacción alternativa que ejecuta DFHECEAM.

CEPQ es una transacción RACF de categoría 2.

## **Nueva transacción CEPT**

CEPT, el adaptador TSQ para el proceso de eventos, se introduce en CICS Transaction Server para z/OS, Versión 4 Release 1.

El dominio de proceso de suceso define el CEPT durante la inicialización de CICS. Está definido con RESSEC(YES) y CMDSEC(YES). CEPT ejecuta el programa deCICS DFHECEAT, el adaptador TSQ para el programa de procesos de eventos. Puede utilizar una transacción alternativa que ejecuta DFHECEAT.

CEPT es una transacción RACF de categoría 2.

## **Nueva transacción CWWU**

CWWU, se incorporó en CICS Transaction Server para z/OS, Versión 4 Release 1 para la interfaz de cliente de gestión de CICS. Ésta llama al programa alias DFHWBA para analizar solicitudes web de CICS.

CWWU se ha definido en el grupo de definición de recurso DFHCURDI suministrado por CICS. La interface de cliente de gestión de CICS utiliza CWWU en lugar de CWBA para ejecutar el programa de alias de CICS DFHWBA, para distinguir las solicitudes de la interface de cliente de gestión de CICS de otros tipos de solicitudes web.

CWWU es una transacción RACF de categoría 2.

## **Nueva transacción CW2A**

CW2A, la transacción de alias predeterminada de los canales de información de Atom, se incorporó en CICS Transaction Server para z/OS, Versión 4 Release 1. Se utiliza para procesar con definiciones de recurso ATOMSERVICE.

CW2A se define en el nuevo grupo de definición de recurso DFHWEB2 suministrado por CICS. Se define con RESSEC(YES) y CMDSEC(YES). CW2A ejecuta el programa CICS DFHW2A, el programa de alias de dominio W2. Puede utilizar una transacción alternativa que ejecute DFHW2A.

CW2A es una transacción RACF de Categoría 2.

# **Capítulo 9. Adiciones a las transacciones de categoría 1 RACF de CICS**

La lista de transacciones de categoría 1 tiene algunas transacciones internas del sistema de CICS nuevas. Estas transacciones deben estar definidas en el gestor de seguridad externo y el ID de usuario de región de CICS debe disponer de autorización para utilizarlas, de forma que CICS pueda inicializarse correctamente cuando se esté ejecutando con la seguridad habilitada (SEC=YES).

Para obtener una lista completa de todas las transacciones de la categoría 1 de CICS , consulte el apartado de la publicación *Guía de seguridad RACF de CICS*. Consulte también DFH\$CAT1 CLIST, en la biblioteca SDFHSAMP.

Las nuevas transacciones de categoría 1 son:

- v CEPD
- CEPM
- v CISB
- $\cdot$  CJSR
- v CRLR

# **Capítulo 10. Cambios sobre las salidas de usuario globales, las salidas de usuario relacionadas con las tareas y la interfaz de programas de salida**

CICS Transaction Server para z/OS, Versión 4 Release 1 ha sufrido cambios en algunos programas de salida de usuario globales existentes y en programas de salida de usuario relacionados con tareas y se pueden encontrar algunos nuevos puntos de salida de usuario globales. Compare los programas de salida de usuario globales con los cambios aquí resumidos.

## **Cómo volver a ensamblar los programas de salida de usuario**

La interfaz de programación de salida de usuario global de CICS global reconoce el producto y depende de los recursos que haya configurado en el sistema CICS. Los programas de salida de usuario globales deben volver a ensamblarse en cada release de CICS.

Compruebe los cambios resumidos en esta sección y modifique los programas de salida de usuario globales para tener en cuenta los cambios producidos en los parámetros relevantes. Cuando haya finalizado los cambios en el programa, deberá volver a ensamblar *todos* los programas de salida de usuario globales contra las bibliotecas CICS Transaction Server para z/OS, Versión 4 Release 1.

**Nota:** Si una salida de usuario global o una salida de usuario relacionada con tareas se compila utilizando las bibliotecas CICS desde un release anterior a CICS TS 4.1 y realiza una llamada XPI en un sistema CICS TS 4.1 la salida fallará. Se emite un mensaje de error y es posible que finalice la transacción que ha llamado a la salida. Debe volver a ensamblar todas las salidas de usuario globales y las salidas de usuario relacionadas con la tarea contra las bibliotecas CICS TS 4.1 si éstas contienen *alguna* llamada XPI.

## **Cambios en la lista de parámetros estándar DFHUEPAR**

La lista de parámetros estándar DFHUEPAR de códigos de dos caracteres de TCB y valores simbólicos indicados por el campo indicador de la tarea de salida de usuario global, UEPGIND, se ha ampliado. Las modalidades TCB se representan en DFHUEPAR como un código de dos valores y como un valor simbólico.

| <b>Valor</b><br>simbólico | Código de $\vert$ Cambio<br>2 bytes |         | Descripción                                                                                                    |  |
|---------------------------|-------------------------------------|---------|----------------------------------------------------------------------------------------------------|--|
| <b>UEPTTP</b>             | TP                                  | Adición | Un TCB abierto TP, utilizado para apropiar el<br>enclave del entorno del lenguaje y la agrupación<br>THRD TCB de un servidor JVM. |  |
| UEPTT8                    | T8                                  | Adición | Un TCB abierto T8, utilizado por un servidor JVM<br>para adjuntar hebras para el proceso del sistema.                             |  |

*Tabla 2. Indicadores TCB modificados en DFHUEPAR*

## **Modificaciones en las salidas de usuario globales**

Algunas de las salidas de usuario globales existentes tienen parámetros nuevos, nuevos valores o códigos de retorno, o cambios en la manera en que se utilizan las salidas.

## **Salidas de apertura de cliente y de emisión: XWBAUTH, XWBOPEN y XWBSNDO**

XWBAUTH, XWBOPEN y XWBSNDO dan soporte al direccionamiento IPv6. Debe asegurarse de que todos los programas que utilicen estas salidas de usuario globales puedan procesar aquellas direcciones IPv6 que se pasan al parámetro UEPHOST.

## **Cambios en la instalación de gestión de recursos y descarte de la salida XRSINDI**

El intervalo de valores del campo de 1 byte direccionado por el parámetro UEPIDTYP ahora cubre la instalación y los descartes de los siguientes tipos de recursos nuevos:

#### **UEIDATOM**

| | | |

| | | | | | | | |

| | | |

 $\overline{\phantom{a}}$ 

| | | |

| | |

Un recurso ATOMSERVICE

#### **UEIDBNDL**

Un recurso BUNDLE.

#### **UEIDEVCS**

Un recurso de captura de suceso.

#### **UEIDEVNT**

Un recurso EVENTBINDING.

#### **UEIDJSRV**

Un recurso de servidor JVM.

### **UEIDMQCN**

Una definición de recurso MQCONN para la conexión entre CICS y WebSphere MQ.

#### **UEIDMQIN**

Una definición de recurso MQINI.

#### **UEIDXMLT**

Un recurso XMLTRANSFORM.

## **Parámetros nuevos añadidos a XRSINDI**

Se añaden parámetros nuevos a la salida de usuario global XRSINDI de instalación y descartes para dar soporte a la firma de recurso.

#### **UEPDEFTM**

Dirección de una lista de longitud variable, que se corresponde con la lista en UEPIDNAM, que contiene el tiempo definido del recurso individual como un valor STCK de 8 caracteres.

**Nota:** Los parámetros UEPDEFTM, UEPCHUSR, UEPCHAGT, UEPCHREL, UEPCHTIM, UEPDEFSRC, UEPINUSR, UEPINTIM y UEPINAGT son válidos para los siguientes recursos: ATOMSERVICE,

BUNDLE, CONNECTION, CORBASERVER, DB2CONN, DB2ENTRY, DB2TRAN, DJAR, DOCTEMPLATE, ENQMODEL, EVENTBINDING, FILE, IPCONN, JOURNALMODEL, JVMSERVER, LIBRARY, MQCONN, MQINI, PIPELINE, PROFILE, PROCESSTYPE, PROGRAM, REQUESTMODEL, TCPIPSERVICE, TDQUEUE, TRANCLASS, TRANSACTION, TSMODEL, URIMAP, WEBSERVICE, y XMLTRANSFORM. Para todos los demás recursos es cero.

## **UEPCHUSR**

| | | | | | | | | | | | | | | | | | | | | | | | | | | | | | | | | | | | | | | | | | | | | | | | |

Dirección de una lista de longitud variable, que se corresponde con la lista en UEPIDNAM, que contiene el ID de usuario de 8 caracteres que ejecutó al agente que modificó por última vez al recurso individual.

## **UEPCHAGT**

Dirección de una lista de longitud variable, que se corresponde con la lista en UEPIDNAM, de un identificado de 2 byte que representa al agente que modificó por última vez al recurso individual. Los valores posibles son los siguientes:

#### **UEPUNKAGT**

Agente desconocido.

#### **UEPCSDAPI**

El recurso fue modificado utilizando el API de CSD o CEDA.

#### **UEPCSDBAT**

El recurso fue modificado utilizando el programa de lote CSD, DFHCSDUP.

## **UEPDRPAPI**

El recurso fue modificado utilizando el API BAS de CICSPlex SM.

#### **UEPAUTOIN**

El recurso fue modificado utilizando la instalación automática.

#### **UEPSYSTEM**

El recurso fue modificado ejecutando la región CICS .

#### **UEPDYNAMC**

El recurso fue modificado de forma dinámica.

### **UEPTABLE**

El recurso fue modificado utilizando una tabla.

#### **UEPCHREL**

Dirección de una lista de longitud variable, que se corresponde con la lista en UEPIDNAM, que contiene el nivel del release CICS de 4 caracteres que se estaba ejecutando cuando el recurso se modificó por última vez.

#### **UEPCHTIM**

Dirección de una lista de longitud variable, que se corresponde con la lista en UEPIDNAM, que contiene el cambio del registro de hora del CSD para el recurso individual como un valor STCK de 8 caracteres.

## **UEPDEFSRC**

Dirección de una lista de longitud variable, que se corresponde con la lista en UEPIDNAM, que contiene el nombre de grupo CSD de 8 caracteres o el origen correspondiente al recurso individual.

#### **UEPINUSR**

Dirección de una lista de longitud variable, que se corresponde con la lista en UEPIDNAM, que contiene el ID de usuario de 8 caracteres que instaló el recurso.

#### **UEPINTIM**

| | | | | | | | | |

| | |

|  $\perp$ | | | | | | | |

| |

| | | | Dirección de una lista de longitud variable, que se corresponde con la lista en UEPIDNAM, que contiene la hora a la que se llamó al dominio para la instalación del recurso individual como un valor STCK de 8 caracteres.

#### **UEPINAGT**

Dirección de una lista de longitud variable, que se corresponde con la lista en UEPIDNAM, de un identificador de 2 byte que representan al agente que instaló al recurso individual. Los valores posibles son los siguientes:

#### **UEPCSDAPI**

El recurso se instaló utilizando el API de API o CEDA.

#### **UEPCRESPI**

El recurso se instaló utilizando los mandatos EXEC CICS CREATE SPI.

#### **UEPGRPLST**

El recurso se instaló al arrancar utilizando la instalación GRPLIST.

## **UEPAUTOIN**

El recurso se instaló de forma automática.

#### **UEPSYSTEM**

El recurso se instaló por el sistema CICS en ejecución.

#### **UEPDYNAMC**

El recurso fue instalado de forma dinámica.

#### **UEPBUNDLE**

El recurso fue instalado por un despliegue de paquete.

#### **UEPTABLE**

El recurso fue instalado utilizando una tabla.

## **Salidas de usuario globales, XPCTA, XPCABND y XPCHAIR**

El bloque de control de la terminación anómala de la transacción, TACB, incluye la información de registro de direcciones de suceso de ruptura, BEAR. Se pasa un puntero a las salidas de usuario globales XPCTA, XPCABND y XPCHAIR para el parámetro TACB. Estas salidas tienen que volverse a agrupar sólo si la información nueva debe ser procesada por la salida o si el campo ABNDMSGT no ha sido referenciado por su dirección en el campo ABNDAMSG.

El TACB también incluye información de registro GP y FP adicional. De nuevo, estas salidas tienen que volverse a agrupar sólo si la información nueva debe ser procesada por la salida o si el campo ABNDMSGT no ha sido referenciado por su dirección en el campo ABNDAMSG.

## **Salida de usuario global modificada, XSRAB**

Se han añadido campos nuevos a la salida del programa de recuperación del sistema, XSRAB, para dar soporte al soporte de enlaces z/Architecture MVS ampliado.

#### **SRP\_ADDITIONAL\_REG\_INFO**

Un área que contiene información de registro adicional.

## **SRP\_ADDITIONAL\_REGS\_FLAG**

1 byte que contiene etiquetas:

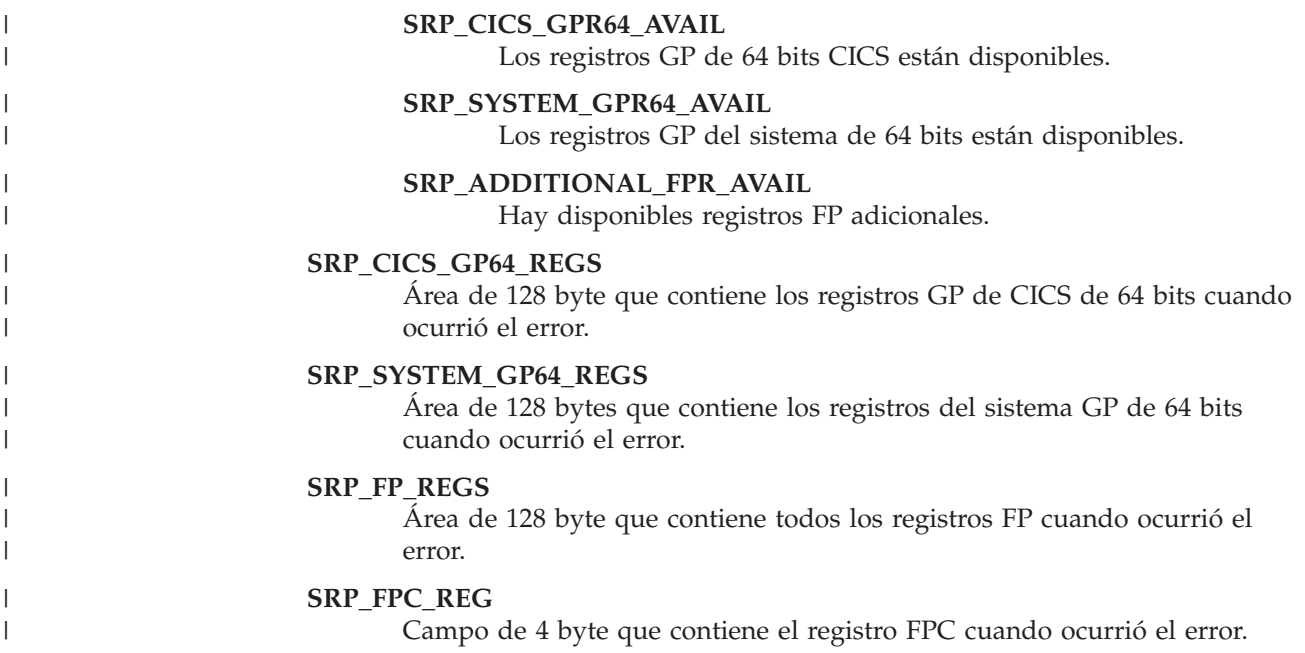

## **Nuevos puntos de salida de usuario global**

CICS Transaction Server para z/OS, Versión 4 Release 1 incluye algunos puntos de salida de usuario global nuevos a fin de ayudarle a personalizar funciones de CICS nuevas o existentes.

## **Nuevos puntos de salida de usuario global añadidos a CICS Transaction Server para z/OS, Versión 4 Release 1**

**Salida de programa de comunicaciones entre sistemas XISQLCL**

Puede utilizar la salida XISQLCL para los mandatos EXEC CICS START NOCHECK planificados para una conexión IPIC.

Es posible utilizar el programa de salida de usuario global de ejemplo XISQLCL, DFH£XISL, para controlar la formación de la cola de las solicitudes START NOCHECK planificadas en una conexión IPIC.

## **Salida de proceso de interconexión XWSPRROI**

Utilice la salida XWSPRROI para acceder a los contenedores del canal actual que va a procesar la aplicación del proveedor de servicio web, después de que se invoque cualquier instancia de la salida XWSPRRWI y antes de la aplicación empresarial del proveedor de servicio web.

## **Salida de proceso de interconexión XWSPRRWI**

Utilice la salida XWSPRROO para acceder a los contenedores del canal actual que va a procesar la aplicación del proveedor de servicio web, después de que CICS haya transformado el cuero de solicitud de servicios web en la estructura de lenguaje y antes de que se invoque cualquier instancia de la salida XWSPRROI.

## **Salida de proceso de interconexión XWSPRRWO**

Utilice la salida XWSPRRWO para acceder a los contenedores del canal actual que va a procesar la aplicación del proveedor de servicios web después de cualquier instancia de la salida XWSPRROO.

### **Salida de proceso de interconexión XWSRQROI**

Utilice la salida XWSRQROI para acceder a los contenedores del canal

actual después de que los procese el transporte como respuesta de los servicios web. La salida XWSRQROI se invoca directamente después de que CICS ha procesado el proveedor de servicio web de salida. También se puede invocar antes de cualquier instancia de la salida XWSRQRWI.

#### **Salida de proceso de interconexión XWSRQROO**

Utilice la salida XWSRQROO para acceder a los contenedores del canal actual antes de que pasen al transporte para ser procesados. Esta salida se ejecuta después de que se procese cualquier instancia de la salida XWSRQRWO y antes de los datos flotantes de salida del transporte de servicios web.

### **Salida de proceso de interconexión XWSRQRWI**

Utilice la salida XWSRQRWI para acceder a los contenedores del canal actual después de que los procese el transporte como respuesta de los servicios web. La salida XWSRQRWI se invoca directamente después de que CICS ha procesado el proveedor de servicio web de salida. También se invoca después de cualquier instancia de la salida XWSRQROI.

## **Salida de proceso de interconexión XWSRQRWO**

Utilice la salida XWSRQRWO para acceder a los contenedores del canal actual antes de que pasen al transporte para ser procesados. Esta salida se ejecuta después de que CICS ha transformado la estructura de lenguaje de la aplicación en un cuerpo de solicitud de servicios web y antes de que CICS procese el punto de salida XWSRQROO opcional.

### **Salida de proceso de interconexión XWSRQROI**

Utilice la salida XWSRQROI para acceder a los contenedores del canal actual, con CICS actuando como solicitante de servicios web, después de que los procese el transporte como respuesta de los servicios web. Esta salida se ejecuta después de que CICS procese la respuesta del servicio web y antes de cualquier instancia de la salida XWSSRRWI.

## **Salida de proceso de interconexión XWSSRROO**

Utilice la salida XWSSRROO para acceder a los contenedores del canal actual, con CICS actuando como solicitante de servicios web, antes de que pasen al transporte para ser procesados. Esta salida se ejecuta después de que se procese cualquier instancia de la salida XWSSRRWO y antes de la encriptación de los datos flotantes de salida del transporte de servicios web.

### **Salida de proceso de interconexión XWSSRRWI**

Utilice la salida XWSSRRWI para acceder a los contenedores del canal actual, con CICS actuando como solicitante de servicios web, después de que los procese el transporte como respuesta de los servicios web. Esta salida se ejecuta después de que CICS procese la respuesta del servicio web y después de cualquier instancia de la salida XWSSRROI.

## **Salida de proceso de interconexión XWSSRRWO**

Utilice la salida XWSSRRWO para acceder a los contenedores del canal actual, con CICS actuando como solicitante de servicios web asegurado, antes de que pasen al transporte para ser procesados. Esta salida se ejecuta después de que CICS ha transformado la estructura de lenguaje de la aplicación en un cuerpo de solicitud de servicios web y antes de que CICS procese el punto de salida XWSSRROO opcional, y antes de ser encriptado por el manejador de seguridad de la interconexión.

# **Capítulo 11. Cambios en los programas sustituibles por el usuario**

Para cada release de CICS, debe volver a ensamblar todos los programas sustituibles por el usuario, independientemente de si desea realizar algún cambio en ellos. Antes de volver a ensamblar los programas, compruebe si estos cambios en la interfaz del programa sustituible por el usuario afectan a sus propios programas personalizados y realice los cambios que sean necesarios. Por ejemplo, es posible que haya cambios en los parámetros transferidos a los programas, o puede que los programas necesiten realizar nuevas acciones. Para ayudarle a identificar todos los cambios necesarios sobre el código, compare los programas personalizados con el código de ejemplo de los programas de muestra sustituibles por el usuario proporcionados con este release de CICS.

Consulte Notas generales sobre los programas sustituibles por el usuario de la publicación *Guía de personalización de CICS* para obtener información de programación sobre los programas sustituibles por el usuario.

## **Programas sustituibles por el usuario modificados**

Compruebe si los cambios indicados para este release en la interfaz del programa sustituible por el usuario afectan a sus propios programas personalizados y realice los cambios necesarios. Por ejemplo, es posible que se hayan modificado los parámetros pasados a los programas, o es posible que los programas necesiten emprender acciones nuevas. Para ayudarle a identificar todos los cambios necesarios sobre el código, compare los programas personalizados con el código de ejemplo de los programas de muestra sustituibles por el usuario proporcionados con este release de CICS.

## **Programa Analyzer para soporte web de CICS**

Los campos nuevos, **dirección\_ipv6\_cliente\_wbra** y **dirección\_ipv6\_servidor\_wbra**, manejan el direccionamiento IPv6. Los módulos sustituibles por el usuario se comportarán como antes con todas las conexiones IPv4 y el usuario no necesitará volver a compilar los módulos existentes, a menos que utilicen los parámetros nuevos. Si introduce una conexión IPv6, los campos **dirección\_ip\_cliente\_wbra** y **dirección\_ip\_servidor\_wbra** se llenarán con ceros.

## **Programa Converter para soporte web de CICS**

Los campos nuevos, **descodif\_dirección\_ipv6\_cliente** y **descodif\_serie\_dirección\_ipv6\_cliente**, gestionan el direccionamiento IPv6. Los módulos sustituibles por el usuario se comportarán como antes con todas las conexiones IPv4 y el usuario no necesitará volver a compilar los módulos existentes, a menos que utilicen los parámetros nuevos. Si introduce una conexión IPv6, los campos **descodif\_dirección\_cliente** y **descodif\_serie\_dirección\_cliente** se llenan con ceros.

## **DFHWBEP, programa de errores web**

Los campos nuevos **wbep\_client\_ipv6\_address\_len**, **wbep\_client\_ipv6\_address**, **wbep\_server\_ipv6\_address\_len** y **wbep\_server\_ipv6\_address** manejan el

direccionamiento de IPv6. Los módulos sustituibles por el usuario se comportarán como antes con todas las conexiones IPv4 y el usuario no necesitará volver a compilar los módulos existentes, a menos que utilicen los parámetros nuevos. Si introduce una conexión IPv6, los campos **lon\_dirección\_cliente\_wbep**, **dirección\_cliente\_wbe**, **lon\_dirección\_servidor\_wbep** y **dirección\_servidor\_wbep** se llenan con ceros.

Si se inhabilita un recurso URIMAP asociado con la solicitud HTTP actual, se emite el mensaje de error DFHWB0763 y se inicia el programa de error de web. Este mensaje se graba en el registro de CICS cada vez que se encuentra el recurso de URIMAP inhabilitado. Utilice la salida de usuario global XMEOUT para suprimir o redireccionar los mensajes si no desea que se graben en el registro de CICS.

## **Programa de errores de programa modificado, DFHPEP**

Se ha añadido un campo nuevo al programa de error de programas suministrado para dar soporte a las mejoras en el diagnóstico de ramas salvajes.

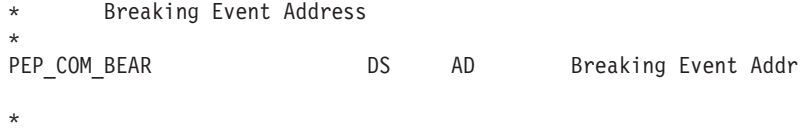

Se han añadido campos nuevos al programa de error de programas suministrado para dar soporte a los convenios de enlace de z/Architecture MVS ampliados.

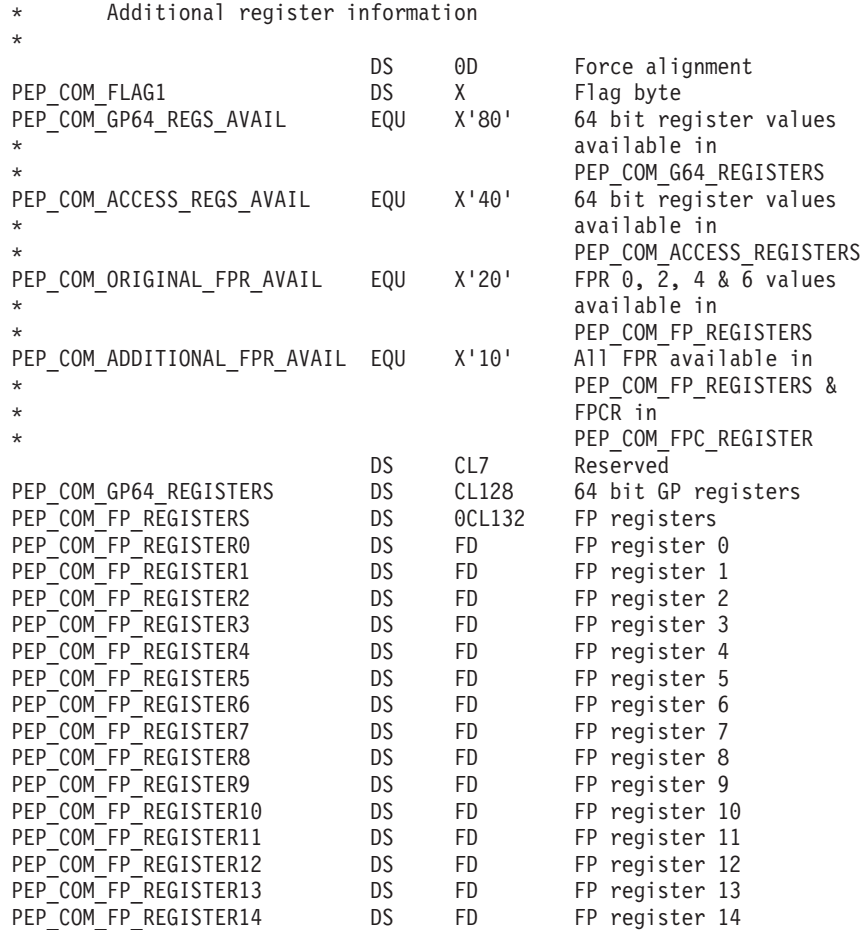

\*

| | | | |

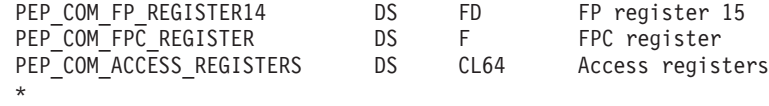

# **Capítulo 12. Cambios en programas de utilidad de CICS**

Los cambios en los programas de utilidad de CICS en CICS Transaction Server para z/OS, Versión 4 Release 1 están relacionados con funciones de CICS nuevas, modificadas u obsoletas de CICS. Los programas de utilidad existentes DFHCSDUP, DFHSTUP y DFH0STAT soportan recursos nuevos y el programa de utilidad de formateo de rastreo DFHTUxxx y la rutina de salida de vuelco de IPCS DFHPDxxx soportan recursos nuevos y se renombran para el release. El soporte para el mandato DFHCSDUP MIGRATE se ha retirado en CICS TS para z/OS, Versión 4.1.

## **programa de utilidad CSD, DFHCSDUP**

El programa de utilidad CSD soporta todos los tipos de recursos y atributos nuevos y modificados. Consulte el apartado [Capítulo 5, "Cambios en las](#page-28-0) [definiciones de recursos", en la página 19](#page-28-0) para obtener más información sobre todos los cambios realizados sobre las definiciones de recursos CSD a las que da soporte DFHCSDUP.

Si comparte el CSD con releases anteriores de CICS, y desea modificar las definiciones que sólo se utilizan en releases anteriores, debe utilizar el DFHCSDUP más reciente, incluso aunque algunos atributos estén obsoletos en los últimos releases de CICS. Para utilizar el último DFHCSDUP para actualizar las opciones obsoletas en las definiciones de recursos, especifique la opción COMPAT en la serie PARM para indicar que desea que DFHCSDUP funcione en modalidad de compatibilidad.

## **El mandato DFHCSDUP MIGRATE modificado**

El soporte para el mandato DFHCSDUP MIGRATE se ha retirado en CICS TS para z/OS, Versión 4.1.

En versiones anteriores de CICS, el mandato DFHCSDUP MIGRATE migraba las definiciones de recurso de macro DFHDCT, DFHRCT, DFHTCT y DFHTST elegibles al conjunto de datos de definición de sistema de CICS (CSD).

Si utiliza alguna de estas tablas, debe migrarlas al CSD antes de actualizar a CICS TS para z/OS, Versión 4.1. Para hacerlo, puede utilizar el mandato DFHCSDUP MIGRATE en cualquier release soportado hasta CICS TS para z/OS, Versión 3.2.

## **El mandato DFHCSDUP LIST modificado**

Se ha añadido la opción nueva SIGSUMM a DFHCSDUP LIST para generar un resumen de firmas de definiciones para todos los recursos especificados.

## **Sigsumm**

Muestra las firmas de definición de cada una de las definiciones de recurso en el grupo especificado.

## **El mandato DFHCSDUP ADD modificado**

Se han añadido las nuevas opciones BEFORE y AFTER a DFHCSDUP ADD para controlar donde se ubica un grupo nuevo.

| | | **After***(nombre\_grupo2)*

| | | | | | | |

Especifique AFTER para colocar el nombre del grupo nuevo después del nombre de grupo existente. El nombre de grupo se añade al final de la lista si no se ha especificado BEFORE o AFTER.

## **Before***(nombre\_grupo3)*

Especifique BEFORE para colocar el nombre de grupo nuevo antes del nombre del grupo existente. El nombre de grupo se añade al final de la lista si no se ha especificado BEFORE o AFTER.

## **Programas EXTRACT de muestra modificados**

Estos programas de usuario EXTRACT de muestra para el programa de utilidad DFHCSDUP soportan los campos de forma de definiciones:

DFH\$CRFA, DFH\$CRFP y DFH0CRFC DFH\$FORA, DFH\$FORP y DFH0FORC DFH0CBDC DFH\$DB2T y DFH\$SQLT

## **Programa de utilidad de formateo de estadísticas, DFHSTUP**

El programa de utilidad de formateo de estadísticas formatea informes estadísticos adicionales para los tipos de recursos nuevos y actualizados. Consulte el apartado [Capítulo 14, "Cambios en las estadísticas", en la página 95](#page-104-0) para obtener información sobre las nuevas palabras clave disponibles en los parámetros SELECT TYPE e IGNORE TYPE.

Hay un nuevo límite de recursos de enlace de programas distribuidos, DPLLIMIT, un parámetro en el intervalo DFHSTUP, End of Day (fin del día) e informes solicitados y de resumen para el control de recursos de la transacción.

## **Programa de utilidad de estadísticas de ejemplo, DFH0STAT**

DFH0STAT, el programa de utilidad de estadísticas de muestra, genera informes de estadísticas adicionales a para los nuevos tipos de recursos.

Para adaptar los nuevos registros de estadísticas añadidos en CICS TS para z/OS, Versión 4.1, DFH0STAT ahora tiene tres paneles para seleccionar los informes que deban imprimirse. También se suministran nuevos módulos de COBOL para DFH0STAT y algunos de los módulos existentes ahora imprimen una selección distinta de estadísticas a partir de aquellas que ya se han impreso previamente.

Hay un nuevo límite de recursos de enlace de programas distribuidos, DPLLIMIT, un parámetro en Informe de estado del sistema DFH0STAT.

## **Nuevo programa de utilidad de estadísticas EXTRACT de muestra, DFH0STXD**

El programa de extracción de muestra DFH0STXD genera un informe básico a partir de los registros de estadísticas para recursos de CICS instalados. Cada línea de impresión muestra detalles del recurso listado, incluyendo el tipo de recurso, la fuente de definición y la firma de instalación. Para obtener más información, consulte en *Guía de operaciones y programas de utilidad de CICS*.

## **Programa de utilidad de formato del rastreo, DFHTU660**

El nombre del programa de utilidad de formato del rastreo ha pasado a DFHTU660. Asegúrese siempre de utilizar siempre el programa de rastreo con el número de nivel correcto para el release de CICS TS que ha creado el conjunto de datos de rastreo al que está dando formato.

El programa formatea las entradas de rastreo grabadas por los nuevos dominios y funciones. Los nuevos identificadores que se pueden especificar en DFHTU660 en el parámetro **TYPETR** de estas áreas funcionales son los mismos que los códigos de componentes de rastreo CETR.

## **Rutina de salida de vuelco IPCS, DFHPD660**

El nombre del programa de utilidad de formato del rastreo ha pasado a DFHPD660. Asegúrese siempre de utilizar siempre el programa de formato de vuelco con el número de nivel correcto para el release de CICS TS que ha creado el conjunto de datos de vuelco que se está formateando.

La rutina de salida de vuelco para formatear los vuelcos del sistema CICS formatea los bloques de control de los nuevos dominios. Para seleccionar u omitir los datos de vuelco de los dominios, especifique las palabras clave del componente de vuelco de dichos dominios. Las palabras clave del componente de vuelco que se utilizan con la rutina de salida de vuelco IPCS de CICS son las mismas que los códigos de componente de rastreo de CETR.

# <span id="page-94-0"></span>**Capítulo 13. Cambios en la supervisión**

| | | | |

| | | Es posible que los cambios en los datos de supervisión de CICS afecten a los programas de utilidad escritos por el usuario y el proveedor que analizan e imprimen registros de supervisión SMF 110 de CICS.

Puede solicitar un nuevo tipo de datos de supervisión llamados datos de identidad que recupera el nombre distinguido y el nombre de dominio para una transacción. Este recurso es dependiente de la función \*z/OS Identity Propagation\* que se proporciona en z/OS, versión 1, release 11 y el código post-GA\* que se entregará como un número de APAR.

La longitud de un registro de supervisión de clase de rendimiento estándar, como la salida a SMF, se ha aumentado a 2672 bytes. Esta longitud no tiene en cuenta los datos de usuario añadidos ni los campos de datos definidos por el sistema que se excluyen utilizando una tabla de control de supervisión (MCT).

Se han cambiado los desplazamientos de varias entradas predeterminadas de las secciones de datos del diccionario de los registros de supervisión de tipo SMF 110 de CICS.

CICS Transaction Server para z/OS, Versión 3 Release 2 incorporó un recurso de compresión de datos para los registros de supervisión de tipo SMF 110, que puede ofrecer una reducción importante en el volumen de datos grabados en SMF.

Todos los registros de supervisión, excepto los registros de identidad, están comprimidos por defecto. Si no desea comprimir estos registros de supervisión, debe cambiar la opción de compresión a COMPRESS=NO.

Compruebe los programas de utilidad que procesan los registros SMF de CICS para asegurarse de que todavía pueden procesar correctamente los registros de tipo SMF 110. Si dispone de programas de utilidad proporcionados por proveedores de software independientes, debería asegurarse de que también puedan gestionar correctamente los registros SMF 110. Si desea activar la compresión de datos para los registros de supervisión, estos programas deberán tratar la compresión de datos correctamente. Debe asegurarse de que el producto pueda identificar los registros de supervisión comprimidos SMF 110 de CICS y de expandir la sección de datos utilizando ″z/OS Data Compression and Expansion Services″ para que los registros de supervisión se puedan procesar correctamente. Si la herramienta de creación de informes no funciona de esta forma, plantéese la posibilidad de utilizar el programa de ejemplo de supervisión suministrado por CICS DFH\$MOLS, con la sentencia de control EXPAND, para que se genere un conjunto de datos de salida que contenga registros de supervisión de SMF 110 en formato expandido, para que la herramienta pueda funcionar.

Puede identificar los registros SMF 110 de distintos releases utilizando el campo de versión del registro en la sección de productos de SMF.

## **Campos de datos de supervisión nuevos y modificados**

Hay un nuevo tipo de clase de supervisión disponible, la supervisión de clase de identidad. Se han añadido diversos campos nuevos de datos de rendimiento a los registros de datos de clase de rendimiento. Se han cambiado algunos de los campos de los datos de clase de rendimiento, de clase de recursos y de clase de excepción existentes.

## **La nueva supervisión de clase de identidad añadida en CICS Transaction Server para z/OS, Versión 4 Release 1**

Puede solicitar un nuevo tipo de datos de supervisión llamado datos de identidad, que recuperan el nombre distinguido y el dominio de una transacción. Para obtener más información, consulte el apartado [Capítulo 13, "Cambios en la](#page-94-0) [supervisión", en la página 85.](#page-94-0)

## **Nuevos campos de datos de rendimiento añadidos en CICS Transaction Server para z/OS, Versión 4 Release 1**

## **Grupo DFHCICS**

| | | |

| | | | | | | | | | | | | | | | | |

 $\overline{1}$ 

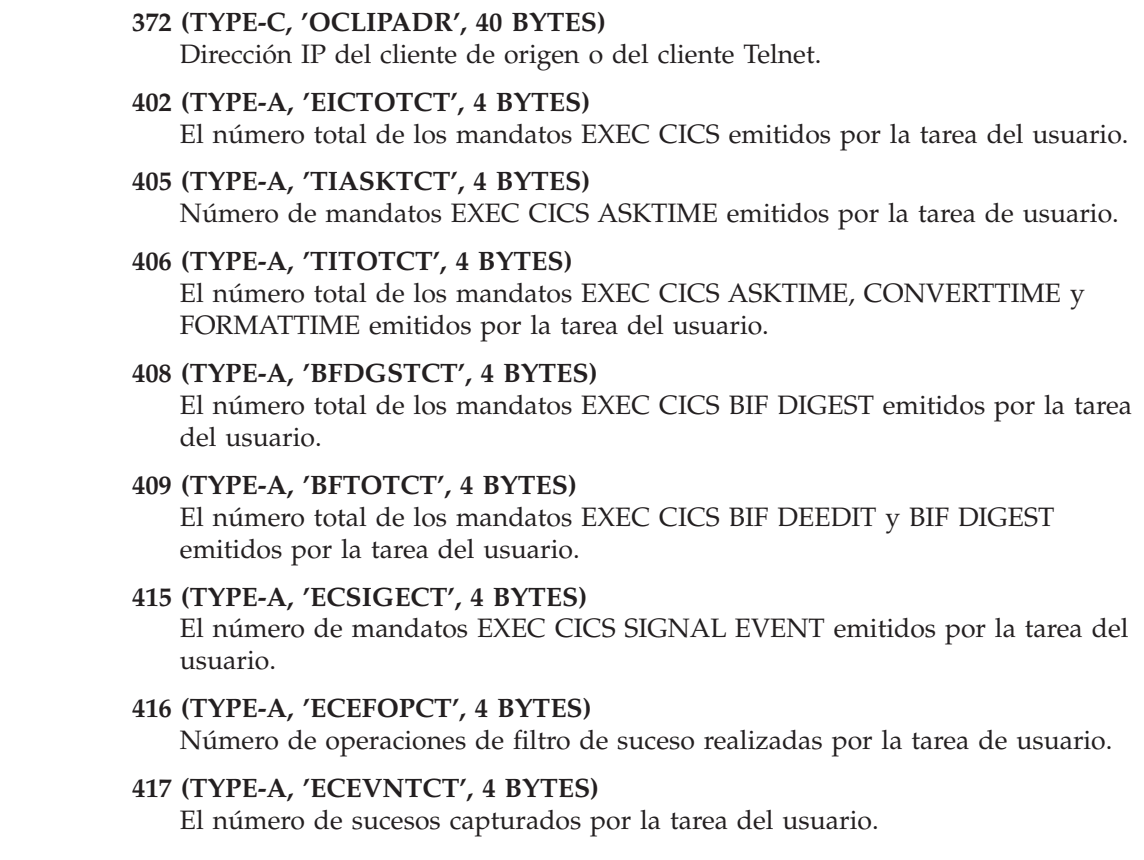

## **Grupo DFHDATA**

### **397 (TYPE-S, 'WMQASRBT', 12 BYTES)**

Tiempo de WebSphere MQ SRB que esta transacción pasó procesando las solicitudes de MQ API. Añada este campo al campo de tiempo de CPU de la transacción (USRCPUT) cuando considere la medición del tiempo total de CPU consumido por una transacción. Este campo es cero para una actividad de mensajes de punto a punto, pero es distinto a cero donde las solicitudes de MQ API den como resultado mensajes del tipo publicar y suscribir.

## **Grupo DFHSOCK**

| |

> | | | | | | |

> | | | | | | | | |

> | | | | | | | |

| |

| | | | | | | | | | | |

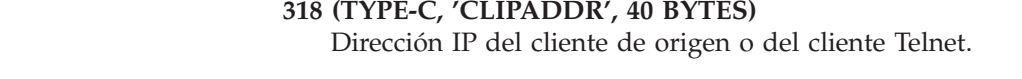

## **Grupo DFHTASK**

#### **283 (TYPE-S, 'MAXTTDLY', 12 BYTES)**

Tiempo transcurrido en el que la tarea de usuario ha esperado para obtener un TCB modalidad T8, porque el sistema CICS había alcanzado el límite de hebras disponible. Los TCB abiertos de modalidad T8 se utilizan por un servidor JVM para realizar un proceso de multienhebrado. Cada TCB de modalidad T8 se ejecuta bajo una hebra. El límite de hebras es de 1024 para cada región CICS, y cada servidor JVM en una región CICS puede tener hasta 256 hebras.

**Nota:** Este campo es un componente del campo del tiempo de suspensión de tarea, SUSPTIME (nombre de grupo: DFHTASK, ID de campo: 014).

#### **400 (TYPE-S, 'T8CPUT', 12 BYTES)**

Tiempo de procesador durante el que la tarea de usuario ha estado asignada por el dominio del asignador de CICS en un TCB de modalidad T8 de CICS . Los TCB de modalidad T8 se utilizan por un servidor JVM para realizar un proceso de multienhebrado. Una vez que se ha asignado a una hebra un TCB de modalidad T8, ese mismo TCB permanece asociado con la hebra hasta que el programa se completa.

**Nota:** Este campo es un componente del campo del tiempo total de CPU de tarea, USRCPUT (ID de campo 008 en grupo DFHTASK) y del campo del tiempo de CPU de clave 8 de tarea, KY8CPUT (ID de campo 263 en grupo DFHTASK).

## **401 (TYPE-S, 'JVMTHDWT', 12 BYTES)**

Tiempo transcurrido que la tarea de usuario ha esperado para obtener una hebra de servidor JVM porque el sistema CICS había alcanzado el límite de hebras para un servidor JVM en la región CICS.

**Nota:** Este campo es un componente del campo del tiempo de suspensión de tarea, SUSPTIME (nombre de grupo: DFHTASK, ID de campo: 014).

### **Grupo DFHWEBB**

#### **380 (TYPE-C, 'WBURIMNM', 8 BYTES)**

En aplicaciones de servicio Web, de suministro de átomos y compatibles con CICS Web, el nombre de la definición de recursos URIMAP que se correlacionaba con el URI de la solicitud entrante procesada por esta tarea.

#### **381 (TYPE-C, 'WBPIPLNM', 8 BYTES)**

En aplicaciones de servicio Web, el nombre de la definición de recurso PIPELINE que se utilizó para proporcionar información acerca de los asignadores de mensaje que actúan en la solicitud del servicio procesado por esta tarea.

### **382 (TYPE-C, 'WBATMSNM', 8 BYTES)**

En suministros de átomos, el nombre de la definición del recurso ATOMSERVICE que se utilizó para procesar esta tarea.

#### **383 (TYPE-C, 'WBSVCENM', 32 BYTES)**

| | | | | | | | | |

| | |

| | | | | | | | |

|  $\perp$ | | | | | | | | | | | | | | | | | | | | | | |

 $\overline{1}$ 

En aplicaciones de servicio Web, el nombre de la definición de recurso WEBSERVICE que se utilizó para procesar esta tarea.

## **384 (TYPE-C, 'WBSVOPNM', 64 BYTES)**

En aplicaciones de servicio Web, los primeros 64 bytes del nombre de la operación del servicio Web.

## **385 (TYPE-C, 'WBPROGNM', 8 BYTES)**

En soporte para CICS Web, el nombre del programa de la definición de recurso URIMAP que fue utilizado para proporcionar la respuesta generada por la aplicación a la solicitud HTTP procesada por esta tarea.

#### **386 (TYPE-A, 'WBSFCRCT', 4 BYTES)**

Número de mandatos EXEC CICS SOAPFAULT CREATE emitidos por la tarea del usuario.

## **387 (TYPE-A, 'WBSFTOCT', 4 BYTES)**

Número total de mandatos EXEC CICS SOAPFAULT ADD, CREATE y DELETE) emitidos por la tarea del usuario.

## **388 (TYPE-A, 'WBISSFCT', 4 BYTES)**

Número total de fallos SOAP recibidos en respuesta a los mandatos EXEC CICS INVOKE SERVICE y EXEC CICS INVOKE WEBSERVICE emitidos por la tarea del usuario.

#### **390 (TYPE-A, 'WBSREQBL', 4 BYTES)**

En aplicaciones de servicio Web, la longitud del cuerpo de la solicitud SOAP.

#### **392 (TYPE-A, 'WBSRSPBL', 4 BYTES)**

En aplicaciones de servicio Web, la longitud del cuerpo de la respuesta SOAP.

#### **411 (TYPE-S, 'MLXSSCTM', 12 BYTES)**

La hora de la CPU tomada para convertir un documento utilizando el analizador de Servicios del sistema XML z/OS XML. Este campo es un subconjunto del tiempo total de la CPU tal y como se mide en el campo USRCPUT (propietario DFHTASK, ID de campo 008).

#### **412 (TYPE-A, 'MLXSSTDL', 4 BYTES)**

La longitud total de los documentos que fueron analizados utilizando el analizador de los servicios del sistema XML z/OS.

#### **413 (TYPE-A, 'MLXMLTCT', 4 BYTES)**

Número de mandatos EXEC CICS TRANSFORM emitidos por la tarea del usuario.

#### **420 (TYPE-A, 'WSACBLCT', 4 BYTES)**

El número de los mandatos EXEC CICS WSACONTEXT BUILD emitidos por la tarea del usuario.

#### **421 (TYPE-A, 'WSACGTCT', 4 BYTES)**

El número de los mandatos EXEC CICS WSACONTEXT GET emitidos por la tarea del usuario.

## **422 (TYPE-A, 'WSAEPCCT', 4 BYTES)**

El número de los mandatos EXEC CICS WSAEPR CREATE emitidos por la tarea del usuario.

#### **423 (TYPE-A, 'WSATOTCT', 4 BYTES)**

El número total de mandatos de direccionamiento EXEC CICS WS emitidos por la tarea del usuario.

## **Campos de datos de rendimiento modificados en CICS Transaction Server para z/OS, Versión 4 Release 1**

### **Grupo DFHPROG**

## **071 (TYPE-C, 'PGMNAME', 8 BYTES)**

En las aplicaciones de servicio web, este campo contiene el nombre del programa de la aplicación destino.

## **Grupo DFHTASK**

| |

| | | | | | | | | | | | | |

## **007 (TYPE-S, 'USRDISPT', 12 BYTES)**

Tiempo total transcurrido durante el que la tarea de usuario ha estado asignada en cada TCB de CICS bajo el que se ejecutó la tarea. Las modalidades TCB gestionadas por el asignador de CICS son: QR, RO, CO, FO, SZ ,RP, SL, SP, SO, EP, J8, J9, L8, L9, S8, TP, T8, X8, X9, JM y D2. Tenga en cuenta que para cada release de CICS , es posible que se añadan nuevas modalidades de TCB a esta lista, o bien que se eliminen modalidades de TCB obsoletas.

### **008 (TYPE-S, 'USRCPUT', 12 BYTES)**

Tiempo de procesador durante el que la tarea de usuario estuvo asignada en cada TCB de CICS bajo el que se ejecutó la tarea. Las modalidades TCB gestionadas por el asignador de CICS son: QR, RO, CO, FO, SZ ,RP, SL, SP, SO, EP, J8, J9, L8, L9, S8, TP, T8, X8, X9, JM y D2. Tenga en cuenta que para cada release de CICS , es posible que se añadan nuevas modalidades de TCB a esta lista, o bien que se eliminen modalidades de TCB obsoletas.

### **164 (TYPE-A, 'TRANFLAG', 8 BYTES)**

Distintivos de transacción, una serie de 64 bits utilizada para indicar información de estado y definición de transacción:

**Byte 0** Identificación de recurso de transacción:

- **Bit 0** Nombre de recurso de transacción = ninguno (x'80')
- **Bit 1** Nombre de recurso de transacción = terminal (x'40')

Si este bit está establecido, FCTYNAME y TERM contiene el mismo ID de terminal.

- **Bit 2** Nombre del recurso de transacción = ninguno (x'20')
- **Bit 3** Nombre del recurso de transacción = destino (x'10')
- **Bit 4** Nombre del recurso de transacción = 3270 bridge (x'08')

### **Bits 5–7**

## Reservado

### **Byte 1** Información de identificación de transacción:

- **Bit 0** Transacción del sistema (x'80')
- **Bit 1** Transacción de duplicación (x'40')
- **Bit 2** Transacción de duplicación DPL (x'20')
- **Bit 3** Transacción de alias ONC/RPC (x'10')
- **Bit 4** Transacción de alias WEB (x'08')
- **Bit 5** Transacción 3270 Bridge (x'04')
- **Bit 6** Reservado (x'02')
- **Bit 7** Transacción de ejecución BTS de CICS
- **Byte 2** Información de finalización de solicitud (transacción) del gestor de carga de trabajo de z/OS
	- **Bit 0** Informa del tiempo total de respuesta (fase de principio a fin) para la solicitud (transacción) de trabajo completada
	- **Bit 1** Notifica que se ha completado toda la fase de ejecución de la solicitud de trabajo
	- **Bit 2** Notifica que se ha completado un subconjunto de la fase de ejecución de la solicitud de trabajo
	- **Bit 3** Se ha informado al gestor de carga de trabajo de z/OS de que esta transacción se ha completado anormalmente debido a que ha intentado acceder a DB2 y se ha devuelto una respuesta de "conexión no disponible". Esta terminación anormal sucede cuando se producen las condiciones siguientes:
		- 1. El bit 0 está establecido.
		- 2. CICS no está conectado a DB2.
		- 3. El adaptador CICS-DB2 está en modalidad de espera (STANDBYMODE(RECONNECT) o STANDBYMODE(CONNECT)).
		- 4. CONNECTERROR(SQLCODE) está especificado, haciendo que la aplicación reciba un código de SQL -923.
	- **Bits 4-7**

Reservado

- **Byte 3** Información de definición de transacción:
	- **Bit 0** Taskdataloc = below  $(x'80')$
	- **Bit 1** Taskdatakey = cics  $(x'40')$
	- **Bit 2** Isolate = no  $(x'20')$
	- **Bit 3** Dynamic = yes  $(x'10')$
	- **Bits 4–7**

Reservado

- **Byte 4** Tipo de origen de transacción:
	- **X'01'** Ninguno
	- **X'02'** Terminal
	- **X'03'** Datos transitorios
	- **X'04'** START
	- **X'05'** START relacionado con el terminal
	- **X'06'** Planificador de servicios de transacciones empresariales (BTS) de CICS
	- **X'07'** Transacción ejecutada por el dominio del gestor de transacciones (XM)
	- **X'08'** 3270 Bridge
	- **X'09'** Dominio de sockets
	- **X'0A'** Soporte web de CICS (CWS)
	- **X'0B'** Protocolo Internet Inter-ORB (IIOP)
- **X'0C'** Servicios de recuperación de recursos (RRS)
- **X'0D'** Sesión de LU 6.1
- **X'0E'** Sesión de LU 6.2 (APPC)
- **X'0F'** Sesión de MRO
- **X'10'** Sesión de la Interfaz de llamada externa (ECI)
- **X'11'** Destinatario de solicitud de dominio de IIOP
- **X'12'** Transporte en almacén de secuencia de solicitudes (RZ)
- **X'13'** Sesión de IPIC
- **X'14'** Suceso
- **Byte 5** Información de estado de transacción
	- **Bit 0** El origen de la transacción
	- **Bit 1** Reservado
	- **Bit 2** Registro de la clase de recursos, o registros, para esta tarea
	- **Bit 3** Registro de la clase de identidad, o registros, para esta tarea
	- **Bit 4** Reservado
	- **Bit 5** Reservado
	- **Bit 6** Tarea depurada en un TCB abierto
	- **Bit 7** Tarea terminada anormalmente

**Nota:** Si el bit 6 está establecido, la tarea se ha depurado mientras estaba en ejecución en un TCB abierto y los relojes de temporización de la transacción se han dejado en un estado no fiable. Debido a esto, los relojes se establecerán en cero cuando el registro se grabe en el recurso de supervisión de CICS (CMF).

- **Byte 6** Reservado
- **Byte 7** Información del gestor de recuperación:
	- **Bit 0** Espera dudosa = no
	- **Bit 1** Acción dudosa = confirmar
	- **Bit 2** Gestor de recuperación UOW resuelta con acción dudosa
	- **Bit 3** Gestor de recuperación Relegar
	- **Bit 4** Gestor de recuperación Dejar de estar relegado
	- **Bit 5** Gestor de recuperación Anomalía de dudosas
	- **Bit 6** Gestor de recuperación Anomalía del propietario del recurso
	- **Bit 7** Reservado

**Nota:** Los bits del 2 al 6 se restablecerán en una solicitud SYNCPOINT cuando se especifique la opción MNSYNC=YES.

## **257 (TYPE-S, 'MSDISPT', 12 BYTES)**

Tiempo transcurrido durante el que la tarea de usuario estuvo asignada en cada TCB de CICS. Los modos de TCB de CICS se utilizan de la forma siguiente:

• RO y FO siempre se utilizan.

- v CO se utiliza si se especifica SUBTSKS=1 como parámetro de inicialización del sistema.
- SZ se utiliza si FEPI está activo.
- v RP se utiliza si ONC/RPC está instalado y activo.
- v SL, SO y SP se utilizan si TCPIP=YES se especifica como un parámetro de inicialización del sistema. La modalidad SL la utiliza el soporte de CICS para la transacción del sistema de escucha de TCP/IP (Servicio TCP/IP) CSOL. La modalidad SO se utiliza para procesar el soporte de CICS para solicitudes de socket TCP/IP emitidas por la tarea de usuario, o en nombre de esta. La modalidad SP es el soporte de CICS para la tarea IPT (Initial Pthread TCB) de sockets de TCP/IP y también posee todos los pthreads de SSL (TCB S8).
- v D2 se utiliza para terminar hebras protegidas de DB2 .
- v JM se utiliza para la gestión de la memoria caché de la clase compartida de Java cuando los JVM que se ejecutan en CICS están utilizando la memoria caché de la clase compartida.
- v EP se utiliza para el proceso de sucesos
- v CICS crea un TCB en modalidad TP para cada definición de recurso JVMSERVER instalada y habilitada. El TCB de TP posee la tarea IPT (Initial Process Thread TCB), el enclave de Entorno de idioma, la JVM, la agrupación THRD TCB y los TCB T8 para ese servidor JVM.

Para obtener más información, consulte el apartado Relojes e indicación de hora.

## **258 (TYPE-S, 'MSCPUT', 12 BYTES)**

| | | | |

| | | | Tiempo de procesador durante el que la tarea de usuario se ha asignado en cada TCB de CICS. El uso de cada TCB de CICS se muestra en la descripción del campo **MSDISPT** (ID de campo 257 en grupo DFHTASK). Para obtener más información, consulte el apartado Relojes e indicación de hora.

## **262 (TYPE-S, 'KY8DISPT', 12 BYTES)**

Tiempo total transcurrido durante el que la tarea de usuario ha estado asignada por el asignador de CICS en un TCB de modalidad 8 de clave CICS:

- v Se asigna un TCB de modalidad J8 cuando una transacción invoca un programa Java definido con EXECKEY=CICS, que requiere una JVM en clave CICS. También se puede asignar un TCB de modalidad J8 si el programa Java está definido con EXECKEY=USER, pero el recurso de protección de almacenamiento está inactivo. El TCB permanece asociado con la tarea hasta que el programa Java se completa.
- v Un TCB en modalidad L8 se asigna cuando una transacción invoca un programa de aplicación OPENAPI definido con EXECKEY=CICS, o un programa de salida de usuario relacionado con la tarea que se ha habilitado con la opción OPENAPI. El TCB permanece asociado con la tarea hasta que la transacción se desconecta.
- v Se asigna un TCB de modalidad S8 cuando una transacción está utilizando la capa de sockets seguros (SSL) durante la negociación del certificado de cliente. El TCB en modalidad S8 permanece asociado a la misma tarea mientras dura la solicitud SSL.
- Se asigna un TCB de modalidad T8 cuando una transacción está utilizando un servidor JVM para llevar a cabo procesos de varias hebras. Una vez que se ha asignado a una hebra un TCB de modalidad T8, ese mismo TCB permanece asociado con la hebra hasta que el programa se completa.

v Se asigna un TCB de modalidad X8 cuando una transacción invoca un programa C o C++ que se ha compilado con la opción XPLINK y que está definido con EXECKEY=CICS. El TCB permanece asociado a la tarea hasta que el programa finaliza.

**Nota:** Este campo es un componente del campo del tiempo de asignación de tarea, **USRDISPT** (ID de campo 007 en grupo DFHTASK).

## **263 (TYPE-S, 'KY8CPUT', 12 BYTES)**

Tiempo de procesador durante el que la tarea de usuario ha estado asignada por el asignador de CICS en un TCB de modalidad 8 de clave CICS. El uso de cada TCB en modalidad 8 de clave de CICS se muestra en la descripción del campo **KY8DISPT**(ID de campo 262 en el grupo DFHTASK).

**Nota:** Este campo es un componente del campo del tiempo de CPU de tarea, **USRCPUT** (ID de campo 008 en grupo DFHTASK).

## **Grupo DFHWEBB**

| |

## **224 (TYPE-A, 'WBREADCT', 4 BYTES)**

El número de solicitudes READ HTTPHEADER, READ FORMFIELD y READ QUERYPARM soportadas por CICS Web emitidas por la tarea del usuario.

### **235 (TYPE-A, 'WBTOTWCT', 4 BYTES)**

El número total de solicitudes soportadas por CICS Web emitidas por la tarea del usuario.

## **239 (TYPE-A, 'WBBRWCT', 4 BYTES)**

El número de solicitudes de búsqueda HTTPHEADER, FORMFIELD, y QUERYPARM (STARTBROWSE, READNEXT, y ENDBROWSE) soportadas por CICS Web emitidas por la tarea del usuario.

#### **340 (TYPE-A, 'WBIWBSCT', 4 BYTES)**

Número de solicitudes EXEC CICS INVOKE SERVICE y EXEC CICS INVOKE WEBSERVICE emitidas por la tarea del usuario.

#### **Clase de recurso**

Datos de supervisión de clase de recurso de transacción nuevos en solicitudes de vinculación de programas distribuidas para mejorar la gestión de la carga de trabajo de las aplicaciones DPL.

## **Cambios en el programa de ejemplo de supervisión DFH\$MOLS**

DFH\$MOLS es un programa de ejemplo que se puede modificar o adaptar a las propias necesidades. Muestra cómo se puede codificar un programa de utilidad de supervisión propio para generar informes a partir de los datos recopilados por el dominio de supervisión de CICS (MN) y grabados en conjuntos de datos de Recurso de medición del sistema (SMF).

A partir de CICS Transaction Server para z/OS, Versión 3 Release 2, DFH\$MOLS puede identificar todos los registros de supervisión SMF 110 que se hayan comprimido y expandirlos utilizando z/OS Data Compression and Expansion Services, CSRCESRV, antes de imprimir dichos registros.

## **Opciones nuevas**

Se añade una opción DPL nueva a la sentencia de control **RESOURCE** de DFH\$MOLS para controlar la impresión de los datos de supervisión de recursos de enlace del programa distribuido.

DFH\$MOLS contiene ahora una opción IDN en la sentencia de control PRINT para permitir que produzca un informe de los nuevos registros de la clase de identidad. La página de informe de totales de DFH\$MOLS también incluye información sobre el número de registros de identidad procesados.

# <span id="page-104-0"></span>**Capítulo 14. Cambios en las estadísticas**

Los registros de estadísticas de CICS se han cambiado debido a los nuevos dominios o como consecuencia de las mejoras en CICS. Se han añadido nuevos tipos de estadísticas y, algunos tipos de estadísticas tienen campos nuevos o se les ha modificado algunos. Es posible que deba recompilar programas de aplicación utilizando los DSECT modificados.

## **Tipos de estadísticas nuevos**

## **Libro de copias Para el área funcional**

**DFHECCDS**

Estadísticas de recursos CAPTURESPEC

## **DFHECGDS**

Estadísticas globales EVENTBINDING

### **DFHECRDS**

Estadísticas de recursos EVENTBINDING

## **DFHEPGDS**

Estadísticas globales de proceso de sucesos

## **DFHMLRDS**

Estadísticas de recursos XMLTRANSFORM

## **DFHMNIDS**

Estadísticas de clase de identidad

## **DFHPGDDS**

Estadísticas de definición de programa

## **DFHRLRDS**

Estadísticas de recursos BUNDLE

## **DFHSJSDS**

Estadísticas de recursos JVMSERVER

#### **DFHW2RDS**

Estadísticas de canales de información Atom

## **Tipos de estadísticas modificados**

**Libro de copias Para el área funcional**

## **DFHA03DS**

Estadísticas globales VTAM

### **DFHA14DS**

Estadísticas de recursos de conexión

#### **DFHA17DS**

Estadísticas de recursos de archivos

### **DFHDHDDS**

Estadísticas de recursos DOCTEMPLATE

**DFHDSGDS** Estadísticas de asignador

**DFHD2GDS**

Estadísticas de conexión DB2

**DFHD2RDS** Estadísticas de recursos DB2ENTRY

## **DFHEJRDS**

Estadísticas de recursos CorbaServer

### **DFHIIRDS**

Estadísticas de recursos Requestmodel

#### **DFHISRDS**

Estadísticas de recursos de conexión IP

## **DFHLDBDS**

Estadísticas de recursos LIBRARY

## **DFHMNGDS**

Estadísticas globales de supervisión

#### **DFHMQGDS**

Estadísticas de conexión de WebSphere MQ

## **DFHPIRDS**

Estadísticas de recursos PIPELINE

## **DFHPIWDS**

Estadísticas de recursos de servicio web

### **DFHSJGDS**

Estadísticas globales de la agrupación de JVM

## **DFHSORDS**

Estadísticas de recursos de servicio TCP/IP

#### **DFHTQRDS**

Estadísticas de recursos de cola de datos transitoria

## **DFHWBGDS**

Estadísticas globales de URIMAP

## **DFHWBRDS**

Estadísticas de recursos URIMAP

## **DFHXMCDS**

Estadísticas de recursos Tranclass

## **DFHXMRDS**

Estadísticas de recursos de transacción

## **Nuevos valores de DFHSTIDS (identificadores del registro de estadísticas)**

Los nuevos DSECT añadidos tienen sus valores correspondientes en el libro de copias del registro de estadísticas común, DFHSTIDS. La lista revisada de identificadores del registro de estadísticas aparece en el apartado Sección de datos de estadísticas de CICS de la publicación *Guía de personalización de CICS*.

Los nuevos valores en esta lista son los siguientes:

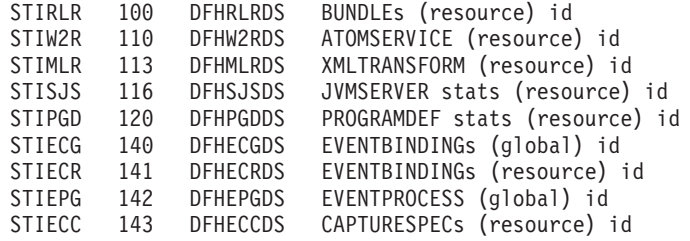

## **Programa de utilidad de formateo de estadísticas, DFHSTUP**

El programa de utilidad de formateo de estadísticas ahora formatea informes estadísticos adicionales para las nuevas estadísticas. Puede codificar tipos de recursos nuevos en los parámetros SELECT TYPE e IGNORE TYPE utilizando estas palabras clave:

- ATOMSERVICE
- BUNDLE
- CAPTURESPEC
- EVENTBINDING
- EVENTPROCESS
- **IVMSERVER**
- PROGRAMDEF
- XMLTRANSFORM

## **Los mandatos de estadísticas CEMT y EXEC CICS**

Puede recuperar todas las estadísticas nuevas descritas en este tema mediante el mandato EXEC CICS EXTRACT STATISTICS , el mandato EXEC CICS PERFORM STATISTICS RECORD , y el mandato CEMT PERFORM STATISTICS .

La lista de recursos soportados por el mandato EXEC CICS COLLECT STATISTICS está ahora cerrada. Todos los recursos nuevos introducidos desde CICS Transaction Server para z/OS, Versión 3 Release 1 en adelante, son soportados por el mandato EXEC CICS EXTRACT STATISTICS , que opera de la misma manera.
# **Capítulo 15. Modificaciones en los programas de ejemplo**

CICS Transaction Server para z/OS, Versión 4 Release 1 ha sufrido numerosos cambios en los ejemplos proporcionados para describir el uso de los mandatos EXEC CICS de la API. A menos que se especifique de otro modo, los programas de ejemplo se proporcionan en la biblioteca SDFHSAMP.

### **Ejemplos del canal de información de Atom: DFH\$W2S1 (C) y DFH0W2F1 (COBOL)**

La rutina de servicio del lenguaje C de ejemplo, DFH\$W2S1, le muestra cómo responder a las solicitudes de entradas de Atom leyendo los parámetros del contenedor DFHATOMPARMS, actualizando los contenedores de caracteres y actualizando y devolviendo el contenedor DFHATOMPARMS.

DFH0W2F1 es un ejemplo de rutina de servicio de COBOL que le muestra cómo manejar las solicitudes POST, PUT y DELETE para recogidas de Atom. DFH0W2F1 es una versión actualizada de la rutina de servicio de ejemplo DFH0W2FA que se ha proporcionado en SupportPac CA8K. CICS proporciona recursos URIMAP y ATOMSERVICE de muestra en el grupo DFH\$WEB2 que se pueden utilizar para ejecutar DFH0W2F1. Estos recursos se llaman ambos DFH\$W2P1.

### **Ejemplo de proceso de sucesos: DFH0EPAC (COBOL)**

El adaptador EP personalizado de ejemplo se proporciona en lenguaje COBOL. Se envía como código fuente en la biblioteca CICSTS41.CICS.SDFHSAMP, y también como módulo de carga.

- v El código fuente se denomina DFH0EPAC.
- v El módulo de carga recibe el mismo nombre que el código fuente.
- v El grupo DFH£EPAG se define en DFHCURDS.DATA. El grupo define el programa DFH0EPAC y el ID de transacción EPAT y los incluye en su enlace de sucesos para que los ejecute.

### **Ejemplos de API de cliente de gestión de sistema CICS: DFH\$WUUR y DFH\$WUTC**

DFH\$WUUR y DFH\$WUTC son nuevos ejemplos de definiciones de recursos que le ayudan a configurar la API del cliente de gestión del sistema CICS.

DFH\$WUUR es un ejemplo de definición de mapa URI. El mapa URI utiliza la transacción CWWU y llama al programa DFHWBA para analizar la solicitud web de CICS. DFH\$WUTC es un ejemplo de definición de servicios TCP/IP.

Las definiciones de ejemplo se suministran en el grupo DFH\$WU. Debe instalar definiciones como estas antes de poder utilizar la API.

### **Ejemplo de IPIC: DFH\$XISL**

Se ha añadido un programa de salida de usuario global nuevo, DFH£XISL. Puede utilizar el programa de salida de usuario global de ejemplo XISQLCL, DFH£XISL, para controlar la formación de la cola de las solicitudes START NOCHECK planificadas en una conexión IPIC.

## **Ejemplos de servidor JVM: DFHJVMAX y DFHAXRO**

DFHJVMAX es un nuevo archivo de perfil JVM que especifica las opciones para la inicialización del servidor JVM. El recurso JVMSERVER define el nombre del perfil JVM. Su ubicación la determina el parámetro de inicialización del sistema **JVMPROFILEDIR**.

DFHAXRO es un nuevo programa de ejemplo que suministra valores predeterminados para configurar el enclave de Entorno de Idioma de un servidor JVM. Modifique y vuelva a compilar este programa para cambiar el enclave de Entorno de Idioma de un servidor JVM. El recurso JVMSERVER define el nombre del programa que controla las opciones para el enclave Entorno de Idioma. Cada servidor JVM utiliza una versión diferente de las opciones de tiempo de ejecución si así se requiere. El programa debe estar en la biblioteca *hlq*.SDFHLOAD.

# **Capítulo 16. Cambios en la determinación de problemas**

CICS proporciona información para ayudarle a diagnosticar problemas relacionados con las funciones nuevas.

El capítulo [Parte 5, "Modificaciones en mensajes y códigos de CICS", en la página](#page-188-0) [179](#page-188-0) lista los mensajes y los códigos de terminación anómala que se han eliminado, modificado y añadido en CICS Transaction Server para z/OS, Versión 4 Release 1.

### **Códigos de componente nuevos**

Se han añadido los siguientes códigos de componente para dar soporte a funciones nuevas en CICS TS para z/OS, Versión 4.1:

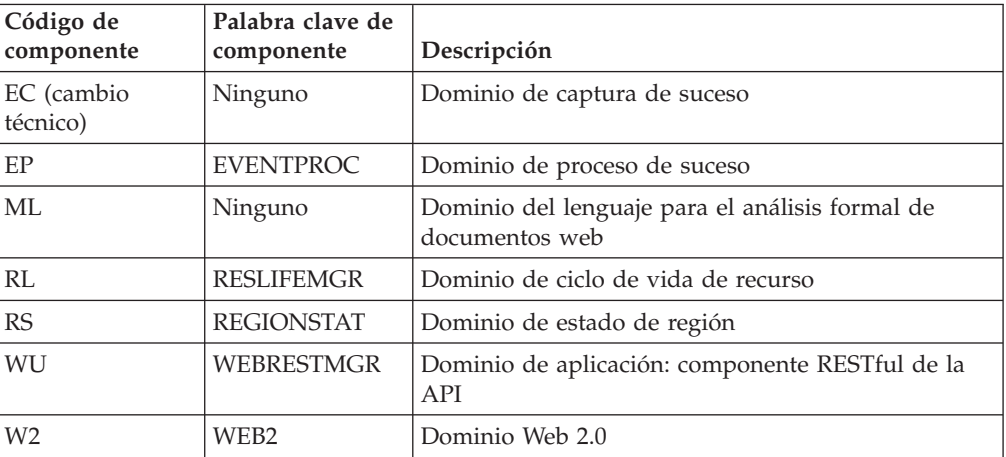

Los códigos de componente se utilizan de las siguientes maneras:

- v Para seleccionar el nivel del rastreo estándar y especial en cada componente:
	- En la transacción CETR.
	- En los parámetros de inicialización del sistema **STNTRxx** y **SPCTRxx**
	- En los mandatos de programación del sistema INQUIRE TRACETYPE y SET TRACETYPE. Si existe una palabra clave de componente, puede utilizarla en lugar de los códigos de componente de estos mandatos.
- v Para especificar las áreas del almacenamiento CICS que desea incluir en un vaciado formateado, y la cantidad de datos que desea formateados.
- v Para especificar las entradas de rastreo que desea incluir en un vaciado formateado y en la salida del programa de utilidad de rastreo.

En la salida, CICS utiliza los códigos del componente para identificar mensajes y entradas de rastreo.

### **Cambios en los códigos de estado HTTP para el soporte del canal de información Atom**

Cuando se sirven canales de información Atom, CICS emite algunos códigos de estado HTTP nuevos y, algunos códigos de estado que CICS emitió anteriormente, ahora se emiten por nuevas razones. Los códigos de estado nuevos que se emiten por CICS son:

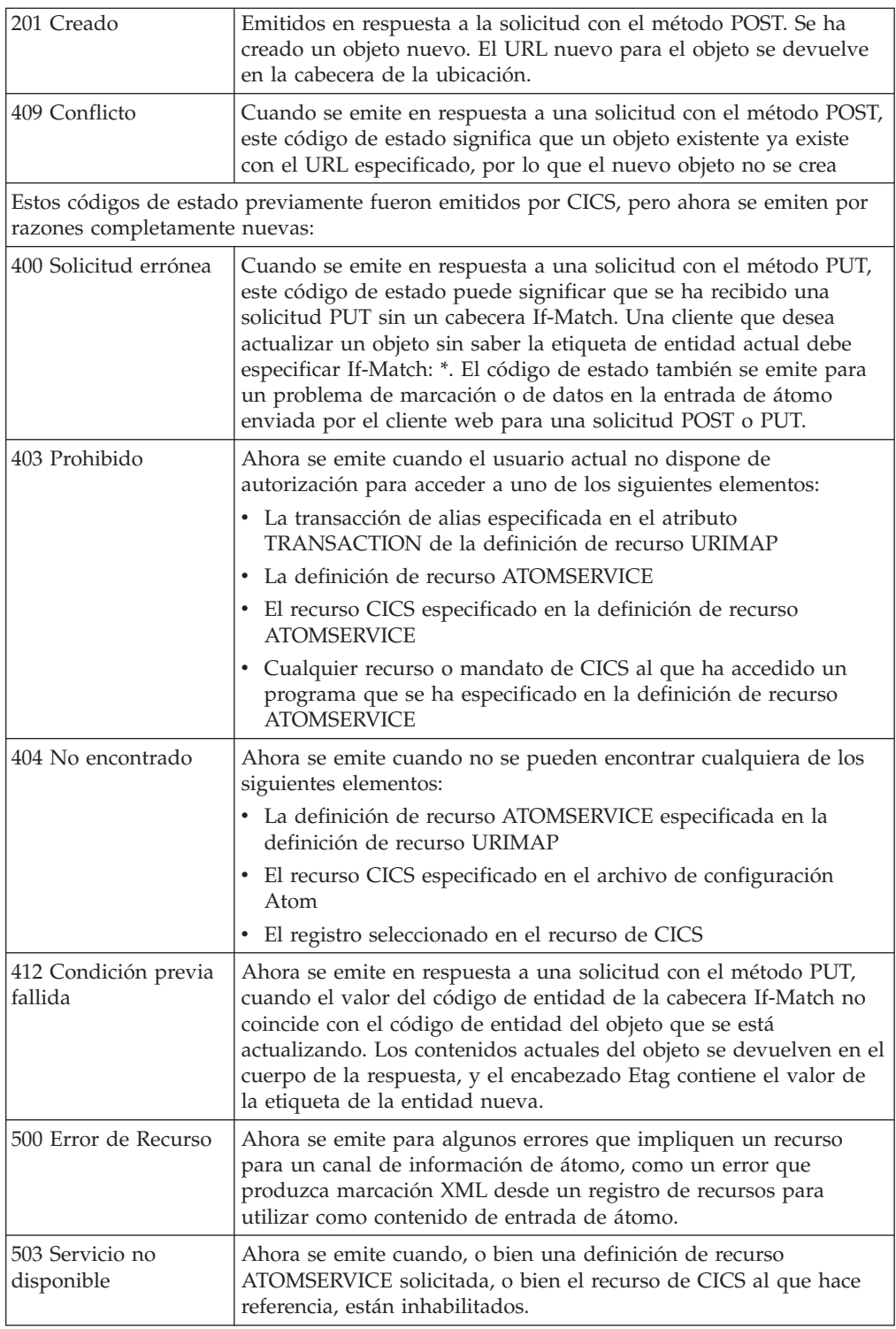

# **Parte 2. Actualización de CICS Transaction Server**

Para actualizar regiones CICS a CICS Transaction Server para z/OS, Versión 4 Release 1, efectúe las tareas aquí descritas. Hay algunas tareas de actualización generales que siempre se deben realizar. También hay tareas de actualización para algunas áreas funcionales específicas en las que se debe prestar especial atención.

## **Capítulo 17. Actualización de procedimientos para todas las regiones de CICS**

Complete estas tareas cuando actualice cualquier región de CICS Transaction Server aCICS Transaction Server para z/OS, Versión 4 Release 1.

## **Cómo redefinir e inicializar los catálogos globales y locales**

Al actualizar a un nuevo release CICS, suprima, redefina e inicialice el catálogo local y el catálogo global de CICS.

- 1. Suprima el catálogo global local y el catálogo global existentes
- 2. Defina e inicialice nuevos catálogos globales y locales, siguiendo las instrucciones del apartado de la *Guía de definición del sistema CICS*. Al inicializar los catálogos, asegúrese de utilizar las versiones de CICS Transaction Server para z/OS, Versión 4 Release 1 de los programas de utilidad DFHRMUTL y DFHCCUTL y los trabajos de ejemplo.
- 3. Al iniciar la región CICS por primera vez tras la actualización, asegúrese de que se produzca un arranque inicial con el parámetro START=INITIAL.

## **Habilitación de los servicios de conversión de z/OS**

Para obtener las ventajas de los servicios de conversión z/OS para la conversión de datos, quizás debido a que su sistema requiere soporte para la conversión de datos UTF-8 o UTF-16 a EBCDIC, debe habilitar los servicios de conversión de z/OS e instalar una imagen de conversión que especifique las conversiones que desea que realice CICS.

Consulte las instrucciones en *z/OS Soporte para Unicode: Utilización de servicios de conversión*, SA22-7649, para aprender a instalar y configurar conversiones soportadas por los sistemas del sistema operativo.

Si los servicios de conversión de z/OS no están habilitados, CICS emite un mensaje para indicarlo. Puede suprimir dicho mensaje si no necesita tales servicios. Si el mensaje se encuentra al iniciar una región de CICS que se espera que utilice estos servicios, será necesario un IPL para habilitar los servicios de conversión de  $z$ /OS.

Para descubrir el estado de los servicios de conversión de z/OS tras un IPL, utilice uno de estos mandatos desde la consola de MVS:

**/D UNI**

Para mostrar si se han habilitado los servicios de conversión de z/OS.

**/D UNI,ALL**

Para mostrar si los servicios de conversión de z/OS estaban habilitados y qué conversiones admite el sistema.

# **Actualización del CSD de las definiciones de recursos suministradas por CICS y de otras definiciones de recursos proporcionadas por IBM**

Actualice las definiciones de recursos suministradas por CICS mediante la función UPGRADE del programa de utilidad CSD DFHCSDUP. Si tiene definiciones de recursos en el CSD que den soporte a otros productos de IBM como z/OS, es posible que tenga que actualizarlos también.

### **Por qué y cuándo se efectúa esta tarea**

Si necesita compartir el CSD actualizado con distintos releases de CICS, consulte el apartado ["Compatibilidad CSD entre distintos releases de CICS" en la página 108.](#page-117-0)

- 1. Ejecute el programa de utilidad DFHCSDUP, especificando el mandato UPGRADE, para actualizar las definiciones proporcionadas por CICS del CSD en el nivel más reciente de CICS TS. Puede crear un nuevo CSD utilizando el mandato DFHCSDUP INITIALIZE. Para obtener información sobre cómo ejecutar DFHCSDUP con el mandato UPGRADE, consulte el apartado de la publicación *Guía de operaciones y programas de utilidad de CICS*. Para ayudarle a calcular el espacio que necesita en su CSD para registros de definición, consulte , *Guía de definición del sistema CICS*.
- 2. Si tiene definiciones de recursos en el CSD que dan soporte a productos de IBM, actualícelos según sea necesario. Por ejemplo, si las definiciones de recursos de Language Environment no se encuentran en el nivel z/OS correcto, debe suprimir y sustituir el grupo CSD que las contiene. Las definiciones de recursos de Language Environment se encuentran en la biblioteca SCEESAMP del miembro CEECCSD. "Trabajo de ejemplo para modificación de CSD adicional" dispone de un trabajo de ejemplo para suprimir y sustituir el grupo CSD que las contiene.

### **Trabajo de ejemplo para modificación de CSD adicional**

Si tiene que actualizar las definiciones de recursos de Language Environment del CSD, puede utilizar un trabajo como este.

```
//CSDUPGRD JOB 1,WALSH,MSGCLASS=A,MSGLEVEL=(1,1),
// CLASS=A,NOTIFY=BELL
/*JOBPARM SYSAFF=MV26
//* Remove Old Language Environment group
//CSDUP1 EXEC PGM=DFHCSDUP,REGION=2M,PARM='CSD(READWRITE)'
//STEPLIB DD DSN=CICSTS41.CICS.SDFHLOAD,DISP=SHR
//DFHCSD DD DSN=CICSTS41.CICSHURS.DFHCSD,DISP=SHR
//SYSPRINT DD SYSOUT=*
//SYSABOUT DD SYSOUT=*
//SYSABEND DD SYSOUT=*
//SYSUDUMP DD SYSOUT=*
//SYSIN DD *
DELETE GROUP(CEE)
/*
//*
//CSDUP2 EXEC PGM=DFHCSDUP,REGION=2M,PARM='CSD(READWRITE)'
//STEPLIB DD DSN=CICSTS41.CICS.SDFHLOAD,DISP=SHR
//DFHCSD DD DSN=CICSTS41.CICSHURS.DFHCSD,DISP=SHR
//SYSPRINT DD SYSOUT=*
//SYSABOUT DD SYSOUT=*
//SYSABEND DD SYSOUT=*
//SYSUDUMP DD SYSOUT=*
//SYSIN DD DSN=SYS1.ZOS190.SCEESAMP(CEECCSD),DISP=SHR
/*
//
```
*Figura 1. Actualización de las definiciones de recursos de Language Environment*

## **Actualización de definiciones de recursos suministradas por CICS modificadas por el usuario**

Cuando ejecute la función UPGRADE del programa de utilidad CSD (DFHCSDUP), asegúrese de actualizar de manera manual todas las definiciones suministradas por CICS que haya modificado en releases anteriores. La manera más segura de hacerlo es copiar las definiciones actualizadas suministradas por CICS y volver a aplicar las modificaciones. Esta acción es necesaria porque el mandato UPGRADE no funciona en sus propios grupos ni en los grupos CICS que se han copiado.

### **Por qué y cuándo se efectúa esta tarea**

Es importante actualizar estas definiciones modificadas para asegurarse de que se definan correctamente con valores no predeterminados para los atributos que son nuevos. Si no actualiza las definiciones modificadas, CICS asigna los valores predeterminados a todos los nuevos atributos, que pueden no ser adecuados para las definiciones de recursos suministradas por CICS.

Si no está seguro de si el CSD contiene alguna definición proporcionada por CICS modificada, utilice el mandato DFHCSDUP SCAN para comparar las definiciones de recursos proporcionadas por CICS con las versiones modificadas por el usuario.

El mandato DFHCSDUP SCAN busca la versión suministrada por CICS de un nombre de recurso específico de un tipo de recurso específico y lo compara con cualquier otra definición de recurso con el mismo nombre y el mismo tipo. DFHCSDUP ofrece un informe sobre todas las diferencias que encuentra entre la definición proporcionada por CICS y una versión modificada por el usuario. Si ha copiado y cambiado el nombre de una definición suministrada por CICS, el mandato SCAN le permite especificar el nombre modificado como un alias.

# <span id="page-117-0"></span>**Actualización de las copias de las definiciones de recursos suministradas por CICS**

Si ha realizado copias de las definiciones de recursos suministradas por CICS, es posible que tenga que cambiar las copias para que coincidan con los cambios que se han realizado en las definiciones suministradas a este release. Para ayudarlo, el miembro DFH\$CSDU de la biblioteca SDFHSAMP contiene los mandatos ALTER que se pueden aplicar utilizando el programa de utilidad DFHCSDUP de CSD.

- 1. Revise las definiciones de recursos para determinar si ha copiado alguna de las definiciones de recursos suministradas por CICS.
- 2. Revise DFH\$CSDU para determinar si los cambios que contiene se deben aplicar a sus definiciones de recursos.
- 3. Realice los cambios necesarios sobre DFH\$CSDU. Se recomienda realizar una copia de DFH\$CSDU y aplicar los cambios necesarios a la copia.
- 4. Ejecute DFHCSDUP utilizando la versión modificada de DFH\$CSDU como entrada. Tal y como se suministran, los mandatos ALTER en DFH\$CSDU especifican GROUP(\*), lo que implica que DFHCSDUP tratará de cambiar los recursos en los grupos suministrados por CICS. Esta acción no está permitida por lo que se emite el mensaje DFH5151. Puede omitir este mensaje.

## **Ejemplo**

JVMPROFILE(DFHJVMCD) se añade a la definición del programa DFHADJR. Por lo tanto, DFH\$CSDU contiene el mandato siguiente: ALTER PROGRAM(DFHADJR) GROUP(\*) JVMPROFILE(DFHJVMCD)

Si ejecuta DFHCSDUP, el atributo se añade a las definiciones del programa DFHADJR en todos los grupos. Otros atributos se mantienen sin cambios.

## **Compatibilidad CSD entre distintos releases de CICS**

La mayoría de los releases de CICS realizan cambios sobre los grupos suministrados por CICS de definiciones de recursos que se incluyen en la lista del grupo DFHLIST. Las versiones anteriores de las definiciones de recursos de CICS se mantienen en grupos de compatibilidad, necesarios para dar soporte a los releases anteriores si se comparte el CSD en distintos niveles de CICS.

Cuando haya actualizado un CSD, si desea compartir el CSD con releases anteriores de CICS, incluya los grupos de compatibilidad DFHCOMP*x* adecuados en la lista del grupo de inicio para proporcionar el soporte necesario a los releases anteriores. Tabla 3 muestra los grupos DFHCOMP*x* que se necesitan incluir para los releases anteriores. No trate de compartir un CSD con una región de CICS que se ejecute en un nivel superior al del CSD.

Debe instalar los grupos de compatibilidad en el orden correcto, como aparecen en la tabla. Por ejemplo, para ejecutar una región de CICS TS 3.1, con el CSD actualizado a CICS TS 4.1, agregue el grupo de compatibilidad DFHCOMPD seguido por DFHCOMPC al final de la lista del grupo.

*Tabla 3. Grupos de compatibilidad necesarios para los releases anteriores de CICS*

|                               | CICS TS 4.1 CSD | CICS TS 3.2 CSD | CICS TS 3.1 CSD | CICS TS 2.3 CSD |
|-------------------------------|-----------------|-----------------|-----------------|-----------------|
| Compartido con CICS<br>TS 3.2 | DFHCOMPD        | Ninguno         | No compartir    | No compartir    |

*Tabla 3. Grupos de compatibilidad necesarios para los releases anteriores de CICS (continuación)*

|                               | CICS TS 4.1 CSD                                | CICS TS 3.2 CSD             | CICS TS 3.1 CSD | CICS TS 2.3 CSD |
|-------------------------------|------------------------------------------------|-----------------------------|-----------------|-----------------|
| Compartido con CICS<br>TS 3.1 | DFHCOMPD<br><b>DFHCOMPC</b>                    | <b>DFHCOMPC</b>             | Ninguno         | No compartir    |
| Compartido con CICS<br>TS 2.3 | <b>DFHCOMPD</b><br><b>DFHCOMPC</b><br>DFHCOMPB | DFHCOMPC<br><b>DFHCOMPB</b> | <b>DFHCOMPB</b> | Ninguno         |

# **Capítulo 18. Actualización de programas de aplicación**

Se ha retirado el soporte del conversor de CICS para los compiladores anteriores a Language Environment. Se suele proporcionar soporte de tiempo de ejecución a los programas de aplicación existentes desarrollados utilizando estos antiguos compiladores, con la excepción de los programas OS/VS COBOL y OO COBOL, que no tienen soporte de tiempo de ejecución.

### **Retirada del soporte a los compiladores anteriores a Language Environment**

Los compiladores para los que CICS retira el soporte del conversor son:

- v OS/VS COBOL (5740-CB1, 5740-LM1 y 5734-CB4)
- v VS COBOL II (5668-958 y 5688-023)
- OS PL/I Versión 1 (5734-PL1)
- v OS PL/I Versión 2 (5668-910 y 5668-909)
- SAA AD/Cycle C/370 (5688-216)

Para obtener detalles sobre los compiladores a los que da soporte CICS, consulte el apartado en *Novedades de CICS Transaction Server para z/OS*.

Los siguientes procedimientos JCL proporcionados en releases anteriores para convertir, compilar y editar enlaces con los compiladores no soportados también se retiran:

#### **COBOL**

Procedimientos DFHEITVL, DFHEXTVL, DFHEBTVL, DFHEITCL y DFHEXTCL.

- **PL/I** Los procedimientos DFHEITPL, DFHEXTPL y DFHEBTPL.
- **C** Los procedimientos DFHEITDL y DFHEXTDL.

CICS proporciona ahora sólo los siguientes procedimientos, para utilizarlos con los compiladores compatibles con Language Environment:

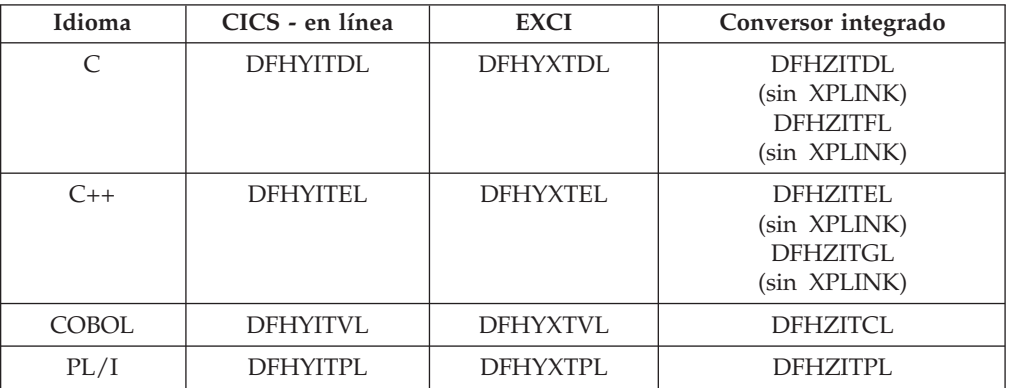

Las siguientes opciones del conversor de CICS, que se relacionan con los compiladores no soportados, se han quedado obsoletas:

- $\cdot$  ANSI85
- LANGLVL

 $\bullet$  FE

Los conversores de CICS las omiten y emiten un mensaje de aviso con el código de retorno 4.

### **Soporte de tiempo de ejecución para los programas desarrollados utilizando compiladores anteriores a Language Environment**

Aunque se ha retirado el soporte al desarrollo de programas de aplicación a compiladores antiguos y obsoletos, por lo general CICS sigue proporcionando soporte de tiempo de ejecución a los programas de aplicación existentes desarrollados utilizando dichos antiguos compiladores. Sin embargo, para aplicar el mantenimiento a estos programas de aplicación, utilice uno de los compiladores soportados compatibles con Language Environment.

Las aplicaciones compiladas y enlazadas con compiladores anteriores a Language Environment se suelen ejecutar correctamente utilizando el soporte de tiempo de ejecución proporcionad por Language Environment. Por lo general, no se tienen que volver a compilar, ni se tienen que editar sus enlaces. En algunos casos, es posible que necesite ajustar las opciones de tiempo de ejecución de Language Environment para permitir que estas aplicaciones se ejecuten correctamente. Consulte las publicaciones *Guía de migración de aplicación en tiempo de ejecución del entorno del lenguaje z/OS*y *Compiler and Run-Time Migration Guide* del lenguaje utilizado para obtener más información. Debido a que los compiladores anteriores a Language Environment no son compatibles con Language Environment, los programas compilados por estos compiladores no pueden sacar provecho de todos los recursos de Language Environment en una región de CICS.

Las bibliotecas de tiempo de ejecución que proporciona Language Environment sustituyen a las bibliotecas de tiempo de ejecución nativas proporcionadas con compiladores anteriores, como VS COBOL II, OS PL/I y C/370. No se da soporte a las bibliotecas de tiempo de ejecución nativas proporcionadas con los compiladores anteriores a Language Environment. Las bibliotecas de lenguaje distintas a las de Language Environment, no deben aparecer en el JCL de inicio de CICS.

### **Retirada del soporte de tiempo de ejecución de OS/VS COBOL**

Se retira el soporte de tiempo de ejecución para los programas OS/VS COBOL. Si intenta utilizar un programa OS/VS COBOL, CICS emite el código de terminación anómala ALIK, finaliza la tarea de forma anómala e inhabilita el programa.

### **Retirada del soporte de tiempo de ejecución de OO COBOL**

En este release de CICS, no se pueden utilizar las definiciones y los métodos de clase COBOL (COBOL orientado al objeto). Esta restricción incluye tanto las clases de Java como las clases de COBOL.

Los módulos que utilizan características OO y compilados en releases anteriores de CICS con la opción del conversor OO COBOL no se pueden ejecutar en este release de CICS. La opción del conversor OO COBOL se utilizaba en el antiguo OO COBOL basado en SOM (gestor de objetos de sistema) y el soporte de tiempo de ejecución para este OO COBOL se retiró en z/OS V 1.2. El conversor de CICS no da soporte al OO COBOL más reciente, basado en Java, utilizado en Enterprise COBOL.

## **Capítulo 19. Actualización de Business Transaction Services (BTS)**

Al actualizar el entorno BTS a CICS Transaction Server para z/OS, Versión 4 Release 1, es posible que tenga que migrar el conjunto de datos DFHLRQ. Tenga en cuenta que incluso si no está utilizando explícitamente los servicios BTS en sus aplicaciones, es posible que los esté empleando el código del proveedor o los productos de IBM que se ejecutan en el entorno de CICS.

### **Migración del conjunto de datos DFHLRQ**

El conjunto de datos de colas de solicitudes locales almacena solicitudes BTS pendientes, como las solicitudes del temporizador o las solicitudes para ejecutar actividades. Es recuperable y se utiliza para asegurarse de que, si CICS falla, no se pierdan las solicitudes pendientes.

Las solicitudes que CICS puede ejecutar de inmediato, como las solicitudes de ejecutar actividades, se almacenan en el conjunto de datos durante un periodo breve. Las solicitudes que CICS no puede ejecutar de inmediato, como las solicitudes del temporizador o dañadas, se pueden almacenar durante períodos de tiempo más largos. Cuando CICS procese una solicitud, ésta se suprime del conjunto de datos.

Si tiene actividades BTS destacadas para procesos BTS en CICS, debe migrar los contenidos del conjunto de datos DFHLRQ como parte de la actualización. Puede utilizar un programa de utilidad como IDCAMS COPY para actualizar el conjunto de datos DFHLRQ de CICS TS para z/OS, Versión 4.1 con el contenido del conjunto de datos DFHLRQ del release de CICS anterior.

Tenga en cuenta que incluso si no está utilizando explícitamente los servicios BTS en sus aplicaciones, es posible que los esté empleando el código del proveedor o los productos de IBM que se ejecutan en el entorno de CICS.

Los PTF de los releases de CICS anteriores han modificado el DSECT de direccionamiento dinámico utilizado para las solicitudes de DPL dinámico y de inicio dinámico. Esta modificación ha provocado el cambio de la estructura de los registros DFHLRQ. Los números de PTF son:

**CICS TS 1.3** PTF UQ82768 (APAR PQ75814) **CICS TS 2.2** PTF UQ82632 (APAR PQ75834) **CICS TS 2.3** PTF UQ85555 (APAR PQ81378)

Si ha aplicado uno de estos PTF a su sistema CICS existente, o si el sistema CICS existente es un release posterior a los que aparecen en esta lista, los registros DFHLRQ coincidirán con el formato de los registros DFHLRQ utilizados en CICS TS para z/OS, Versión 4.1, y, por lo tanto, se podrán migrar utilizando un programa de utilidad como IDCAMS COPY. Sin embargo, si el sistema de CICS existente está en esta lista y no tiene uno de estos PTF aplicados, el formato del registro DFHLRQ *no* será compatible con el utilizado en CICS TS para z/OS,

Versión 4.1. En este caso, debe completar la carga de trabajo de BTS antes de actualizar a CICS TS para z/OS, Versión 4.1 y empezar con un DFHLRQ vacío en dicho release.

### **Conjuntos de datos de repositorios**

Cuando un proceso no se ejecuta bajo el control del dominio de CICS Business Transaction Services, su estado y los estados de sus actividades constituyentes se conservan mediante su grabación en un conjunto de datos VSAM, conocido como repositorio.

Para utilizar BTS, debe definir al menos un conjunto de datos BTS en MVS. Puede optar por definir más de uno, asignándole un conjunto distinto de tipos de proceso a cada uno. Una razón para hacerlo puede ser la eficacia de almacenamiento, por ejemplo, si algunos de los tipos de proceso tienden a producir registros más largos que otros.

Si trabaja con BTS en un sysplex, varias regiones de CICS pueden compartir el acceso a uno o varios conjuntos de datos de repositorios. Este compartimiento permite que las solicitudes para los procesos y actividades almacenados en los conjuntos de datos que se dirijan a través de las regiones participantes. A medida que actualice los releases de CICS, puede seguir compartiendo versiones antiguas de los conjuntos de datos de repositorios. Se espera que defina y utilice conjuntos de datos de repositorio distintos cuando desee asignar conjuntos distintos de tipos de procesos (no porque se haya producido una actualización de CICS).

#### **Capítulo 20. Comunicación a través de IPIC con diferentes niveles de CICS** |

Si existen una conexión APPC o MRO y una conexión IPIC entre dos regiones CICS, y ambas tienen el mismo nombre, la conexión IPIC tiene prioridad. No obstante, si la región propietaria del terminal (TOR) y la región propietaria de la aplicación (AOR) se encuentran en sistemas CICS que utilizan distintos niveles de CICS, es posible que las reglas difieran.

Una conexión APPC o MRO se define mediante el recurso CONNECTION. Una conexión IPIC se define mediante el recurso IPCONN. CICS siempre intenta utilizar una conexión IPIC para la comunicación, a menos que se esté utilizando un terminal no-3270 terminal, o que se esté enviando la solicitud utilizando un direccionamiento mejorado.

Si existen un recurso CONNECTION y un recurso IPCONN entre dos regiones CICS, y ambos tienen el mismo nombre, la conexión IPIC tiene prioridad. Sin embargo, si el recurso IPCONN no está disponible, CICS intentará direccionar sobre una conexión APPC o MRO mediante un recurso CONNECTION. Si la solicitud falla, se devuelve un error SYSID a la aplicación que está planificando la solicitud. Para obtener más información sobre cómo IPIC sustituye las conexiones predeterminadas, consulte [Capítulo 5, "Cambios en las definiciones de recursos",](#page-28-0) [en la página 19.](#page-28-0)

Tabla 4 muestra cómo se utilizan estos recursos, en función del nivel de CICS que se ha instalado en las regiones que se están comunicando, la disponibilidad de recursos y el método de intercomunicación que se está utilizando.

| Versión de                                                   |                       | CICS TS 3.2 AOR                  |                                                              | CICS TS 4.1 AOR                  |                                                              |
|--------------------------------------------------------------|-----------------------|----------------------------------|--------------------------------------------------------------|----------------------------------|--------------------------------------------------------------|
| CICS en<br>TOR o en la l<br>región de<br>direccionamienRCONN | Estado del<br>recurso | <b>DPL</b>                       | Proceso<br>asíncrono y<br>direccionamiento<br>de transacción | <b>DPL</b>                       | Proceso<br>asíncrono y<br>direccionamiento<br>de transacción |
| CICS TS 3.2                                                  | Adquirido             | Conexión<br><b>IPIC</b>          | Conexión<br>APPC o MRO                                       | Conexión<br><b>IPIC</b>          | Conexión<br>APPC o MRO                                       |
|                                                              | Released              | Solicitud<br>rechazada           | Conexión<br>APPC o MRO                                       | Solicitud<br>rechazada           | Conexión<br>APPC o MRO                                       |
| CICS TS 4.1                                                  | Adquirido             | Conexión<br><b>IPIC</b>          | Conexión<br>APPC o MRO                                       | Conexión<br><b>IPIC</b>          | Conexión IPIC                                                |
|                                                              | Released              | Conexión<br>APPC o<br><b>MRO</b> | Conexión<br>APPC o MRO                                       | Conexión<br>APPC o<br><b>MRO</b> | Conexión<br>APPC o MRO                                       |

*Tabla 4. Comportamiento de selección para los recursos IPCONN y CONNECTION*

|

|

| | | | |

| | | | |

| | | | | | | |

| | | |

> | | | | |

> || | |<br>|<br>|

| | | | | | | |

|

# **Capítulo 21. Migración al direccionamiento IPv6**

Necesita un nivel mínimo de CICS TS 4.1 para comunicarse mediante IPv6. La región CICS TS 4.1 debe ejecutarse en un entorno de modalidad dual (IPv4 y IPv6) y el cliente con el que el CICS se está comunicando debe estar ejecutando un entorno de modalidad dual. Las conexiones de IP versión 4 (IPv4) definidas de forma explícita en un entorno de modalidad individual o de modalidad dual seguirán funcionando como antes.

### **Antes de empezar**

Asegúrese de tener una red TCP/IP configurada y disponible y que haya definido e instalado los recursos TCP/IP.

### **Por qué y cuándo se efectúa esta tarea**

Siga estos pasos para migrar recursos de red CICS desde un release anterior para habilitar el direccionamiento IPv6:

- 1. Copie las definiciones de recurso existentes en el conjunto de datos de definición del sistema (CSD) para el sistema del nuevo release. Para obtener información sobre cómo migrar estructuras CSD de CICSPlex SM, consulte *Conceptos y planificación de CICSPlex System Manager*.
- 2. Compruebe los recursos nuevos para verificar que se hayan definido correctamente.
- 3. Si está ejecutando en un entorno de modalidad dual y está estableciendo una conexión con otra región de CICS TS 4.1 que también se esté ejecutando en un entorno de modalidad dual y ha especificado HOST(ANY) o IPADDRESS(ANY) en la definición TCPIPSERVICE, no será necesario que efectúe ninguna actualización para recibir tráfico IPv6. Si ha definido una dirección IPv4 específica en la definición TCPIPSERVICE, tendrá que cambiar esta dirección para recibir tráfico IPv6.
- 4. Asegúrese de que los nuevos programas de aplicación utilicen las opciones que soportan el direccionamiento IPv6:
	- a. Si está utilizando los mandatos EXTRACT WEB, WEB EXTRACT, WEB OPEN o WEB PARSE URL, la opción HOST le permite especificar la información de la dirección IP
	- b. Si está utilizando EXTRACT TCPIP, las nuevas opciones de cliente y de servidor devuelven información de dirección IPv6.

No es necesario que vuelva a compilar los programas de aplicación existentes que devuelven información de direccionamiento IPv4.

### **Resultados**

Las conexiones IPv4 existentes siguen funcionando de forma correcta y los recursos IPv6 se definen y se preparan para el tráfico de la red.

### **Qué hacer a continuación**

Si ha estado teniendo problemas con la conexión, consulte en *Guía para determinación de problemas de CICS*.

# **Capítulo 22. Actualización de operación de multiregión (MRO)**

Para actualizar el soporte de operación de multiregión (MRO) de CICS, instale los módulos más recientes DFHIRP y DFHCSVC en el área de empaquetado de enlaces (LPA) MVS y efectúe pruebas.

### **Por qué y cuándo se efectúa esta tarea**

Para MRO, el programa de comunicación interregional DFHIRP se instala en el área de empaquetado de enlaces (LPA). El módulo DFHIRP de CICS TS para z/OS, Versión 4.1 es compatible con releases anteriores y funciona con todos los releases de CICS. Sin embargo, tenga en cuenta que la versión CICS TS para z/OS, Versión 4.1 de DFHIRP, necesaria para el soporte a varios grupos de XCF, sólo se puede utilizar en z/OS Versión 1.7 o posterior.

DFHIRP sólo se puede utilizar desde el LPA. Por ello, en una imagen MVS sólo puede haber una versión del módulo denominado DFHIRP, que se debe encontrar en el nivel de release *más alto* de las regiones de CICS que se ejecutan en dicha imagenMVS.

En un Sysplex paralelo, donde la comunicación MRO entre imágenes MVS se realiza a través de XCF/MRO, los programas DFHIRP instalados en las distintas imágenes MVS se pueden encontrar en distintos niveles de release. En cualquier caso, el DFHIRP de una imagen MVS se debe instalar desde el release *más alto* de CICS que se ejecuta en la imagen MVS. Por ejemplo, un CICS TS 2.3 DFHIRP se puede comunicar con CICS TS para z/OS, Versión 4.1 a través de XCF/MRO, pero las regiones de CICS que se ejecutan en MVS con CICS TS 2.3 DFHIRP no pueden ser posteriores a CICS TS 2.3.

Estos pasos constituyen una guía para el proceso de actualización a fin de que MRO instale los últimos módulos DFHIRP y DFHCSVC en el área de empaquetado de enlaces (LPA) MVS. Para obtener información sobre cómo realizar alguno de estos pasos, como instalar los módulos SVC o IRP en el LPA, consulte el apartado Instalación de módulos de CICS en el área de paquetes de enlaces MVS de la publicación *Guía de instalación de CICS Transaction Server para z/OS*. Estos pasos presuponen que RACF es el gestor de seguridad externo (ESM).

- 1. Instale la rutina CICS SVC, DFHCSVC, en el LPA, y especifique un nuevo número de CICS SVC para esta rutina en la tabla MVS SVCPARM. Si el nuevo DFHCSVC tiene que coexistir con una versión anterior, cambie el nombre de uno de ellos, para que ambas versiones puedan estar instaladas en el LPA. Sin embargo, no se recomienda la coexistencia ni es necesaria: DFHCSVC es compatible con releases anteriores y la última versión de CICS TS da soporte a los releases anteriores de CICS.
- 2. Pruebe el nuevo SVC en regiones autónomas de CICS, sin utilizar el MRO. Puede hacerlo utilizando el IVP de CICS, DFHIVPOL.
- 3. Instale el programa de comunicación entre regiones de CICS, DFHIRP, en una biblioteca LPA adecuada e IPL MVS con la opción CLPA. No utilice la función LPA dinámica para sustituir DFHIRP para la actualizar entre releases, porque podría provocar incompatibilidad entre bloques de control, lo que puede provocar situaciones de terminación anómala.
- 4. Pruebe el MRO de producción de las regiones de CICS en los releases existentes de CICS, pero utilizando el nuevo número SVC y el nuevo DFHIRP.

Para esta prueba, realice una ejecución sin ninguna comprobación de seguridad de inicio de sesión o tiempo de enlace: es decir, no defina ningún perfil de clase de tipo RACF FACILITY.

- 5. Defina los perfiles DFHAPPL.*applid* necesarios en la clase de recurso general RACF FACILITY. Cuando los perfiles estén preparados para todas las regiones de MRO, vuelva a probar las regiones de producción con los nuevos SVC y DFHIRP, utilizando los perfiles de clase FACILITY para la comprobación de seguridad de inicio de sesión y tiempo de enlace.
- 6. Si las regiones de producción de MRO se registran correctamente en el nuevo IRP con el nuevo SVC, y la comprobación de seguridad del tiempo de enlace funciona correctamente, utilice los nuevos DFHIRP y SVC para las regiones de producción.
- 7. Con las regiones de producción ejecutándose correctamente con el SVC y el IRP de CICS, puede inicializar y probar las regiones de CICS Transaction Server que utilizan MRO. Estas regiones de prueba pueden coexistir en la misma imagen de MVS que las regiones de producción, utilizando los mismos SVC e IRP.

## **Capítulo 23. Actualización del entorno de Java**

Cuando realice la actualización de un nuevo release de CICS , es probable que necesite realizar cambios en los perfiles JVM y en otros aspectos del entorno de Java . También es posible que necesite realizar cambios en sus enterprise beans y aplicaciones de Java.

CICS TS 4.1 da soporte a la JVM proporcionada por IBM SDK for z/OS, Java Technology Edition, Versión 6. Versiones de 31 bits y 64 bits de IBM SDK for z/OS, Java Technology Edition están disponibles. CICS TS 4.1 sólo da soporte a la versión de 31 bits.Puede encontrar más información sobre Java en la plataforma z/OS, y descargar una versión adecuada del SDK en [http://www.ibm.com/servers/](http://www.ibm.com/servers/eserver/zseries/software/java/) [eserver/zseries/software/java/.](http://www.ibm.com/servers/eserver/zseries/software/java/)

### **Versiones anteriores de Java**

Los programas de Java que se ejecutaban bajo CICS Transaction Server para z/OS, Versión 2 Release 3 o CICS Transaction Server para z/OS, Versión 3 también se pueden ejecutar en CICS Transaction Server para z/OS, Versión 4.

Cuando actualice desde una versión de Java a otra, compruebe los problemas de compatibilidad entre las API de Java y los problemas de compatibilidad específicos del kit de desarrollo de software de IBM para z/OS. Puede encontrar esta información en [http://www.ibm.com/servers/eserver/zseries/software/java/](http://www.ibm.com/servers/eserver/zseries/software/java/products/j6restrict31.html) [products/j6restrict31.html](http://www.ibm.com/servers/eserver/zseries/software/java/products/j6restrict31.html) , en la compatibilidad de Java y en la información de las API en desuso proporcionada por Sun Microsystems Inc. en [http://java.sun.com.](http://java.sun.com)

Para evitar problemas potenciales con API en desuso, desarrolle todos los programas nuevos de Java para CICS Transaction Server para z/OS, Versión 4 Release 1 utilizando un entorno de desarrollo de aplicación que soporte la misma versión de Java que la que utiliza CICS. Puede ejecutar el código compilado con una versión más antigua de Java en un nuevo tiempo de ejecución, siempre que no utilice las API que se han eliminado de la versión más reciente de Java.

### **Perfiles JVM**

Si ya dispone de perfiles JVM configurados en un release anterior de CICS , es posible que desee actualizarlos para utilizarlos con el nuevo release de CICS . Los valores que resultan adecuados en perfiles JVM puede cambiar de un release de CICS a otro, por lo que debe comprobar la documentación de CICS para ver si se han producido cambios importantes y comparar los perfiles JVM existentes con las muestras suministradas por CICS más recientes. Los cambios en las opciones de perfil JVM de este release de CICS están descritos en en *Novedades de CICS Transaction Server para z/OS* y también aparecen listados en ["Cambios en opciones](#page-132-0) [de perfiles JVM" en la página 123.](#page-132-0) Hay una lista de opciones adecuadas del release actual en el apartado *Aplicaciones Java en CICS*. Para los perfiles JVM creados hace más de uno o dos releases, se recomienda utilizar los nuevos ejemplos proporcionados con CICS Transaction Server para z/OS, Versión 4 Release 1 para ayudarle a crear nuevos archivos, en lugar de actualizar los archivos existentes.

Realice una copia de los perfiles JVM en una nueva ubicación de z/OS UNIX que utiliza con el nuevo release de CICS, y realice los cambios necesarios para actualizarlos; por ejemplo, cambiar la vía de acceso del directorio padre de los

archivos CICS en z/OS UNIX. No trate de utilizar los perfiles JVM con más de un release de CICS al mismo tiempo, ya que los valores no serán compatibles.

Asegúrese de que los perfiles JVM que desee utilizar se encuentren en el directorio z/OS UNIX especificado por el parámetro de inicialización del sistema **JVMPROFILEDIR** . En el apartado *Aplicaciones Java en CICS* se explica cómo configurar la ubicación de los perfiles JVM.

Los perfiles JVM, DFHJVMPR y DFHJVMCD deben estar siempre a disposición de CICS y configurados de manera que se puedan utilizar en la región de CICS. En el apartado *Aplicaciones Java en CICS* se indica cómo hacerlo.

### **Cambios clave en el soporte de CICS para aplicaciones Java**

Tenga en cuenta los cambios que afectará a su entorno Java cuando actualiza a CICS Transaction Server para z/OS, Versión 4 Release 1.

- v La función de compartimiento de clase, incorporada por primera vez con la versión 5, tiene una serie de cambios que son importantes si está actualizando desde la versión 1.4.2:
	- La memoria caché de clases compartidas de la Versión 6 contiene todas las clases de aplicación sin distinguir entre clases de aplicación compartibles o no compartibles. Todas las clases de aplicación se colocan en la vía de acceso de la clase estándar en los perfiles JVM y todas ellas se pueden elegir para ser cargadas en la memoria caché de clases compartidas. (En algunos casos de ejemplo excepcionales expuestos en la guía *IBM Developer Kit and Runtime Environment, Java Technology Edition, Version 6 Diagnostics Guide*, es posible que algunas clases no se puedan elegir para su posterior carga en la memoria caché de clases compartidas.) La vía de acceso de clase de la aplicación que se puede compartir en el archivo de propiedades de JVM

(**-Dibm.jvm.shareable.application.class.path** ), que se utilizó en la memoria caché compartida de la Versión 1.4.2, está obsoleta.

- La memoria caché de la clase compartida de la Versión 6 no contiene clases compiladas generadas por una compilación ″justo a tiempo″ (just-in-time - JIT). Estas clases están almacenadas en JVM individuales, no en la memoria caché de clase compartida, porque el proceso de compilación puede variar debido a cargas de trabajo diferentes. La memoria caché de la clase compartida de la Versión 1.4.2 contenía clases compiladas, por lo que podrá comprobar que su memoria caché de la clase compartida de la Versión 6 utiliza menos almacenamiento.
- La memoria caché de la clase compartida de la Versión 6 actualiza su contenido automáticamente, cuando se cambian las clases de aplicación o los archivos JAR, o se añaden elementos nuevos a las vía de acceso de clases en los perfiles JVM y se vuelven a iniciar las JVM adecuadas. No necesita terminar o reiniciar la memoria caché de la clase compartida, como hizo con la versión 1.4.2 de memoria caché de clase compartida.
- Si la memoria caché de la clase compartida de la Versión 6 se llena, las JVM pueden seguir utilizando las clases que ya contiene y el resto de clases adicionales se cargará en las JVM individuales. Se emite un mensaje de aviso cuando se ha solicitado una salida detallada, pero las JVM pueden seguir ejecutando aplicaciones tal como lo hacían antes. Con la versión 1.4.2 de memoria caché de clase compartida, un JVM podría lanzar un error si intentara añadir una clase nueva o los resultados de una compilación JIT a la memoria caché de la clase compartida llena.
- <span id="page-132-0"></span>– La memoria caché de la clase compartida de la Versión 6 normalmente es constante cuando se trata de inicios de CICS en caliente o de emergencia, excepto en algunas circunstancias tales como una IPL de z/OS, por lo que no hay costo de inicio en la primera JVM de la región de CICS en tales casos. La memoria caché de la clase compartida de la Versión 6 sólo se destruye durante un inicio frío o inicial y normalmente se vuelve a iniciar automáticamente cuando así se solicita. La memoria caché de la clase compartida de la Versión 1.4.2 finalizaba cada vez que se cerraba CICS.
- La versión 6 de memoria caché de clase compartida no tiene una JVM maestra, así que no tiene que especificar el parámetro de inicialización del sistema **JVMCCPROFILE** o configurar un perfil de JVM maestra. (El perfil de JVM maestra DFHJVMCC y su archivo de propiedades JVM asociado dfhjvmcc.props, eran los archivos predeterminados de la memoria caché de la clase compartida de la Versión 1.4.2.) CICS utiliza el perfil de muestra suministrado por CICS DFHJVMCD para inicializar y terminar la memoria caché de la clase compartida de la Versión 6, pero no es necesario que realice más cambios adicionales en este perfil para utilizarlo con la memoria caché de la clase compartida.
- Las JVM que utilizan la versión 6 de memoria caché de clase compartida no heredan valores para las opciones JVM de una JVM maestra, y no tiene que colocar las clases en una vía de acceso de biblioteca y en una vía de acceso de clases de aplicación compartible en un perfil JVM o archivo de propiedades JVM para una JVM maestra. Todas las opciones y clases de la JVM se especifican en los perfiles JVM para las JVM individuales. Así con la versión 6 de la memoria caché de clase compartida, no hay diferencia en las opciones de JVM para una JVM que utilice la memoria caché de la clase compartida y una JVM que no la utilice. Excepto la opción CLASSCACHE, los perfiles JVM se configuran de la misma forma y se utilizan las mismas vías de acceso de clases. Por ello, con Java 6, ya no se hace referencia a las JVM reutilizables que utilizan la memoria caché de la clase compartida como JVM de trabajo.
- Si es necesario las JVM que utilizan la memoria caché de la clase compartida de la Versión 6 puede ser una JVM de un único uso (REUSE=NO) en lugar de JVM continuas (REUSE=YES) y también se pueden utilizar para efectuar depuraciones.
- v El formato del ID de punto de seguimiento de JVM, que aparece en las entradas de rastreo de CICS SJ 4D01 y SJ 4D02, es diferente con Java 6. Una vez más, este cambio se incorporó por primera vez en Java 5.
	- Con Java 1.4.2, el ID de punto de rastreo de la JVM tenía el formato TPID\_*xxxxxx*, donde *xxxxxx* representa el ID de punto de rastreo de la JVM hexadecimal. El formato tiene una longitud fija, por lo que el ID de punto de rastreo de Java 1.4.2 siempre finalizaba en la posición 8 de los datos.
	- Con Java 6, el ID de punto de rastreo de JVM estaba en el formato TPID\_*d\_componente.número*, donde *Id\_componente* es el nombre del componente de la JVM que emitió el punto de rastreo, y *número* es el número de identificación único dentro del componente. Este formato tiene una longitud variable.

Para obtener más información, consulte el capítulo de las aplicaciones Java de rastreo y de JVM en la versión 6 *Guía de diagnóstico de IBM Developer Kit and Runtime Environment, Java Technology Edition*, disponible para su descarga de [www.ibm.com/developerworks/java/jdk/diagnosis/.](http://www.ibm.com/developerworks/java/jdk/diagnosis/)

## **Cambios en opciones de perfiles JVM**

Una referencia para cambios en las opciones de los perfiles JVM.

*Tabla 5. Opciones modificadas en perfiles JVM*

| <b>Opción</b>                                   | Estado   | Acción de<br>iniciador de CICS<br>y Java                          | Sustituir por           | <b>Notas</b>         |
|-------------------------------------------------|----------|-------------------------------------------------------------------|-------------------------|----------------------|
| -Dibm.jvm.shareable.<br>application. class.path | Obsoleto | CICS añade<br>entradas a la vía<br>de acceso de clase<br>estándar | <b>CLASSPATH SUFFIX</b> | Obsoleto para Java 5 |

## **Cambios en las vías de acceso de clases en perfiles JVM**

Los cambios realizados en la manera en la que se especifican las vías de acceso de clases se encuentran en CICS Transaction Server para z/OS, Versión 4 Release 1. Identifique una vía de acceso de clases adecuada para cada uno de los elementos especificados en las vías de acceso de clases de los perfiles JVM y los archivos de propiedades JVM existentes, y transfiera los elementos a las vías de acceso de clases correctas.

Para ayudarle a actualizar, si continua especificando elementos en las vías de acceso de clases utilizando las opciones antiguas, CICS acepta estas opciones y las construye en una vía de acceso de clases adecuada.

Debe utilizar IBM SDK for z/OS, Java Technology Edition, versión 6 para el soporte Java con CICS Transaction Server para z/OS, Versión 4 Release 1. Se compilan dos vías de acceso de clases utilizando las opciones de acuerdo con el orden aquí especificado:

#### **Vía de acceso de biblioteca para Java 6**

- 1. LIBPATH\_PREFIX
- 2. Archivos DLL suministrados por CICS en los directorios CICS\_HOME/lib y CICS\_HOME/ctg
- 3. Archivos DLL suministrados por el SKD de IBM en los directorios JAVA\_HOME/bin y JAVA\_HOME/bin/classic
- 4. LIBPATH (opción antigua)
- 5. LIBPATH\_SUFFIX

### **Vía de acceso de clase estándar para Java 6**

- 1. TMPREFIX (opción antigua)
- 2. CLASSPATH\_PREFIX
- 3. Archivos JAR suministrados por CICS en el directorio CICS\_HOME/lib
- 4. Archivos JAR suministrados por el SDK de IBM en el directorio JAVA\_HOME/estándar
- 5. TMSUFFIX (opción antigua)
- 6. ibm.jvm.shareable.application.class.path (opción antigua)
- 7. CLASSPATH (opción antigua)
- 8. CLASSPATH\_SUFFIX

## **Cambios en vías de acceso de clases en perfiles JVM: vías de acceso de clases de aplicación compartible**

En Java 6, la vía de acceso de clase de aplicación compartible no se utiliza para compartir la clase. Para compartir clases de Java cuando utiliza Java 6, coloque las clases en la vía de acceso de clases estándar para la JVM.

Al actualizar para utilizar Java 6 en una región de CICS, si tiene clases en la vía de acceso de clases de aplicación compartida en sus perfiles JVM, tiene que colocarlos en la vía de acceso de clases estándar. CICS todavía acepta la vía de acceso de clases de aplicación compartida pero coloca las clases en la vía de acceso de clases estándar en su lugar.

Con Java 6, la memoria caché de la clase compartida no tiene una vía de acceso de clases de aplicación compartida especial. Si solicita que el compartimiento de clase tenga lugar con las JVM de Java 6, todas las clases en las JVM están compartidas, y debe colocarse todo en la vía de acceso de clases estándar, que está definida por la opción CLASSPATH\_SUFFIX en el perfil JVM.

## **Actualización a IBM SDK para z/OS, Java Technology Edition, versión 1.4.2 a versión 6**

Siga los pasos que aparecen listados en este tema para actualizar a la versión 6 porque la versión 1.4.2 ya no se soporta.

### **Por qué y cuándo se efectúa esta tarea**

Si está actualizando desde Java 1.4.2, siga los pasos que aparecen listados aquí. Si está actualizando desde Java 5, consulte el apartado ["Actualización a IBM SDK](#page-138-0) [para z/OS, Java Technology Edition, versión 5 a versión 6" en la página 129.](#page-138-0)

Los pasos de este tema presuponen que dispone de una o varias regiones de CICS en CICS TS 3.2 o anteriores, con cargas de trabajo de Java existentes soportadas por la Versión 1.4.2 del kit de desarrollo de software de IBM para z/OS y que está actualizando estas regiones a CICS TS 4.1 y, por ello, debe utilizar la versión 6 del kit de desarrollo de software por primera vez.

Si ha implementado el equilibrio de la carga de trabajo para enterprise beans y dispone de un servidor EJB lógico que consiste en regiones de CICS clonadas que escuchan y atienden las solicitudes de enterprise bean del protocolo Inter-ORB de Internet, actualice todas las regiones de CICS en el servidor EJB lógico a CICS TS 4.1 y Java 6 simultáneamente. En un servidor EJB lógico,los mensajes del protocolo Inter-ORB de Internet de un único proceso de cliente se manejan en distintas regiones de CICS y, si las regiones de CICS están utilizando versiones distintas de Java, es posible que se desencadenen errores de aplicación en determinadas circunstancias.

Para actualizar a la versión 6 del SDK:

- 1. Compruebe los programas de Java con la información en <http://www.ibm.com/servers/eserver/zseries/software/java/j6restrict31.html> para verificar los problemas de compatibilidad entre el kit de desarrollo de software de IBM para z/OS, V6 y el kit de desarrollo de software de IBM para z/OS, V1.4.2 y V5. La información incluye enlaces a la compatibilidad y a la información de la API en desuso de Java que suministra Sun Microsystems Inc. en [http://java.sun.com.](http://java.sun.com) Efectúe todos los cambios que sean necesarios para habilitar que los programas se ejecuten con la API de Java 6 y en el SDK de IBM para z/OS, V6.
- 2. Descargue e instale el SDK de IBM de 31 bits para z/OS, Java Technology Edition, versión 6 en el sistema z/OS. Puede descargar el producto y obtener más información sobre el mismo en [http://www.ibm.com/servers/eserver/](http://www.ibm.com/servers/eserver/zseries/software/java/products/j6pcont31.html)

<span id="page-135-0"></span>[zseries/software/java/products/j6pcont31.html.](http://www.ibm.com/servers/eserver/zseries/software/java/products/j6pcont31.html) CICS TS 4.1 sólo soporta la versión de 31 bits del SDK, no la versión de 64 bits. Service Refresh 3 (SR 3) es el nivel mínimo necesario.

- 3. Si desea actualizar algunos o todos los perfiles JVM y los archivos de propiedades de JVM que ha utilizado en releases de CICS anteriores, para poder seguir utilizándolos, haga copias de los mismos en una ubicación nueva en z/OS UNIX. La vía de acceso completa a esta ubicación, incluyendo el nombre del directorio, debe tener 240 caracteres o menos, por lo que puede especificarlo en el parámetro de inicialización del sistema **JVMPROFILEDIR** para CICS.
- 4. Si no desea seguir utilizando los perfiles JVM ni los archivos de propiedades de JVM que utilizaba con el release de CICS anterior, haga copias de los nuevos perfiles JVM de muestra suministrados con CICS TS 4.1 en una ubicación nueva de z/OS UNIX. Los archivos de propiedades JVM no se suministran con CICS TS 4.1. Las muestras se encuentran en el directorio/usr/lpp/cicsts/cicsts41/JVMProfiles , donde el directorio /usr/lpp/cicsts/cicsts41 es el directorio de instalación de los archivos de CICS en z/OS UNIX, especificados por el parámetro **USSDIR** en el trabajo de instalación DFHISTAR. Si ha creado los perfiles JVM hace más de uno o dos releases, es posible que desee utilizar las muestras nuevas en lugar de actualizar los archivos existentes, porque se han producido numerosos cambios en las opciones.
- 5. Si ha utilizado la memoria caché de la clase compartida en la versión 1.4.2 y desea actualizar perfiles JVM en los que CLASSCACHE=YES se especifica en el perfil a fin de que las JVM utilicen la memoria caché de la clase compartida (conocida como JVM de trabajo en la versión 1.4.2), haga cambios en las copias de sus perfiles JVM de la siguiente manera:
	- a. Ubique el perfil JVM para la JVM maestra de la Versión 1.4.2 (DFHJVMCC o un perfil modelado en la misma) y su archivo de propiedades JVM asociado (dfjjvmcc.props o un archivo modelado en la misma).
	- b. Copie las opciones CICS\_HOME, JAVA\_HOME y REUSE y sus valores a partir del perfil JVM maestro en cada uno de los perfiles de las JVM que utilicen la memoria caché de la clase compartida (perfiles JVM de trabajo).
	- c. Cambie la opción CICS\_HOME en cada uno de los perfiles JVM que utilicen la memoria caché de la clase compartida para especificar la vía de acceso del directorio padre de archivos CICS TS 4.1 en z/OS UNIX. Los nuevos perfiles JVM de muestra con CICS TS 4.1 muestran esta vía de acceso.
	- d. Cambie la opción JAVA\_HOME en cada uno de los perfiles JVM que utilicen la memoria caché de la clase compartida para especificar la ubicación en la que haya instalado la versión 6 del SDK de 31 bits de IBM para z/OS, Java Technology Edition. /usr/lpp/java/J6.0/ es la ubicación de instalación predeterminada del producto.
	- e. Copie las opciones LIBPATH\_PREFIX y LIBPATH\_SUFFIX y sus valores a partir del perfil JVM maestro en cada uno de los perfiles de las JVM que utilicen la memoria caché de la clase compartida. Los archivos de biblioteca de enlace dinámico (DLL) de Native C especificados en la vía de acceso de la biblioteca no se almacenan en cada JVM individual y tampoco se almacenan en la memoria caché de la clase compartida; una única copia de cada archivo DLL es la que es utilizada por todas las JVM que la necesitan.
	- f. Si las opciones CLASSPATH\_PREFIX y CLASSPATH\_SUFFIX o la opción CLASSPATH más antigua se incluyen en cualquiera de los perfiles de las JVM que utilicen la memoria caché de la clase compartida, compruebe si

las clases que especifican deben aislarse en JVM con dicho perfil en concreto o si se pueden colocar de forma segura en la memoria caché de la clase compartida. Con la versión 1.4.2, las clases especificadas de esta forma no se cargan en la memoria caché de la clase compartida, pero con la versión 6, todas las clases de la vía de acceso de la clase estándar ya se pueden elegir para poder compartirlas. Si desea excluir clases de la memoria caché de la clase compartida, debe convertir el perfil JVM que las contiene en una JVM autónoma especificando CLASSCACHE=NO en lugar del perfil CLASSCACHE=YES.

- g. Copie las clases especificadas por la propiedad del sistema **-Dibm.jvm.shareable.application.class.path** en el archivo de propiedades de la JVM para la JVM maestra y especifíquelas como valores para la opción CLASSPATH\_SUFFIX en cada uno de los perfiles de las JVM que utilicen la memoria caché de la clase compartida. La vía de acceso de la clase de aplicación compartible del archivo de propiedades de la JVM maestra contenía las clases de aplicación compartibles para todas las aplicaciones que se ejecutaban en las JVM de trabajo. Con la versión 6, todas estas clases se han ubicado en la vía de acceso de la clase estándar de los perfiles de las JVM individuales.
- h. Si tiene varios perfiles para JVM que utilicen la memoria caché de la clase compartida y puede identificar qué clases de la vía de acceso de la clase de aplicación compartible pertenecen a cada una de sus aplicaciones Java y qué perfil JVM utiliza cada aplicación, puede suprimir los elementos no deseados de cada opción CLASSPATH\_SUFFIX para que cada clase sólo se especifique en los perfiles de la JVM adecuada. Si no puede determinar los elementos no deseados, conserve todas las clases en cada perfil JVM. El mantenimiento de todas las clases no utiliza almacenamiento adicional porque las JVM están compartiendo la memoria caché de clase, pero si efectúa cambios en una clase, deberá reiniciar más JVM que si tuviera las clases organizadas de forma correcta.
- i. Si desea comprobar los resultados de sus cambios, puede comparar sus perfiles JVM con el perfil JVM de ejemplo DFHJVMPR suministrado por CICS CICS TS 4.1 para obtener una JVM que utilice la memoria caché de la clase compartida.
- j. Cuando haya terminado de transferir las opciones y sus valores desde el perfil JVM maestro a los perfiles para las JVM que utilicen la memoria caché de la clase compartida, elimine el perfil JVM maestro de la carpeta de perfiles donde está trabajando, porque no se utiliza para la versión 6 de la memoria caché de la clase compartida.
- 6. Para todos aquellos otros perfiles de JVM que desee actualizar, incluyendo los perfiles JVM DFHJVMPR y DFHJVMCD predeterminados suministrados por CICS si ha hecho copias de las versiones de estos perfiles en un release anterior de CICS, cambie la opción JAVA\_HOME para especificar la ubicación de la instalación del kit de desarrollo de software de 31 bits de IBM para z/OS, Java Technology Edition, versión 6. /usr/lpp/java/J6.0/ es la ubicación de instalación predeterminada del producto.
- 7. Verifique todos los perfiles JVM que haya actualizado con el listado de cambios en las opciones de la JVM en ["Cambios en opciones de perfiles JVM"](#page-132-0) [en la página 123](#page-132-0) y efectúe todos aquellos cambios necesarios.
- 8. Si ha elegido hacer copias de los nuevos perfiles JVM de ejemplo suministrados con CICS TS 4.1 y utilizarlos en lugar de los perfiles JVM existentes de releases de CICS anteriores, utilice la documentación de *Aplicaciones Java en CICS* para obtener ayuda en la configuración de las regiones de CICS.

**Nota:** La opción JAVA\_HOME de los perfiles JVM de CICS TS 4.1 de ejemplo es establecida por el parámetro durante la instalación en el trabajo DFHISTAR. El valor predeterminado es la ubicación de instalación predeterminada para la versión 6 del SDK de 31 bits de IBM para z/OS, Java Technology Edition, que es /usr/lpp/java/J6.0/. Compruebe si la ubicación de instalación de los perfiles JVM de ejemplo que ha utilizado coincide con la ubicación en la que ha instalado el SDK de la versión 6 y, si es necesario, cámbiela.

- 9. Indique todos sus accesos de lectura y ejecución a las regiones de CICS en z/OS UNIX para estos directorios, archivos y perfiles:
	- a. Los directorios y los archivos para la instalación del kit de desarrollo de software de IBM para z/OS V6.
	- b. Sus perfiles JVM de la versión 6 y archivos de propiedades JVM opcionales (los archivos que ha estado modificando durante estos pasos) y el directorio que los contiene.
- 10. Cambie el parámetro de inicialización del sistema **JVMPROFILEDIR** en todas las regiones de CICS que esté actualizando en CICS TS 4.1 y Java 6 para especificar la ubicación en z/OS UNIX en la que ha colocado los perfiles JVM de la versión 6.
- 11. Cuando haya finalizado el resto de tareas de actualización de las regiones de CICS, inicie una región y ejecute la carga de trabajo de Java en ésta en tal que región de prueba. Lleve a cabo estas comprobaciones:
	- a. Confirme que puede iniciar las JVM en cada uno de los perfiles JVM satisfactoriamente y que las puede utilizar para ejecutar aplicaciones. Puede utilizar el mandato INQUIRE JVM para examinar las JVM en una región de CICS, identificar sus perfiles y ver si se han asignado a una tarea.
	- b. Confirme que la memoria caché de la clase compartida (si se utiliza) se haya iniciado satisfactoriamente. Puede utilizar el mandato INQUIRE CLASSCACHE para ver el estado de la memoria caché de la clase compartida y el número de JVM que la están utilizando.
	- c. Compruebe el comportamiento de la aplicación tal como era cuando utilizaba la versión 1.4.2 del SDK.
	- d. Si está utilizando el compartimiento de clase, compruebe que la cantidad de almacenamiento especificado para la memoria caché de la clase compartida (por el parámetro de inicialización del sistema **JVMCCSIZE**) y para las JVM individuales (en los perfiles JVM) se la correcta para la nueva mezcla de elementos almacenados en cada ubicación. Las clases compiladas producidas por la compilación ″justo a tiempo″ (JIT) ahora están almacenadas en JVM individuales, no en la memoria compartida de la clase compartida. No obstante, las clases que estaban en la vía de acceso de la clase estándar en un perfil JVM de la Versión 1.4.2, ahora se almacenan en la memoria caché de la clase compartida, no en JVM individuales.
- 12. Si detecta problemas en la región de CICS de prueba, realice estas comprobaciones:
	- a. Compruebe que la instalación del SDK de la versión 6 fuera satisfactoria, que haya otorgado los permisos correctos a la región de CICS para acceder a la misma y que la opción JAVA\_HOME de los perfiles JVM especifique correctamente la instalación del SDK de la versión 6. Si intenta iniciar una JVM utilizando un perfil que especifique el kit de desarrollo de software de la versión 1.4.2, CICS emitirá el mensaje DFHSJ0900 y terminará ASJJ

de forma anómala. También se emite la terminación anómala de ASJJ si CICS no puede acceder al directorio JAVA\_HOME o so la instalación parece ser no válida.

- <span id="page-138-0"></span>b. Compruebe que el directorio especificado por el parámetro de inicialización del sistema **JVMPROFILEDIR** sea el directorio que contiene los perfiles JVM de la versión 6 y que la región de CICS tenga permisos para este directorio y los archivos.
- c. Si no puede iniciar la memoria caché de la clase compartida, compruebe que el perfil JVM DFHJVMCD suministrado por CICS de forma predeterminada esté disponible en el directorio especificado por el parámetro de inicialización del sistema **JVMPROFILEDIR**, que esté bien configurado para utilizarlo en la región de CICS y que especifique correctamente la instalación del SDK de la versión 6. Con la versión 6, CICS utiliza este perfil JVM para inicializar y terminar la memoria caché de la clase compartida.
- d. Si tenía perfiles JVM para las JVM de trabajo de la versión 1.4.2 que luego ha actualizado para utilizarlos con la versión 6, compruebe que todos los elementos listados en [5 en la página 126](#page-135-0) se hayan transferido correctamente desde el perfil JVM maestro a los perfiles JVM individuales.
- e. Compruebe que haya direccionado correctamente cualquier tema de compatibilidad entre Java 1.4.2 o Java 1.4.2 y Java 6.
- f. Ajuste el tamaño de la memoria caché de la clase compartida o el almacenamiento especificado en los perfiles JVM, de forma que resulte adecuado para el nuevo uso del almacenamiento. Utilice el mandato PERFORM CLASSCACHE para introducir gradualmente una memoria caché de la clase compartida nueva, más grande o más pequeña mientras se esté ejecutando CICS y establezca el parámetro de inicialización del sistema **JVMCCSIZE** para especificar el nuevo tamaño de forma permanente. Para cambiar el tamaño máximo de la pila de almacenamiento para una JVM, aumente o reduzca el valor de la opción **-Xmx** en el perfil JVM de la JVM y utilice el mandato PERFORM JVMPOOL para terminar y reiniciar las JVM que utilicen el perfil modificado.
- 13. Inicie el resto de regiones de CICS actualizadas y utilícelas para su carga de trabajo de Java.
- 14. Si no utilizaba la memoria caché de la clase compartida suministrada por el SDK de IBM para z/OS, V1.4.2, plantéese la posibilidad de utilizar la memoria caché de la clase compartida suministrada por la versión 6 del SDK. Esta memoria caché de la clase compartida necesita una configuración e instalación mínimas, se actualiza a sí misma automáticamente cuando se modifican los archivos JAR o las clases o cuando se añaden algunos de nuevos y es persistente en todos los inicios en caliente de CICS.

## **Actualización a IBM SDK para z/OS, Java Technology Edition, versión 5 a versión 6**

Siga estos pasos para actualizar desde Java 5 en CICS TS 3.2 a Java 6 en CICS TS 4.1.

### **Por qué y cuándo se efectúa esta tarea**

Los pasos en este tema presuponen que tiene una o más regiones CICS en CICS TS 3.2 o anteriores, con cargas de trabajo de Java existentes soportadas por la versión 5 de IBM SDK para z/OS, y que está actualizando estas regiones de CICS TS 4.1 , y por lo tanto, debe utilizar la versión 6 de SDK por primera vez.

Si ha implementado el equilibrio de la carga de trabajo para enterprise beans y dispone de un servidor EJB lógico que consiste en regiones de CICS clonadas que escuchan y atienden las solicitudes de enterprise bean del protocolo Inter-ORB de Internet, actualice todas las regiones de CICS en el servidor EJB lógico a CICS TS 4.1 y Java 6 simultáneamente. En un servidor EJB lógico,los mensajes del protocolo Inter-ORB de Internet de un único proceso de cliente se manejan en distintas regiones de CICS y, si las regiones de CICS están utilizando versiones distintas de Java, es posible que se desencadenen errores de aplicación en determinadas circunstancias.

Para actualizar a la versión 6 del SDK, siga estos pasos:

- 1. Compruebe los programas de Java con la información en <http://www.ibm.com/servers/eserver/zseries/software/java/j6restrict31.html> para verificar los problemas de compatibilidad entre el SDK de IBM para z/OS, V6 y el SDK de IBM para z/OS, V5. La información incluye enlaces a la información de la API en desuso y a la compatibilidad de Java que suministra Sun Microsystems Inc. en [http://java.sun.com.](http://java.sun.com) Efectúe todos los cambios que sean necesarios para habilitar que los programas se ejecuten con la API de Java 6 y en el kit de desarrollo de software de IBM para z/OS, V6.
- 2. Descargue e instale el SDK de IBM de 31 bits para z/OS, Java Technology Edition, versión 6 en el sistema z/OS. Puede descargar el producto y obtener más información sobre el mismo en [http://www.ibm.com/servers/eserver/](http://www.ibm.com/servers/eserver/zseries/software/java/products/j6pcont31.html) [zseries/software/java/products/j6pcont31.html.](http://www.ibm.com/servers/eserver/zseries/software/java/products/j6pcont31.html) CICS TS 4.1 sólo soporta la versión de 31 bits del kit de desarrollo de software, no la versión de 64 bits. Service Refresh 3 (SR 3) es el nivel mínimo necesario.
- 3. Si desea actualizar algunos o todos los perfiles JVM y los archivos de propiedades de JVM que ha utilizado en releases de CICS anteriores, para poder seguir utilizándolos, haga copias de los mismos en una ubicación nueva en z/OS UNIX. La vía de acceso completa a esta ubicación, incluyendo el nombre del directorio, debe tener 240 caracteres o menos, por lo que puede especificarlo en el parámetro de inicialización del sistema **JVMPROFILEDIR** para CICS.
- 4. Si no desea seguir utilizando los perfiles JVM ni los archivos de propiedades de JVM que utilizaba con el release de CICS anterior, haga copias de los nuevos perfiles JVM de muestra suministrados con CICS TS 4.1 en una ubicación nueva de z/OS UNIX. Los archivos de propiedades de JVM no se suministran con CICS TS 4.1. Las muestras de los perfiles JVM se encuentran en el directorio/usr/lpp/cicsts/cicsts41/JVMProfiles, donde el directorio /usr/lpp/cicsts/cicsts41 es el directorio de instalación de los archivos de CICS en z/OS UNIX, especificados por el parámetro **USSDIR** en el trabajo de instalación DFHISTAR.
- 5. Si desea actualizar perfiles JVM en los que CLASSCACHE=YES se especifica en el perfil a fin de que las JVM utilicen la memoria caché de la clase compartida, haga cambios en las copias de sus perfiles JVM de la siguiente manera:
	- a. Ubique el perfil JVM.
	- b. Copie las opciones CICS\_HOME, JAVA\_HOME y REUSE y sus valores en cada uno de los perfiles de las JVM que utilicen la memoria caché de la clase compartida.
	- c. Cambie la opción CICS\_HOME en cada uno de los perfiles JVM que utilicen la memoria caché de la clase compartida para especificar la vía de acceso del directorio padre de archivos CICS TS 4.1 en z/OS UNIX. Los nuevos perfiles JVM de muestra con CICS TS 4.1 muestran esta vía de acceso.
- d. Cambie la opción JAVA\_HOME en cada uno de los perfiles JVM que utilicen la memoria caché de la clase compartida para especificar la ubicación en la que haya instalado la Versión 6 del kit de desarrollo de software de 31 bits de IBM para z/OS, Java Technology Edition. /usr/lpp/java/J6.0/ es la ubicación de instalación predeterminada del producto.
- e. Copie las opciones LIBPATH\_PREFIX y LIBPATH\_SUFFIX y sus valores en cada uno de los perfiles de las JVM que utilicen la memoria caché de la clase compartida. Los archivos de biblioteca de enlace dinámico (DLL) de Native C especificados en la vía de acceso de la biblioteca no se almacenan en cada JVM individual y tampoco se almacenan en la memoria caché de la clase compartida; una única copia de cada archivo DLL es la que es utilizada por todas las JVM que la necesitan.
- f. Si las opciones CLASSPATH\_PREFIX y CLASSPATH\_SUFFIX o la opción CLASSPATH más antigua se incluyen en cualquiera de los perfiles de las JVM que utilicen la memoria caché de la clase compartida, compruebe si las clases que especifican deben aislarse en JVM con dicho perfil en concreto o si se pueden colocar de forma segura en la memoria caché de la clase compartida. Con la versión 6, como con la versión 5, todas las clases de la vía de acceso de la clase estándar ya se pueden elegir para poder compartirlas. Si desea excluir clases de la memoria caché de la clase compartida, debe convertir el perfil JVM que las contiene en una JVM autónoma especificando CLASSCACHE=NO en lugar del perfil CLASSCACHE=YES.
- g. Si todavía no lo ha hecho, copie las clases especificadas por la propiedad del sistema **-Dibm.jvm.shareable.application.class.path** y especifíquelas como valores para la opción CLASSPATH\_SUFFIX en cada uno de los perfiles de las JVM que utilicen la memoria caché de la clase compartida.
- h. Si tiene varios perfiles para JVM que utilicen la memoria caché de la clase compartida y puede identificar qué clases de la vía de acceso de la clase de aplicación compartible pertenecen a cada una de sus aplicaciones Java y qué perfil JVM utiliza cada aplicación, puede suprimir los elementos no deseados de cada opción CLASSPATH\_SUFFIX para que cada clase sólo se especifique en los perfiles de la JVM adecuada. Si no puede determinar los elementos no deseados, conserve todas las clases en cada perfil JVM. El mantenimiento de todas las clases no utiliza almacenamiento adicional porque las JVM están compartiendo la memoria caché de clase, pero si efectúa cambios en una clase, deberá reiniciar más JVM que si tuviera las clases organizadas de forma correcta.
- i. Si desea comprobar los resultados de sus cambios, puede comparar sus perfiles JVM con el perfil JVM de ejemplo DFHJVMPR suministrado por CICS CICS TS 4.1 para obtener una JVM que utilice la memoria caché de la clase compartida.
- j. Cuando termine de transferir opciones y sus valores desde el perfil JVM maestro a los perfiles de JVM que utilicen la memoria caché de la clase compartida, elimine el perfil JVM maestro de la carpeta de perfiles en la que esté trabajando, pues ya no lo va a utilizar en la memoria caché de la clase compartida de la Versión 6.
- 6. Para todos aquellos otros perfiles de JVM que desee actualizar, incluyendo los perfiles JVM DFHJVMPR y DFHJVMCD predeterminados suministrados por CICS si ha hecho copias de las versiones de estos perfiles en un release anterior de CICS, cambie la opción JAVA\_HOME para especificar la ubicación de la instalación del kit de desarrollo de software de 31 bits de IBM para

z/OS, Java Technology Edition, versión 6. /usr/lpp/java/J6.0/ es la ubicación de instalación predeterminada del producto.

- 7. Verifique todos los perfiles JVM que haya actualizado con el listado de cambios en las opciones de la JVM en ["Cambios en opciones de perfiles JVM"](#page-132-0) [en la página 123](#page-132-0) y efectúe todos aquellos cambios necesarios.
- 8. Si ha elegido hacer copias de los nuevos perfiles JVM de ejemplo suministrados con CICS TS 4.1 y utilizarlos en lugar de los perfiles JVM existentes de releases de CICS anteriores, utilice la documentación de *Aplicaciones Java en CICS* para obtener ayuda en la configuración de las regiones de CICS.

**Nota:** La opción JAVA\_HOME de los perfiles JVM de CICS TS 4.1 de ejemplo es establecida por el parámetro durante la instalación en el trabajo DFHISTAR. El valor predeterminado es la ubicación de instalación predeterminada para la versión 6 del SDK de 31 bits de IBM para z/OS, Java Technology Edition, que es /usr/lpp/java/J6.0/. Compruebe si la ubicación de instalación de los perfiles JVM de ejemplo que ha utilizado coincide con la ubicación en la que ha instalado el SDK de la versión 6 y, si es necesario, cámbiela.

- 9. Indique todos sus accesos de lectura y ejecución a las regiones de CICS en z/OS UNIX para estos directorios, archivos y perfiles:
	- a. Los directorios y los archivos para la instalación del kit de desarrollo de software de IBM para z/OS V6.
	- b. Sus perfiles JVM de la Versión 6 y archivos de propiedades JVM opcionales (los archivos que ha estado modificando durante estos pasos) y el directorio que los contiene.
- 10. Cambie el parámetro de inicialización del sistema **JVMPROFILEDIR** en todas las regiones de CICS que esté actualizando en CICS TS 4.1 y Java 6 para especificar la ubicación en z/OS UNIX en la que ha colocado los perfiles JVM de la Versión 6.
- 11. Cuando haya finalizado el resto de tareas de actualización de las regiones de CICS, inicie una región y ejecute la carga de trabajo de Java en ésta en tal que región de prueba. Efectúe estas comprobaciones:
	- a. Confirme que puede iniciar las JVM en cada uno de los perfiles JVM satisfactoriamente y que las puede utilizar para ejecutar aplicaciones. Puede utilizar el mandato INQUIRE JVM para examinar las JVM en una región de CICS, identificar sus perfiles y ver si se han asignado a una tarea.
	- b. Confirme que la memoria caché de la clase compartida (si se utiliza) se haya iniciado satisfactoriamente. Puede utilizar el mandato INQUIRE CLASSCACHE para ver el estado de la memoria caché de la clase compartida y el número de JVM que la están utilizando.
	- c. Compruebe el comportamiento de la aplicación tal como era cuando utilizaba la versión 5 del SDK.
	- d. Si está utilizando el compartimiento de clase, compruebe que la cantidad de almacenamiento especificado para la memoria caché de la clase compartida (por el parámetro de inicialización del sistema **JVMCCSIZE**) y para las JVM individuales (en los perfiles JVM) se la correcta para la nueva mezcla de elementos almacenados en cada ubicación. Las clases compiladas producidas por la compilación ″justo a tiempo″ (JIT) ahora están almacenadas en JVM individuales, no en la memoria compartida de la clase compartida.
- 12. Si detecta problemas en la región de CICS de prueba, realice estas comprobaciones:
- a. Compruebe que la instalación del kit de desarrollo de software de la Versión 6 fuera satisfactoria, que haya otorgado los permisos correctos a la región de CICS para acceder a la misma y que la opción JAVA\_HOME de los perfiles JVM especifique correctamente la instalación del kit de desarrollo de software de la Versión 6. Si intenta iniciar una JVM utilizando un perfil que especifique el kit de desarrollo de software de la versión 5, CICS emitirá el mensaje DFHSJ0900 y terminará ASJJ de forma anómala. También se emite la terminación anómala de ASJJ si CICS no puede acceder al directorio JAVA\_HOME o so la instalación parece ser no válida.
- b. Compruebe que el directorio especificado por el parámetro de inicialización del sistema **JVMPROFILEDIR** sea el directorio que contiene los perfiles JVM de la Versión 6 y que la región de CICS tenga permisos para este directorio y los archivos.
- c. Si no puede iniciar la memoria caché de la clase compartida, compruebe que el perfil JVM DFHJVMCD suministrado por CICS de forma predeterminada esté disponible en el directorio especificado por el parámetro de inicialización del sistema **JVMPROFILEDIR**, que esté bien configurado para utilizarlo en la región de CICS y que especifique correctamente la instalación del kit de desarrollo de software de la Versión 6. Con la Versión 6, CICS utiliza este perfil JVM para inicializar y terminar la memoria caché de la clase compartida.
- d. Si tenía perfiles JVM que ha actualizado para utilizarlos con la versión 6, compruebe que todos los elementos se hayan transferido correctamente.
- e. Compruebe que haya direccionado correctamente cualquier tema de compatibilidad entre Java 1.4.2 o Java 5 y Java 6.
- f. Ajuste el tamaño de la memoria caché de la clase compartida o el almacenamiento especificado en los perfiles JVM, de forma que resulte adecuado para el nuevo uso del almacenamiento. Utilice el mandato PERFORM CLASSCACHE para introducir gradualmente una memoria caché de la clase compartida nueva, más grande o más pequeña mientras se esté ejecutando CICS y establezca el parámetro de inicialización del sistema **JVMCCSIZE** para especificar el nuevo tamaño de forma permanente. Para cambiar el tamaño máximo de la pila de almacenamiento para una JVM, aumente o reduzca el valor de la opción **-Xmx** en el perfil JVM de la JVM y utilice el mandato PERFORM JVMPOOL para terminar y reiniciar las JVM que utilicen el perfil modificado.
- 13. Inicie el resto de regiones de CICS actualizadas y utilícelas para su carga de trabajo de Java.
## **Capítulo 24. Actualización de la conexión CICS-WebSphere MQ**

Si utiliza el adaptador, el puente, el supervisor desencadenante o la salida cruzada de API de CICS-WebSphere MQ para conectar CICS a WebSphere MQ, deberá efectuar algunos cambios en la configuración.

#### **Recursos y mandatos nuevos de CICS para la conexión de CICS-WebSphere MQ**

Para dar soporte a los grupos de compartimiento de cola de WebSphere MQ, CICS TS 4.1 introduce la definición de recurso MQCONN y los nuevos mandatos EXEC CICS y CEMT para la conexión de CICS-WebSphere MQ.

Antes de CICS TS 4.1, se utilizaba el operando DFHMQPRM del parámetro de inicialización del sistema INITPARM de CICS para especificar un nombre de gestor de colas de WebSphere MQ predeterminado así como un nombre de cola de inicio predeterminado para la conexión de CICS-WebSphere MQ. (El operando DFHMQPRM se llamó CSQCPARM antes de CICS TS 3.2.) Un ejemplo de esta sentencia sería la siguiente:

INITPARM=(DFHMQPRM='SN=CSQ1,IQ=CICS01.INITQ')

ya no puede utilizar el parámetro de inicialización del sistema INITPARM para especificar estos valores predeterminados. CICS emite un mensaje de aviso si el operando DFHMQPRM está presente en INITPARM cuando inicia la conexión de CICS-WebSphere MQ, y se ignorarán los valores. El propio parámetro de inicialización del sistema INITPARM aún es válido con otros operandos.

Ahora debe configurar una definición de recurso MQCONN para la región de CICS para proporcionar valores predeterminados para la conexión entre CICS y WebSphere MQ. Debe instalar la definición de recurso MQCONN antes de iniciar la conexión. Los valores predeterminados que especifica en la definición de recurso MQCONN se aplican cuando utiliza la transacción CKQC desde los paneles de control del adaptador CICS-WebSphere MQ o lo invoca desde la línea de mandato de CICS o desde una aplicación CICS. CICS utiliza los valores predeterminados cuando utiliza el parámetro de inicialización del sistema MQCONN para especificar que CICS inicia una conexión a WebSphere MQ automáticamente durante la inicialización. Este ejemplo de definición de recurso MQCONN puede sustituir la sentencia INITPARM de ejemplo anteriormente mostrada:

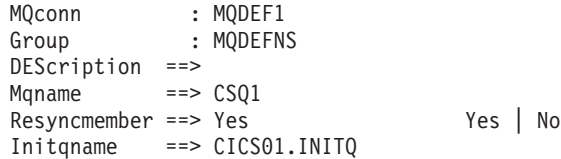

Puede especificar un grupo WebSphere MQ que comparte cola como valor predeterminado en la definición de recurso MQCONN, o el nombre de un solo gestor de colas. Para utilizar un grupo WebSphere MQ que comparte cola, el CICS TS 4.1 CICS SVC debe estar activo para la región CICS. Cuando instale un nivel nuevo de SVC de CICS, necesitará una IPL para activarlo. Se emite el mensaje DFHMQ0325 si una región CICS intenta contactar con un grupo WebSphere MQ

que comparte cola cuando CICS TS 4.1 CICS SVC no está activo, y se toma un volcado de sistema con el código de vuelco DFHAP0002 y el código de error serio X'A0C6'.

Puede utilizar los nuevos mandatos EXEC CICS y CEMT para que operen con la definición de recurso MQCONN. También puede utilizar el mandato SET MQCONN para iniciar y detener la conexión CICS-WebSphere MQ, como alternativa para emitir los mandatos CKQC START o STOP.

Si utiliza un programa de aplicación para controlar la conexión CICS-WebSphere MQ, podría experimentar algunos resultados nuevos desde la aplicación. Para obtener información sobre estos cambios, consulte "Posibles cambios de comportamiento de la aplicación de la conexión CICS-WebSphere MQ". Para obtener información sobre cómo actualizar la aplicación para utilizar las funciones nuevas, consulte ["Actualización de la aplicación para la conexión CICS-WebSphere](#page-146-0) [MQ" en la página 137.](#page-146-0)

### **Posibles cambios de comportamiento de la aplicación de la conexión CICS-WebSphere MQ**

Puede iniciar la conexión de CICS-WebSphere MQ desde una aplicación de la misma forma que lo hizo anteriormente en CICS TS 4.1, emitiendo un mandato EXEC CICS LINK para enlazar con el programa DFHMQQCN (o CSQCQCON, que se retiene para compatibilidad) y pasar un conjunto de parámetros. No obstante, si sigue utilizando este método para iniciar la conexión de CICS-WebSphere MQ, es posible que se de cuenta de que se producen algunos resultados nuevos, en función de los parámetros que utilice en la aplicación.

Si actualiza la aplicación para utilizar el nuevo mandato SET MQCONN para controlar la conexión de CICS-WebSphere MQ, puede evitar estos resultados. Los resultados nuevos que puede detectar al utilizar el programa DFHMQQCN para iniciar la conexión de CICS-WebSphere MQ son los siguientes:

#### **Parámetro CONNSSN**

Si la aplicación utiliza el parámetro CONNSSN para especificar el nombre de un gestor de colas de WebSphere MQ para la conexión, CICS se conecta a este gestor de colas como antes. Además, el valor del atributo MQNAME en la definición de MQCONN instalada se sustituye por el nombre del gestor de colas que haya especificado en el mandato. Si desea volver al gestor de colas original o al grupo de compartimiento de cola, fije MQNAME en la definición de recurso de nuevo.

#### **Parámetro CONNIQ**

Si la aplicación utiliza el parámetro CONNIQ para especificar el nombre de la cola de inicio predeterminada para la conexión, CICS utiliza dicho nombre de cola de inicio y el atributo INITQNAME en la definición de recurso MQINI instalada se sustituye por el nombre de la cola de inicio que ha especificado en el mandato. (MQINI es una definición de recurso implícita que CICS instala cuando el usuario instala la definición de recurso MQCONN.)

#### **Parámetro INITP**

Si la aplicación utiliza el parámetro INITP, que especifica que se están utilizando los valores predeterminados, estos valores predeterminados ahora se toman desde la definición de recurso MQCONN instalada y no desde el parámetro de inicialización del sistema INITPARM. Por ello, el

<span id="page-146-0"></span>parámetro INITP se conoce como MQDEF. Cuando MQDEF está establecido en Y, el valor de la definición de recurso MQCONN se aplica de la siguiente manera:

- v Si la definición de recurso MQCONN especifica el nombre de un gestor de colas de WebSphere MQ en el atributo MQNAME, CICS se conecta a dicho gestor de colas.
- Si la definición de recurso MQCONN especifica un grupo de compartimiento de cola de WebSphere MQ en el atributo MQNAME, CICS se conecta a cualquier miembro activo de dicho grupo. En el suceso de la reconexión, es posible que CICS se conecte al mismo gestor de colas o a un gestor de colas distinto, en función del valor del atributo RESYNCMEMBER en la definición de recurso MQCONN. Es posible que deba modificar la aplicación para tener en cuenta este nuevo comportamiento.

Puede detener esta conexión de CICS-WebSphere MQ desde una aplicación de la misma forma que antes, emitiendo un mandato EXEC CICS LINK al programa DFHMQDSC (o CSQCDSC, que se retiene para la compatibilidad). Los resultados de esta operación permanecen sin cambios.

### **Actualización de la aplicación para la conexión CICS-WebSphere MQ**

Puede actualizar la aplicación para especificar un grupo de compartimiento de cola o utilizar el nuevo mandato SET MQCONN para controlar la conexión CICS-WebSphere MQ en lugar de establecer un enlace con otro programa.

- En la lista de parámetros que la aplicación pasa a DFHMQQCN (o CSQCQCON), el parámetro CONNSSN se correlaciona con el atributo MQNAME de la definición MQCONN instalada. Por ello, ahora puede utilizar este parámetro para especificar el nombre de un grupo de compartimiento de cola de WebSphere MQ o el nombre de un único gestor de colas de WebSphere MQ.
- v Como alternativa a la utilización del mandato EXEC CICS LINK en DFHMQQCN, puede utilizar el nuevo mandato EXEC CICS SET MQCONN CONNECTED para iniciar la conexión CICS-WebSphere MQ. Puede especificar el nombre de un grupo de compartimiento de cola y el comportamiento de resincronización adecuado o utilizar los valores especificados en la definición de recurso MQCONN para la región de CICS.
- También puede utilizar el nuevo mandato EXEC CICS SET MQCONN NOTCONNECTED para detener la conexión CICS-WebSphere MQ. Puede especificar una detención forzada o una detención temporal con el mandato nuevo y, además, para una detención temporal puede especificar si se debe devolver el control a la aplicación antes o después de detener la conexión.
- v Si desea habilitar o inhabilitar la salida de todas las API de CICS-WebSphere MQ mientras la conexión está activa, deberá establecer un enlace con el programa de restablecimiento del adaptador DFHMQRS (o CSQCRST, que se conserva para la compatibilidad).

## **Capítulo 25. Actualización de aplicaciones de soporte web de CICS**

CICS Transaction Server para z/OS, Versión 4 Release 1 da soporte a la arquitectura de soporte web existente de CICS para los programas de aplicación con reconocimiento de web y sin reconocimiento de web. Los cambios sobre el mandato EXEC CICS WEB API se han diseñado para permitir que los programas de aplicaciones con reconocimiento de web existentes que envían y reciben mensajes HTTP puedan funcionar sin modificaciones, hasta que se decida actualizarlos para sacar provecho de las mejoras que ahora están disponibles. Si dispone de aplicaciones de soporte web de CICS de releases anteriores, tenga en cuenta estos puntos de actualización.

### **Actualización de canales de información de Atom desde el SupportPac CA8K**

Si establece canales de información de Atom utilizando el Supportpac CA8K en CICS TS para z/OS, Versión 3.1 o CICS TS para z/OS, Versión 3.2, podrá utilizarlos sin modificarlos en CICS TS para z/OS, Versión 4.1 o puede actualizarlos para utilizar el soporte de CICS TS para z/OS, Versión 4.1 para canales de información de Atom.

#### **Por qué y cuándo se efectúa esta tarea**

CICS TS para z/OS, Versión 4.1 soporta los canales de información de Atom que se configuraron con el Supportpac CA8K. Si aún no desea actualizar el canal de información de Atom, debe mantener todos los recursos sin modificarlos y seguir utilizando el soporte de recursos PIPELINE en lugar del nuevo soporte de recursos ATOMSERVICE.

Cuando se actualizan canales de información de Atom desde el Supportpac CA8K, es posible seguir utilizando las rutinas de servicio propias tras algunas modificaciones. No obstante, deberá sustituir la mayoría de recursos de soporte, tales como los archivos de configuración de interconexiones, por sus sustitutos de CICS TS para z/OS, Versión 4.1, tales como los archivos de configuración de Atom.

Tabla 6 resume los recursos utilizados para un canal de información Atom con el Supportpac CA8K y cómo se vuelven a utilizar o sustituir en el soporte de CICS TS para z/OS, Versión 4.1 para canales de información de Atom.

| Recurso del SupportPac CA8K               | Uso de CICS TS para z/OS, Versión 4.1                        |
|-------------------------------------------|--------------------------------------------------------------|
| Definición de URIMAP (ejemplos            | Se puede volver a utilizar, cambiando                        |
| DFH\$W2U1 y DFH\$W2V1)                    | USAGE(PIPELINE) por USAGE(ATOM)                              |
| Definición de recurso PIPELINE (ejemplos  | Se debe sustituir por la definición de recurso               |
| DFH\$W2F1 y DFH\$W2Q1)                    | <b>ATOMSERVICE</b>                                           |
| Archivo de configuración de interconexión | Se debe sustituir por el archivo de<br>configuración de Atom |

*Tabla 6. Reutilización de recursos del Supportpac CA8K*

| Recurso del SupportPac CA8K                                                                                                   | Uso de CICS TS para z/OS, Versión 4.1                                                                                                    |
|----------------------------------------------------------------------------------------------------|----------------------------------------------------------------------------------------------------|
| Lista de parámetros del manejador de<br>terminales en el archivo de configuración de<br>interconexión                         | La mayoría de elementos se puede volver a<br>utilizar en el archivo de configuración de<br>Atom, excepto el elemento <cics:layout><br/>utilizando DFDL, que ya no es necesario (el<br/>archivo de enlaces de XML ahora describe la<br/>estructura del recurso)</cics:layout> |
| Programa del manejador de mensajes<br>(ejemplos DFH\$W2FD y DFH\$W2SD)                                                        | Ya no se necesita; CICS efectúa este proceso                                                                                                    |
| Rutina de servicio (ejemplos DFH\$W2TS y<br>DFH0W2FA)                                                                         | Se puede volver a utilizar con algunas<br>modificaciones. La rutina de servicios de<br>ejemplo DFH0W2F1 es una versión<br>actualizada de DFH0W2FA, y se proporciona<br>una nueva rutina de servicios de ejemplo<br>DFH\$W2S1                                                 |
| Estructura de correlación de diseños de<br>recursos                                                                           | Sustituir con enlaces XML                                                                                                    |
| Recurso de CICS que contiene los datos del<br>canal de información de Atom (tales como la<br>cola de almacenamiento temporal) | Se puede volver a utilizar sin modificarlo                                                                                                    |

*Tabla 6. Reutilización de recursos del Supportpac CA8K (continuación)*

Siga estos pasos para actualizar o sustituir cada uno de los recursos del Supportpac CA8K para crear un canal de información Atom de CICS TS para z/OS, Versión 4.1:

- 1. Modifique la rutina de servicio de la manera siguiente:
	- a. Renombre el contenedor ATOMPARAMETERS como DFHATOMPARMS.
	- b. Renombre el contenedor ATOMCONTENT como DFHATOMCONTENT.
	- c. Si ha utilizado los contenedores opcionales ATOMTITLE y ATOMSUMMARY, renómbrelos por DFHATOMTITLE y DFHATOMSUMMARY. Si ha utilizado el contenedor opcional ATOMSUBTITLE, descarte este contenedor, ya que los subtítulos no son válidos para una entrada de átomo, únicamente para un canal de información de átomo.
	- d. Sustituya las referencias a los libros de copias que se correlacionaban con los parámetros que se pasaban al contenedor ATOMPARAMETERS por los libros de copias que se correlacionan con el contenedor DFHATOMPARMS de la manera siguiente:

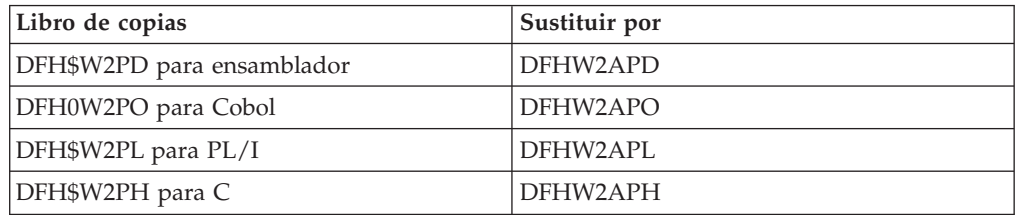

Los parámetros del contenedor aparecen listados en el contenedor *Guía de Internet de CICS*. Los siguientes parámetros de la lista de SupportPac CA8K ya no se utilizan:

- v **ATMP\_RLM**, que apuntaba a la estructura de Correlación de diseño de Punycodese
- **ATMP\_KEY\_FLD**

#### v **ATMP\_SUBTITLE\_FLD**

En el contenedor DFHATOMPARMS se han añadido varios parámetros nuevos, y también hay algunos valores de bit nuevos en **ATMP\_OPTIONS**.

e. Sustituya las referencias a los libros de copia que contenían las definiciones constantes referenciadas por los libros de copias para el contenedor ATOMPARAMETERS por los libros de copias que contienen las definiciones de constantes nuevas de la siguiente manera:

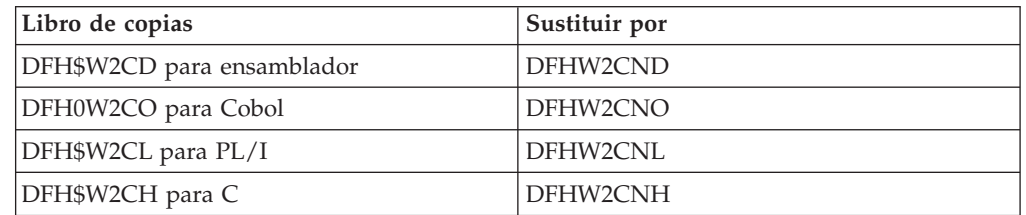

f. Compruebe las instrucciones en en *Guía de Internet de CICS* para ver si desea efectuar modificaciones adicionales en su rutina de servicio para aprovechar las funciones nuevas. Es posible que desee utilizar algunos contenedores y parámetros adicionales que están disponibles para la devolución de datos.

Cuando haya efectuado estos cambios, recompile los módulos para la rutina de servicio.

- 2. Modifique la definición URIMAP para que su canal de información Atom señale un recurso ATOMSERVICE en lugar de un recurso PIPELINE.
	- a. Cambie USAGE(PIPELINE) por USAGE(ATOM).
	- b. Suprima el atributo PIPELINE.
	- c. Añada el atributo ATOMSERVICE, especificando un nombre adecuado para una definición de recurso ATOMSERVICE.
	- d. Cambie el atributo TRANSACTION para especificar CW2A, la transacción de alias predeterminada para canales de información Atom, u otra transacción de alias que ejecute DFHW2A, el programa de alias del dominio W2. en *Guía de Internet de CICS* explica cómo configurar una transacción de alias alternativa.

De forma alternativa, puede configurar la definición URIMAP nueva siguiendo las instrucciones de en *Guía de Internet de CICS*.

- 3. Siga las instrucciones en en *Guía de Internet de CICS* para crear un archivo de configuración Atom a fin de sustituir el archivo de configuración de interconexiones. Puede volver a utilizar la mayoría de elementos de la lista de parámetros del manejador de terminales del archivo de configuración de Atom, pero asegúrese de seguir la nueva estructura de anidado para dichos elementos en el archivo de configuración de Atom. Los elementos que puede volver a utilizar son los siguientes:
	- a. Vuelva a utilizar el elemento <cics:resource>, que especifica el nombre y el tipo del recurso CICS que proporciona datos al canal de información.
	- b. Vuelva a utilizar el elemento <cics:fieldnames>, que especifica los campos del recurso CICS que proporciona metadatos para las entradas de Atom. Renombre el atributo ″id″ como ″atomid″. Algunos atributos nuevos también están disponibles para este elemento en el archivo de configuración de Atom.
	- c. Vuelva a utilizar el elemento <atom:feed> y sus elementos hijos, que especifican metadatos para el canal de información Atom.

d. Vuelva a utilizar el elemento <atom:entry> y sus elementos hijos, que especifican metadatos y nombran el recurso que proporciona el contenido de las entradas de Atom.

El elemento <cics:layout>, que describía el recurso CICS utilizando el Data File Descriptor Language (DFDL), ya no es necesario.

- 4. Utilice el programa asistente de CICS XML DFHLS2SC para generar un archivo de enlaces XML para el recurso de CICS que proporciona los datos para el canal de información Atom. El archivo de enlaces de XML sustituye el elemento <cics:layout> en el archivo de configuración de interconexiones, además de la estructura de correlaciones de diseño de recurso. Para crear un archivo de enlace XML, debe tener una estructura de lenguaje de alto nivel, o un libro de copias, en COBOL, C, C++ o PL/I, que describa la estructura de los registros en el recurso. Si desea obtener instrucciones para utilizar DFHLS2SC, consulte la publicación *Guía de programación de la aplicación de CICS*.
- 5. Cree una definición de recurso ATOMSERVICE para sustituir la definición de recurso PIPELINE. Utilice el nombre ATOMSERVICE que ha especificado en la definición de recurso URIMAP nueva o modificada. Para obtener detalles, consulte en *Guía de Internet de CICS* Los atributos de la definición de recurso PIPELINE no son necesarios, por lo que puede descartar dicha definición de recurso.
- 6. Instale las definiciones de recurso ATOMSERVICE y URIMAP que ha creado y cualquier definición de TRANSACTION que haya creado para una transacción de alias alternativa.

#### **Resultados**

Cuando haya completado estos pasos, su canal de información Atom actualizado ya estará listo para ser utilizado en CICS TS para z/OS, Versión 4.1.

# **Capítulo 26. Actualización de los servicios web de CICS**

Si ha utilizado servicios web de CICS en releases anteriores, tenga en cuenta estos puntos cuando actualice a CICS Transaction Server para z/OS, Versión 4 Release 1.

SOAP para CICS no está soportado por CICS Transaction Server para z/OS, Versión 4 Release 1.

Dado que no se proporciona soporte o servicio para el SOAP para la característica CICS en CICS Transaction Server para z/OS, Versión 4 Release 1, debe migrar cualquiera de las aplicaciones que utiliza esta característica antes, o como parte de la actualización a CICS Transaction Server para z/OS, Versión 4 Release 1.

Las mejoras en el análisis XML de los mensajes SOAP significa que algunos mensajes SOAP mal formados tolerados antes CICS son ahora rechazados.

Para obtener más información sobre el análisis XML en z/OS, consulte *Guía del usuario y referencia de XML System Services para z/OS*: http://www-03.ibm.com/ servers/eserver/zseries/zos/xml/Library/.

v El rendimiento de los análisis XML en CICS ha mejorado con la introducción del analizador System Services (XMLSS) de IBM z/OS , al cual se puede acceder directamente desde CICS. El analizador XMLSS también permite que el análisis XML se descargue en un procesador de asistencia de aplicación de zSeries(zAAP). El analizador de XMLSS utiliza almacenamiento por encima de la barra, con lo que hay más almacenamiento por debajo de la barra disponible para los programas del usuario.

Para obtener más información acerca de zAAP, consulte la implementación del procesador del asistente de aplicación (zAAP) de *zSeries en* IBM Redbook: [http://www.redbooks.ibm.com/abstracts/sg246386.htmlh](http://www.redbooks.ibm.com/abstracts/sg246386.html)ttp:// www.redbooks.ibm.com/abstracts/sg246386.html.

v Web Services Atomic Transactions (WS-AT) utiliza elementos Web Services Addressing (WS-Addressing) en las cabeceras SOAP. El prefijo de espacio de nombres predeterminado para estos elementos WS-Addressing ha cambiado de wsa a cicswsa.

## **Migración desde SOAP para la característica CICS**

Si está utilizando SOAP para la característica CICS , debe realizar varias tareas para migrar aplicaciones que utilizan esta característica. El soporte para los servicios web proporcionados en CICS Transaction Server es considerablemente diferente del que se proporciona en SOAP para la característica CICS .

#### **Por qué y cuándo se efectúa esta tarea**

El SOAP para la característica CICS se basa principalmente en un código escrito por el usuario, y por lo tanto, no es posible establecer una tarea de migración paso a paso. Aquí tiene alguna de las cosas que tiene que tener en cuenta al migrar desde CICS para la característica SOAP.

Dado que no se proporciona soporte o servicio para el SOAP para la característica CICS en CICS Transaction Server para z/OS, Versión 4 Release 1, debe migrar cualquiera de las aplicaciones que utiliza esta característica antes, o como parte de la actualización a CICS Transaction Server para z/OS, Versión 4 Release 1.

| | | |

- v Considere utilizar el asistente de servicios web para construir y analizar mensajes SOAP. Si utiliza el asistente de servicios web para construir y analizar mensajes SOAP, es recomendable que descarte los adaptadores de mensaje existentes y diseñe nuevos programas de derivador para reemplazarlos. Esto se debe a que es poco probable que pueda volver a utilizar cantidades de código importantes en sus adaptadores.
- Si utiliza mensajes SOAP, pero decide no utilizar el asistente de servicios web, podría volver a utilizar el código existente para construir y analizar mensajes. Aunque no utilice el asistente de servicios web, es posible que desee utilizar los asignadores de mensajes SOAP suministrados por CICS porque están diseñados para trabajar con mensajes SOAP 1.1 y SOAP 1.2.
- Revise el uso de los contenedores. El SOAP para la característica CICS utiliza contenedores BTS, mientras que CICS Transaction Server utiliza contenedores de canal. Debe revisar los programas y cambiar cualquier mandato relacionado con BTS como requiere esta característica. También debe revisar el nombre y el uso de cada uno de los contenedores, porque la mayoría han cambiado.
- v Tenga en cuenta cómo migrar la función que proporcionaron los programas de interconexión. La interconexión en SOAP para la característica CICS tiene un número fijo de programas escritos por el usuario, cada uno de ellos con un propósito designado. La función proporcionada por algunos de estos programas se proporciona en CICS Transaction Server por medio de asignadores de mensaje SOAP proporcionados por CICS, así podrá prescindir de estos programas.

Puede utilizar CICS Transaction Server para definir tantos programas en su interconexión como sean necesarios. Por lo tanto, debe considerar si la función realizada por los programas de interconexión necesitan reestructuración para sacar provecho de la nueva infraestructura.

La manera en la que los programas de interconexión se comunican con CICS, y entre ellos, ha cambiado, así que debe revisar estos programas de interconexión para comprobar si se pueden volver a utilizar en el nuevo entorno.

En SOAP para la característica CICS , puede tener una única interconexión para todas las aplicaciones de proveedor de servicios, y otra para todas las aplicaciones de solicitante de servicios. En CICS Transaction Server, puede configurar muchas interconexiones diferentes. Por lo tanto, es posible que la lógica que proporciona en los programas de interconexión para distinguir una aplicación de otra se puede reemplazar por las definiciones de recursos CICS . Por ejemplo, en un proveedor de servicios, el código que distingue entre aplicaciones basadas en URI, se puede sustituir por un conjunto de recursos URIMAP adecuado.

# **Capítulo 27. Actualización del soporte de seguridad de DB2**

Si utiliza RACF para algunas o todas las comprobaciones de seguridad en el espacio de direcciones DB2, debería tener el cuenta que las circunstancias en las que CICS pasa el elemento del entorno de control de acceso (ACEE) RACF a DB2 han cambiado.

En releases anteriores, ACEE se sólo se pasaba a DB2 cuando se especificaba AUTHTYPE(USERID) o AUTHTYPE(GROUP) para un recurso DB2CONN o DB2ENTRY. Este comportamiento no se ha cambiado pero ahora CICS pasa la dirección de ACEE a DB2 cuando se especifica AUTHTYPE(SIGN) y el atributo SIGNID especifica el ID de usuario de la región de CICS.

Este cambio hace posible que DB2 utilice la seguridad RACF cuando utiliza el ID de usuario de la región de CICS para controlar el acceso a DB2. Sin embargo, debería verificar que las definiciones de recurso existentes no introducen este comportamiento cambiado inesperadamente. También debe comprobar las salidas de inicio de sesión DB2 para asegurarse de que operan de la forma esperada cuando la región CICS ACEE pasa a DB2.

# **Parte 3. Cambios en los elementos externos de CICSPlex SM**

Las vistas y funciones de CICSPlex se han modificado para soportar los cambios en las funcionalidades de este release de CICS y CICSPlex SM. Compruebe si estos cambios atañen a su sistema.

## **Capítulo 28. Cambios en la instalación y la definición de CICSPlex SM**

Los cambios en la instalación, los parámetros de inicialización, la definición de recurso o la configuración de CICSPlex SM están resumidos aquí.

### **Nuevos y modificados parámetros de inicialización del servidor WUI de CICSPlex SM**

Puede especificar estos parámetros de inicialización del servidor de la interfaz de usuario web CICSPlex SM en el trabajo de inicio o en un conjunto de 80 datos de bloque fijo.

#### **TCPIPSSLCERT(***nombre***)**

Especifica la etiqueta para el certificado SSL que no se va a utilizar para la conexión entre la interfaz de usuario web y el navegador web. El valor que puede especificar para este parámetro distingue entre mayúsculas y minúsculas. En releases anteriores, CICS doblaba el valor a las mayúsculas. Si anteriormente entró el valor en minúsculas y confió en el comportamiento de doblamiento para establecer el nombre del certificado SSL correcto, ahora debe cambiar el nombre a mayúsculas.

### **Cambio en el tamaño del área de trabajo común de un CMAS**

El tamaño del área de trabajo común es ahora de 2048 bytes. El tamaño del área de trabajo común se especifica mediante el parámetro WRKAREA de inicialización del sistema de CICS.

Para obtener una lista completa de parámetros de inicialización de sistema de CICS para un CMAS, consulte en *Guía de instalación de CICS Transaction Server para z/OS*.

### **Cambio al procedimiento EYUJXBTP JCL**

La referencia EYUJXBTP STEPLIB a Alternate Library para REXX, REXX.SEAGALT, está comentada porque z/OS 1.9 proporciona la Alternate Library para REXX como elemento base. EYUJXBTP es un procedimiento JCL utilizado por las muestras EYUJXBT1 y EYUJXBT2 para llamar al programa de utilidad de definición EYU9XDBT CICSPlex® SM.

Puede cambiar EYUJXBTP STEPLIB si no está completa la z/OS Alternate Library para la personalización de REXX.

## **Eliminación de las bibliotecas SEYUMLIB, SEYUPLIB y SEYUTLIB**

Después de eliminar la interfaz de usuario final de CICSPlex SM TSO (EUI) en CICS TS para z/OS, Versión 3.2, las bibliotecas SEYUMLIB, SEYUPLIB y SEYUTLIB y todos sus contenidos ya no se ofrecen con CICS Transaction Server. Si tiene referencias a esas bibliotecas en sus perfiles de registro TSO o en otras ubicaciones, elimínelas.

Hacer referencia a estas bibliotecas puede causar un fallo en el inicio de sesión en TSO.

## **Capítulo 29. Cambios en las vistas y tablas de recursos de CICSPlex SM**

Estos cambios afectan a vistas de CICSPlex SM, tablas de recursos y objetos de definición de Business Application Services.

### **Vistas y tablas de recursos de CICSPlex SM modificadas**

Estas vistas y tablas de recursos de CICSPlex SM modificadas ahora soportan funciones y tipos de recursos de CICS nuevos o modificados.

#### **Vistas modificadas de CICSPlex SM**

*Tabla 7. Vistas modificadas de CICSPlex SM*

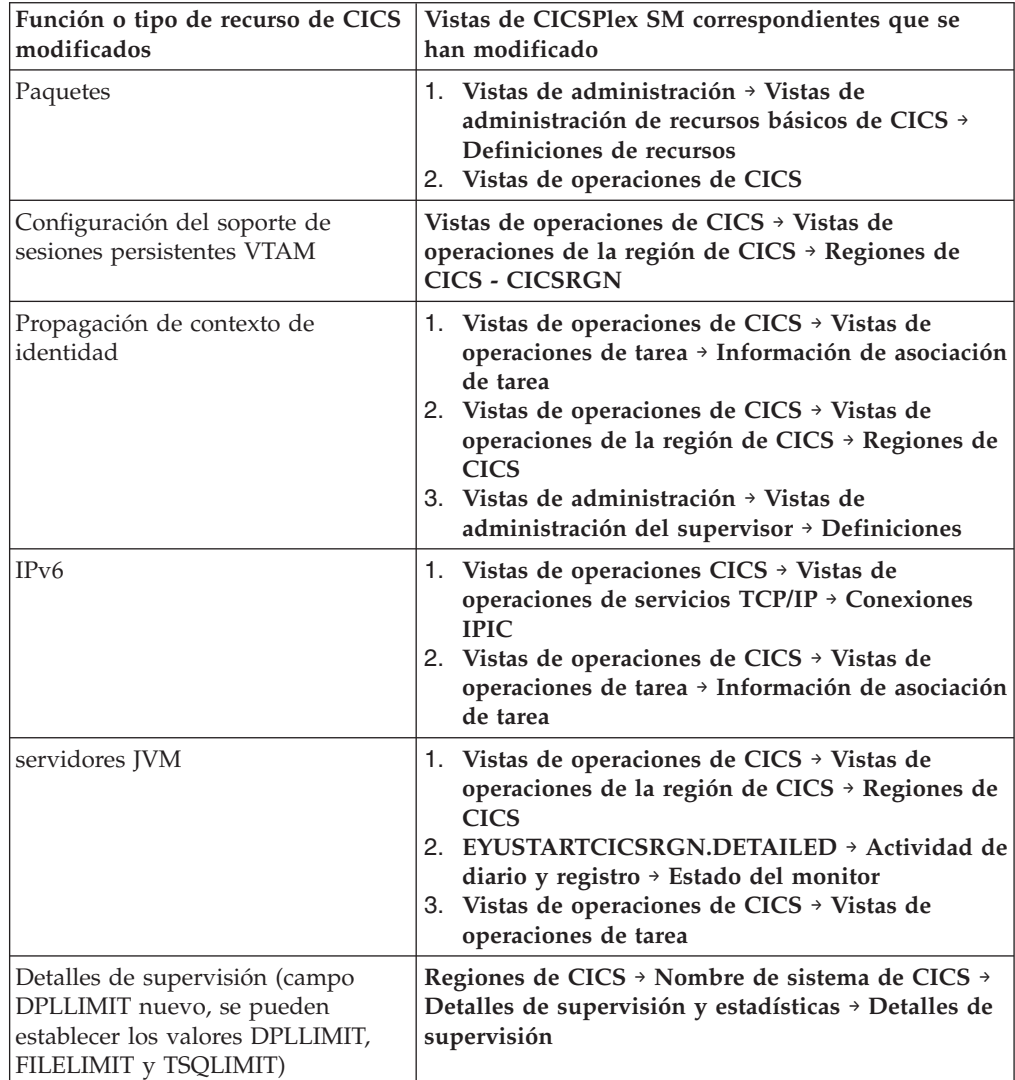

| Función o tipo de recurso de CICS<br>modificados                       | Vistas de CICSPlex SM correspondientes que se<br>han modificado                                                                                                    |  |
|------------------------------------------------------------------------|----------------------------------------------------------------------------------------------------|--|
| Objetos SYSLINK que soportan<br>conexiones IPIC                        | 1. Vistas de administración > Vistas de<br>administración de recursos básicos<br>2. Vistas de administración > Vistas de<br>administración de recursos completamente<br>funcionales<br>3. Vistas de administración → Vistas de<br>administración de recursos básicos de CICS ><br>Enlaces de sistema de CICS y recursos<br>relacionados > Definiciones de enlaces del<br>sistema<br>4. Vistas de administración > Vistas de<br>administración de recursos básicos de CICS $\rightarrow$<br>Enlaces del sistema CICS y recursos<br>relacionados $\rightarrow$ Definiciones de sistema CICS<br>5. Vistas de administración > Vistas de<br>administración de recursos básicos de CICS →<br>Definiciones de enlaces del sistema $\rightarrow$ MAS<br>conocidos por CICSplex |  |
| Mejoras de gestión de carga de<br>trabajo                              | 1. Vistas de carga de trabajo activas<br>2. Vistas de carga de trabajo activas > Cargas de<br>trabajo activas<br>3. Vistas de carga de trabajo activas > Regiones de<br>enrutamiento activas<br>4. Vistas de carga de trabajo activas > Factores de<br>distribución de destino de carga de trabajo<br>activa<br>5. Vistas de carga de trabajo activas $\rightarrow$ Definiciones<br><b>CICSplex</b><br>6. Vistas de carga de trabajo activas > Definiciones<br>de sistema CICS<br>7. Vistas de carga de trabajo activas > MAS activos<br>en CICSplex<br>8. Vistas de operaciones CICSPlex SM → CMAS<br>gestionando CICSplex<br>9. Vistas de administración > Vistas de<br>administración de configuración CMAS → CMAS<br>en definiciones CICSplex                       |  |
| recursos XMLIRANSFORM                                                  | 1. Vistas de operaciones de CICS $\rightarrow$ Vistas de<br>operaciones de la región de CICS → Proceso de<br>estadísticas de solicitud<br>2. EYUSTARTCICSRGN.DETAILED > Detalles de<br>supervisión y estadísticas > Detalles de<br>estadísticas > Proceso de estadísticas de solicitud                                                                                                    |  |
| Información de z/OS<br>Communications Server y del<br>sistema asociado | Vistas de operaciones de CICS > Vistas de<br>operaciones de servicio $TCP/IP \rightarrow Conexiones IP$                                                                                                    |  |
| Información de z/OS<br><b>Communications Server</b>                    | Vistas de operaciones de CICS $\rightarrow$ Vistas de<br>operaciones de tarea > Información de asociación de<br>tarea                                                                                                    |  |

*Tabla 7. Vistas modificadas de CICSPlex SM (continuación)*

### **Tablas de recursos modificadas de CICSPlex SM**

Revise estas tablas de recursos para comprobar el posible impacto sobre cualquier definición de evaluación RTA (EVALDEF) o programa de la API de CICSPlex SM que esté utilizando:

- CICSPLEX
- v CICSRGN
- CMASPLEX
- CONNECT
- CPLEXDEF
- CPLXCMAS
- CSYSDEF
- DB2CONN
- DB2ENTRY
- DB2TRN
- DOCTEMP
- v EJCODEF
- EJCOSE
- v EJDJAR
- ENQMODEL
- EPLEXCHG
- v EXTRATDQ
- HTASK
- v INDTDQ
- INTRATDQ
- IPCONDEF
- IPCONN
- JRNLMODL
- LIBRARY
- LOCFILE
- LOCTRAN
- $\cdot$  MAS
- MONDEF
- MONITOR
- PIPELINE
- PROCTYP
- PROFILE
- v PROGRAM
- REMFILE
- REMTDQ
- REMTRAN
- RESDESC
- ROMODEL
- SYSLINK
- TASK
- TASKASSC
- TCPDEF
- TCPIPS
- TRANCLAS
- TSMODEL (El atributo de la tabla base TSMODEL, denominado DESCRIPTION en releases anteriores, se denomina ahora RSVRD1).
- URIMAP
- URIMPDEF
- WEBSERV
- $•$  WLMATARG
- WLMAWAOR
- WLMAWORK
- WLMAWTOR
- WORKREO

Las tablas de recursos que soportan las solicitudes de la interfaz de programación de aplicaciones CICS (CMCI) incluyen un nuevo atributo de nombre de recurso URI. La interfaz de cliente de gestión de CICS utiliza estos atributos de nombre de recurso para especificar recursos CICS y CICSPlex SM en las solicitudes URI.

#### **Cambios en las vistas para la signatura de recurso**

Puede verse información detallada sobre la signatura de recurso en las vistas de operaciones CICS, que se enumeran en la siguiente tabla. Estos nuevos campos también pueden mostrarse en las vistas de administración de recursos de la interfaz de usuario web.

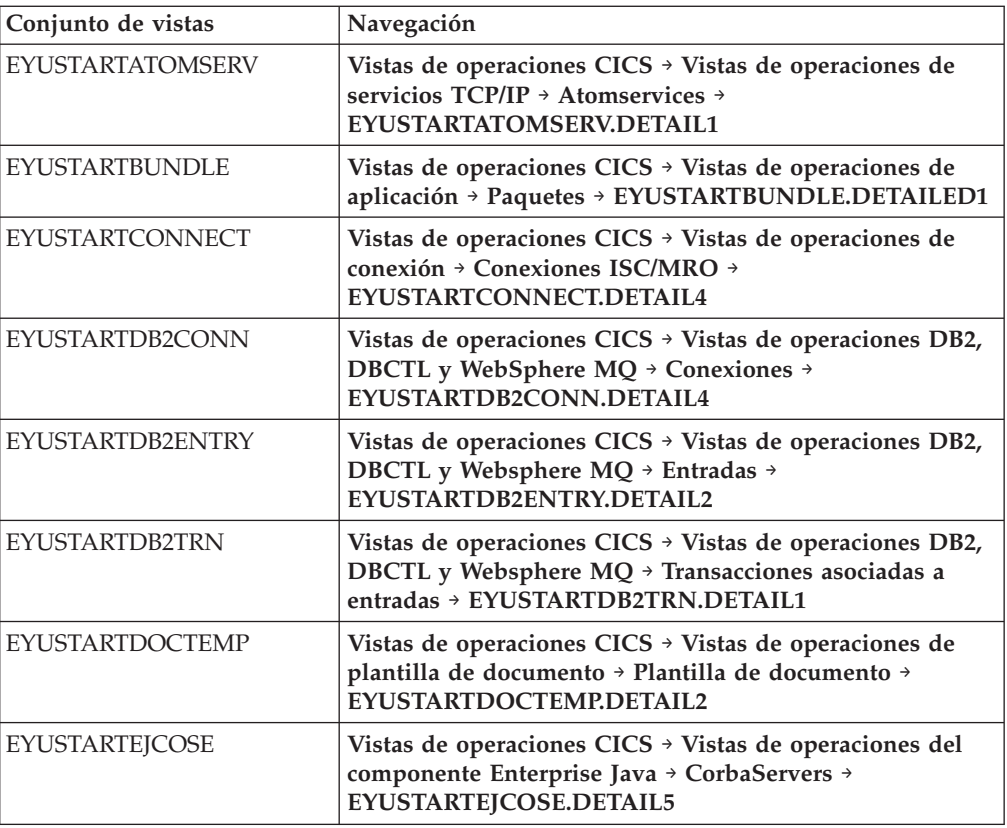

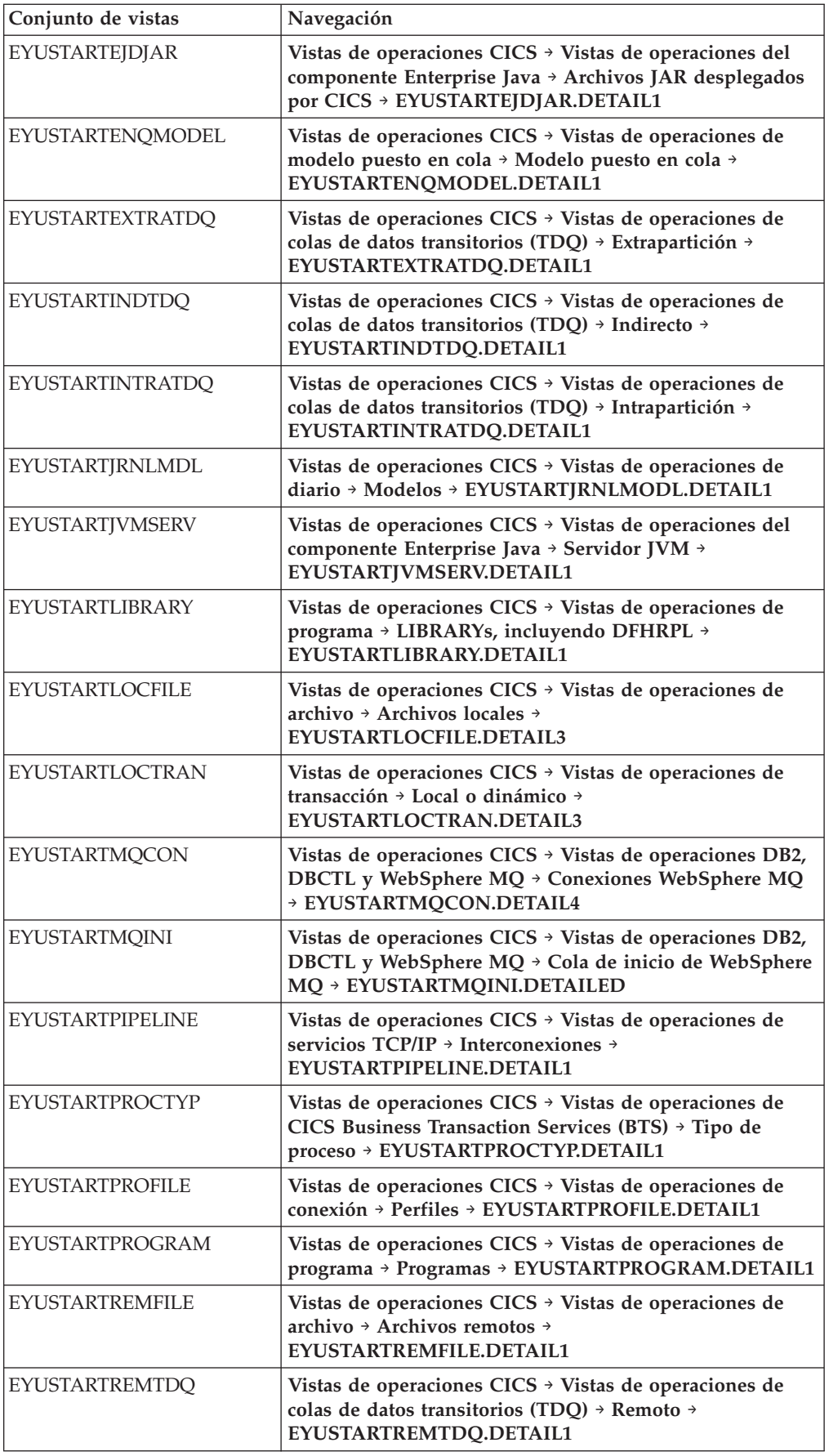

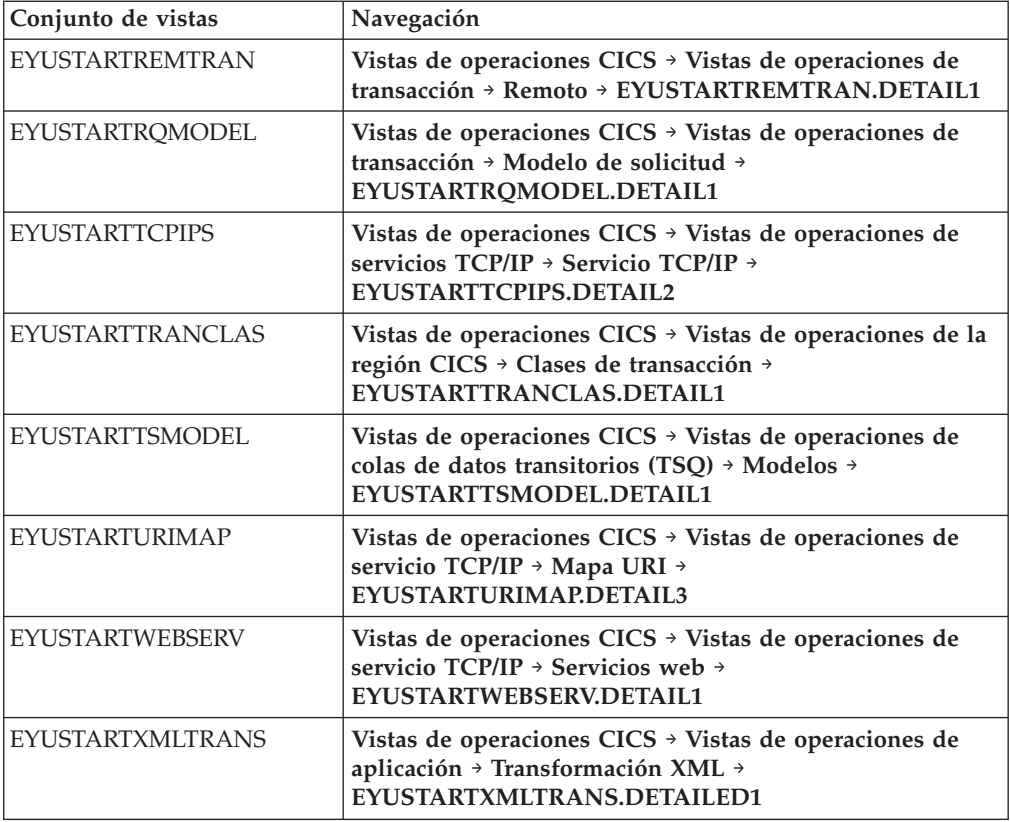

#### **Cambios en las tablas base de operaciones para la signatura de recurso**

Los atributos de firma de recurso se añaden a las siguientes tablas básicas de operaciones:

ATOMSERV BUNDLE CONNECT DB2CONN DB2ENTRY DB2TRN DOCTEMP EJCOSE EJDJAR ENQMODEL EXTRATDQ INDTDQ INTRATDQ IPCONN JRNLMODL JVMSERV LIBRARY LOCFILE LOCTRAN

MQCON MQINI PIPELINE PROCTYP PROFILE PROGRAM REMFILE REMTDQ REMTRAN RQMODEL **TCPIPS** TRANCLAS **TSMODEL** URIMAP WEBSERV XMLTRANS

*Tabla 8. Campos nuevos en las vistas*

| Campo                                       | Nombre de atributo  | Descripción                                                                                                  |
|---------------------------------------------|---------------------|----------------------------------------------------------------------------------------------------|
| Versión de la definición de<br>recurso BAS  | <b>BASDEFINEVER</b> | El número de versión BAS<br>de esta definición.                                                              |
| Último agente de<br>modificación            | <b>CHANGEAGENT</b>  | El identificador del agente de<br>cambio que hizo la última<br>modificación.                                 |
| Ultimo release de agente de<br>modificación | <b>CHANGEAGREL</b>  | El nivel de release de CICS<br>del agente que hizo la última<br>modificación en la definición<br>de recurso. |
| Último ID de usuario de<br>modificación     | <b>CHANGEUSRID</b>  | El ID del usuario que hizo la<br>última modificación en la<br>definición de recurso.                         |
| Fuente de la definición de<br>recurso       | <b>DEFINESOURCE</b> | La fuente de la definición,<br>dependiendo de qué agente<br>hizo el último cambio.                           |
| Hora de creación                            | <b>DEFINETIME</b>   | La fecha y hora local en que<br>se creó el registro de<br>definición de recurso en<br>DFHCSD o EYUDREP.      |
| Agente de instalación                       | <b>INSTALLAGENT</b> | El identificador del agente de<br>cambio que hizo la<br>instalación.                                         |
| Hora de instalación                         | <b>INSTALLTIME</b>  | La fecha y hora local en que<br>se instaló la definición.                                                    |
| ID de usuario de instalación                | <b>INSTALLUSRID</b> | El ID de usuario que instaló<br>la definición de recurso.                                                    |

Para obtener más información, consulte el apartado *Guía de programación de la aplicación de CICSPlex System Manager*

## **Nuevas vistas y tablas de recursos de CICSPlex SM**

Estas nuevas vistas y tablas de recursos de CICSPlex SM soportan tipos de recursos y funciones de CICS.

| Tipo de recurso o función                          | Vistas de CICSPlex SM                                                                                                    | Tablas de recursos de<br><b>CICSPlex SM</b> |
|----------------------------------------------------|----------------------------------------------------------------------------------------------------|---------------------------------------------|
| Canales de información de<br>Atom                  | Vistas de operaciones de<br>$CICS \rightarrow Vistas$ de<br>operaciones de servicio<br>$TCP/IP \rightarrow Definitiones$ de<br>Atomservice                        | <b>ATOMSERV</b>                             |
| Definiciones de recursos<br><b>ATOMSERVICE</b>     | Vistas de administración ><br>Vistas de administración de<br>recursos básicos CICS y<br>Definiciones de recursos $\rightarrow$<br><b>Definiciones Atomservice</b> | <b>ATOMDEF</b>                              |
| Recursos de ATOMSERVICE<br>en un grupo de recursos | Vistas de administración ><br>Vistas de administración de<br>recursos básicos de CICS →<br>Definiciones de recursos en<br>un grupo de recursos                    | <b>ATMINGRP</b>                             |
| Paquetes                                           | Vistas de operaciones CICS<br>→ Aplicaciones → Paquetes                                                                                                    | <b>BUNDLE, CRESBUND</b>                     |
| Definiciones de recursos<br><b>BUNDLE</b>          | Vistas de administración →<br>Vistas de administración de<br>recursos básicos CICS y<br>Definiciones de recursos →<br><b>Definiciones BUNDLE</b>                  | <b>BUNDDEF</b>                              |
| Recursos de BUNDLE en un<br>grupo de recursos      | Vistas de administración ><br>Vistas de administración de<br>recursos básicos de CICS →<br>Definiciones de recursos en<br>un grupo de recursos                    | <b>BUNINGRP</b>                             |
| Especificaciones de captura<br>de sucesos          | Vistas de operaciones de<br>aplicación $\rightarrow$ Especificaciones<br>de captura de sucesos                                                                    | EVCSPEC, CRESEVCS                           |
| Enlaces de sucesos                                 | Vistas de operaciones de<br>aplicación → Enlaces de<br>sucesos                                                                                                    | EVNTBIND, CRESEVBD                          |
| Proceso de sucesos                                 | Vistas de operaciones de<br>aplicación → Atributos de<br>proceso de suceso global                                                                                 | <b>EVNTGBL</b>                              |
| servidores JVM                                     | Vistas de operaciones CICS<br>→ Vistas de operaciones<br>Enterprise Java > Servidores<br><b>JVM</b>                                                               | <b>JVMSERV</b>                              |
| Definiciones de recurso<br><b>IVMSERVER</b>        | Vistas de administración →<br>Vistas de administración de<br>recursos básicos de CICS +<br>Definiciones de recursos →<br><b>Definiciones JVMSERVER</b>            | <b>JVMSVDEF</b>                             |

*Tabla 9. Nuevas vistas y tablas de recursos de CICSPlex SM*

| Tipo de recurso o función                                              | Vistas de CICSPlex SM                                                                                                    | Tablas de recursos de<br><b>CICSPlex SM</b> |
|------------------------------------------------------------------------|----------------------------------------------------------------------------------------------------|---------------------------------------------|
| Recursos JVMSERVER en un<br>grupo de recursos                          | Vistas de administración $\rightarrow$<br>Vistas de administración de<br>recursos básicos de CICS →<br>Definiciones de recursos en<br>un grupo de recursos     | <b>JMSINGRP</b>                             |
| Definiciones de recursos<br><b>MOCONN</b>                              | Vistas de administración →<br>Vistas de administración de<br>recursos básicos CICS y<br>Definiciones de recursos →<br>Definiciones de conexión<br>WebSphere MQ | <b>MQCONDEF</b>                             |
| Recursos MQCONN en un<br>grupo de recursos                             | Vistas de administración ><br>Vistas de administración de<br>recursos básicos de CICS →<br>Definiciones de recursos en<br>un grupo de recursos                 | <b>MQCINGRP</b>                             |
| Definiciones de enlaces de<br>sistema                                  | Vistas de administración ><br>Vistas de administración de<br>recursos de CICS básicos →<br>Enlaces de sistema y<br>recursos relacionados de<br><b>CICS</b>     | SYSLINK (tabla de recursos<br>existente)    |
| Región de destino para una o<br>más cargas de trabajo activas          | Vistas de carga de trabajo<br>activa → Estadísticas de<br>distribución de la región de<br>destino                                                              | <b>WLMATARG</b>                             |
| Definición de conexión de<br>WebSphere MQ con recurso<br><b>MQCONN</b> | Vistas de operaciones de<br>$CICS \rightarrow Vistas$ de<br>operaciones de DB2, DBCTL<br>y WebSphere MQ →<br>Conexión de WebSphere<br>MQ                       | <b>MQCON</b>                                |
| Conexión WebSphere MQ<br>con recurso MOINI creado<br>dinámicamente     | Vistas de operaciones de<br>CICS → Vistas de<br>operaciones de DB2, DBCTL<br>y WebSphere MQ → Cola de<br>inicio de WebSphere MQ                                | <b>MQINI</b>                                |
| recursos XMLTRANSFORM                                                  | Vistas de operación de<br>aplicación → Recursos<br><b>XMLTRANSFORM</b>                                                                                         | <b>XMLTRANS</b>                             |

*Tabla 9. Nuevas vistas y tablas de recursos de CICSPlex SM (continuación)*

# **Modificaciones en la transacción de control de la interfaz de usuario web (COVC)**

La transacción de control de la interfaz de usuario web (COVC) se ha modificado para mostrar la información de IPv6.

Diversos paneles de COVC han cambiado para dar soporte al direccionamiento IPv6.

### **Panel frontal de COVC**

Los campos de Estado actual, Tiempo, ID\_aplic y Fecha se han transferido una línea más abajo de la pantalla de estado de COVC. Revise todos los procesos automatizados que utilicen estos campos.

### **Panel de estado de COVC**

Un nuevo campo, Familia TCP/IP, muestra si la dirección de la región conectada es una dirección IPv4 o IPv6.

#### **Panel de sesiones del usuario de COVC**

Un campo ya existente, ClientIp, muestra ahora direcciones IPv6. La dirección IPv6 se extiende por dos líneas, lo que reduce el número de usuarios visibles por página (hasta un mínimo de tres usuarios, si todos tienen direcciones IPv6). Las direcciones IPv4 se muestran en una única línea.

## **Capítulo 30. Programas que se conectan a un release anterior de CICSPlex SM**

Los programas de la API de CICSPlex SM que utilizan el verbo CONNECT para especificar una palabra clave VERSION para un release anterior de CICSPlex SM pueden experimentar importantes aumentos en el consumo de CPU por parte del espacio de direcciones CMAS y el uso del almacenamiento del espacio de datos por parte del espacio de direcciones de Environment Services System Services (ESSS).

Los programas de la API que especifican una serie CRITERIA para limitar el tamaño de un conjunto de resultados en una solicitud GET o PERFORM OBJECT, o que utilizan el verbo SPECIFY FILTER, pueden experimentar un aumento en el almacenamiento de ESSS y la CPU de CMAS. Es posible que aumenten también los tiempos de ejecución del trabajo por lotes.

No es necesario que vuelva a compilar los programas de la API de CICSPlex SM cuando realice la actualización a los releases nuevos. Sin embargo, si no vuelve a compilar los programas afectados, el CMAS tendrá que convertir los registros del formato de release actual al nivel especificado en la palabra clave VERSION del verbo CONNECT. Este proceso de transformación es muy intenso para la CPU y el almacenamiento cuando el conjunto de resultados es muy grande, por ejemplo, de 300.000 a 500.000 registros. Los aumentos se observan en la mayoría de los casos cuando se utiliza una serie de criterios para filtrar el conjunto de resultados; por ejemplo, la especificación de criterios para el objeto PROGRAM utilizando la clave NAME para un programa específico o genérico. En este caso de ejemplo, CICSPlex SM tiene que recuperar todos los objetos de programas y devolverlos al CMAS al que está conectada la API, transformar los registros a la versión de la API y, a continuación, aplicarles el filtrado.

Si vuelve a compilar los programas para especificar la palabra clave VERSION de manera que coincida con el release actual de CICSPlex SM, esta conversión no se realiza y el consumo de CPU no aumenta de forma significativa.

# **Parte 4. Actualización de CICSPlex SM**

Para actualizar CICSPlex SM al nivel de CICS Transaction Server para z/OS, Versión 4 Release 1, efectúe las tareas aquí descritas. Consulte aquí también la información importante acerca de la compatibilidad de CICSPlex SM con releases anteriores de CICS Transaction Server.

Asegúrese de completar todas las actualizaciones de CICS TS para z/OS, Versión 4.1 CICSPlex SM, incluyendo su CMAS, todos los MAS que están conectados a éste y todos los MAS que actúan como servidores de la interfaz de usuario web para el mismo antes de reiniciar CICSPlex SM.

Se distribuyen varios miembros de postinstalación de esqueleto con CICSPlex SM. Debe generar estos miembros de postinstalación para poder utilizarlos durante la actualización. Para obtener información sobre cómo generar los miembros de postinstalación, consulte la publicación CICS Transaction Server para z/OS - Guía del usuario.

Para poder volver al release anterior de CICSPlex SM si se encuentra con problemas al actualizar a CICS TS para z/OS, Versión 4.1 CICSPlex SM, haga copias de seguridad de los componentes del release anterior tales como JCL, CLIST, tablas de CICS, repositorios de datos de CMAS y repositorios de la WUI antes de iniciar el proceso de actualización.

## **Capítulo 31. Condiciones para ejecutar CICSPlex SM Versión 4.1 y releases anteriores al mismo tiempo**

Puede ejecutar CICSPlex SM Versión 4.1 y releases anteriores simultáneamente, pero debe tener en cuenta determinadas condiciones de compatibilidad.

Los releases de CICSPlex SM a los que se hace referencia en esta información son el elemento CICSPlex SM de releases de CICS Transaction Server para z/OS. No están disponibles como productos separados. Por ejemplo, CICSPlex SM Versión 4.1 es el elemento CICSPlex SM de CICS Transaction Server para z/OS, Versión 4 Release 1.

Puede ejecutar CICSPlex SM Versión 4.1, Versión 3.2, Versión 3.1 y Versión 2.3 a la vez, con CMAS interconectados en distintos niveles. La posibilidad de hacerlo permite la actualización gradual del entorno a Versión 4.1. No obstante, en CICS TS para z/OS, Versión 4.1, un CMAS de CICSPlex SM sólo se ejecutaré en un sistema CICS en Versión 4.1.

Los sistemas CICS (MAS) que se ejecuten en los siguientes releases de CICS soportados se podrán conectar a CICSPlex SM Versión 4.1:

- CICS TS para z/OS, Versión 3.2
- CICS TS para z/OS, Versión 3.1
- CICS TS para z/OS, Versión 2.3

Para estar conectado a CICSPlex SM Versión 4.1, los sistemas CICS deben utilizar el agente CICSPlex SM Versión 4.1 MAS, así que deben tener las bibliotecasCICSPlex SM Versión 4.1 en sus JCL de CICS.

Si tiene dificultades para ejecutar CICSPlex SM con CICS TS para z/OS, Versión 3.2 debido a una excepción de protección 0c4 recursiva en el módulo DFHSMSR, aplique PTF UK43094 para el APAR PK77484 y vuelva a iniciar el sistema.

Si dispone de alguno de los sistemas CICS en los niveles de release aquí listados que estén conectados a un release anterior de CICSPlex SM, es recomendable que los migre al release actual de CICSPlex SM para aprovechar todas las ventajas de los servicios de gestión mejorados.

Si desea gestionar sistemas CICS en un nivel de release anterior a los aquí listados, conéctelos al CMAS que se esté ejecutando en el nivel de release más antiguo que soportara dichos sistemas. Este CMAS se puede conectar al CMAS CICSPlex SM Versión 4.1, a fin de que los sistemas CICS anteriores se conecten indirectamente al CMAS Versión 4.1.

Las siguientes condiciones se aplican a los entornos en los que CICSPlex SM Versión 4.1 y releases anteriores de CICSPlex SM se ejecutan a la vez:

- v Para que un CMAS y un MAS (incluyendo aquellos MAS que actúan como servidores de la interfaz de usuario web) se comuniquen, debe estar ejecutándose en el mismo release de CICSPlex SM.
- Un CMAS que se ejecute en Versión 4.1 puede conectarse a un CMAS que se ejecute en la Versión 3.2, la Versión 3.1 o la Versión 2.3.
- v En un CICSplex que conste de CMAS de nivel de la Versión 4.1 y de uno o varios niveles anteriores, el CMAS de punto de mantenimiento se debe encontrar en el nivel de la Versión 4.1. Por ello, cuando un CICSplex contiene CMAS en más de un nivel, el primer CMAS actualizado a Versión 4.1 debe ser el punto de compartimiento.
- Si utiliza la API o la interfaz de usuario web para gestionar los MAS conectados a un CMAS en un release anterior, debe garantizar que los MAS estén gestionados de manera indirecta desde el CMAS Versión 4.1:
	- Todos los servidores de la WUI deben conectarse a el CMAS Versión 4.1.
	- Todos los programas de la API deben ejecutarse de forma que se conecten al CMAS Versión 4.1. Este requisito sólo se aplica si el programa de la API accede a campos nuevos o a sistemas CICS de niveles posteriores. Si el programa de la API se conecta a un CMAS de nivel inferior, todas las tablas de recursos que contengan campos nuevos o actualizados para el release nuevo no se devolverán al programa de la API conectado al CMAS con nivel de release inferior.
- v No se pueden ver todos los recursos de una región de CICS TS para z/OS, Versión 4.1 con un CMAS que se ejecuta en un release anterior.
- v Un servidor de la WUI de un release anterior que esté conectado a un CMAS de un release anterior puede recuperar datos de un MAS conectado a un CMAS Versión 4.1 si dicho CMAS participa en la gestión de CICSplex. No obstante, el servidor WUI no puede recuperar datos sobre tipos de recursos que no estuvieran disponibles en el release anterior.
- Si desea crear cualquiera de los siguientes objetos CICSPlex SM, debe crearlos utilizando un servidor de la WUI que se esté ejecutando en el mismo nivel de release CICSPlex SM que el CMAS de punto de mantenimiento:
	- CPLEXDEF (definición CICSPlex)
	- CMTCMDEF (CMAS a definición de enlace CMAS
	- CSYSGRP (definición de grupo de sistemas)
	- PERIODEF (definición de periodo de tiempo)
	- MONSPEC (especificación de supervisor)
	- MONGROUP (grupo de supervisor)
	- MONDEF (definición de supervisor)
	- RTAGROUP (grupo RTA)
	- RTADEF (definición RTA)
	- WLMSPEC (especificación WLM)
	- WLMGROUP (grupo WLM)
	- WLMDEF (definición WLM)
	- TRANGRP (grupo de transacciones)

Si utiliza la API o el recurso de actualización del repositorio por lotes para crear estos objetos, el nivel de release de CICSPlex SM y el CMAS de punto de mantenimiento nuevamente deben tener el mismo nivel de release.

## **Capítulo 32. Actualización de un CMAS**

Debe actualizar el CMAS de CICSPlex SM a Versión 4.1 al mismo tiempo que actualizar el sistema CICS en el que se ejecuta. El CMAS de CICSPlex SM sólo se ejecutará en un sistema CICS en el mismo nivel de release. Durante el inicio, el CMAS comprueba el nivel de release de CICS y termina con el mensaje EYUXL0142 si el release no coincide.

#### **Por qué y cuándo se efectúa esta tarea**

Siga estos pasos para actualizar un CMAS a Versión 4.1:

- 1. Si el CMAS se está ejecutando, deténgalo.
- 2. En la imagen de z/OS que contiene CMAS, verifique que el miembro IEASYSxx de la biblioteca SYS1.PARMLIB que utilizó para la iniciación de z/OS incluye los parámetros **MAXCAD** y **NSYSLX** , con los valores adecuados. El apartado de la publicación *Guía de instalación de CICS Transaction Server para z/OS* explica qué valores son adecuados. Si está ejecutando tanto un release anterior como la Versión 4.1 de CICSPlex SM, se inicia un espacio Environment Services System Services (ESSS) para cada release, así que puede que tenga que modificar el valor **NSYSLX** .
- 3. Autorice las bibliotecas Versión 4.1 añadiéndolas a la lista de bibliotecas autorizadas por APF en el miembro adecuado de PROGxx o IEAAPFxx en SYS1.PARMLIB. Para obtener información sobre cómo hacerlo, consulte el apartado de la publicación *Guía de instalación de CICS Transaction Server para z/OS*.
- 4. Actualice la lista de enlaces de MVS con los módulos Versión 4.1 necesarios para CICS y CICSPlex SM. Para obtener información sobre cómo hacer esto, consulte el apartado de la publicación *Guía de instalación de CICS Transaction Server para z/OS*.
- 5. Actualice el archivo CSD con el grupo de definiciones de recursos de Versión 4.1 y la lista de grupos de inicio de CICS . Para obtener información sobre cómo hacerlo, consulte el apartado ["Actualización del CSD de las definiciones](#page-115-0) [de recursos suministradas por CICS y de otras definiciones de recursos](#page-115-0) [proporcionadas por IBM" en la página 106.](#page-115-0) No tiene que realizar una actualización adicional utilizando un conjunto de definiciones dependiente del release para CICSPlex SM
- 6. Si realiza modificaciones a las definiciones de recursos predeterminadas para un release anterior proporcionado por CICSPlex SM en el ejemplo EYU\$CDEF (que contiene definiciones para un CMAS), actualizará manualmente las definiciones de recurso modificadas utilizando los equivalentes en el ejemplo EYU\$CDEF para Versión 4.1. La manera más segura de hacerlo es copiar las definiciones de recurso predeterminadas y volver a aplicar las modificaciones. Es importante actualizar estas definiciones modificadas para asegurarse de que se definan correctamente con valores no predeterminados para los atributos que son nuevos. Si no actualiza las definiciones modificadas, CICS asigna los valores predeterminados a todos los nuevos atributos, que pueden no ser adecuados para las definiciones de recursos suministradas por CICS.
- 7. Edite el JCL utilizado para iniciar el CMAS, cambiando el release anterior de los nombres de biblioteca de CICSPlex SM a los nombres de Versión 4.1 . Si tiene las sentencias BBACTDEF, BBVDEF o BBIPARM DD en el JCL,

suprímalas. Para obtener información sobre el JCL del inicio CMAS,consulte el apartado de la publicación *Guía de instalación de CICS Transaction Server para z/OS*.

8. Utilice el programa de utilidad EYU9XDUT para actualizar el repositorio de datos (conjunto de datos EYUDREP) para el CMAS a Versión 4.1. Para obtener información sobre cómo actualizar el repositorio de datos, consulte el apartado de la publicación *Guía de instalación de CICS Transaction Server para z/OS*. El programa de utilidad de conversión copia los contenidos del repositorio de datos existente a un repositorio de datos que se acaba de asignar. El repositorio de datos existente no se modifica.

**Nota:** Después de actualizar el repositorio de datos para CMAS, la próxima vez que se inicie CMAS debe señalar al conjunto de datos EYUDREP actualizado. Si no es así, se pueden perder las actualizaciones del repositorio de datos. Esta pérdida puede llevar a resultados no válidos, entre los que se pueden incluir otros CMAS que se aíslen cuando se conecten a este CMAS.

- 9. Asegúrese de haber suprimido, redefinido e inicializado el catálogo local de CICS y el catálogo global utilizando los programas de utilidad DFHCCUTL y DFHRMUTL.
- 10. Compruebe los parámetros del sistema CICSPlex SM a los que hace referencia la sentencia EYUPARM DD. Si el parámetro del sistema está presente, suprímalo. Para obtener información sobre estos parámetros, consulte el apartado de la publicación *Guía de instalación de CICS Transaction Server para z/OS*.
- 11. Verifique que el parámetro de inicialización del sistema de CICS, GRPLIST, hace referencia a la lista del grupo de inicio predeterminado suministrado por CICS, DFHLIST, y a cualquier grupo CSD que contiene definiciones de recurso que ha modificado.

#### **Resultados**

Cuando haya completado estos pasos, puede arrancar en frío el CMAS.

## **Capítulo 33. Actualización de un servidor de interfaz de usuario web**

Tanto el servidor de la interfaz de usuario web como el CMAS al que se conecta deben estar en el nivel más alto de CICSPlex SM y CICS en el CICSplex. Esto implica que ambos se deben encontrar en el mismo nivel que el CMAS del punto de mantenimiento.

#### **Por qué y cuándo se efectúa esta tarea**

Un servidor de la interfaz de usuario web sólo puede conectarse a un CMAS con el mismo nivel del release. Antes de actualiza un servidor de interfaz de usuario web, debe actualizar el CMAS al que se conecta. Si el CMAS al que se conecta el servidor de la interfaz de usuario web no es el CMAS del punto de mantenimiento, debe actualizar el CMAS del punto de mantenimiento antes de iniciar el servidor de la interfaz de usuario web y el CMAS al que se conecta. Actualice el servidor de la interfaz de usuario web antes de iniciar cualquier otro MAS para que esté preparado para gestionar los MAS actualizados.

Como el sistema CICS que actúa como servidor de interfaz de usuario web es un MAS local, todas las consideraciones que se aplican a un MAS local se aplican también a un servidor de interfaz de usuario web.

Para actualizar un servidor de interfaz de usuario web a Versión 4.1 :

1. Aumente el tamaño del conjunto de datos DFHTEMP, que se utiliza en el proceso de importación COVC. El ejemplo estándar de CICS tiene solo una asignación primaria, pero debe incluirse una asignación secundaria para RECORDS, como se indica a continuación:

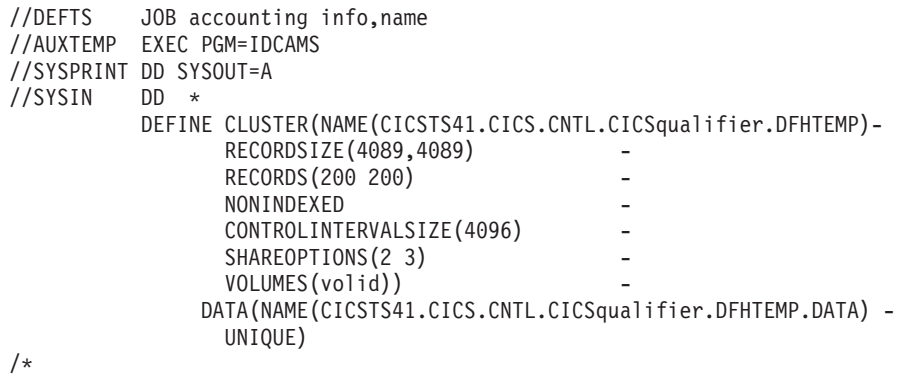

- 2. Actualice el MAS que actúa como servidor de la interfaz de usuario web. Consulte el apartado [Capítulo 34, "Actualización de un MAS", en la página](#page-182-0) [173.](#page-182-0)
- 3. Actualice el contenido del repositorio del servidor de la interfaz de usuario web (EYUWREP). Consulte el apartado ["Actualización del contenido del](#page-179-0) [repositorio del servidor de la interfaz de usuario web \(EYUWREP\)" en la](#page-179-0) [página 170.](#page-179-0)

## <span id="page-179-0"></span>**Caso de ejemplo de actualización gradual de servidores de de interfaz de usuario web**

Si tiene los servidores de la interfaz de usuario web CICSPlex SM conectados a los CMAS distintos al CMAS del punto de mantenimiento, que tienen muchos otros MAS conectados, es posible que no desee actualizar los otros MAS al mismo tiempo que el CMAS. En tal caso, deberá considerar la posibilidad de utilizar esta vía de acceso de actualización gradual.

#### **Por qué y cuándo se efectúa esta tarea**

Si presuponemos que está ejecutando los niveles de mantenimiento más recientes de CICSPlex SM, podrá actualizar una LPAR cada vez.

- 1. Defina un nuevo CMAS de la Versión 4.1 en la misma imagen de z/OS que el servidor de la interfaz de usuario web.
- 2. Conecte el CMAS de la Versión 4.1 al CICSplex al que está conectado el CMAS del servidor de la interfaz de usuario web. Este CMAS no se podrá utilizar hasta que se haya actualizado el CMAS del punto de mantenimiento. Si ve el mensaje EYUCP0022E en este momento, no será necesario emprender ninguna acción.
- 3. Actualice el CMAS del punto de mantenimiento a la Versión 4.1 y, al mismo tiempo, desactive el servidor de la interfaz de usuario web.
- 4. Actualice el servidor de la interfaz de usuario web a la Versión 4.1 y, cuando lo reinicie, conéctelo al CMAS de la Versión 4.1. El CMAS de la Versión 4.1 ahora se debería conectar correctamente al CMAS del punto de mantenimiento de la Versión 4.1.
- 5. Actualice los MAS restantes cuando sea necesario y conéctelos al CMAS de la Versión 4.1 cuando los reinicie.
- 6. Cuando haya desplazado todos los MAS al CMAS de la Versión 4.1, podrá eliminar los CAS originales.

## **Actualización del contenido del repositorio del servidor de la interfaz de usuario web (EYUWREP)**

Con cada release de CICS, algunas versiones del registro del repositorio de la interfaz de usuario web interna se han incrementado para facilitar las nuevas funciones en las definiciones de vista. Por este motivo, si el repositorio de la interfaz de usuario web existente contiene menús o conjuntos de vista personalizados, es fundamental que realice la actualización de las definiciones del conjunto de vistas y del menú.

#### **Por qué y cuándo se efectúa esta tarea**

Puede importar las definiciones del conjunto de vistas y del menú desde un release anterior a un repositorio del servidor de interfaz de usuario web de CICS TS para z/OS, Versión 4.1.

No tiene que realizar ningún cambio sobre las vistas y los menús personalizados existentes, pero puede modificar o crear los conjuntos de vistas para que tengan e cuenta los nuevos atributos y recursos.

Para actualizar el repositorio del servidor de la interfaz de usuario web a la versión actual:
- 1. Con el servidor de interfaz de usuario web todavía ejecutándose en el release actual, utilice la función de exportación de la transacción COVC para exportar el conjunto de vistas y las definiciones de menús a una cola de datos transitorios de extrapartición. No es necesario que el servidor de la interfaz de usuario web esté conectado a un CMAS para hacerlo. Para obtener información sobre cómo exportar definiciones, consulte los apartados de la publicación *Guía de la interfaz de usuario web de CICSPlex System Manager*.
- 2. Cree un nuevo repositorio del servidor de la interfaz de usuario web utilizando el JCL descrito en la publicación the *Guía de instalación de CICS Transaction Server para z/OS*.
- 3. Inicie el servidor de la interfaz de usuario web CICS TS para z/OS, Versión 4.1 utilizando el nuevo repositorio del servidor de la interfaz de usuario web.
- 4. Utilice COVC para importar el conjunto de vistas y las definiciones de menús del release anterior de la cola de datos transitorios de extrapartición a la que los exporta. Para obtener más información acerca de la función de exportación de la transacción COVC, consulte el apartado de la publicación *Guía de la interfaz de usuario web de CICSPlex System Manager*. Esta importación es necesaria para cada tipo de recurso (VIEW, MENU, USER, USERGRP, etc.) previamente personalizado.
- 5. Utilice COVC para importar las nuevas definiciones del conjunto del programa de inicio. Especifique la opción OVERWRITE en el campo **Importar opción** el panel COVC para asegurarse de que ninguna de las vistas del nuevo Starter Set se sobrescriban accidentalmente con vistas de un release anterior. Para obtener información sobre cómo utilizar COVC, consulte el apartado de la publicación *Guía de la interfaz de usuario web de CICSPlex System Manager*.

### **Qué hacer a continuación**

Puede exportar también las definiciones del conjunto de vistas y del menú desde un servidor de interfaz de usuario web de CICS TS para z/OS, Versión 4.1 e importarlas en un repositorio de servidores de un release anterior. Sin embargo, no se podrá acceder a los nuevos atributos o recursos de este release desde releases anteriores. Puede eliminar estos atributos y conjuntos de vistas utilizando el Editor de vista. Para obtener información sobre el Editor de vista, consulte el apartado de la publicación *Guía de la interfaz de usuario web de CICSPlex System Manager*.

# **Capítulo 34. Actualización de un MAS**

Siga estos pasos para actualizar un MAS de CICSPlex SM a Versión 4.1. Dado que el sistema CICS que actúa como servidor de interfaz de usuario web es un MAS local, debe completar estos pasos como parte del proceso de actualización de un servidor de interfaz de usuario web.

- 1. Autorice las bibliotecas de Versión 4.1 . Consulte el apartado de la publicación *Guía de instalación de CICS Transaction Server para z/OS*.
- 2. Si utiliza el área de empaquetado de enlaces (LPA), decida cuándo reemplazará los módulos anteriores de release en el LPA con los módulos Versión 4.1 modules. Cada módulo CICSPlex SM instalado en el LPA sólo puede ser utilizado por el release de CICSPlex SM con el que está relacionado.
	- a. Si pone los módulos Versión 4.1 en el LPA inmediatamente, cambie sus MAS de release anteriores para utilizar los módulos de release anteriores desde las concatenaciones STEPLIB y DFHRPL, en lugar del LPA.
	- b. Si pone los módulos Versión 4.1 en el LPA al final del proceso de actualización, asegúrese de que los MAS actualizados están utilizando los módulos Versión 4.1 desde las concatenaciones de STEPLIB y DFHRPL en lugar de desde el LPA, a continuación, cámbielos para utilizar el LPA cuando reemplace los módulos.

Para obtener más información acerca de esta tarea, consulte el apartado de la publicación *Guía de instalación de CICS Transaction Server para z/OS*.

- 3. Actualice el archivo CSD con el grupo de definiciones de recursos de Versión 4.1 y la lista de grupos de inicio de CICS . Para obtener más información sobre la actualización de CSD, consulte ["Actualización del CSD de las definiciones de](#page-115-0) [recursos suministradas por CICS y de otras definiciones de recursos](#page-115-0) [proporcionadas por IBM" en la página 106.](#page-115-0) No tiene que realizar una actualización adicional utilizando un conjunto de definiciones dependiente del release para CICSPlex SM
- 4. Si realiza modificaciones a las definiciones de recursos predeterminadas para un release anterior proporcionado por CICSPlex SM en el ejemplo EYU\$MDEF (que contiene definiciones para un MAS), o en el ejemplo EYU\$WDEF (que contiene definiciones para un WUI), actualizará manualmente las definiciones de recurso modificadas utilizando los equivalentes en el ejemplo EYU\$MDEF o EYU\$WDEF para Versión 4.1. La manera más segura de hacerlo es copiar las definiciones de recurso predeterminadas y volver a aplicar las modificaciones. Es importante actualizar estas definiciones modificadas para asegurarse de que se definan correctamente con valores no predeterminados para los atributos que son nuevos. Si no actualiza las definiciones modificadas, CICS asigna los valores predeterminados a todos los nuevos atributos, que pueden no ser adecuados para las definiciones de recursos suministradas por CICS.
- 5. Edite el JCL utilizado para iniciar el MAS, cambiando el release anterior de los nombres de biblioteca de CICSPlex System Manager a los nombres de Versión 4.1 . Para obtener información sobre el JCL del inicio MAS,consulte el apartado de la publicación *Guía de instalación de CICS Transaction Server para z/OS*.
- 6. En el conjunto de datos secuencial o el miembro del conjunto de datos particionados identificado por la sentencia SYSIN de CICS, asegúrese de que se incluye el parámetro de inicialización del sistema de CICS **EDSALIM** y establézcalo en un valor de, al menos, 50 MB. 50 MB es el EDSALIM mínimo necesario para iniciar el agente MAS para Versión 4.1.
- 7. Asegúrese de haber suprimido, redefinido e inicializado el catálogo local de CICS y el catálogo global utilizando los programas de utilidad DFHCCUTL y DFHRMUTL.
- 8. Verifique que el parámetro de inicialización del sistema de CICS, GRPLIST, hace referencia a la lista del grupo de inicio predeterminado suministrado por CICS, DFHLIST, cualquier grupo CSD que contiene definiciones de recurso que ha modificado, y la lista de definiciones para sus aplicaciones.
- 9. Si desea utilizar el registro del historial de MAS, se recomienda definir nuevos conjuntos de datos del historial utilizando el trabajo de ejemplo EYUJHIST. Si, en todo caso, necesita actualizar los conjuntos de datos del historial existentes, puede utilizar el trabajo de ejemplo EYUJHIST, siguiendo las instrucciones de actualización que se proporcionan en forma de comentarios con el ejemplo. El ejemplo EYUJHIST se proporciona sin personalizar en la biblioteca TDFHINST y lo personaliza DFHISTAR en la biblioteca XDFHINST. Recuerde editar el JCL de inicio del MAS para incluir los conjuntos de datos del historial.

#### **Resultados**

Cuando haya completado estos pasos, puede arrancar en frío el MAS.

# **Capítulo 35. Actualización de la gestión de carga de trabajo de CICSPlex SM**

Aquí se resumen los cambios en la gestión de carga de trabajo de CICSPlex SM, los módulos, los programas de aplicación o los parámetros.

#### **Cambios en el módulo EYU9WRAM de CICSPlex SM**

Si utiliza las funciones de la gestión de carga de trabajo de CICSPlex SM y utiliza su propia versión del módulo de acción de direccionamiento de carga de trabajo reemplazable por el usuario de CICSPlex SM, EYU9WRAM, debe volver a compilar y editar los enlaces de la versión de EYU9WRAM utilizando las bibliotecas de la versión 4.

#### **Cambios en los programas de aplicación de CICSPlex SM**

Si se han modificado los programas de aplicación para hacer una llamada a EYU9XLOP utilizando el área de comunicación EYUAWTRA, también debe volver a compilar y editar sus enlaces con las bibliotecas de la versión 4.

#### **Cambios en los valores de EYUPARM de CICSPlex SM**

Los valores de **WLMLOADCOUNT** y **WLMLOADTHRSH** EYUPARM se dejan de mantener. Tiene que especificar estos atributos en las tablas de recursos de MAS y CSYSDEF:

**WLMLOADTHRSH** ahora se define utilizando el atributo **Task load health threshold** (umbral de salud de carga de tareas) en la tabla de recursos CSYSDEF. Ahora el valor se puede modificar para una región CICS activa utilizando la vista **Definiciones de sistema CICS** o la vista **MAS conocidos por el CICSplex**, que se encuentran en las **Vistas de operaciones de CICSplex**. El valor también se indica en la tabla de recursos WLMATARG. El atributo se utiliza para especificar un umbral porcentual de la carga de tareas de una región de destino de direccionamiento dinámico, el cual se calcula dividiendo el recuento actual de la tarea por el recuento máximo de la misma. Cuando la carga para una región de destino alcanza este umbral, WLM considera que la región tiene relativamente mala salud, lo que hace que se apliquen pesos de enlaces más elevados al algoritmo de direccionamiento de WLM al evaluar esta región. El rango posible de este valor es de entre 1 y 100. El valor predeterminado es 60.

Al modificar el valor del atributo **Task load health threshold** (umbral de salud de carga de tareas) en una región CICS activa, si se utiliza la tabla de recursos del MAS se puede modificar el factor de peso de direccionamiento de esa región para hacerla más o menos favorable como destino de direccionamiento dinámico cuando se compare con otras regiones de destino con una carga y un estado de salud similares. Al aumentar el valor es más probable que se seleccione la región; al reducirlo se consigue el efecto contrario. Cuando se supera el valor WLMLOADTHRSH, CICSPlex SM aplica un peso de enlace mayor a la evaluación de peso de direccionamiento general de una región de destino. Los cambios aplicados a este valor no se reflejan en el ″WLM routing weight for region″ que se muestra en las vistas WLMATARG y WLMAWAOR, que muestra únicamente los factores de peso que se aplican a la región de destino aislados del peso de enlace

WLM general, lo que excluye el factor de probabilidad y el peso de enlace (saludable o no) a una región de direccionamiento.

**Nota:** Si utiliza WLMLOADTHRSH EYUPARM, ahora tiene que especificar WLMLOADTHRSH EYUPARM como un atributo **Task load health threshold** en sus regiones de destino. Esta especificación supone un cambio frente a EYUPARM, que se ha dejado de mantener, y que antes se especificaba en las regiones de direccionamiento.

**WLMLOADCOUNT** ahora se define utilizando el atributo **Task load queue mode** (modo de cola de carga de tareas) en la tabla de recursos CSYSDEF. Ahora el valor se puede modificar para una región CICS activa utilizando la vista **Definiciones de sistema CICS** o la vista **MAS conocidos por el CICSplex**, que se encuentran en las **Vistas de operaciones de CICSplex**. El valor también se indica en la tabla de recursos WLMATARG. Este atributo lo utiliza el Gestor de carga de trabajo de CICSPlex SM. Especifica cómo se va evaluar la carga de tareas en cola de una región de destino de direccionamiento dinámico con estos valores:

- MAXTASK especifica que las tareas en cola activas y de MAXTASK se van a incluir en la evaluación de carga de tareas de una región de destino.
- v ALL especifica que la evaluación de la carga de tareas de una región incluirá tareas activas, tareas en cola para el límite MAXTASK y tareas en cola a causa de un límite TRANCLASS.
- El valor predeterminado es ALL.

#### **Información relacionada**

[Capítulo 5, "Cambios en las definiciones de recursos", en la página 19](#page-28-0) Los cambios en las definiciones de recursos disponibles en CICS están relacionados con funciones nuevas, modificadas u obsoletas de CICS. Es posible que los cambios impliquen definiciones de recursos enteras o atributos individuales. Las definiciones de recursos suministradas por CICS también han sufrido los correspondientes cambios, que se pueden implementar ejecutando la función UPGRADE del programa de utilidad (DFHCSDUP) de CSD.

# **Capítulo 36. Actualización de programas CICSPlex SM API**

Los programas de la API de CICSPlex SM grabados para ejecutarse en un release anterior de MAS se pueden ejecutar en un MAS Versión 4.1 .

Puede seguir accediendo a los datos proporcionados por el release anterior o acceder a los nuevos datos disponibles desde Versión 4.1. Para obtener más información acerca de la utilización de programas API con releases diferentes de CICSPlex SM, consulte el apartado de la publicación *Guía de programación de la aplicación de CICSPlex System Manager*.

# **Parte 5. Modificaciones en mensajes y códigos de CICS**

Esta sección lista los mensajes y los códigos de terminación anómala que se han eliminado, modificado y añadido en CICS Transaction Server para z/OS, Versión 4 Release 1.

# **Capítulo 37. Mensajes suprimidos**

Esta sección presenta un listado con los mensajes que se han suprimido de CICS Transaction Server para z/OS, Versión 4 Release 1.

## **Mensajes suprimidos en CICS Transaction Server para z/OS, Versión 4 Release 1**

- DFHIS0003
- DFHIS0004
- DFHIS0006
- $\cdot$  DFHIS1024
- DFHMQ0212 E
- DFHMQ0213 E
- $\cdot$  DFHMQ0214 E
- DFHMQ0216 E
- DFHMQ0217 E
- $\cdot$  DFHSJ0504
- $\cdot$  DFHSJ0513
- $\cdot$  DFHSJ0519
- $\cdot$  DFHSJ0520
- DFHSJ0701
- DFHSJ0702
- DFHSJ0703
- DFHSJ0704
- DFHSJ0705
- DFHSJ0706
- DFHSJ0707
- DFHSJ0708
- DFHSJ0709
- DFHSJ0801
- DFHSJ0802
- DFHSJ0803
- EYUNL0125W
- $\cdot$  EYUNX0042E
- EYUNX0043E

# **Capítulo 38. Mensajes modificados**

Esta sección presenta un listado con los mensajes que se han modificado de CICS Transaction Server para z/OS, Versión 4 Release 1.

# **Mensajes modificados en CICS Transaction Server para z/OS, Versión 4 Release 1**

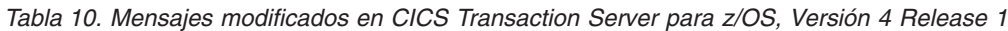

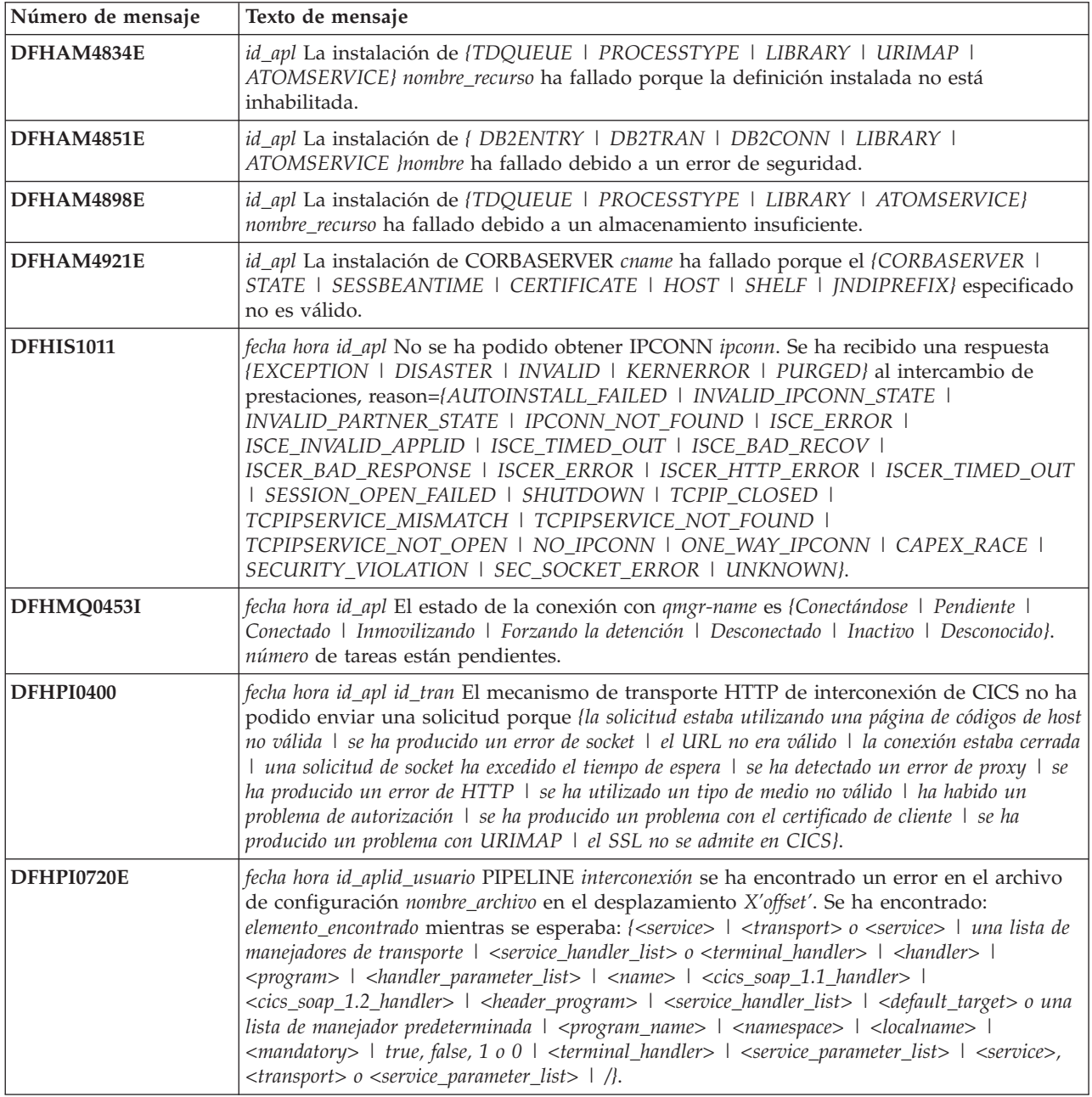

*Tabla 10. Mensajes modificados en CICS Transaction Server para z/OS, Versión 4 Release 1 (continuación)*

| Número de mensaje | Texto de mensaje                                                                                                    |
|-------------------|----------------------------------------------------------------------------------------------------|
| DFHPI0911E        | fecha hora id_apl id_usuario WEBSERVICE WebService dentro de PIPELINE interconexión no<br>ha sido creado porque: {no dispone de almacenamiento suficiente   existe un error en el dominio<br>del directorio   la PIPELINE especificada no ha sido instalada   no se puede obtener un bloqueo  <br>existe un error de recurso duplicado}.                                                                                                    |
| DFHPI0914E        | fecha hora id_apl id_usuario WEBSERVICE WebService está UNUSABLE debido a: {no se ha<br>encontrado el archivo WSB   CICS no dispone de autorización para leer el archivo WSBind   no<br>dispone de suficiente almacenamiento para cargar el archivo WSBind   ha fallado el HFS que se ha<br>leído para el archivo WSBind   ha fallado la grabación del archivo WSBind en el estante   la<br>PIPELINE es incompatible con este WEBSERVICE   no se ha podido obtener la transacción de<br>resolución CPIR   no se puede determinar la dirección de PIPELINE   el archivo WSBind está<br>corrupto   el archivo WSBind tiene un número de versión no válido   el archivo WSBind tiene un<br>número de versión obsoleto   el número de producto del archivo WSBind no se ha reconocido  <br>PIPELINE no es una SOAP PIPELINE   PIPELINE no soporta SOAP versión 1.2   PIPELINE<br>no está configurado para SOAP versión 1.1}.                        |
| <b>DFHPI0997</b>  | fecha hora id_apl id_tran interconexión El gestor de interconexiones de CICS se ha encontrado<br>un error: {PIPELINE no encontrada   PIPELINE no activa   la modalidad de PIPELINE no<br>coincide   anomalía de nodo no tratada   conmutación de contexto fallida   anomalía en creación<br>de secuencia de solicitud   error en transporte de secuencia de solicitud   programa destino no<br>disponible   error de canal   canal no encontrado   URI no encontrado   URI no válido  <br>anomalía en la autorización   terminación anómala de programa   problema no identificado   se<br>ha excedido el tiempo de espera   ningún mensaje de solicitud   se ha producido un problema con<br>el archivo PIDIR   doble intento de registrar un contexto WS-AT   un manejador ha devuelto un<br>contenedor DFHREQUEST vacío   un contenedor ha devuelto contenedores req y resp   un<br>contenedor ha devuelto un contenedor DFHRESPONSE vacío}. |
| DFHZC2352         | fecha hora id_apl id_sis nombre_red La conexión paralela entre sistemas sigue activa después<br>de que haya caducado el umbral de conclusión TC. ((instancia) Módulo DFHZSHU)                                                                                                    |
| DFHZC2401E        | fecha hora id_apl id_term id_tran RPL Active. detección ((instancia) Nombre de módulo:<br>{DFHZRVS   DFHZSDA   DFHZSDL   DFHZSDS   DFHZSES   DFHZSKR   DFHZRVL<br>  DFHZSDR})                                                                                                    |
| DFHZC2405E        | fecha hora id_apl id_term id_tran Nodo nombre_red no activado. detección ((instancia) Nombre<br>de módulo: {DFHZSIM   DFHZSYX   DFHZSIX})                                                                                                    |
| DFHZC2411E        | fecha hora id_apl id_term id_tran id_nodo intento de inicio de sesión no válido. detección<br>((instancia) Nombre de módulo: {DFHZSCX   DFHZBLX   DFHZATA   DFHZLGX  <br>RESERVE   DFHTFP})                                                                                                    |
| DFHZC2417E        | fecha hora id_apl id_term id_tran VTAM Inactivo para TCB. detección ((instancia) Nombre de<br>módulo: {DFHZOPX   DFHZCLS   DFHZOPN   DFHZRLP   DFHZRST   DFHZRVS  <br>DFHZRVX   DFHZSDA   DFHZSDL   DFHZSDS   DFHZSES   DFHZSIM   DFHZSKR<br>  DFHZSLX   DFHZRAC   DFHZCLX   DFHZRVL   DFHZSDR   DFHZSIX  <br>DFHZTAX   DFHZSYX})                                                                                                    |
| DFHZC2419E        | fecha hora id_apl id_term id_tran Mandato desconocido en RPL. detección ((instancia) Nombre<br>de módulo: {DFHZSSX   DFHZSLX   DFHZRAC})                                                                                                    |
| DFHZC2422E        | fecha hora id_apl id_term id_tran Error lógico de ZCP. detección ((instancia) Nombre de<br>módulo: {DFHZDET   DFHZSIM   DFHZERH   DFHZNAC   DFHZSDS   DFHZEV1  <br>DFHZOPN   DFHZRVS   DFHZSKR   DFHZSSX   DFHZSLX   DFHZRAC   DFHZARL<br>  DFHZEV2})                                                                                                    |
| DFHZC2432E        | fecha hora id_apl id_term id_tran Respuesta de excepción recibida. detección ((instancia)<br>Nombre de módulo: {DFHZRVX   DFHZSSX   DFHZRAC})                                                                                                    |
| DFHZC2433E        | fecha hora id_apl id_term id_tran id_nodo El inicio de sesión ha fallado debido a que la<br>instalación automática está desactivada. detección ((instancia) Nombre de módulo:<br>{DFHZLGX   DFHZBLX})                                                                                                    |

*Tabla 10. Mensajes modificados en CICS Transaction Server para z/OS, Versión 4 Release 1 (continuación)*

| Número de mensaje  | Texto de mensaje                                                                                                    |
|--------------------|----------------------------------------------------------------------------------------------------|
| DFHZC2447E         | fecha hora id_apl id_term id_tran Se ha producido un error grave como resultado de una<br>anomalía previa. detección ((instancia) Nombre de módulo: {DFHZOPN   DFHZRVS  <br>DFHZSDA   DFHZRAC   DFHZFRE   DFHZRLP   DFHZACT   DFHZGET})                                                                                                    |
| DFHZC2449E         | fecha hora id_apl id_term id_tran Error de delimitador. detección ((instancia) Nombre de<br>módulo: {DFHZRVX   DFHZRAC})                                                                                                    |
| DFHZC2450E         | fecha hora id_apl id_term id_tran Se ha emitido una tentativa, pero la ATI la ha cancelado.<br>detección ((instancia) Nombre de módulo: {DFHZRVX   DFHZSSX   DFHZRAC})                                                                                                    |
| <b>DFHZC2456E</b>  | fecha hora id_apl id_term id_tran Respuesta de excepción a un mandato recibida. detección<br>((instancia) Nombre de módulo: {DFHZSYX   DFHZRAC})                                                                                                    |
| <b>DFHZC2458E</b>  | fecha hora id_apl id_term id_tran Respuesta de excepción enviada a una respuesta de<br>excepción. detección ((instancia) Nombre de módulo: {DFHZRVX   DFHZRAC})                                                                                                    |
| <b>DFHZC2488 E</b> | fecha hora id_apl id_term id_tran id_nodo Solicitud de inicio de sesión rechazada ya que la<br>recuperación del terminal está en progreso. detección ((instancia) Nombre de módulo:<br>{DFHZLGX   DFHZSCX   DFHZBLX})                                                                                                    |
| DFHZC3205 E        | fecha hora id_apl Transacción CTIN - terminal virtual id_term nombre de red VTAM<br>nombre_red. CICS no puede dar soporte a {n.a.   combinación de cliente y página de códigos de<br>terminal virtual.   página de códigos de cliente.   página de códigos de terminal virtual.}                                                                 |
| DFHZC3418 E        | fecha hora id_apl id_term id_tran Error de generación de sistema. La solicitud de inicio de<br>sesión nombre_red ha sido rechazada. detección ((instancia) Nombre módulo: {DFHZSCX  <br>DFHZBLX   DFHZLGX})                                                                                                    |
| DFHZC3419 E        | fecha hora id_apl id_term id_tran Anomalía de sesión. El parámetro de enlace para el nodo<br>nombre_red es inaceptable. detección ((instancia) Nombre de módulo: {RESERVE   DFHZBLX<br>  DFHZSCX})                                                                                                    |
| DFHZC3420 E        | fecha hora id_apl id_term id_tran Error de conexión de sesión. El nodo nombre_red está fuera<br>de servicio. detección ((instancia) Nombre de módulo: {DFHZOPN   DFHZBLX})                                                                                                    |
| DFHZC3433 E        | fecha hora id_apl id_term id_tran Se ha recibido FMH7 en una sesión ISC. El código de<br>detección es: xxxxxxxx{Los datos de registro de error son:   No se han recibido datos de registro<br>de error.   Datos de registro de error no disponibles. <i>[xxxxxxxx detección</i> ((instancia) Nombre de<br>módulo: {DFHZRVX   DFHZRAC   DFHZERH}) |
| DFHZC3442 I        | fecha hora id_apl Solicitada terminación inmediata de las sesiones VTAM. detección<br>((instancia) Nombre de módulo: {DFHZSHU   RESERVE   DFHZTPX})                                                                                                    |
| DFHZC3444 E        | fecha hora id_apl id_term id_tran Condición inesperada detectada durante el proceso<br>RECEIVE. detección ((instancia) Nombre de módulo: {DFHZRVS   DFHZRAC})                                                                                                    |
| DFHZC3461 I        | fecha hora id_apl id_term id_tran Sesión del nodo nombre_red iniciada. detección ((instancia)<br>Nombre de módulo: {DFHZOPX   DFHZEV1   DFHZEV2})                                                                                                    |
| DFHZC3480E         | fecha hora id_apl id_term id_tran La sesión no ha podido iniciarse debido a una insuficiente<br>función del núcleo CICS - ISC no cargado. detección ((instancia) Nombre de módulo:<br>{DFHZSIM   DFHZBLX   DFHZLGX})                                                                                                    |
| DFHZC3482E         | fecha hora id_apl id_tran Inicio de sesión desde nodo id_nodo rechazado. Almacenamiento<br>insuficiente para la solicitud de instalación automática. detección ((instancia) Nombre de<br>módulo: {DFHZLGX   DFHZBLX   DFHZSCX})                                                                                                    |
| DFHZC3499E         | fecha hora id_apl Anomalía de OS Getmain en el módulo DFH nombre_módulo con código de<br>retorno X'return_code' durante el intento de proceso del mensaje DFHZC número_mensaje.<br>detección ((instancia) Nombre de módulo: {DFHZLEX   DFHZSHU   DFHZSCX  <br>DFHZSYX   DFHZTPX   DFHZRAC   DFHZATA   DFHZLGX})                                  |
| DFHZC4904E         | fecha hora id_apl id_term id_tran Error FSM en el delimitador. detección ((instancia) Nombre<br>de módulo: {DFHZRLP   DFHZSDL   DFHZSLX   DFHZRAC})                                                                                                    |
| <b>DFHZC4905E</b>  | fecha hora id_apl id_term id_tran Error FSM en la cadena. detección ((instancia) Nombre de<br>módulo: {DFHZRLP   DFHZDET   DFHZERH   DFHZSDL   DFHZSLX   DFHZRAC})                                                                                                    |

| Número de mensaje | Texto de mensaje                                                                                                    |
|-------------------|----------------------------------------------------------------------------------------------------|
| DFHZC4906E        | fecha hora id_apl id_term id_tran Error FSM en la contienda. detección ((instancia) Nombre de<br>módulo: {DFHZDET   DFHZRAC   DFHZRLP   DFHZCLS})                                                                                              |
| DFHZC4919E        | fecha hora id_apl id_term id_tran Indicadores no válidos recibidos. detección ((instancia)<br>Nombre de módulo: {DFHZARL   DFHZARER})                                                                                                    |
| DFHZC4920E        | fecha hora id_apl id_term id_tran Datos no válidos recibidos. detección ((instancia) Nombre de<br>módulo: {DFHZERH   DFHZARL   DFHZARER})                                                                                                    |
| DFHZC4922E        | fecha hora id_apl id_term id_tran Conclusión de sesión única con DRAIN=CLOSE. detección<br>((instancia) Nombre de módulo: {DFHZRAC   DFHZGDA   DFHZERH})                                                                                       |
| DFHZC4924E        | fecha hora id_apl id_term id_tran Contraseña de seguridad de enlace no existente o inválida.<br>detección ((instancia) Nombre de módulo: {DFHZOPX   DFHZBLX   DFHZSCX})                                                                        |
| DFHZC4925E        | fecha hora id_apl id_term id_tran Seguridad contra incoherencias necesaria. detección<br>((instancia) Nombre de módulo: {DFHZOPX   DFHZOPN})                                                                                                   |
| DFHZC4926E        | fecha hora id_apl id_term id_tran Error en el cifrado de la seguridad de enlace. detección<br>((instancia) Nombre de módulo: {DFHZEV1   DFHZEV2})                                                                                              |
| DFHZC4937E        | fecha hora id_apl La solicitud SAF para el enlace LU6.2 ha sido rechazada. Los códigos de<br>retorno para el gestor de seguridad son: $RF = X'r f' y RO = X'r0' detección ((instantcia) Nombre)$<br>de módulo: {DFHZOPN   DFHZEV1   DFHZEV2} ) |
| DFHZC4938E        | fecha hora id_apl La solicitud SAF para el enlace LU6.2 ha fallado con el código de retorno<br>ESM RF= $X'rf'$ y código de razón R0= $X'r0'$ detección ((instancia) Nombre de módulo:<br>{DFHZOPN   DFHZEV1   DFHZEV2} )                       |
| DFHZC4941E        | fecha hora id_apl Anomalía en el tiempo de enlace. Perfil LU6.2 bloqueado. detección<br>((instancia) Nombre de módulo: {DFHZOPN   DFHZEV1   DFHZEV2})                                                                                          |
| DFHZC4942E        | fecha hora id_apl Anomalía en el tiempo de enlace. Perfil LU6.2 caducado encontrado.<br>detección ((instancia) Nombre de módulo: {DFHZOPN   DFHZEV1   DFHZEV2} )                                                                               |

*Tabla 10. Mensajes modificados en CICS Transaction Server para z/OS, Versión 4 Release 1 (continuación)*

# **Capítulo 39. Mensajes nuevos**

Esta sección presenta un listado de los mensajes nuevos de CICS Transaction Server para z/OS, Versión 4 Release 1.

# **Mensajes nuevos de CICS Transaction Server para z/OS, Versión 4 Release 1**

| <b>MESSAGE NUMBER</b> | <b>MESSAGE TEXT</b>                                                                                                    |
|-----------------------|----------------------------------------------------------------------------------------------------|
| DFHAM4936 E           | id_apl La instalación de BUNDLE nombre_recurso ha fallado porque el manifiesto<br>encontrado en el directorio raíz del paquete no era válido.                                                                                                    |
| DFHAM4937 E           | id_apl La instalación de BUNDLE nombre_recurso ha fallado porque no se ha encontrado<br>ningún manifiesto en el directorio raíz del paquete.                                                                                                    |
| DFHAM4938 W           | <i>id_apl</i> BUNDLE <i>nombre_recurso</i> ha sido instalado como inhabilitado porque uno o más<br>recursos asociados han fallado en su instalación.                                                                                                    |
| DFHAM4939 E           | id_apl La instalación de ATOMSERVICE nombre_recurso ha fallado debido a un error de<br>configuración.                                                                                                    |
| DFHAM4940 E           | id_apl La instalación de MQCONN nombre_Mqconn ha fallado porque ya hay un<br>MOCONN instalado o en uso.                                                                                                    |
| DFHAM4941 E           | id_apl La instalación de {ATOMSERVICE} nombre_recurso ha fallado porque no existe el<br>{configfile   Bindfile}.                                                                                                    |
| DFHAM4942 E           | id_apl La instalación de {ATOMSERVICE} nombre_recurso ha fallado porque el CICS no<br>tiene autorización para acceder al {configfile   Bindfile}.                                                                                                    |
| DFHAM4943 E           | id_apl La instalación de {ATOMSERVICE} nombre_recurso ha fallado porque el {configfile  <br>Bindfile} asociado no es válido.                                                                                                    |
| DFHAM4944 E           | <i>id_apl</i> JVMSERVER nombre_recurso ha sido instalado con menos hebras de las solicitadas<br>en su definición.                                                                                                    |
| DFHAM4945 E           | id_apl JVMSERVER nombre_recurso ha sido instalado como inhabilitado con un límite de<br>hebras de 0.                                                                                                    |
| DFHAM4946 E           | id_apl La instalación de {bundle} nombre_recurso ha fallado porque el CICS no tiene<br>autorización para acceder al manifiesto encontrado en el directorio raíz del paquete.                                                                                                    |
| DFHAP0702             | id_apl Se ha producido una terminación anómala (código código_term_anomala) en el<br>programa de salida nombre_programa, en el punto de salida Xxxxxxxx, porque se ha<br>realizado una llamada XPI de nivel inferior.                                                                                                    |
| DFHAP0703             | id_apl Se ha producido una terminación anómala (código código_term_anomala) en el<br>programa de salida nombre_programa, en el punto de salida Xxxxxxxx, porque se ha<br>realizado una llamada XPI de nivel inferior.                                                                                                    |
| DFHAP0708             | id_apl Se ha producido una terminación anómala (código código_term_anomala) en el<br>programa de salida de usuario relacionada con la tarea nombre_programa, porque se ha<br>realizado una llamada XPI de nivel inferior.                                                                                                    |
| DFHAP1301             | fecha hora id_apl El Entorno de idioma ha detectado una corrupción en sus bloques de<br>control. La transacción transacción se está ejecutando actualmente.                                                                                                    |
| DFHAP1600             | fecha hora id_apl El intento de iniciar una JVM para el recurso JVMSERVER Jomserver ha<br>fallado. Código de razón {Jvmprofile_error   Open_JVM_error   Jni_create_not_found  <br>Setup_class_not_found   Termination_class_not_found   Create_JVM_failed<br>  Change_directory_call_failed   Stdout/stderr_access_failed   Error_locating_main_method  <br>Attach_jni_thread_failed \ Setup_class_timedout \ Term_class_timedout<br>  Error_code_unrecognized}. |

*Tabla 11. Mensajes nuevos de CICS Transaction Server para z/OS, Versión 4 Release 1*

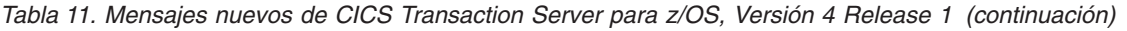

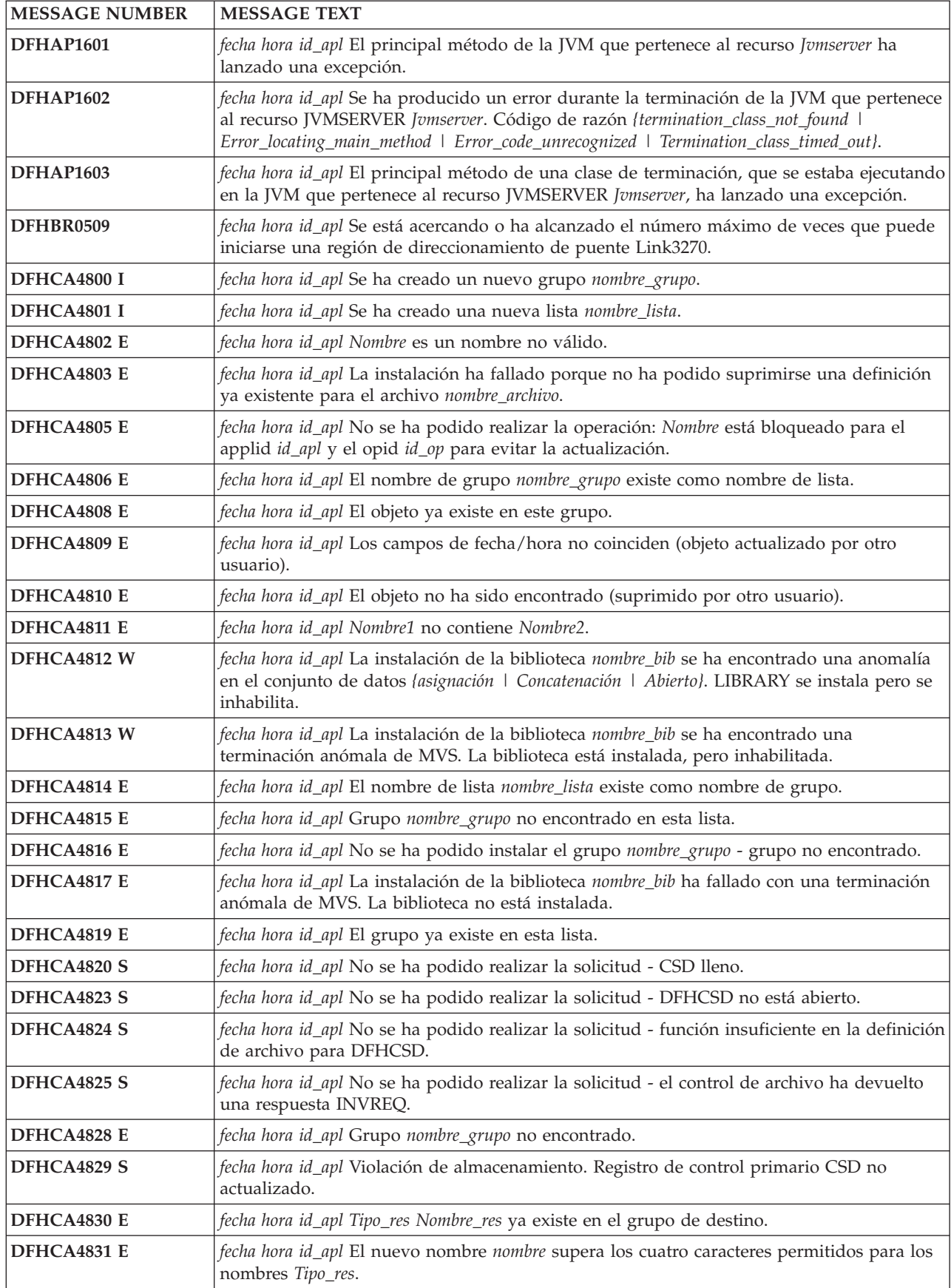

*Tabla 11. Mensajes nuevos de CICS Transaction Server para z/OS, Versión 4 Release 1 (continuación)*

| <b>MESSAGE NUMBER</b> | <b>MESSAGE TEXT</b>                                                                                                    |
|-----------------------|----------------------------------------------------------------------------------------------------|
| DFHCA4832 E           | fecha hora id_apl No se ha podido abrir TDQUEUE nombre_tdq porque el conjunto de datos<br>dfhintra no está abierto.                                                                  |
| DFHCA4833 E           | fecha hora id_apl Se ha producido un error de seguridad al intentar instalar TDQUEUE<br>nombre_tdq. La definición no se ha instalado.                                                |
| DFHCA4834 E           | fecha hora id_apl La instalación de {TDQUEUE   Processtype   Library   Urimap  <br>Atomservice) nombre_recurso ha fallado porque la definición instalada no está inhabilitada.       |
| DFHCA4836 E           | fecha hora id_apl La instalación de db2conn nombre_Db2conn ha fallado porque ya hay un<br>db2conn instalado y en uso.                                                                |
| DFHCA4837 E           | fecha hora id_apl La instalación de { DB2ENTRY   Db2tran }nombre ha fallado porque<br>db <sub>2</sub> conn no está instalado.                                                        |
| DFHCA4838 E           | fecha hora id_apl La instalación de DB2ENTRY nombre_Db2entry ha fallado porque no ha<br>podido suprimirse una definición ya existente. La definición existente no está inhabilitada. |
| DFHCA4839 E           | fecha hora id_apl La lista nombre_lista no se ha encontrado.                                                                                                    |
| DFHCA4840 W           | fecha hora id_apl El grupo nombre_grupo no se ha añadido - el grupo ya existía en la lista<br>de destino.                                                                            |
| DFHCA4841 E           | fecha hora id_apl La instalación ha fallado porque la definición de Tipo_res Nombre_res está<br>en uso por la tarea número núm_tarea (ID de transacción id_tran).                    |
| DFHCA4842 E           | fecha hora id_apl La instalación ha fallado porque Tipo_res Nombre_res está actualmente en<br>uso.                                                                                   |
| DFHCA4843 W           | fecha hora id_apl Tttttttt Nnnnnnnn está bloqueado internamente para el identificador de<br>operación id_op, identificador de aplicación id_apl.                                     |
| DFHCA4850 E           | fecha hora id_apl La instalación de DB2TRAN nombre_Db2tran ha fallado porque el<br>DB2ENTRY nombre_Db2entry al que hace referencia no ha sido instalado.                             |
| DFHCA4851 E           | fecha hora id_apl La instalación de { DB2ENTRY   Db2tran   Db2conn   Library  <br>Atomservice }nombre ha fallado debido a un error de seguridad.                                     |
| DFHCA4852 W           | fecha hora id_apl Tipo_res nombre nombre_res empieza con 'dfh'. Esos nombres están<br>reservados y pueden volver a ser definidos por CICS.                                           |
| DFHCA4853 E           | fecha hora id_apl La instalación de DB2TRAN nombre_Db2tran ha fallado porque hay otro<br>DB2TRAN instalado con el mismo identificador de transacción.                                |
| DFHCA4854 W           | fecha hora id_apl El/la {grupo   Lista} especificado/a contiene objetos tipo_obj, pero no se ha<br>encontrado Tipo_res.                                                              |
| DFHCA4857 W           | fecha hora id_apl El/la {grupo   Lista} especificado/a contiene más de un tipo_obj.                                                                                                  |
| DFHCA4858 S           | fecha hora id_apl No se ha podido realizar la solicitud - DFHCSD no está habilitado.                                                                                                 |
| DFHCA4859 S           | fecha hora id_apl No se ha podido realizar la solicitud - el operando csdstrno de la tabla de<br>inicialización del sistema (sit) es demasiado pequeño.                              |
| DFHCA4860 W           | fecha hora id_apl La lista especificada contiene las definiciones DB2ENTRY o DB2TRAN<br>antes de una definición DB2CONN.                                                             |
| DFHCA4863 I           | fecha hora id_apl Nombre está ahora bloqueado. No existe ningún grupo o lista con ese<br>nombre.                                                                                     |
| DFHCA4866 E           | fecha hora id_apl No se ha podido realizar la operación: Nombre está protegido por IBM.                                                                                              |
| DFHCA4867 E           | fecha hora id_apl El nombre de archivo DFHCSD está reservado y no debe modificarse.                                                                                                  |
| DFHCA4869 E           | fecha hora id_apl La instalación de recurso único de Tipo_res nombre_res del grupo<br>nombre_grupo no está permitida.                                                                |
| DFHCA4871 W           | fecha hora id_apl El archivo nombre_archivo ha sido instalado pero el conjunto<br>nombre_archivo ha fallado.                                                                         |
| DFHCA4872 S           | fecha hora id_apl No se ha podido establecer la conexión con el catálogo de CICS.                                                                                                    |

*Tabla 11. Mensajes nuevos de CICS Transaction Server para z/OS, Versión 4 Release 1 (continuación)*

| <b>MESSAGE NUMBER</b> | <b>MESSAGE TEXT</b>                                                                                                    |
|-----------------------|----------------------------------------------------------------------------------------------------|
| DFHCA4873 S           | fecha hora id_apl No se ha podido desconectar del catálogo CICS.                                                                                                    |
| DFHCA4874 E           | fecha hora id_apl La instalación de {TSMODEL   modelo_enq} nombre-recurso1 ha fallado<br>porque {prefijo   nombre_enq} nombre_atr ya existe en {TSMODEL   modelo_enq}<br>nombre-recurso2.                |
| DFHCA4875 E           | fecha hora id_apl No se ha podido realizar la operación: Nombre se está actualizando por<br>medio del identificador de aplicación id_apl y del opid id_op - por favor, vuelva a<br>intentarlo más tarde. |
| DFHCA4876 W           | fecha hora id_apl El socio nombre_socio especifica el nombre de red nombre_red, que no se<br>encuentra en ninguna definición de conexión que especifique el acceso method = vtam.                        |
| DFHCA4877 W           | fecha hora id_apl El socio nombre_socio especifica un nombre de red y un perfil para los<br>cuales no existe definición común de sesiones implicadas.                                                    |
| DFHCA4878 E           | fecha hora id_apl La instalación de {IPCONN} nombre_recurso ha fallado debido a que uno<br>de sus nombres ya se ha instalado y ya se está utilizando.                                                    |
| DFHCA4879 W           | fecha hora id_apl {grupo   Lista} Nombre ha sido parcialmente instalado.                                                                                                    |
| DFHCA4880 S           | fecha hora id_apl No se ha podido realizar la operación - no está permitido por los<br>atributos del archivo para DFHCSD.                                                                                |
| DFHCA4881 I           | fecha hora id_apl El grupo nombre se ha suprimido.                                                                                                    |
| DFHCA4883 I           | fecha hora id_apl La lista nombre_lista se ha suprimido.                                                                                                    |
| DFHCA4884 S           | fecha hora id_apl El nombre Tipo_res Nombre_res está reservado por CICS.                                                                                                    |
| DFHCA4885 E           | fecha hora id_apl Ha fallado la instalación de IPCONN nombre_recurso. Se ha encontrado el<br>identificador de aplicación duplicado id_apl.                                                               |
| DFHCA4887 I           | fecha hora id_apl Se ha encontrado un tipo de recurso no reconocido en el archivo CSD y se<br>ha ignorado.                                                                                               |
| DFHCA4888 I           | fecha hora id_apl El grupo nombre_grupo se ha eliminado de la lista nombre_lista.                                                                                                    |
| DFHCA4889 E           | fecha hora id_apl La instalación de {journalmodel   Tsmodel   Tcpipservice   Corbaserver  <br>IPCONN   Urimap} nombre_recurso ha fallado porque el atributo nombre_atr no es válido.                     |
| DFHCA4890 E           | fecha hora id_apl La instalación de TDQUEUE nombre_tdq ha fallado porque no se ha<br>especificado el tipo.                                                                                               |
| DFHCA4891 W           | fecha hora id_apl El nombre Tipo_res Nombre_res comienza por c. Esos nombres están<br>reservados y pueden volver a definirse por CICS.                                                                   |
| DFHCA4892 W           | fecha hora id_apl La instalación para el grupo nombre_grupo se ha completado con errores.                                                                                                    |
| DFHCA4893 I           | fecha hora id_apl La instalación para el grupo nombre_grupo se ha completado<br>satisfactoriamente.                                                                                                    |
| DFHCA4894 E           | fecha hora id_apl La instalación de {enqmodel} Rsrcename1 ha fallado porque el {enqmodel}<br>Rsrcename2 instalado no está inhabilitado.                                                                  |
| DFHCA4895 E           | fecha hora id_apl La instalación de TSMODEL nombre_recurso del grupo nombre_grupo ha<br>fallado porque ts se había iniciado utilizando un tst ensamblado sin la opción de<br>migración.                  |
| DFHCA4896 E           | fecha hora id_apl La instalación de TDQUEUE nombre_tdq ha fallado porque la cola no está<br>cerrada.                                                                                                    |
| DFHCA4897 W           | fecha hora id_apl La definición de {TDQUEUE   servicio_tcpip} nombre_recurso ha<br>especificado (opentime=initial   Status=open) pero el abierto ha fallado.                                             |
| DFHCA4898 E           | fecha hora id_apl La instalación de {TDQUEUE   Processtype   Library   Atomservice}<br>nombre_recurso ha fallado debido a un almacenamiento insuficiente.                                                |
| DFHCA4899 E           | fecha hora id_apl TDQUEUE nombre_tdq no se ha podido sustituir porque la definición<br>existente es para un tipo de cola diferente.                                                                      |

*Tabla 11. Mensajes nuevos de CICS Transaction Server para z/OS, Versión 4 Release 1 (continuación)*

| <b>MESSAGE NUMBER</b> | <b>MESSAGE TEXT</b>                                                                                                    |
|-----------------------|----------------------------------------------------------------------------------------------------|
| DFHCA4901 E           | fecha hora id_apl La instalación de REQUESTMODEL nombre_recurso1 ha fallado porque ya<br>existe un patrón duplicado en nombre_recurso2.                                                 |
| <b>DFHCA4902 E</b>    | fecha hora id_apl La instalación de { corbaserver   Requestmodel }nombre_recurso ha fallado<br>porque no es un { corbaserver   Requestmodel } válido para este nivel de CICS.           |
| DFHCA4903 E           | fecha hora id_apl La instalación para TCPIPSERVICE servicio_tcpip ha fallado porque el<br>servicio está abierto.                                                                        |
| DFHCA4904 W           | fecha hora id_apl El inicio de TCPIPSERVICE servicio_tcpip ha fallado porque el puerto<br>número_puerto ya está en uso.                                                                 |
| <b>DFHCA4905 E</b>    | fecha hora id_apl La instalación de recurso ha fallado. La opción Opt no está disponible en<br>este sistema.                                                                            |
| DFHCA4906 W           | fecha hora id_apl El inicio de TCPIPSERVICE servicio_tcpip ha fallado porque el puerto<br>número_puerto no está autorizado.                                                             |
| DFHCA4907 W           | fecha hora id_apl El inicio de TCPIPSERVICE servicio_tcpip ha fallado porque la {dirección IP<br>  Host} no es conocida.                                                                |
| DFHCA4908 E           | fecha hora id_apl La instalación de DOCTEMPLATE plantilla_doc1 ha fallado porque ya<br>existe el nombre de plantilla (plantilla) en DOCTEMPLATE plantilla_doc2.                         |
| DFHCA4909 E           | fecha hora id_apl La instalación de DOCTEMPLATE plantilla_doc ha fallado. Nombre de<br>controlador de dispositivo (nombre_controlador_dispositivo) no encontrado.                       |
| DFHCA4910 E           | fecha hora id_apl La instalación de DOCTEMPLATE plantilla_doc ha fallado. El miembro<br>(nombre_miembro) no se ha encontrado en nombre_dd.                                              |
| DFHCA4911 W           | fecha hora id_apl Transacción id_tran instalada pero al menos uno de los alias, taskreq o<br>xtranid ha fallado al ser sustituido porque existe como transacción primaria.              |
| <b>DFHCA4912 E</b>    | fecha hora id_apl La instalación de recurso nombre_recurso ha fallado porque atributo no es<br>válido para este release.                                                                |
| DFHCA4913 E           | fecha hora id_apl La instalación de {IPCONN} nombre_recurso ha fallado debido a que ya se<br>ha instalado un recurso CONNECTION con este nombre y un APPLID distinto.                   |
| DFHCA4914 E           | fecha hora id_apl Ha fallado la instalación de tipo_recurso nombre_recurso. El recurso_destino<br>especificado no se puede utilizar.                                                    |
| DFHCA4915 E           | fecha hora id_apl Ha fallado la instalación de tipo_recurso nombre_recurso. La opción Abrir<br>para el conjunto de datos dsname ha finalizado de forma anómala.                         |
| DFHCA4916 E           | fecha hora id_apl TCPIPSERVICE tcpipservice no se ha abierto porque se ha alcanzado el<br>límite MAXSOCKETS.                                                                            |
| DFHCA4917 W           | fecha hora id_apl{ CORBASERVER   TCPIPSERVICE   IPCONN   URIMAP }nombre_recurso<br>se ha instalado con un conjunto reducido de códigos CIPHER.                                          |
| DFHCA4918 E           | fecha hora id_apl La instalación de { corbaserver   Tcpipservice   IPCONN   Urimap<br>}nombre_recurso ha fallado debido a que su lista cipher solicitada se ha rechazado.               |
| DFHCA4920 E           | fecha hora id_apl La instalación de {corbaserver   Djar   Pipeline   Webservice   Library  <br>Bundle /nombre_recurso ha fallado debido a que es un duplicado de uno ya existente.      |
| DFHCA4921 E           | fecha hora id_apl La instalación de corbaserver Cname ha fallado porque el {corbaserver  <br>State   Sessbeantime   Certificate   Host   Shelf   Jndiprefix} especificado no es válido. |
| DFHCA4922 E           | fecha hora id_apl La instalación de {corbaserver   Djar }nombre_recurso ha fallado porque la<br>transacción de resolución de recurso ej, CEJR, no se pudo adjuntar.                     |
| DFHCA4923 E           | fecha hora id_apl La instalación de DJAR nombre_D ha fallado porque el corbaserver<br>nombre_C no existe.                                                                               |
| DFHCA4924 E           | fecha hora id_apl La instalación de DJAR nombre_D ha fallado porque el {corbaserver   State<br>  Hfsfile   Djar} especificado no es válido.                                             |

*Tabla 11. Mensajes nuevos de CICS Transaction Server para z/OS, Versión 4 Release 1 (continuación)*

| <b>MESSAGE NUMBER</b> | <b>MESSAGE TEXT</b>                                                                                                    |
|-----------------------|----------------------------------------------------------------------------------------------------|
| DFHCA4925 E           | fecha hora id_apl La instalación de corbaserver nombre_C ha fallado porque al menos uno<br>de los servicios tepip asociados no ha sido instalado.                                                                                            |
| DFHCA4926 E           | fecha hora id_apl La instalación de DJAR nombre_D ha fallado porque el corbaserver<br>especificado nombre_C no está en estado válido.                                                                                                    |
| DFHCA4927 E           | fecha hora id_apl La instalación de {corbaserver   Djar }nombre_recurso ha fallado porque su<br>hfsfile es un duplicado de uno que ya existe.                                                                                                |
| DFHCA4928 E           | fecha hora id_apl La instalación de {TCPIPSERVICE   Corbaserver   IPCONN   Urimap}<br>nombre_recurso ha fallado debido a que el certificado especificado ha (caducado   aún no es<br>actual   no es propiedad de CICS   no está acreditada}. |
| DFHCA4929 E           | fecha hora id_apl {URIMAP}(nombre_recurso) no ha sido instalado debido a un conflicto de<br>atributos.                                                                                                    |
| DFHCA4930 E           | fecha hora id_apl URIMAP(Urimap1) no ha sido instalado porque se correlaciona con el<br>mismo URI que Urimap2.                                                                                                    |
| DFHCA4931 E           | fecha hora id_apl La instalación de WEBSERVICE nombre_recurso ha fallado porque el<br>{archivo wsbind   Pipeline} asociado no existe.                                                                                                    |
| DFHCA4932 E           | fecha hora id_apl La instalación de {pipeline   Webservice} nombre_recurso ha fallado porque<br>la configuración de {hfsfile   Pipeline} no era correcta.                                                                                    |
| DFHCA4933 E           | fecha hora id_apl La instalación de la interconexión nombre_recurso ha fallado porque no se<br>puede acceder al archivo WSDIR especificado.                                                                                                  |
| DFHCA4934 E           | fecha hora id_apl La instalación de URIMAP nombre_recurso ha fallado porque hostcodepage<br>pág_cód_host no es válida en combinación con characterset conj_car.                                                                              |
| DFHCA4935 E           | fecha hora id_apl La instalación de {TCPIPSERVICE   Corbaserver   IPCONN   Urimap}<br>nombre_recurso ha fallado porque el conjunto de claves no tiene ningún certificado<br>predeterminado.                                                  |
| DFHCA4936 E           | fecha hora id_apl La instalación de bundle nombre_recurso ha fallado porque el manifiesto<br>encontrado en el directorio raíz del paquete no era válido.                                                                                     |
| DFHCA4937 E           | fecha hora id_apl La instalación de bundle nombre_recurso ha fallado porque no se ha<br>encontrado ningún manifiesto en el directorio raíz del paquete.                                                                                      |
| DFHCA4938 W           | fecha hora id_apl bundle nombre_recurso ha sido instalado como inhabilitado porque uno o<br>más recursos asociados han fallado en su instalación.                                                                                            |
| DFHCA4939 E           | fecha hora id_apl La instalación de ATOMSERVICE nombre_recurso ha fallado debido a un<br>error de configuración.                                                                                                    |
| DFHCA4940 E           | fecha hora id_apl La instalación de MQCONN nombre_Mqconn ha fallado porque ya hay un<br>MQCONN instalado o en uso.                                                                                                    |
| DFHCA4941 E           | fecha hora id_apl La instalación de {ATOMSERVICE} nombre_recurso ha fallado porque no<br>existe el {configfile   Bindfile}.                                                                                                    |
| DFHCA4942 E           | fecha hora id_apl La instalación de {ATOMSERVICE} nombre_recurso ha fallado porque el<br>CICS no tiene autorización para acceder al (configfile   Bindfile).                                                                                 |
| DFHCA4943 E           | fecha hora id_apl La instalación de {ATOMSERVICE} nombre_recurso ha fallado porque el<br>{configfile   Bindfile} asociado no es válido.                                                                                                    |
| DFHCA4944 W           | fecha hora id_apl JVMSERVER nombre_recurso ha sido instalado con menos hebras de las<br>solicitadas en su definición.                                                                                                    |
| DFHCA4945 W           | fecha hora id_apl JVMSERVER nombre_recurso ha sido instalado como inhabilitado con un<br>THREADLIMIT de 0.                                                                                                    |
| DFHCA4946 W           | fecha hora id_apl La instalación de {bundle} nombre_recurso ha fallado porque el CICS no<br>tiene autorización para acceder al manifiesto encontrado en el directorio raíz del paquete.                                                      |
| DFHCA4999 E           | fecha hora id_apl La instalación de los recursos tipo_recurso no se soporta.                                                                                                    |

*Tabla 11. Mensajes nuevos de CICS Transaction Server para z/OS, Versión 4 Release 1 (continuación)*

| <b>MESSAGE NUMBER</b> | <b>MESSAGE TEXT</b>                                                                                                    |
|-----------------------|----------------------------------------------------------------------------------------------------|
| DFHCA5137 E           | fecha hora id_apl Nombre_red id_tran grupo nombre_grp no encontrado en la lista id_lista                                                                                                    |
| DFHCA5559 W           | fecha hora id_apl HOST entra en conflicto con IPADDRESS. Host tiene prioridad.                                                                                                    |
| DFHCA5560 W           | fecha hora atributo_puerto_id_apl entra en conflicto con el número de puerto encontrado en<br>el atributo host.                                                                                                    |
| DFHCC0105             | id_apl El catálogo {local   Global} está definido incorrectamente.<br>Expected:keylen=Req_keylen, lrecl=Req_lrecl. Defined:keylen=Def_keylen, lrecl=Def_lrecl.                                                                                                    |
| DFHCC0106             | $id$ apl Almacenamiento MVS insuficiente para el bloque ancla de dominio {cc   Gc}. Bytes<br>solicitados=Bytes.                                                                                                    |
| DFHDB2212             | No se ha encontrado el ID del subsistema DB2 db2id especificado para el archivo adjunto<br>CICS-DB2. No se puede iniciar el recurso de conexión.                                                                                                    |
| DFHDS0007             | id_apl El módulo Módulo ha detectado un {desbordamiento del área de reanudación suspendida<br>  límite de arquitectura } (código X'code'){. CICS se terminará.   .}                                                                                                    |
| DFHDU0218             | No se ha suministrado ningún parámetro PROBDESC para DFHDUMPX.                                                                                                    |
| DFHEC0001             | id_apl Se ha producido una terminación anómala (código aaa/bbbb) en el desplazamiento<br>X'offset' en el módulo nombre_mód.                                                                                                    |
| DFHEC0002             | id_apl Se ha producido un error grave (código X'code') en el módulo nombre_mód.                                                                                                    |
| DFHEC0004             | id_apl Se ha detectado un posible bucle en el desplazamiento X'offset' en el módulo<br>nombre_mód.                                                                                                    |
| DFHEC1000             | fecha hora id_apl Se ha pasado una lista de parámetros no válida al módulo de componente<br>EC nombre_mód.                                                                                                    |
| DFHEC1001             | fecha hora id_apl Enlace de suceso nombre_enlace_suceso instalado satisfactoriamente.                                                                                                    |
| DFHEC1002             | fecha hora id_apl Enlace de suceso nombre_enlace_suceso descartado descartar<br>satisfactoriamente.                                                                                                    |
| DFHEC1003             | fecha hora id_apl El componente de captura de sucesos de CICS ha fallado al crear un<br>recurso EVENTBINDING nombre_enlace_suceso por la razón Razón.                                                                                                    |
| DFHEC1004             | fecha hora id_apl El proceso del suceso ha encontrado una dirección de datos no válida<br>X'address' al capturar datos para CAPTURESPEC nombre_ec de EVENTBINDING<br>nombre_enlace_suceso en el elemento de datos de captura descripción en el desplazamiento<br>desplazamiento con longitud longitud. |
| DFHEC1005             | fecha hora id_apl El proceso del suceso ha encontrado una dirección de datos no válida<br>X'address' al filtrar sucesos para CAPTURESPEC nombre_ec de EVENTBINDING<br>nombre_enlace_suceso en el elemento de filtrado descripción en el desplazamiento<br>desplazamiento con longitud longitud.        |
| DFHEC1006I            | id_apl El estado del proceso del suceso es {STARTED   DRAINING   STOPPED}.                                                                                                    |
| DFHEC1007             | fecha hora id_apl El proceso del suceso ha encontrado los datos empaquetados no válidos<br>X'data' al filtrar sucesos para CAPTURESPEC nombre_ec de EVENTBINDING<br>nombre_enlace_suceso en el elemento de filtrado descripción en el desplazamiento<br>desplazamiento con longitud longitud.          |
| DFHEC1008             | fecha hora id_apl El proceso del suceso ha encontrado los datos delimitados no válidos<br>X'data' al filtrar sucesos para CAPTURESPEC nombre_ec de EVENTBINDING<br>nombre_enlace_suceso en el elemento de filtrado descripción en el desplazamiento<br>desplazamiento con longitud longitud.           |
| DFHEC1009             | fecha hora id_apl El componente de captura de sucesos de CICS ha encontrado una<br>inconsistencia en uno o más valores durante la instalación de EVENTBINDING<br>nombre_enlace_suceso por la razón Razón.                                                                                              |
| DFHEC1010             | fecha hora id_apl En ID de usuario instalar_usuario_id no está autorizado para crear<br>EVENTBINDING enlace_suceso con el ID de usuario del adaptador EP de<br>ID_usuario_adaptador.                                                                                                    |

*Tabla 11. Mensajes nuevos de CICS Transaction Server para z/OS, Versión 4 Release 1 (continuación)*

| <b>MESSAGE NUMBER</b> | <b>MESSAGE TEXT</b>                                                                                                    |
|-----------------------|----------------------------------------------------------------------------------------------------|
| DFHEC2100             | id_apl No se ha podido encontrar el programa DFHECRP.                                                                                                    |
| DFHEC3100             | fecha hora id_apl Se ha producido un error (código X'code') al crear la especificación de la<br>captura nombre_ec en el enlace de suceso nombre_enlace_suceso.                                                      |
| DFHEC3101             | fecha hora id_apl Se ha encontrado una página de códigos no válida o no soportada<br>(página_códigos) en la especificación de la captura nombre_ec en el enlace de suceso<br>nombre_enlace_suceso.                  |
| <b>DFHEC3102</b>      | fecha hora id_apl Se ha especificado un mandato de la API (mandato) no válido en la<br>especificación de captura nombre_ec en el enlace de suceso nombre_enlace_suceso.                                             |
| DFHEC3103             | fecha hora id_apl Se ha especificado un operador de comparación (código) no válido en la<br>especificación de captura nombre_ec en el enlace de suceso nombre_enlace_suceso.                                        |
| DFHEC3104             | fecha hora id_apl {Pre_API   Post_API} No se admite el mandato de punto de suceso en la<br>especificación de la captura nombre_ec en el enlace de suceso nombre_enlace_suceso.                                      |
| DFHEC3105             | fecha hora id_apl Se ha especificado un tipo de datos (tipo_datos) no válido en la<br>especificación de captura nombre_ec en el enlace de suceso nombre_enlace_suceso.                                              |
| DFHEC3106             | fecha hora id_apl Origen de datos de captura (origen) no válido en la especificación de<br>captura nombre_ec en el enlace de suceso nombre_enlace_suceso.                                                           |
| DFHEC3107             | fecha hora id_apl Se ha especificado el valor eibaid (datos_aid) no válido en el filtro de<br>contexto para la especificación de captura nombre_ec en el enlace de suceso<br>nombre_enlace_suceso.                  |
| DFHEC3108             | fecha hora id_apl Se ha especificado una palabra clave (palabra_clave) no válida en la<br>especificación de captura de suceso nombre_ec en el enlace de suceso nombre_enlace_suceso.                                |
| DFHEC3110             | fecha hora id_apl Longitud de filtro no válido de 0 especificada en la especificación de<br>captura de evento nombre_ec en el enlace de sucesos nombre_enlace_suceso.                                               |
| DFHEC4007 E           | id_apl El inicio del identificador de transacción id_tran ha fallado con un código de<br>respuesta Respuesta y un código de razón Razón.                                                                            |
| DFHEC4008             | fecha hora id_apl id_tran El adaptador EP ha fallado al emitir un suceso para poner en cola<br>nombre_cola. WRITEQ TS regresó con la condición resp.                                                                |
| DFHEC4111             | fecha hora id_apl id_tran Llamada a la función WebSphere MQ Función devuelta con el<br>código de razón código_razón. Transacción finalizada.                                                                        |
| DFHEC4112             | id_apl El soporte WMQ para el adaptador WMQ del Proceso de sucesos de CICS no está<br>disponible.                                                                                                    |
| DFHEC4117             | fecha hora id_apl id_tran El tamaño de longitud_almacenamiento_intermedio bytes del suceso<br>excede la longitud máxima de mensaje de la cola nombre_cola de longitud_mensaje_máx<br>bytes. Transacción finalizada. |
| DFHEP0001             | id_apl Se ha producido una terminación anómala (código Aaa/bbbb) en el desplazamiento<br>X'offset' en el módulo nombre_mód.                                                                                         |
| DFHEP0002             | id_apl Se ha producido un error grave (código X'code') en el módulo nombre_mód.                                                                                                    |
| DFHEP0101I            | id_apl Se ha iniciado la inicialización de dominio de proceso.                                                                                                    |
| DFHEP0102I            | id_apl Ha finalizado la inicialización de dominio de proceso.                                                                                                    |
| DFHEP0113             | CEPM está deteniendo el proceso de eventos después de un error grave.                                                                                                    |
| DFHEP0114             | fecha hora id_apl id_tran El ID de transacción del adaptador EP de ID_tran_adaptador se ha<br>revocado, no es válido o no está definido. Suceso descartado.                                                         |
| DFHEP0115             | id_apl Se ha alcanzado el límite de tareas del asignador de sucesos del Proceso de sucesos.                                                                                                    |
| DFHEP0116             | id_apl Se ha liberado el límite de tareas del asignador de sucesos del Proceso de sucesos.                                                                                                    |
| DFHEP0117             | fecha hora id_apl id_tran El ID de transacción del adaptador EP de ID_tran_adaptador está<br>deshabilitado o no se ha definido. Suceso descartado.                                                                  |

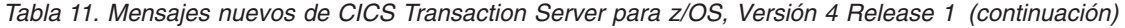

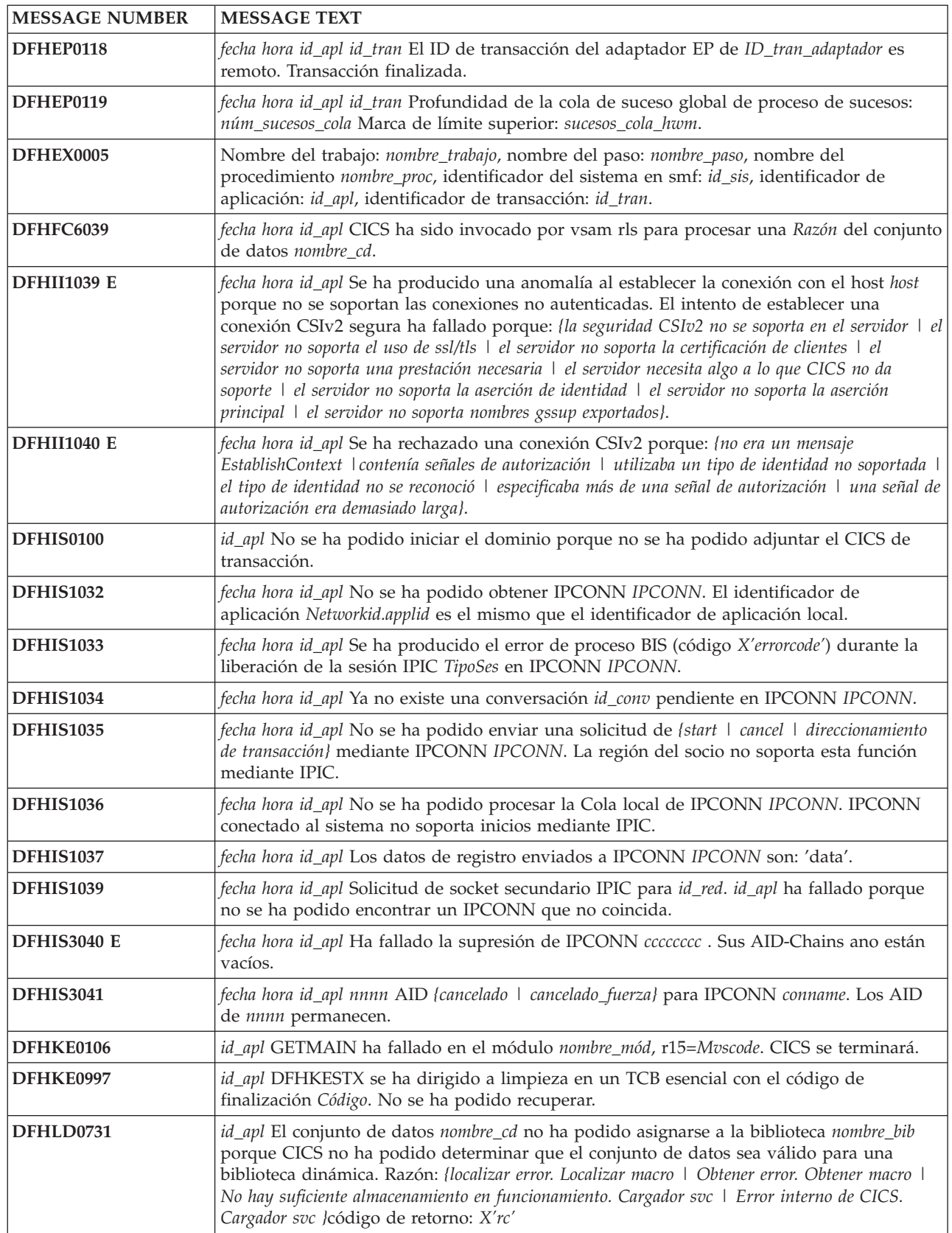

| <b>MESSAGE NUMBER</b> | <b>MESSAGE TEXT</b>                                                                                                    |
|-----------------------|----------------------------------------------------------------------------------------------------|
| DFHLD0732             | id_apl El conjunto de datos nombre_cd no ha podido asignarse a la biblioteca nombre_bib<br>porque no es válido para una biblioteca dinámica. Razón: {no existe un volumen dasd  <br>organización no particionada   el formato de registro no está establecido como no especificado}.                                            |
| DFHLG0195             | Advertencia de espacio de registro en el identificador de bloque X'data1"                                                                                                    |
| DFHLG0196             | STCK de bloque después de espacio (formato tiempo): X'data1'                                                                                                    |
| DFHLG0197             | El subsistema CICS LOGR ha detectado un error. Esto puede deberse a un JCL incorrecto.                                                                                                    |
| DFHME0141             | Mensaje número_msj no emitido por Módulo debido a la falta de almacenamiento en MVS<br>WTOR.                                                                                                    |
| DFHML0001             | id_apl Se ha producido una terminación anómala (código aaa/bbbb) en el desplazamiento<br>X'offset' en el módulo nombre_mód.                                                                                                    |
| DFHML0002             | id_apl Se ha producido un error grave (código) en el módulo.                                                                                                    |
| DFHML0100             | fecha hora id_apl id_tran La llamada al analizador de z/OS XML System Services para la<br>función función ha fallado con el código de retorno X'return_code' y el código de razón<br>X'reason_code'.                                                                                                    |
| DFHML0500             | fecha hora id_apl Se ha añadido id_usuario id-tran XMLTRANSFORM nombre_Xmltransform<br>para {bundle   Atomservice} nombre_propietario.                                                                                                    |
| DFHML0501             | fecha hora id_apl Se ha suprimido id_usuario id_tran XMLTRANSFORM<br>nombre_Xmltransform para {bundle   Atomservice} nombre_propietario.                                                                                                    |
| DFHML0502             | fecha hora id_apl Se ha {habilitado   inhabilitado} id_usuario id_tran XMLTRANSFORM<br>nombre_Xmltransform para {bundle   Atomservice} nombre_propietario.                                                                                                    |
| DFHML0503             | fecha hora id_apl No se puede instalar id_usuario id_tran XMLTRANSFORM<br>nombre_Xmltransform para {bundle   Atomservice} nombre_propietario como recurso<br>duplicado de XMLTRANSFORM con el mismo nombre que ya existe.                                                                                                    |
| DFHML0504             | fecha hora id_apl id_usuario id_tran XMLTRANSFORM nombre_Xmltransform para {bundle \<br>Atomservice) nombre_propietario no puede ser {habilitado   inhabilitado   descartado} porque<br>está en estado {Habilitando   Habilitado   Inhabilitando   Inhabilitado   Descartando  <br>Permanentemente inhabilitado   Desconocido}. |
| DFHML0505             | fecha hora id_apl id_usuario id_tran XMLTRANSFORM nombre_Xmltransform para {bundle \<br>Atomservice) nombre_propietario tiene un nivel de tiempo de ejecución no admitido.                                                                                                    |
| DFHML0506             | fecha hora id_apl número_tran XMLTRANSFORM nombre_Xmltransform no puede establecer<br>un enlace con el programa nombre_programa porque {el programa ha finalizado de forma<br>anómala   Hay un problema con la definición de recurso   El programa no se puede cargar   Se<br>ha producido un problema no especificado).        |
| DFHML0507             | fecha hora id_apl número_tran La validación de los datos XML para XMLTRANSFORM<br>nombre_Xmltransform ha fallado. El proceso de validación ha devuelto el siguiente<br>mensaje: 'Mensaje'.                                                                                                    |
| DFHML0508             | fecha hora id_apl número_tran La validación de los datos XML para XMLTRANSFORM<br>nombre_Xmltransform ha sido satisfactoria.                                                                                                    |
| DFHML0509             | fecha hora id_apl id_usuario id_tran XMLTRANSFORM nombre_Xmltransform para {bundle \<br>Atomservice} nombre_propietario no puede instalarse debido a que existen uno o caracteres<br>no válidos en el nombre de recurso.                                                                                                    |
| DFHMQ0209 E           | fecha hora id_apl No se ha podido solicitar información sobre MQCONN. Eibfn=X'eibfn'<br>eibresp=Eibresp eibresp2=Eibresp2 eibrcode=X'eibrcode'.                                                                                                    |
| DFHMQ0210 E           | fecha hora id_apl No se ha podido solicitar información sobre MQINI. Eibfn=X'eibfn'<br>eibresp=Eibresp eibresp2=Eibresp2 eibrcode=X'eibrcode'.                                                                                                    |
| DFHMQ0218 W           | fecha hora id_apl Se ha detectado un INITPARM obsoleto para el programa dfhmqprm.<br>Todos los valores INITPARM de dfhmqprm se ignoran.                                                                                                    |
| DFHMQ0303 E           | fecha hora id_apl id_tran El módulo nombre_mód no se ha podido encontrar.                                                                                                    |

*Tabla 11. Mensajes nuevos de CICS Transaction Server para z/OS, Versión 4 Release 1 (continuación)*

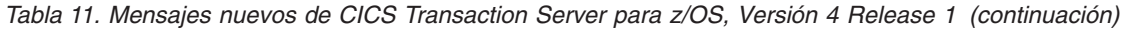

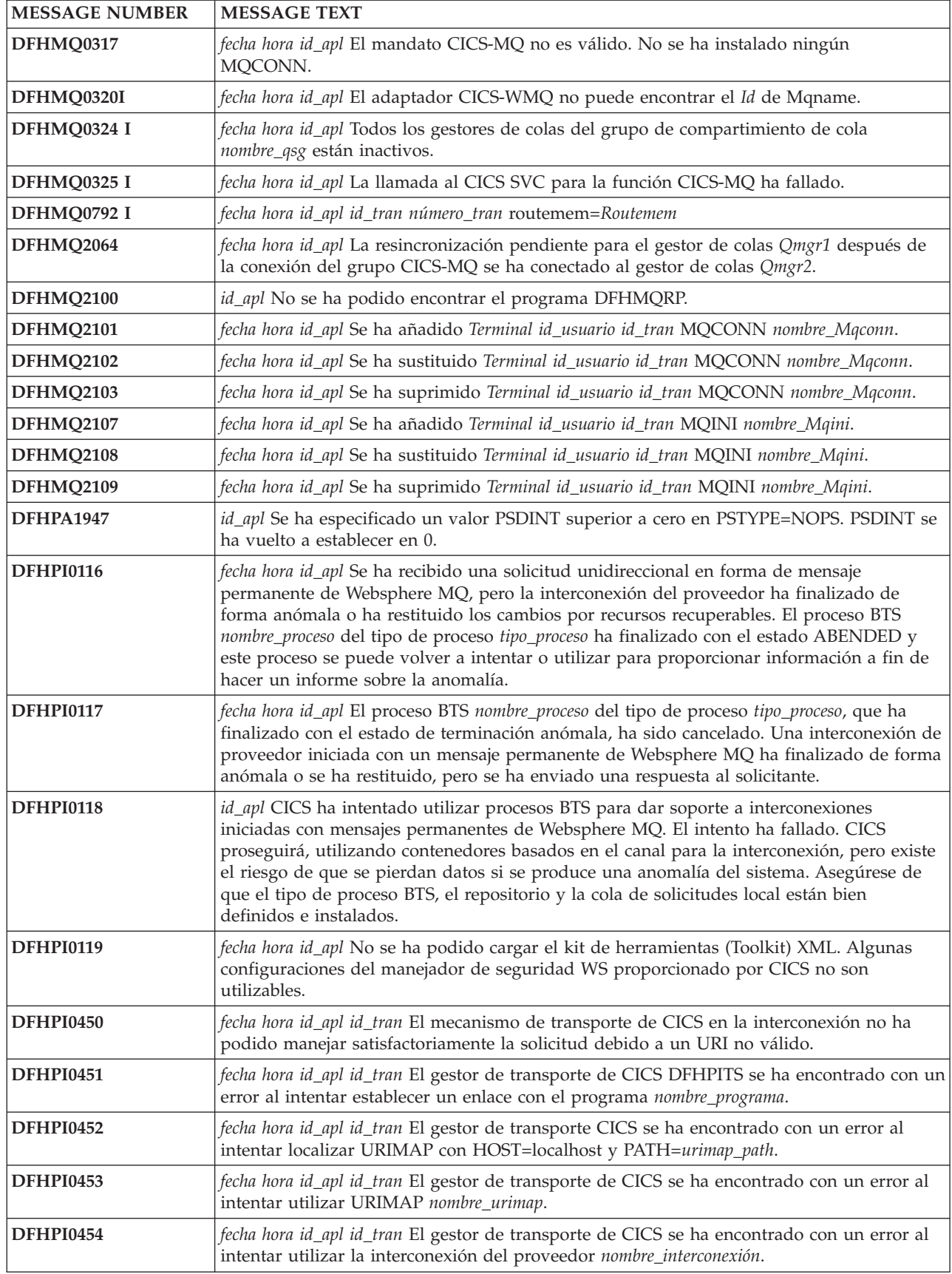

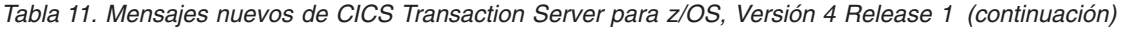

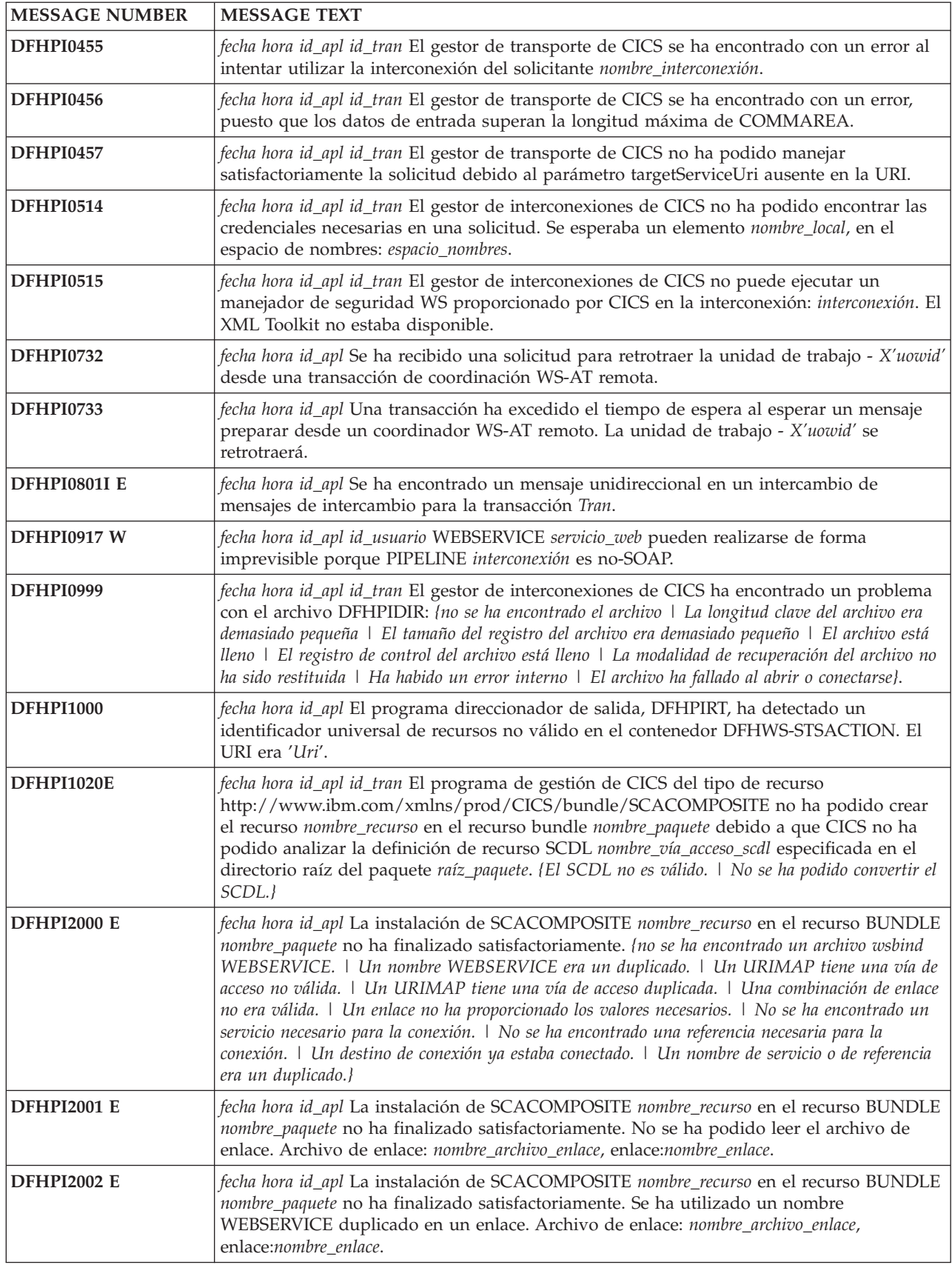

*Tabla 11. Mensajes nuevos de CICS Transaction Server para z/OS, Versión 4 Release 1 (continuación)*

| <b>MESSAGE NUMBER</b> | <b>MESSAGE TEXT</b>                                                                                                    |
|-----------------------|----------------------------------------------------------------------------------------------------|
| <b>DFHPI2003 E</b>    | fecha hora id_apl La instalación de SCACOMPOSITE nombre_recurso en el recurso BUNDLE<br>nombre_paquete no ha finalizado satisfactoriamente. Se ha utilizado una vía de acceso<br>URIMAP duplicada en un enlace. Vía de acceso: nombre_vía_acceso, enlace:nombre_enlace.                                                                                                    |
| <b>DFHPI2004 E</b>    | fecha hora id_apl La instalación de SCACOMPOSITE nombre_recurso en el recurso BUNDLE<br>nombre_paquete no ha finalizado satisfactoriamente. Se ha utilizado una vía de acceso<br>URIMAP no válida en un enlace. Vía de acceso: nombre_vía_acceso, enlace:nombre_enlace.                                                                                                    |
| <b>DFHPI2005 E</b>    | fecha hora id_apl La instalación de SCACOMPOSITE nombre_recurso en el recurso BUNDLE<br>nombre_paquete no ha finalizado satisfactoriamente. Un enlace ha intentado conectar con<br>un destino con un tipo de enlace incompatible. Destino: Destino, enlace:nombre_enlace.                                                                                                    |
| <b>DFHPI2006 W</b>    | fecha hora id_apl La instalación de SCACOMPOSITE nombre_recurso en el recurso BUNDLE<br>nombre_paquete no ha finalizado satisfactoriamente. Un enlace conectado no ha<br>proporcionado un valor necesario. Tipo de valor: {interconexión   Uri   Bindfile}, enlace:<br>nombre_enlace.                                                                                                    |
| <b>DFHPI2007 E</b>    | fecha hora id_apl La instalación de SCACOMPOSITE nombre_recurso en el recurso BUNDLE<br>nombre_paquete no ha finalizado satisfactoriamente. Un enlace conectado ha apuntado a un<br>servicio que no se ha podido encontrar. Destino: nombre_destino, enlace nombre_enlace.                                                                                                    |
| <b>DFHPI2008 E</b>    | fecha hora id_apl La instalación de SCACOMPOSITE nombre_recurso en el recurso BUNDLE<br>nombre_paquete no ha finalizado satisfactoriamente. Un enlace conectado ha apuntado a<br>una referencia que no se ha podido encontrar. Destino: nombre_destino, enlace<br>nombre_enlace.                                                                                                    |
| <b>DFHPI2009 E</b>    | fecha hora id_apl La instalación de SCACOMPOSITE nombre_recurso en el recurso BUNDLE<br>nombre_paquete no ha finalizado satisfactoriamente. Un enlace conectado ha apuntado a un<br>servicio o referencia que ya habían sido conectados. Destino: nombre_destino, enlace<br>nombre_enlace.                                                                                                    |
| <b>DFHPI2011 E</b>    | fecha hora id_apl La instalación de SCACOMPOSITE nombre_recurso en el recurso BUNDLE<br>nombre_paquete no ha finalizado satisfactoriamente. No se han podido encontrar servicios<br>o referencias en la implementación del compuesto impl_comp.                                                                                                    |
| <b>DFHPI2012 E</b>    | fecha hora id_apl La instalación de SCACOMPOSITE nombre_recurso en el recurso BUNDLE<br>nombre_paquete no ha finalizado satisfactoriamente. No se ha podido encontrar la<br>implementación del compuesto impl_comp como requisito previo.                                                                                                    |
| <b>DFHPI2015 E</b>    | fecha hora id_apl id_tran Ha fallado un intento de invocar directamente un servicio<br>nombre_servicio. {el servicio es interno.   El servicio no puede ser invocado directamente.   El<br>compuesto que define el servicio está inhabilitado.   El servicio utiliza el enlace de servicios web.}                                                                                                    |
| <b>DFHPI2016 E</b>    | fecha hora id_apl La instalación de SCACOMPOSITE nombre_recurso en el recurso BUNDLE<br>nombre paquete no ha finalizado satisfactoriamente. Se ha utilizado un enlace de servicio<br>web para conectar una referencia interna a un servicio. Enlace: nombre_enlace.                                                                                                    |
| <b>DFHPI2018 E</b>    | fecha hora id_apl La instalación de SCACOMPOSITE nombre_recurso en el recurso BUNDLE<br>nombre_paquete no ha finalizado satisfactoriamente. El nombre del recurso debe ser el<br>mismo que el nombre del compuesto. Nombre del compuesto: nombre_compuesto.                                                                                                    |
| <b>DFHPI2019 E</b>    | fecha hora id_apl La instalación de SCACOMPOSITE nombre_recurso en el recurso BUNDLE<br>nombre_paquete no ha finalizado satisfactoriamente. La codificación SCDL no es válida.                                                                                                    |
| <b>DFHPI2020 E</b>    | fecha hora id_apl La instalación de SCACOMPOSITE nombre_recurso en el recurso BUNDLE<br>nombre_paquete no ha finalizado satisfactoriamente. El SCDL no es válido.                                                                                                    |
| DFHPI2021 W           | fecha hora id_apl id_tran La instalación de SCACOMPOSITE nombre_recurso en el recurso<br>BUNDLE nombre_paquete podría no haber finalizado satisfactoriamente. {No se ha<br>proporcionado un nombre de compuesto. I No se ha proporcionado un nombre de referencia<br>interna.   No se ha proporcionado un destino de referencia interna.   No se ha proporcionado un<br>nombre de servicio interno.   No se ha proporcionado un nombre de referencia externa.   No se ha<br>proporcionado un ascenso de referencia externa.   No se ha proporcionado un destino de referencia<br>externa. I No se ha proporcionado un nombre de servicio externo. I No se ha proporcionado un<br>ascenso de servicio externo.} |

*Tabla 11. Mensajes nuevos de CICS Transaction Server para z/OS, Versión 4 Release 1 (continuación)*

| <b>MESSAGE NUMBER</b> | <b>MESSAGE TEXT</b>                                                                                                    |
|-----------------------|----------------------------------------------------------------------------------------------------|
| DFHPI2022 W           | fecha hora id_apl id_tran El SCACOMPOSITE nombre_recurso en el recurso BUNDLE<br>nombre_paquete ha definido un atributo no soportado en el SCDL. Atributo: (policySets.  <br>requires. }{Compuesto   Servicio   Referencia   Componente   Implementación  <br>Enlace):nombre_elemento.     |
| <b>DFHPI2023 E</b>    | fecha hora id_apl La instalación de SCACOMPOSITE nombre_recurso en el recurso BUNDLE<br>nombre_paquete no ha finalizado satisfactoriamente. Las modalidades de correlación de<br>{referencia   servicio }nombre_elemento y {referencia   servicio }nombre_elemento deben ser<br>idénticos. |
| <b>DFHPI2024</b>      | fecha hora id_apl id_tran El recurso BUNDLE nombre_paquete no se puede habilitar porque<br>no se han creado con éxito uno o más recursos en el BUNDLE.                                                                                                    |
| <b>DFHPI9033 E</b>    | No se soportan elementos duplicados con el mismo nombre en el mismo ámbito. El<br>nombre duplicado es nombre.                                                                                                    |
| DFHPI9034 W           | El tipo de esquema tipo se está restringiendo a un total de valor dígitos.                                                                                                    |
| <b>DFHPI9035 E</b>    | El elemento de esquema XML no se puede encontrar en el documento documento.                                                                                                    |
| <b>DFHPI9036 W</b>    | No se soportan los tipos de datos abstractos. Es posible que experimente problemas con el<br>tipo tipo en el elemento elemento.                                                                                                    |
| <b>DFHPI9037 E</b>    | Los grupos de modelo de esquema XML no se soportan en estructuras <choice>. Se ha<br/>encontrado un problema con el tipo tipo.</choice>                                                                                                    |
| <b>DFHPI9038 E</b>    | El número de opciones para un conjunto de opciones enumerado excede el valor máximo<br>soportado de 255.                                                                                                    |
| <b>DFHPI9039 E</b>    | No se soportan grupos de sustitución en construcciones xsd:choice. El nombre del grupo<br>de sustitución es nombre.                                                                                                    |
| <b>DFHPI9664 E</b>    | El valor especificado para el parámetro parámetro no es válido. Los valores válidos son:<br>valores.                                                                                                    |
| <b>DFHPI9665 E</b>    | El enlace WSDL para la operación operación especifica un mensaje no válido. Se ha<br>encontrado mensaje_encontrado, pero se esperaba mensaje_esperado.                                                                                                    |
| <b>DFHPI9666 E</b>    | Un complextype (tipo complejo) no puede contener más de un tipo 'any'. Se ha<br>encontrado un problema con el tipo tipo.                                                                                                    |
| <b>DFHPI9667 E</b>    | El WSDL proporcionado contiene un elemento 'any' o 'anytype'. Sólo se soporta cuando<br>'pgmint" está establecido en 'channel'.                                                                                                    |
| <b>DFHPI9668 E</b>    | Se ha especificado un valor no válido para el parámetro XML-only. Los valores válidos<br>son: true o false.                                                                                                    |
| <b>DFHPI9669 E</b>    | El elemento XML global elemento no se ha encontrado.                                                                                                    |
| <b>DFHPI9670 E</b>    | No se ha procesado ningún elemento XML global o tipo.                                                                                                    |
| <b>DFHPI9671 E</b>    | No coincidencia entre la acción de direccionamiento WS y la acción SOAP para la<br>operación operación.                                                                                                    |
| <b>DFHPI9672 E</b>    | No coincidencia entre la dirección del puerto y la dirección de referencia del punto final<br>de direccionamiento WS.                                                                                                    |
| <b>DFHPI9673 E</b>    | No coincidencia entre la dirección del punto final y la dirección de referencia del punto<br>final de direccionamiento WS.                                                                                                    |
| <b>DFHPI9674 E</b>    | No se ha encontrado el tipo XML global no abstracto tipo.                                                                                                    |
| <b>DFHPI9675 E</b>    | Existen varias referencias de punto final de direccionamiento WS.                                                                                                    |
| <b>DFHPI9676 E</b>    | El WSDL suministrado contiene construcciones que sólo se soportan cuando 'PGMINT' se<br>establece en 'CHANNEL'.                                                                                                    |
| <b>DFHPI9677 E</b>    | Elemento de referencia elemento de punto final de direccionamiento WS no válido.                                                                                                    |
| <b>DFHPI9679 E</b>    | Elemento de referencia de punto final de direccionamiento WS no válido, no se ha<br>encontrado el elemento 'address'.                                                                                                    |

*Tabla 11. Mensajes nuevos de CICS Transaction Server para z/OS, Versión 4 Release 1 (continuación)*

| <b>MESSAGE NUMBER</b> | <b>MESSAGE TEXT</b>                                                                                                    |
|-----------------------|----------------------------------------------------------------------------------------------------|
| <b>DFHPI9680 W</b>    | El nivel mínimo de tiempo de ejecución es inferior a 3.0. El contenido del<br>direccionamiento WS en el WSDL se ignorará.                                               |
| <b>DFHPI9681 E</b>    | Se ha especificado un valor no válido para el parámetro 'WSADDR-EPR-ANY'. Los<br>valores válidos son: 'TRUE' o 'FALSE'.                                                 |
| <b>DFHPI9682 W</b>    | Los nombres de contenedor que empiezan por 'DFH' no deberían ser utilizados en<br>documentos de descripción de canal. El problema afecta al contenedor 'containerName'. |
| <b>DFHPI9683 W</b>    | El directorio de paquetes nombreDir ya existe y es posible que contenga archivos que sean<br>inconsistentes con el nuevo archivo Manifiesto de paquetes.                |
| <b>DFHPI9684 W</b>    | El valor del parámetro XSDBIND indica un nombre de parámetro de nombreDir. Esto se<br>ignorará, pues el archivo xsdbind se está generando en un paquete.                |
| <b>DFHPI9800 E</b>    | El cliente de registros de servicio no se ha inicializado.                                                                                                    |
| <b>DFHPI9801 E</b>    | Ya existe un documento con un nombre, espacio de nombres y versión que coinciden<br>dentro del registro. No se ejecuta el paso de publicación.                          |
| <b>DFHPI9802 E</b>    | El valor del punto final del registro no ha sido satisfactorio.                                                                                                    |
| <b>DFHPI9803 W</b>    | Se han definido más de 250 propiedades personalizadas; se utilizarán los 250 primeras.                                                                                  |
| <b>DFHPI9804 E</b>    | Al recuperar un documento desde un registro, el sistema ha devuelto un error con el<br>mensaje mensajeError.                                                            |
| <b>DFHPI9805 E</b>    | Ha fallado el intento de recuperar un documento desde un registro debido a razónFallo.                                                                                  |
| <b>DFHPI9806 E</b>    | El archivo WSDL no se ha encontrado en la ubicación especificada.                                                                                                    |
| <b>DFHPI9807 E</b>    | El archivo WSDL no se puede leer en el identificador de conjunto de caracteres<br>codificados especificado.                                                             |
| <b>DFHPI9808 E</b>    | El archivo WSDL no se ha podido utilizar debido a una excepción de E/S.                                                                                                 |
| <b>DFHPI9809 E</b>    | Al consultar un registro, el sistema ha devuelto un error con el mensaje mensajeError.                                                                                  |
| <b>DFHPI9810 E</b>    | Ha fallado el intento de consultar un registro debido a razónFallo.                                                                                                    |
| <b>DFHPI9811 I</b>    | El documento nombreDoc se ha encontrado en el registro con el identificador exclusivo<br>URIdoc.                                                                        |
| <b>DFHPI9812 W</b>    | Se han encontrado varios documentos que coinciden con la consulta. Se utilizará el<br>primero.                                                                          |
| <b>DFHPI9813 E</b>    | Al publicar un registro, el sistema ha devuelto un error con el mensaje mensajeError.                                                                                   |
| <b>DFHPI9814 E</b>    | Ha fallado el intento de publicar un registro debido a razónFallo.                                                                                                    |
| DFHP19815 I           | Se está iniciando la solicitud de servicio web tipoSolicitud.                                                                                                    |
| <b>DFHPI9816 I</b>    | Se ha recibido una respuesta para la solicitud de servicio web tipoSolicitud.                                                                                           |
| <b>DFHPI9817 I</b>    | La ubicación WSRR-SERVER es servidorWSRR.                                                                                                    |
| <b>DFHPI9818 I</b>    | Propiedad personalizada establecida con el nombre nombrePropiedad y el valor<br>valorPropiedad.                                                                         |
| <b>DFHPI9819 I</b>    | Se está iniciando la grabación del archivo nombreArchivo.                                                                                                    |
| <b>DFHPI9820 E</b>    | Se ha producido una excepción de E/S al intentar grabar el archivo nombre_archivo.                                                                                      |
| <b>DFHPI9821 E</b>    | Ningún documento coincidía con el nombre nombreArchivo, el espacio de nombres<br>espacio_nombres_XML ni con la versión versión.                                         |
| <b>DFHPI9822 E</b>    | El parámetro nombre_par tiene un valor no válido de valor.                                                                                                    |
| <b>DFHPI9823 W</b>    | No se soporta la publicación de WSDL 2.0 en WSRR. El documento nombre_doc no ha sido<br>publicado.                                                                      |
| DFHRD0128 I           | fecha hora id_apl terminal id_usuario id_tran INSTALL BUNDLE(nombre_paquete)                                                                                            |
| DFHRD0129 I           | fecha hora id_apl terminal id_usuario id_tran INSTALL ATOMSERVICE(nombre_atomservice)                                                                                   |

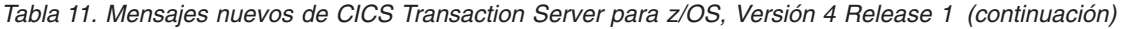

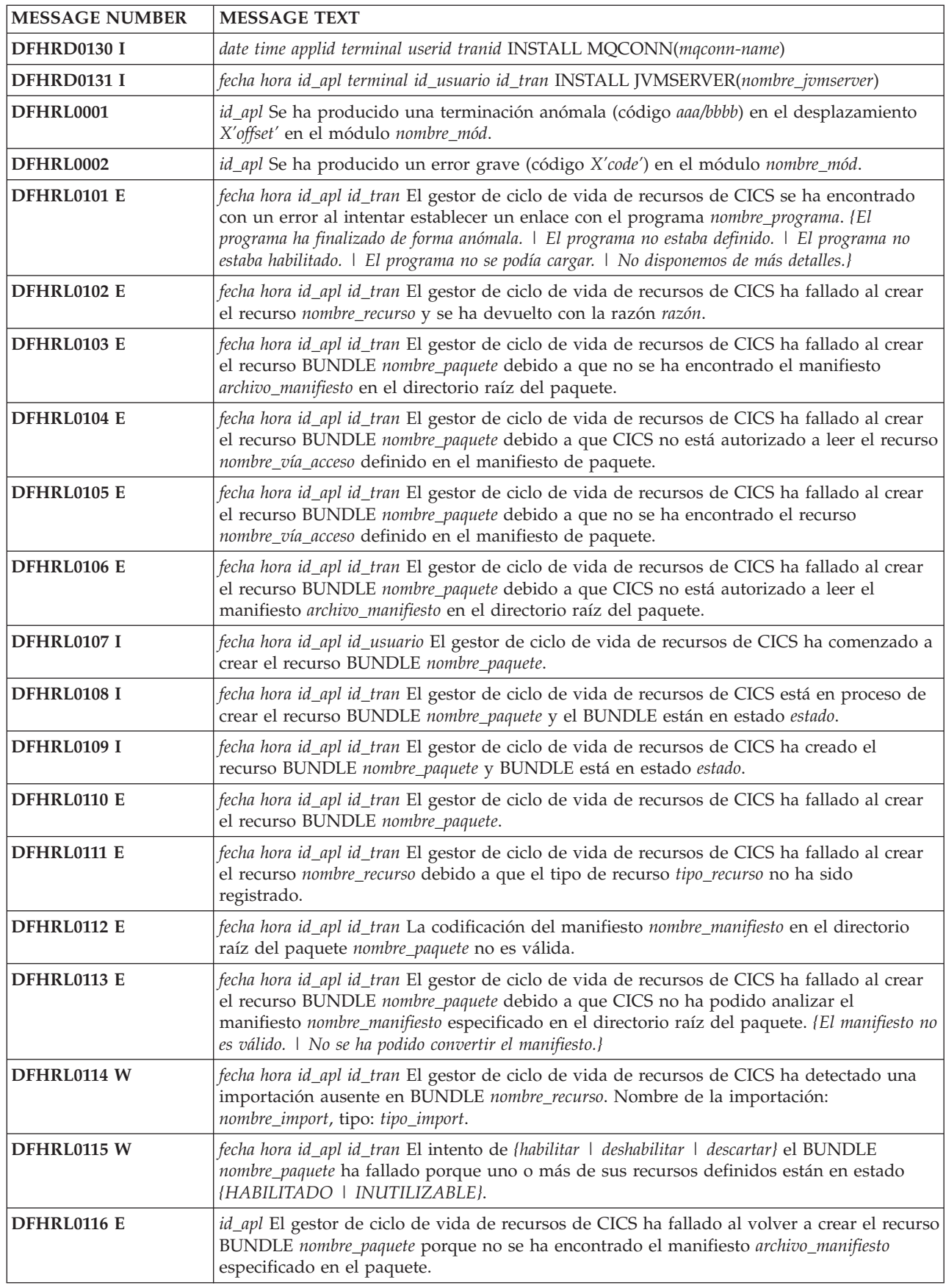

*Tabla 11. Mensajes nuevos de CICS Transaction Server para z/OS, Versión 4 Release 1 (continuación)*

| <b>MESSAGE NUMBER</b> | <b>MESSAGE TEXT</b>                                                                                                    |
|-----------------------|----------------------------------------------------------------------------------------------------|
| <b>DFHRL0117 E</b>    | id_apl El gestor de ciclo de vida de recursos de CICS ha fallado al volver a crear el recurso<br>BUNDLE nombre_paquete porque CICS no está autorizado a leer el manifiesto<br>archivo_manifiesto.                                                                                                    |
| DFHRL0118 E           | id_apl La clase de paquete de ciclo de vida de recursos de CICS ha fallado al volver a<br>crear el recurso BUNDLE nombre_paquete.                                                                                                    |
| DFHRL0119 E           | id_apl La clase de paquete de ciclo de vida de recursos de CICS ha fallado al volver a<br>crear el recurso BUNDLE nombre_paquete debido a errores en las comprobaciones de<br>coherencia con el manifiesto archivo_manifiesto.                                                                                                    |
| DFHRL0120 W           | fecha hora id_apl id_tran La importación del recurso nombre_recurso del tipo nombre_tipo ha<br>fallado puesto que el recurso no estaba disponible en un estado habilitado.                                                                                                    |
| DFHRL0121 W           | fecha hora id_apl id_tran El gestor de ciclo de vida de recursos de CICS ha detectado que<br>no se ha proporcionado un nombre de compuesto en el recurso BUNDLE nombre_paquete.                                                                                                    |
| DFHRM0402             | fecha hora id_apl Se ha encontrado UOWID:X'luowid'.                                                                                                    |
| DFHRM0403             | fecha hora id_apl Se ha recuperado UOWID: X'luowid' para resolución, estado<br>actual:uowstatus, número de tarea:tasknum, identificador de transacción:id_tran, red<br>UOWID:networkuowid                                                                                                    |
| DFHRM0404             | fecha hora id_apl Se ha resuelto UOWID:X'luowid', estado:uowstatus, número de<br>tarea:tasknum, identificador de transacción:id_tran, red UOWID:networkuowid                                                                                                    |
| DFHRM0405             | fecha hora id_apl Se ha recuperado punto clave. Se han identificado todas las unidades de<br>trabajo relevantes. La exploración continúa hasta la recuperación completa.                                                                                                    |
| DFHRS0001             | id_apl Se ha producido una terminación anómala (código Aaa/bbbb) en el desplazamiento<br>X'offset' en el módulo nombre_mód.                                                                                                    |
| <b>DFHRS0002</b>      | id_apl Se ha producido un error grave (código X'code') en el módulo nombre_mód.                                                                                                    |
| DFHSJ0004             | id_apl Se ha detectado un posible bucle en el desplazamiento X'offset' en el módulo<br>nombre_mód.                                                                                                    |
| DFHSJ0207             | fecha hora id_apl CICS está ejecutando la versión de Java versión.                                                                                                    |
| <b>DFHSJ0910</b>      | fecha hora id_apl id_usuario Se ha creado JVMSERVER jvmserver.                                                                                                    |
| <b>DFHSJ0911</b>      | fecha hora id_apl id_usuario No se ha creado JVMSERVER jvmserver porque {no hay<br>almacenamiento suficiente.   hay un error en el dominio del directorio.   no puede obtenerse un<br>bloqueo. <i>\ hay un error de recurso duplicado.</i> }                                                                                                    |
| <b>DFHSJ0912</b>      | fecha hora id_apl id_usuario JVMSERVER jvmserver se ha descartado satisfactoriamente.                                                                                                    |
| <b>DFHSJ0913</b>      | fecha hora id_apl id_usuario JVMSERVER jvmserver está siendo descartado.                                                                                                    |
| <b>DFHSJ0914 E</b>    | fecha hora id_apl id_usuario JVMSERVER jvmserver está DISABLED porque {no se ha<br>encontrado el servidor JVM.   CICS no está autorizado a leer el perfil JVM.   la transacción<br>CJSR no se ha podido adjuntar.   no hay suficiente almacenamiento disponible.   la modalidad de<br>activación ha fallado.   la adición del tcb de TP ha fallado.   la modalidad de cambio al tcb de TP<br>ha fallado. I el enclave de Entorno de Idioma no se ha creado. I ha habido un error en las opciones<br>del tiempo de ejecución.   ha habido un error al actualizar la tabla de JVMProfile.   no había<br>suficientes hebras disponibles.} |
| <b>DFHSJ0915</b>      | fecha hora id_apl id_usuario JVMSERVER jvmserver está activado y listo para su uso.                                                                                                    |
| DFHSJ0916 W           | fecha hora id_apl id_usuario El límite de hebras solicitado para JVMSERVER jomserver<br>supera el máximo disponible. El límite de hebras está establecido en el máximo<br>disponible.                                                                                                    |
| DFHSJ0917             | fecha hora id_apl id_usuario JVMSERVER jvmserver está inhabilitado.                                                                                                    |
| <b>DFHSJ0918</b>      | fecha hora id_apl id_usuario JVMSERVER jvmserver está siendo inhabilitado.                                                                                                    |
| <b>DFHSJ1001</b>      | fecha hora id_apl id_usuario Ha fallado el intento de adjuntar un subproceso a JVMSERVER<br>jvmserver . Código de retorno: código_retorno.                                                                                                    |

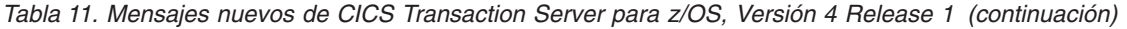

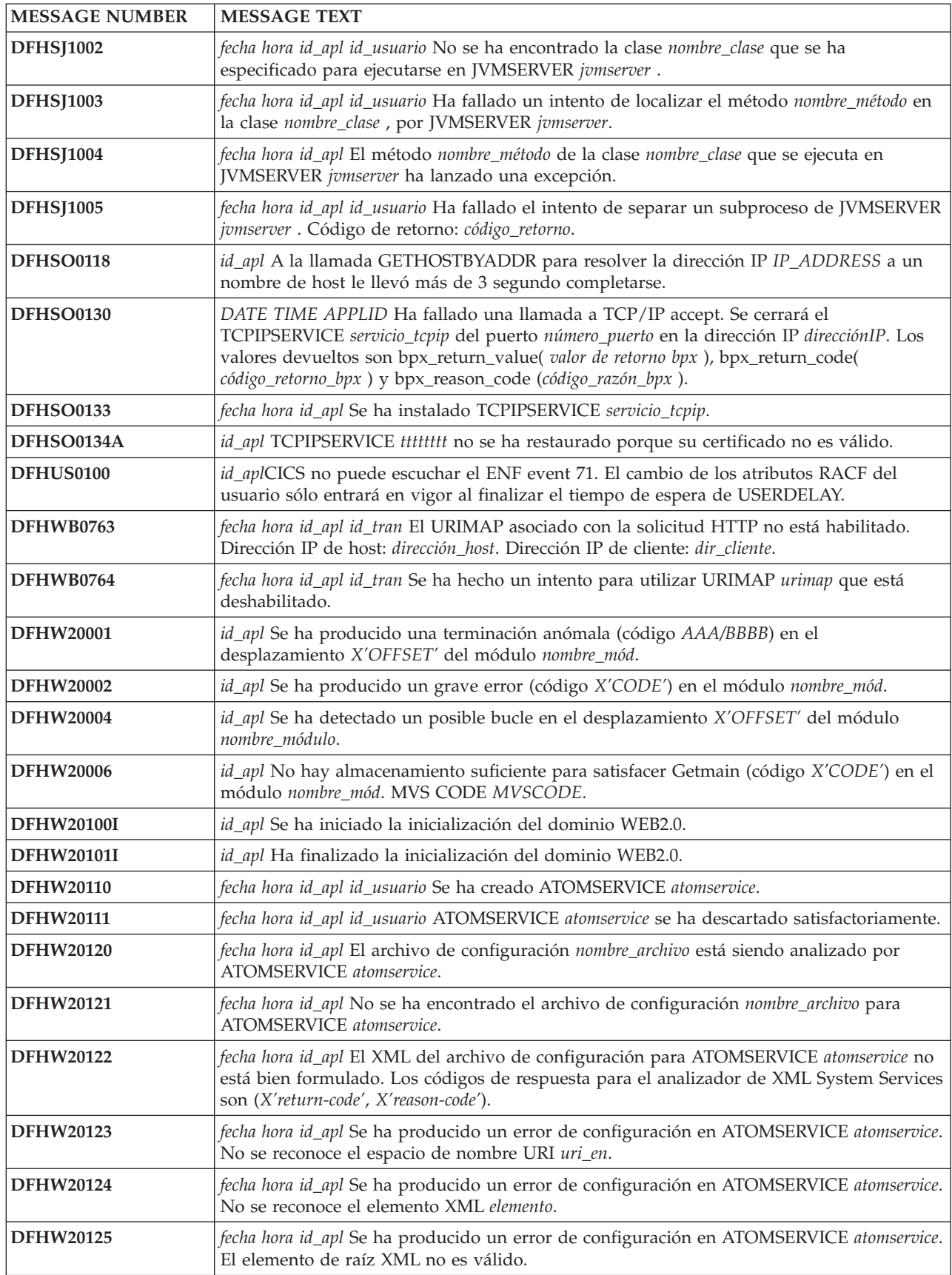

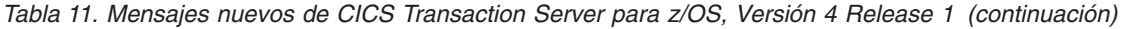

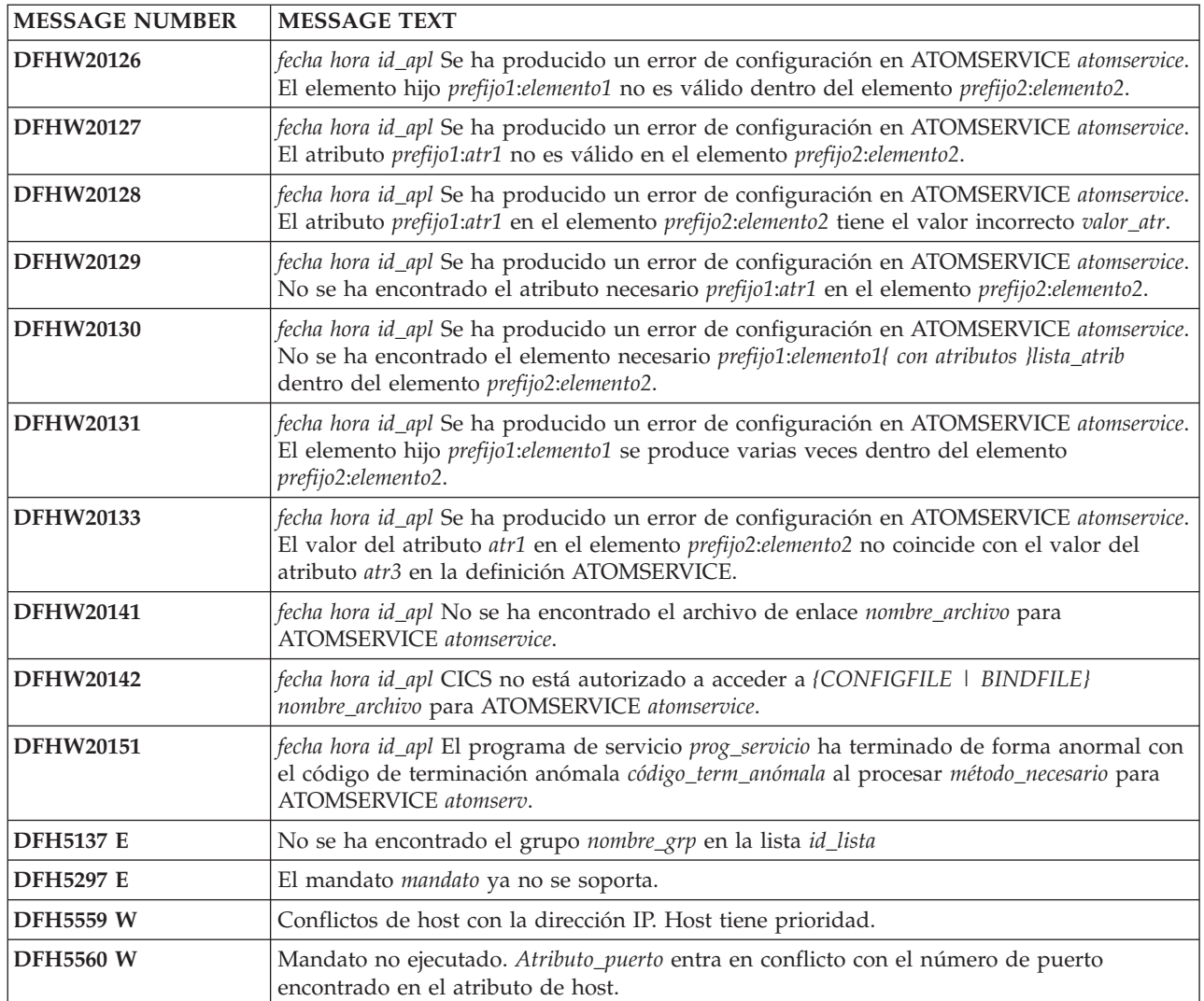
# <span id="page-216-0"></span>**Capítulo 40. Códigos de terminación anómala nuevos**

CICS Transaction Server para z/OS, Versión 4 Release 1 dispone de estos nuevos códigos de terminación anómala.

### **Códigos de terminación anómala nuevos en CICS Transaction Server para z/OS, Versión 4 Release 1**

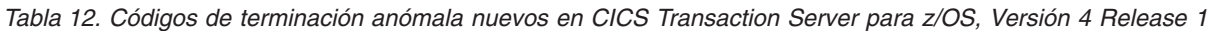

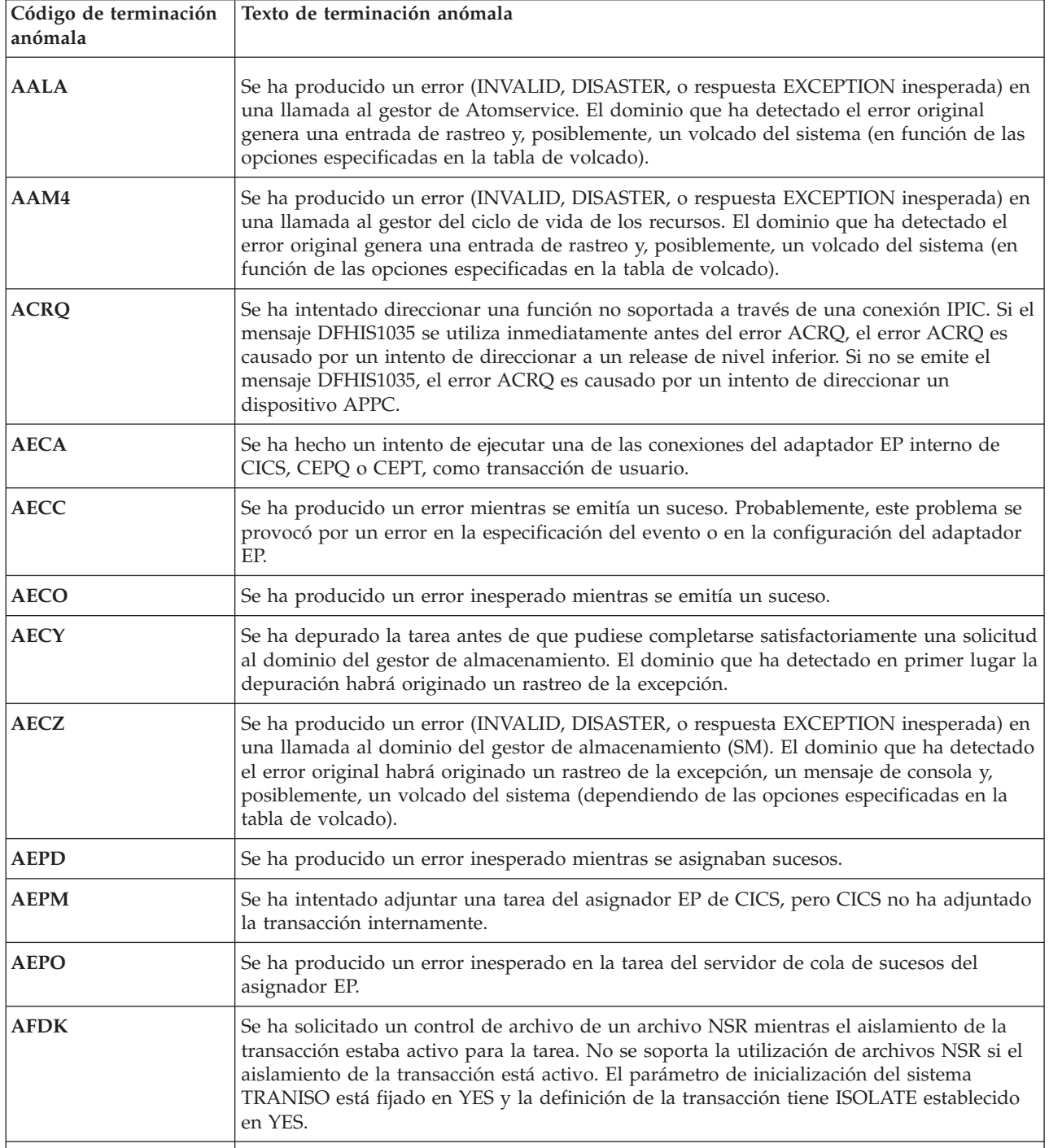

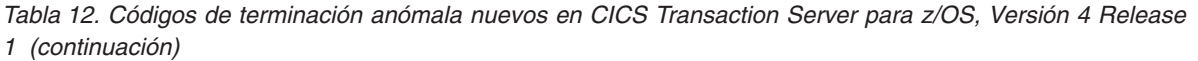

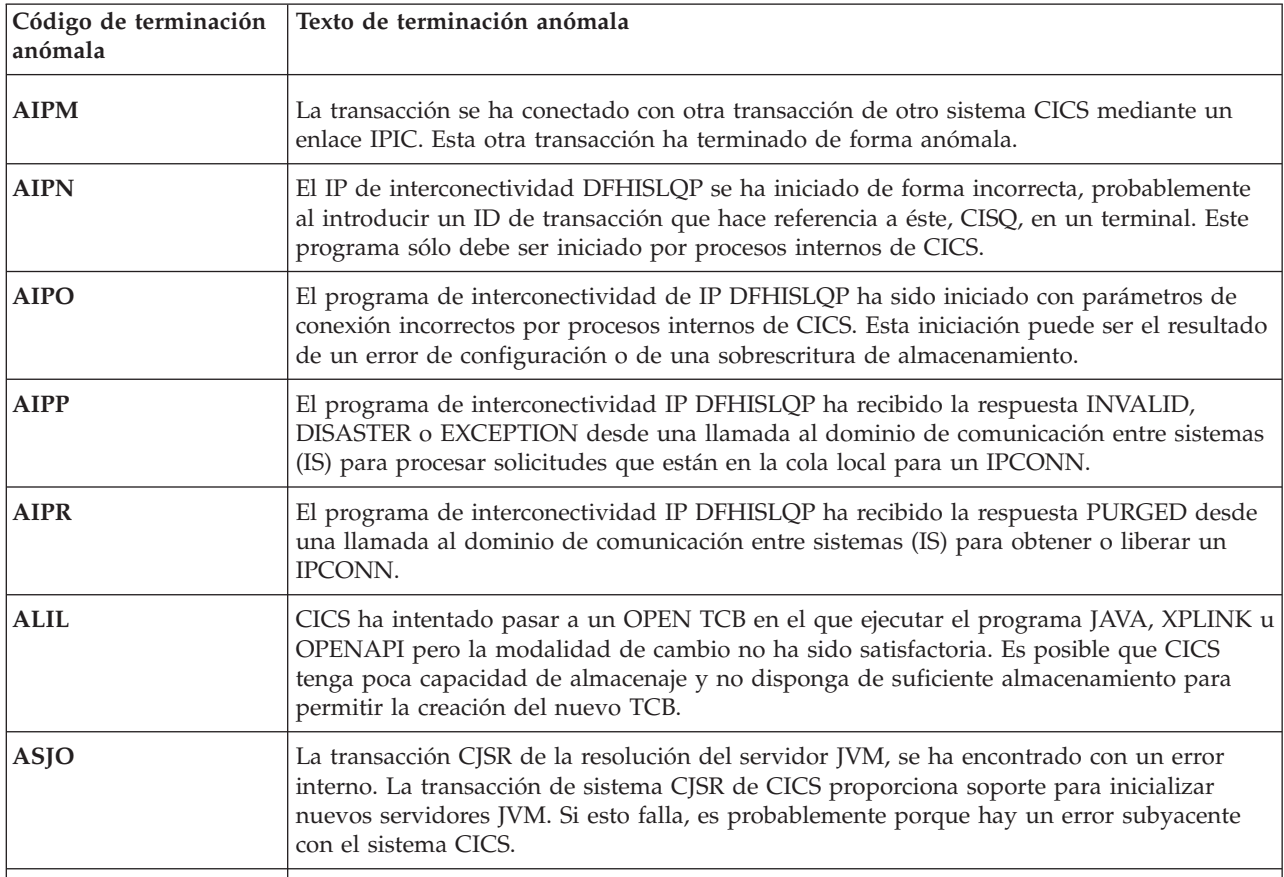

# <span id="page-218-0"></span>**Capítulo 41. Códigos de error suprimidos**

Estos códigos de error ya no se mantienen en CICS Transaction Server para z/OS, Versión 4 Release 1.

### **Códigos de error suprimidos en CICS Transaction Server para z/OS, Versión 4 Release 1**

*Tabla 13. Códigos de error suprimidos en CICS Transaction Server para z/OS, Versión 4 Release 1*

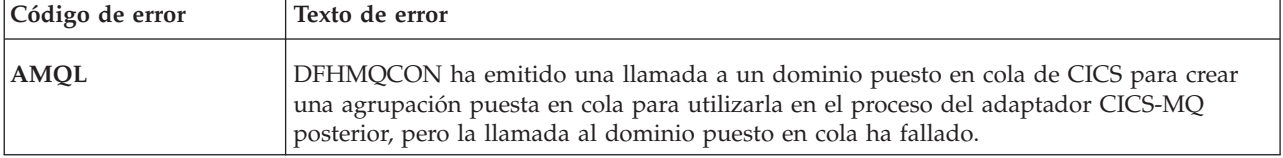

**Parte 6. Apéndices**

## **Avisos**

Esta información se desarrolló para los productos y servicios ofrecidos en los EE. UU. Es posible que IBM no ofrezca en otros países los productos, servicios o características que se explican en este documento. Consulte con su representante de IBM local para obtener información sobre los productos y servicios disponibles en su zona actualmente. Las referencias a productos, programas o servicios IBM no pretenden afirmar ni implicar que sólo pueda utilizarse ese producto, programa o servicio IBM. En su lugar, puede utilizarse cualquier producto, programa o servicio equivalente que no vulnere ningún derecho de propiedad intelectual de IBM. Sin embargo, es responsabilidad del usuario evaluar y verificar la operación de cualquier producto, programa o servicio que no sea de IBM.

IBM puede tener patentes o solicitudes de patentes pendientes que abarquen el tema descrito en este documento. La provisión de este documento no le otorga ninguna licencia para estas patentes. Puede enviar consultas sobre licencias, por escrito, a:

IBM Director of Licensing IBM Corporation North Castle Drive Armonk, NY 10504-1785 EE. UU.

Si tiene preguntas sobre licencia referentes a información de doble-byte (DBCS), póngase en contacto con el Departamento de Propiedad Intelectual de IBM de su país, o envíe sus consultas, por escrito, a:

IBM World Trade Asia Corporation Licensing 2-31 Roppongi 3-chome, Minato-ku Tokyo 106, Japón

#### **El siguiente párrafo no es válido para el Reino Unido ni cualquier otro país donde estas disposiciones no sean consistentes con la legislación local:**

INTERNATIONAL BUSINESS MACHINES CORPORATION OFRECE ESTA PUBLICACIÓN ″TAL COMO SE PRESENTA″ SIN NINGUNA GARANTÍA DE NINGÚN TIPO, YA SEA EXPRESA O IMPLÍCITA, INCLUYENDO, PERO SIN LIMITARSE A ELLAS, LAS GARANTÍAS IMPLÍCITAS DE NO INFRACCIÓN, COMERCIABILIDAD O ADECUACIÓN PARA UN PROPÓSITO CONCRETO. Algunos estados no permiten ninguna declaración de limitación de responsabilidad de garantías expresas o implícitas en ciertas transacciones, por lo que esta declaración puede no ser válida para usted.

Esta publicación podría incluir inexactitudes técnicas o errores tipográficos. La información que aparece aquí se somete a cambios periódicos; estos cambios se incorporarán en nuevas ediciones de la publicación. IBM puede introducir mejoras y/o cambios al producto o productos y/o al programa o los programas descritos en esta publicación en cualquier momento y sin previo aviso.

Los poseedores de licencias de este programa que deseen tener información sobre él con el propósito de permitir: (i) el intercambio de información entre programas

<span id="page-223-0"></span>creados independientemente y otros programas (incluido este) y (ii) la utilización mutua de la información que se ha intercambiado, deberían contactar con IBM United Kingdom Laboratories, MP151, Hursley Park, Winchester, Hampshire, Inglaterra, SO21 2JN.: Dicha información puede estar disponible sujeta a los términos y condiciones adecuados, lo que en algunos casos incluirá el pago de una tarifa.

El programa bajo licencia descrito en esta información y todo el material con licencia disponible para el mismo los proporciona IBM bajo los términos del Acuerdo de cliente IBM, el Acuerdo de licencia de programa internacional de IBM o cualquier acuerdo equivalente entre nosotros.

### **Marcas registradas**

IBM, el logotipo de IBM e ibm.com son marcas registradas, o marcas comerciales registradas, de International Business Machines Corporation en Estados Unidos y/o en otros países. Si éstos u otros términos de marcas registradas de IBM están marcados en su primer caso en esta información con un símbolo de marca registrada ( $^{\circ}$  o  $^{\prime\prime}$ ), estos símbolos indican que están registrados en los EE.UU. o en marcas registradas de ley común propiedad de IBM en el momento en el que se publicó esta información. También pueden ser marcas registradas o ser marcas registradas de ley común en otros países. Hay disponible una lista de marcas registradas de IBM en la web en [Copyright and trademark information](http://www.ibm.com/legal/copytrade.shtml) en www.ibm.com/legal/copytrade.shtml.

Java y todas las marcas registradas basadas en Java son marcas registradas de Sun Microsystems, Inc. en Estados Unidos o en otros países.

Microsoft, Windows, Windows NT y el logotipo de Windows son marcas registradas de Microsoft Corporation en Estados Unidos o en otros países.

UNIX es una marca registrada de The Open Group en Estados Unidos o en otros países.

Otros nombres de empresas, productos o servicios pueden ser marcas registradas o marcas de servicio de otros.

## **Bibliografía**

## **Libros de CICS para CICS Transaction Server para z/OS**

#### **Generales**

*CICS Transaction Server para z/OS Directorio de programa*, GI13-0536 *CICS Transaction Server para z/OS Novedades*, GC34-6994 *CICS Transaction Server para z/OS Actualización desde CICS TS versión 2.3*, GC34-6996 *CICS Transaction Server para z/OS Actualización desde CICS TS versión 3.1*, GC34-6997 *CICS Transaction Server para z/OS Actualización desde CICS TS versión 3.2*, GC34-6998 *CICS Transaction Server para z/OS Guía de instalación*, GC34-6995

### **Acceso a CICS**

*Guía de acceso a Internet de CICS*, SC34-7021

*Guía de servicios web de CICS*, SC34-7020

#### **Administración**

*Guía de definición del sistema CICS*, SC34-6999 *Guía de personalización de CICS*, SC34-7001 *Guía de definición de recurso de CICS*, SC34-7000 *Guía de operaciones y programas de utilidad de CICS*, SC34-7002 *Guía de seguridad RACF de CICS*, SC34-7003 *Transacciones suministradas de CICS*, SC34-7004

#### **Programación**

*Guía de programación de la aplicación de CICS*, SC34-7022 *Referencia de programación de la aplicación de CICS*, SC34-7023 *Referencia de programación del sistema CICS*, SC34-7024 *Guía del usuario de la interfaz de programación de aplicaciones para usuarios*, SC34-7027 *Bibliotecas de clases C++ OO de CICS*, SC34-7026 *Guía de programación de transacción distribuida de CICS*, SC34-7028 *CICS Business Transaction Services*, SC34-7029 *Aplicaciones Java en CICS*, SC34-7025

#### **Diagnóstico**

*Guía de determinación de problemas de CICS*, SC34-7034 *Guía de rendimiento de CICS*, SC34-7033 *Mensajes y códigos de CICS*, SC34-7035 *Referencia de diagnóstico de CICS*, GC34-7038 *Guía de recuperación y reinicio de CICS*, SC34-7012 *Áreas de datos de CICS*, GC34-7014 *Entradas de rastreo de CICS*, SC34-7013 *Áreas de datos suplementarias de CICS*, GC34-7015 *Referencia de interfaces de herramientas de depuración de CICS*, GC34-7039

#### **Comunicación**

*Guía de intercomunicación de CICS*, SC34-7018 *Guía de interfaces externas de CICS*, SC34-7019

#### **Bases de datos**

*Guía de DB2 de CICS*, SC34-7011 *Guía de control de bases de datos IMS de CICS*, SC34-7016 *Guía de tablas de datos compartidos de CICS*, SC34-7017

## **Libros de CICSPlex SM para CICS Transaction Server para z/OS**

#### **General**

*CICSPlex SM Concepts and Planning*, SC34-7044 *CICSPlex SM Web User Interface Guide*, SC34-7045

#### **Administración y gestión**

*CICSPlex SM Administration*, SC34-7005 *CICSPlex SM Operations Views Reference*, SC34-7006 *CICSPlex SM Monitor Views Reference*, SC34-7007 *CICSPlex SM Managing Workloads*, SC34-7008 *CICSPlex SM Managing Resource Usage*, SC34-7009 *CICSPlex SM Managing Business Applications*, SC34-7010

#### **Programación**

*CICSPlex SM Application Programming Guide*, SC34-7030 *CICSPlex SM Application Programming Reference*, SC34-7031

#### **Diagnóstico**

*CICSPlex SM Resource Tables Reference*, SC34-7032 *CICSPlex SM Messages and Codes*, GC34-7035 *CICSPlex SM Problem Determination*, GC34-7037

### **Otras publicaciones de CICS**

Las publicaciones siguientes contienen más información sobre CICS, pero no se proporcionan como parte de CICS Transaction Server para z/OS, Versión 4 Release 1.

*Designing and Programming CICS Applications*, SR23-9692 *CICS Application Migration Aid Guide*, SC33-0768 *CICS Family: API Structure*, SC33-1007 *CICS Family: Client/Server Programming*, SC33-1435 *CICS Family: Interproduct Communication*, SC34-6853 *CICS Family: Communicating from CICS on System/390*, SC34-6854 *CICS Transaction Gateway for z/OS Administration*, SC34-5528 *CICS Family: General Information*, GC33-0155 *CICS 4.1 Sample Applications Guide*, SC33-1173 *CICS/ESA 3.3 XRF Guide* , SC33-0661

## **Accesibilidad**

Las funciones de accesibilidad ayudan a los usuarios con discapacidades físicas, como movilidad restringida o visión limitada, a utilizar correctamente los productos de software.

Puede ejecutar la mayoría de las tareas requeridas para configurar, ejecutar y mantener el sistema CICS de un de estos modos:

- v utilizando un emulador 3270 que inicia la sesión en CICS
- v utilizando un emulador 3270 que inicia la sesión en TSO
- v utilizando un emulador 3270 como consola del sistema MVS

IBM Personal Communications ofrece emulación 3270 con funciones de accesibilidad para usuarios con discapacidades. Puede utilizar este producto para proporcionar las funciones de accesibilidad necesarias en el sistema CICS .

# **Índice**

## **A**

[ABSTIME 15](#page-24-0) **ACTTHRDTCBS** [CEMT INQUIRE DISPATCHER 52](#page-61-0) actualización de CICSPlex SM [actualización de un CMAS 167](#page-176-0) [actualización de un MAS 173](#page-182-0) [actualización del CSD 106](#page-115-0) [función SCAN 107](#page-116-0) [adaptador de CICS-WebSphere MQ 135](#page-144-0)[,](#page-145-0) [136](#page-145-0)[, 137](#page-146-0) aplicaciones Java [actualización 121](#page-130-0) [ASKTIME 15](#page-24-0) ATOM [CEMT INQUIRE URIMAP 57](#page-66-0) ATOMSERVICE [CEMT INQUIRE URIMAP 56](#page-65-0) atributo ATOMSERVICE [definición de URIMAP 23](#page-32-0) atributo HOST [definición de CORBASERVER 19](#page-28-0) [definición de URIMAP 21](#page-30-0) [definición IPCONN 20](#page-29-0) [definición TCPIPSERVICE 27](#page-36-0) atributo USAGE [definición URIMAP 23](#page-32-0) [atributos de definición de recurso](#page-31-0) [nuevos 22](#page-31-0) AUTHENTICATE [CEMT INQUIRE URIMAP 55](#page-64-0) AUTHENTICATE, opción [mandato INQUIRE URIMAP 38](#page-47-0)

# **B**

BASICAUTH [CEMT INQUIRE URIMAP 55](#page-64-0) Business Transaction Services (BTS) [actualización 113](#page-122-0)

# **C**

cambios [en los programas sustituibles por el](#page-86-0) [usuario 77](#page-86-0) [impacto en la SPI 27](#page-36-0) [canal de información de Atom con el](#page-148-0) [Supportpac CA8K 139](#page-148-0) [CEMN, cambios 65](#page-74-0) **CEMT** [actualización 51](#page-60-0) [CEMT, cambios 51](#page-60-0) CICSPlex SM [conexión con releases anteriores 161](#page-170-0) [clase Event de JCICS 17](#page-26-0) [clase HttpRequest de JCICS 17](#page-26-0)[, 19](#page-28-0) [Clase HttpSession de JCICS 17](#page-26-0) [clase JCICS de TcpipRequest 17](#page-26-0) [clases de JCICS 17](#page-26-0)

[clases de JCICS](#page-26-0) *(continuación)* [Event \(modificado\) 17](#page-26-0) [HttpRequest \(modificada\) 17](#page-26-0)[, 19](#page-28-0) [HttpSession \(modificado\) 17](#page-26-0) [TcpipRequest \(cambiado\) 17](#page-26-0) [códigos de error, suprimidos 209](#page-218-0) [códigos de error suprimidos 209](#page-218-0) [códigos de terminación anómala,](#page-216-0) [nuevos 207](#page-216-0) [códigos de terminación anómala](#page-216-0) [nuevos 207](#page-216-0) [compatibilidad de programas, SPI 27](#page-36-0) **COMPRESS** [CEMT INQUIRE MONITOR 53](#page-62-0) **COMPRESSST** [CEMT INQUIRE MONITOR 53](#page-62-0) [conexión de CICS-WebSphere MQ 135](#page-144-0)[,](#page-145-0) [136](#page-145-0)[, 137](#page-146-0) [conjunto de datos de repositorios 113](#page-122-0) [actualización 113](#page-122-0) [conjunto de datos DFHLRQ 113](#page-122-0) [migración 113](#page-122-0) conversión de datos [actualización 105](#page-114-0) [CONVERTTIME 15](#page-24-0) [CRTE, cambios 66](#page-75-0) **CSD** [compartimiento entre releases 108](#page-117-0) [CSD, actualización 106](#page-115-0) [función SCAN 107](#page-116-0)

## **D**

definición de CORBASERVER [atributo HOST 19](#page-28-0) definición de recurso [cambios 19](#page-28-0) definición de recurso (en línea) actualización del CSD [función SCAN 107](#page-116-0) [definición de recurso ATOMSERVICE 22](#page-31-0) [definición de recurso BUNDLE 22](#page-31-0) definición de recurso de la macro [actualización 25](#page-34-0) [definición de recurso IPCONN 22](#page-31-0) [definición de recurso JVMSERVER 22](#page-31-0) [definición de recurso MQCONN 22](#page-31-0) definición de recurso TCPIPSERVICE [actualización 139](#page-148-0) [definición de recurso URIMAP 23](#page-32-0) definición de URIMAP [atributo ATOMSERVICE 23](#page-32-0) [atributo HOST 21](#page-30-0) definición IPCONN [atributo HOST 20](#page-29-0) definición TCPIPSERVICE [atributo HOST 27](#page-36-0) definición URIMAP [atributo USAGE 23](#page-32-0) definiciones de recursos [ATOMSERVICE \(nueva\) 22](#page-31-0)

definiciones de recursos *(continuación)* [atributos nuevos 22](#page-31-0) [BUNDLE \(nuevo\) 22](#page-31-0) [IPCONN \(cambiado\) 22](#page-31-0) [JVMSERVER \(nuevo\) 22](#page-31-0) [MQCONN \(nuevo\) 22](#page-31-0) [recursos nuevos 22](#page-31-0) [URIMAP \(modificada\) 23](#page-32-0) [DFHCNV 139](#page-148-0) [actualización 25](#page-34-0) DFHCSDUP [actualización 81](#page-90-0) [DFHCSVCactualización 119](#page-128-0) [DFHDCT, obsoleto 25](#page-34-0) [DFHIRPactualización 119](#page-128-0) [DFHJVMCD 122](#page-131-0) [DFHJVMRO 122](#page-131-0) DFHPDxxx [actualización 81](#page-90-0) [DFHRL, grupo CSD 24](#page-33-0) [DFHRS, grupo CSD 24](#page-33-0) [DFHSIT, tabla de inicialización del](#page-14-0) [sistema predeterminada 5](#page-14-0) [DFHSJJ8O 122](#page-131-0) DFHSTUP [actualización 81](#page-90-0) DFHTUxxx [actualización 81](#page-90-0) DFHUEPAR [actualización 71](#page-80-0) [DFHWBCLI 139](#page-148-0) DFHWBEP [actualización 139](#page-148-0) [DFHWEB2, grupo CSD 24](#page-33-0) [DFHWU, grupo CSD 24](#page-33-0) [dfjjvmcd.props 122](#page-131-0) DPLLIMIT [CEMT INQUIRE MONITOR 54](#page-63-0) [CEMT SET MONITOR 58](#page-67-0)

## **E**

[EDSALIM, parámetro de inicialización](#page-14-0) [del sistema 5](#page-14-0) enterprise beans [actualización 121](#page-130-0) EXEC CICS, mandatos [mandatos API, modificar 10](#page-19-0) [mandatos SPI, firma de recurso 42](#page-51-0) EXEC CICS WEB API [actualización 139](#page-148-0)

## **F**

FILELIMIT [CEMT SET MONITOR 58](#page-67-0) [FORMATTIME 15](#page-24-0)

## **H**

**HOST** [CEMT INQUIRE CORBASERVER 51](#page-60-0) [CEMT INQUIRE IPCONN 52](#page-61-0) [CEMT INQUIRE URIMAP 56](#page-65-0) [INQUIRE TCPIPSERVICE 54](#page-63-0) HOST, opción [mandato INQUIRE](#page-41-0) [CORBASERVER 32](#page-41-0) [mandato INQUIRE IPCONN 34](#page-43-0) [mandato INQUIRE](#page-45-0) [TCPIPSERVICE 36](#page-45-0) [mandato INQUIRE URIMAP 39](#page-48-0) [mandato WEB EXTRACT o EXTRACT](#page-21-0) [WEB 12](#page-21-0) [mandato WEB PARSE URL 13](#page-22-0) [WEB OPEN, mandato 13](#page-22-0) HOSTTYPE [CEMT INQUIRE CORBASERVER 51](#page-60-0) [CEMT INQUIRE IPCONN 52](#page-61-0) [CEMT INQUIRE URIMAP 56](#page-65-0) [INQUIRE TCPIPSERVICE 54](#page-63-0)[, 55](#page-64-0)

# **I**

IBM SDK para z/OS V5 para Java [actualización a V6 129](#page-138-0) IDNTY [CEMT SET MONITOR 58](#page-67-0) IDNTYCLASS [CEMT INQUIRE MONITOR 54](#page-63-0) IDPROP [CEMT INQUIRE IPCONN 52](#page-61-0) inicialización de sistema, parámetros [CICS\\_HOME \(nuevo\) 6](#page-15-0) [CLINTCP \(nuevo\) 6](#page-15-0) [CRLSERVER \(nuevo\) 6](#page-15-0) [FCQRONLY \(nuevo\) 6](#page-15-0) [LOCALCCSID \(nuevo\) 6](#page-15-0) [MAXSSLTCBS \(nuevo\) 6](#page-15-0) [MAXXPTCBS \(nuevo\) 6](#page-15-0) [MNIDN \(nuevo\) 6](#page-15-0) [nuevos 6](#page-15-0) [SRVERCP \(nuevo\) 6](#page-15-0) [SSLCACHE \(nuevo\) 6](#page-15-0) [XHFS \(nuevo\) 6](#page-15-0) [XRES \(nuevo\) 6](#page-15-0) interfaz de programación de aplicaciones [ASKTIME \(modificado\) 10](#page-19-0) [CONVERTTIME \(modificado\) 10](#page-19-0) [DOCUMENT CREATE](#page-19-0) [\(modificado\) 10](#page-19-0) [DOCUMENT SET \(modificado\) 10](#page-19-0) [EXTRACT TCPIP\(modificado\) 10](#page-19-0) [EXTRACT WEB\(modificado\) 10](#page-19-0) [FORMATTIME \(modificado\) 10](#page-19-0) [GET CONTAINER CHANNEL](#page-19-0) [\(modificado\) 10](#page-19-0) [mandatos modificados 10](#page-19-0)[, 15](#page-24-0) [nuevos mandatos 14](#page-23-0) [PUT CONTAINER CHANNEL](#page-19-0) [\(modificado\) 10](#page-19-0) [QUERY SECURITY \(modificado\) 10](#page-19-0) [READ \(modificado\) 10](#page-19-0) [READNEXT \(modificado\) 10](#page-19-0) [READPREV \(modificado\) 10](#page-19-0)

interfaz de programación de aplicaciones *(continuación)* [RESETBR \(modificado\) 10](#page-19-0) [soporte de JCICS 17](#page-26-0) [STARTBR \(modificado\) 10](#page-19-0) [VERIFY PASSWORD \(modificado\) 10](#page-19-0) [WEB CONVERSE \(modificado\) 10](#page-19-0) [WEB EXTRACT \(modificado\) 10](#page-19-0) [WEB OPEN \(modificado\) 10](#page-19-0) [WEB PARSE URL\(modificado\) 10](#page-19-0) [WEB READ HTTPHEADER](#page-19-0) [\(modificado\) 10](#page-19-0) [WEB RETRIEVE \(modificado\) 10](#page-19-0) [WEB SEND \(modificado\) 10](#page-19-0) [WRITE \(modificado\) 10](#page-19-0) interfaz de programación del sistema [INQUIRE ASSOCIATION](#page-36-0) [\(modificado\) 27](#page-36-0) [INQUIRE CORBASERVER](#page-36-0) [\(modificado\) 27](#page-36-0) [INQUIRE IPCONN \(modificado\) 27](#page-36-0) [INQUIRE MONITOR](#page-36-0) [\(modificado\) 27](#page-36-0) [INQUIRE SYSTEM \(modificado\) 27](#page-36-0) [INQUIRE TCPIPSERVICE](#page-36-0) [\(modificado\) 27](#page-36-0) [INQUIRE TERMINAL](#page-36-0) [\(modificado\) 27](#page-36-0) [INQUIRE TRACETYPE](#page-36-0) [\(modificado\) 27](#page-36-0) [INQUIRE URIMAP \(modificado\) 27](#page-36-0) [INQUIRE VTAM \(modificado\) 27](#page-36-0) [INQUIRE WORKREQUEST](#page-36-0) [\(modificado\) 27](#page-36-0) [mandatos modificados 42](#page-51-0) [SET MONITOR \(modificado\) 27](#page-36-0) [SET TRACETYPE \(modificado\) 27](#page-36-0) [SET VTAM \(modificado\) 27](#page-36-0) [interfaz de programación del sistema](#page-36-0) [\(SPI\) 27](#page-36-0) IPFAMILY [CEMT INQUIRE CORBASERVER 51](#page-60-0)[,](#page-61-0) [52](#page-61-0) [CEMT INQUIRE IPCONN 51](#page-60-0)[, 53](#page-62-0)[, 56](#page-65-0) [INQUIRE TCPIPSERVICE 55](#page-64-0) [mandato INQUIRE](#page-66-0) [WORKREQUEST 57](#page-66-0) [IPIC salida de colas entre sistemas de](#page-84-0) [conexión, nueva 75](#page-84-0) IPRESOLVED [CEMT INQUIRE CORBASERVER 52](#page-61-0) [CEMT INQUIRE IPCONN 53](#page-62-0) [CEMT INQUIRE URIMAP 56](#page-65-0) [INQUIRE TCPIPSERVICE 55](#page-64-0)

## **J**

Java [actualización 122](#page-131-0) **IVM** [actualización 122](#page-131-0) [memoria caché de la clase](#page-131-0) [compartida 122](#page-131-0) [reactivable \(ya no se utiliza\) 122](#page-131-0) vías de acceso de clases [para la memoria caché de clase](#page-131-0) [compartida 122](#page-131-0)

[JVM de trabajo 122](#page-131-0) [JVM maestra 122](#page-131-0) JVM reactivable [retirada 122](#page-131-0)

# **K**

[kit de desarrollo de software de IBM para](#page-134-0) [z/OS 125](#page-134-0)[, 129](#page-138-0) kit de desarrollo de software de IBM para z/OS V1.4.2 para Java [actualización a V6 125](#page-134-0) kit de desarrollo de software de IBM para z/OS V6 para Java [actualización 125](#page-134-0)[, 129](#page-138-0) [Java 1.4.2 125](#page-134-0) [Java 5 125](#page-134-0)[, 129](#page-138-0) [Java 6 125](#page-134-0)[, 129](#page-138-0)

## **M**

[mandato ASKTIME 10](#page-19-0) [mandato CEMT DISCARD](#page-71-0) [ATOMSERVICE 62](#page-71-0) [mandato CEMT DISCARD BUNDLE 62](#page-71-0) [mandato CEMT DISCARD](#page-71-0) [EVENTBINDING 62](#page-71-0) [mandato CEMT DISCARD](#page-71-0) [JVMSERVER 62](#page-71-0) [mandato CEMT DISCARD](#page-71-0) [MQCONN 62](#page-71-0) [mandato CEMT INQUIRE](#page-71-0) [ATOMSERVICE 62](#page-71-0) [mandato CEMT INQUIRE BUNDLE 62](#page-71-0) [mandato CEMT INQUIRE](#page-72-0) [EVENTBINDING 63](#page-72-0) [mandato CEMT INQUIRE](#page-72-0) [EVENTPROCESS 63](#page-72-0) [mandato CEMT INQUIRE IPCONN 51](#page-60-0) [mandato CEMT INQUIRE](#page-72-0) [JVMSERVER 63](#page-72-0) [mandato CEMT INQUIRE](#page-60-0) [MONITOR 51](#page-60-0) [mandato CEMT INQUIRE](#page-72-0) [MQCONN 63](#page-72-0) [mandato CEMT INQUIRE MQINI 63](#page-72-0) [mandato CEMT INQUIRE SYSTEM 51](#page-60-0) [mandato CEMT INQUIRE URIMAP 51](#page-60-0) [mandato CEMT INQUIRE VTAM 51](#page-60-0) [mandato CEMT INQUIRE](#page-60-0) [WORKREQUEST 51](#page-60-0) [mandato CEMT INQUIRE](#page-72-0) [XMLTRANSFORM 63](#page-72-0) [mandato CEMT SET ATOMSERVICE 63](#page-72-0) [mandato CEMT SET BUNDLE 63](#page-72-0) [mandato CEMT SET](#page-72-0) [EVENTBINDING 63](#page-72-0) [mandato CEMT SET](#page-72-0) [EVENTPROCESS 63](#page-72-0) [mandato CEMT SET JVMSERVER 63](#page-72-0) [mandato CEMT SET MONITOR 51](#page-60-0) [mandato CEMT SET MQCONN 63](#page-72-0) [mandato CEMT SET](#page-72-0) [XMLTRANSFORM 63](#page-72-0) [mandato CONVERTTIME 10](#page-19-0) [mandato CREATE TCPIPSERVICE 27](#page-36-0)

[mandato DOCUMENT CREATE 10](#page-19-0) [mandato DOCUMENT SET 10](#page-19-0) [mandato EXTRACT TCPIP 10](#page-19-0) [mandato EXTRACT WEB 10](#page-19-0) [mandato FORMATTIME 10](#page-19-0) [mandato GET CONTAINER](#page-19-0) [CHANNEL 10](#page-19-0) [mandato INQUIRE ASSOCIATION 27](#page-36-0) [mandato INQUIRE CLASSCACHE](#page-60-0) [CEMT 51](#page-60-0) [mandato INQUIRE CORBASERVER 27](#page-36-0) [mandato INQUIRE DISPATCHER](#page-60-0) [CEMT 51](#page-60-0) [mandato INQUIRE IPCONN 27](#page-36-0) [mandato INQUIRE JVM CEMT 51](#page-60-0) [mandato INQUIRE MONITOR](#page-60-0) [CEMT 51](#page-60-0) [mandato INQUIRE PROGRAM](#page-60-0) [CEMT 51](#page-60-0) [mandato INQUIRE SYSTEM 27](#page-36-0) [mandato INQUIRE TCPIPSERVICE 27](#page-36-0) [mandato INQUIRE TERMINAL 27](#page-36-0) [mandato INQUIRE TRACETYPE 27](#page-36-0) [mandato INQUIRE URIMAP 27](#page-36-0) [mandato INQUIRE VTAM 27](#page-36-0) [mandato INQUIRE WORKREQUEST 27](#page-36-0) [mandato PUT CONTAINER](#page-19-0) [CHANNEL 10](#page-19-0) [mandato QUERY SECURITY 10](#page-19-0) [mandato READ 10](#page-19-0) [mandato READNEXT 10](#page-19-0) [mandato READPREV 10](#page-19-0) [mandato RESETBR 10](#page-19-0) [mandato SET DISPATCHER CEMT 51](#page-60-0) [mandato SET JVMPOOL CEMT 51](#page-60-0) [mandato SET MONITOR 27](#page-36-0) [mandato SET PROGRAM CEMT 51](#page-60-0) [mandato SET TRACETYPE 27](#page-36-0) [mandato SET VTAM 27](#page-36-0) [mandato STARTBR 10](#page-19-0) [mandato VERIFY PASSWORD 10](#page-19-0) [mandato WEB CONVERSE 10](#page-19-0) [mandato WEB EXTRACT 10](#page-19-0) [mandato WEB OPEN 10](#page-19-0) [mandato WEB PARSE URL 10](#page-19-0) [mandato WEB READ HTTPHEADER 10](#page-19-0) [mandato WEB RETRIEVE 10](#page-19-0) [mandato WEB SEND 10](#page-19-0) [mandato WRITE 10](#page-19-0) mandatos CEMT [DISCARD ATOMSERVICE](#page-71-0) [\(nuevo\) 62](#page-71-0) [DISCARD BUNDLE \(nuevo\) 62](#page-71-0) [DISCARD EVENTBINDING](#page-71-0) [\(nuevo\) 62](#page-71-0) [DISCARD JVMSERVER \(nuevo\) 62](#page-71-0) [DISCARD MQCONN \(nuevo\) 62](#page-71-0) [INQUIRE ATOMSERVICE](#page-71-0) [\(nuevo\) 62](#page-71-0) [INQUIRE BUNDLE \(nuevo\) 62](#page-71-0) [INQUIRE CLASSCACHE](#page-60-0) [\(modificado\) 51](#page-60-0) [INQUIRE DISPATCHER](#page-60-0) [\(modificado\) 51](#page-60-0) [INQUIRE EVENTBINDING](#page-72-0) [\(nuevo\) 63](#page-72-0)

mandatos CEMT *(continuación)* [INQUIRE EVENTPROCESS](#page-72-0) [\(nuevo\) 63](#page-72-0) [INQUIRE IPCONN \(modificado\) 51](#page-60-0) [INQUIRE JVM \(modificado\) 51](#page-60-0) [INQUIRE JVMSERVER \(nuevo\) 63](#page-72-0) [INQUIRE MONITOR](#page-60-0) [\(modificado\) 51](#page-60-0) [INQUIRE MQCONN \(nuevo\) 63](#page-72-0) [INQUIRE MQINI \(nuevo\) 63](#page-72-0) [INQUIRE PROGRAM](#page-60-0) [\(modificado\) 51](#page-60-0) [INQUIRE SYSTEM \(modificado\) 51](#page-60-0) [INQUIRE URIMAP \(modificado\) 51](#page-60-0) [INQUIRE VTAM \(modificado\) 51](#page-60-0) [INQUIRE WORKREQUEST](#page-60-0) [\(modificado\) 51](#page-60-0) [INQUIRE XMLTRANSFORM](#page-72-0) [\(nuevo\) 63](#page-72-0) [SET ATOMSERVICE \(nuevo\) 63](#page-72-0) [SET BUNDLE \(nuevo\) 63](#page-72-0) [SET DISPATCHER \(modificado\) 51](#page-60-0) [SET EVENTBINDING \(nuevo\) 63](#page-72-0) [SET EVENTPROCESS \(nuevo\) 63](#page-72-0) [SET JVMPOOL \(modificado\) 51](#page-60-0) [SET JVMSERVER \(nuevo\) 63](#page-72-0) [SET MONITOR \(modificado\) 51](#page-60-0) [SET MQCONN \(nuevo\) 63](#page-72-0) [SET PROGRAM \(modificado\) 51](#page-60-0) [SET XMLTRANSFORM \(nuevo\) 63](#page-72-0) [mandatos CEMT modificados 51](#page-60-0)[, 59](#page-68-0) mandatos EXEC CICS [mandatos API, modificados 15](#page-24-0) [mandatos de la API, nuevos 14](#page-23-0) [mandatos SPI, modificados 27](#page-36-0) [mandatos SPI, nuevos 45](#page-54-0) [Marcas registradas 214](#page-223-0) MAXTHRDTCBS [CEMT INQUIRE DISPATCHER 52](#page-61-0) [memoria caché de la clase](#page-131-0) [compartida 122](#page-131-0) [mensajes, modificados 183](#page-192-0) [mensajes, nuevos 187](#page-196-0) [mensajes, suprimidos 181](#page-190-0) [mensajes modificados 183](#page-192-0) [mensajes nuevos 187](#page-196-0) [mensajes suprimidos 181](#page-190-0) [métodos de JCICS 17](#page-26-0) MNPS [CEMT INQUIRE VTAM 57](#page-66-0) **MOCONN** [CEMT INQUIRE SYSTEM 54](#page-63-0) [MRO \(operación de](#page-128-0) [multiregión\)actualización 119](#page-128-0)

## **N**

NOAUTHENTIC [CEMT INQUIRE URIMAP 55](#page-64-0) **NOCOMPRESS** [CEMT INQUIRE MONITOR 53](#page-62-0) **NOIDNTY** [CEMT SET MONITOR 59](#page-68-0) NOPS [CEMT INQUIRE VTAM 57](#page-66-0) nuevos grupos CSD [DFHRL 24](#page-33-0)

nuevos grupos CSD *(continuación)* [DFHRS 24](#page-33-0) [DFHWEB2 24](#page-33-0) [DFHWU 24](#page-33-0) [nuevos mandatos CEMT 62](#page-71-0) [nuevos parámetros de inicialización del](#page-15-0) [sistema 6](#page-15-0) [nuevos programas de salida de](#page-84-0) [usuario 75](#page-84-0)

# **O**

[OO COBOL 111](#page-120-0) opción ACTTHRDTCBS [mandato INQUIRE DISPATCHER 33](#page-42-0) opción ATOMSERVICE [mandato INQUIRE URIMAP 38](#page-47-0) opción CADDRLENGTH [mandato EXTRACT TCPIP 10](#page-19-0) opción CLIENTADDR [mandato EXTRACT TCPIP 10](#page-19-0) opción CLIENTIPADDR [mandato INQUIRE](#page-38-0) [ASSOCIATION 29](#page-38-0) opción CLIENTLOC [mandato CLIENTLOC 29](#page-38-0)[, 33](#page-42-0) opción CLNTADDR6NU [mandato EXTRACT TCPIP 11](#page-20-0) opción CLNTIP6ADDR [mandato INQUIRE](#page-49-0) [WORKREQUEST 40](#page-49-0)[, 58](#page-67-0) opción CLNTIPFAMILY [mandato EXTRACT TCPIP 11](#page-20-0) [mandato INQUIRE](#page-38-0) [ASSOCIATION 29](#page-38-0) [mandato INQUIRE](#page-49-0) [WORKREQUEST 40](#page-49-0)[, 57](#page-66-0) opción COMPRESSST [mandato INQUIRE MONITOR 35](#page-44-0) opción DNAME [mandato INQUIRE](#page-38-0) [ASSOCIATION 29](#page-38-0) [mandato INQUIRE ASSOCIATION](#page-40-0) [LIST 31](#page-40-0) opción DNAMELEN [mandato INQUIRE ASSOCIATION](#page-40-0) [LIST 31](#page-40-0) opción DPLLIMIT [mandato INQUIRE MONITOR 35](#page-44-0) [mandato SET MONITOR 41](#page-50-0) opción FILELIMIT [mandato SET MONITOR 41](#page-50-0) opción FLAGSET [mandato INQUIRE TRACETYPE 37](#page-46-0) [mandato SET TRACETYPE 42](#page-51-0) opción HOSTTYPE [mandato INQUIRE](#page-41-0) [CORBASERVER 32](#page-41-0) [mandato INQUIRE IPCONN 34](#page-43-0) [mandato INQUIRE](#page-45-0) [TCPIPSERVICE 36](#page-45-0) [mandato INQUIRE URIMAP 39](#page-48-0) [mandato WEB EXTRACT o EXTRACT](#page-22-0) [WEB 13](#page-22-0) [mandato WEB PARSE URL 14](#page-23-0) opción IDNTYCLASS [mandato INQUIRE MONITOR 35](#page-44-0)

opción IDNTYCLASS *(continuación)* [mandato SET MONITOR 42](#page-51-0) opción IDPROP [mandato INQUIRE IPCONN 34](#page-43-0) opción IPFAMILY [mandato INQUIRE](#page-41-0) [CORBASERVER 32](#page-41-0) [mandato INQUIRE IPCONN 34](#page-43-0) [mandato INQUIRE](#page-45-0) [TCPIPSERVICE 36](#page-45-0) [mandato INQUIRE URIMAP 39](#page-48-0) opción IPRESOLVED [mandato INQUIRE](#page-41-0) [CORBASERVER 32](#page-41-0) [mandato INQUIRE IPCONN 35](#page-44-0) [mandato INQUIRE](#page-46-0) [TCPIPSERVICE 37](#page-46-0) [mandato INQUIRE URIMAP 39](#page-48-0) opción MAXTHRDTCBS [mandato INQUIRE DISPATCHER 33](#page-42-0) opción MILLISECONDS [mandato FORMATTIME 12](#page-21-0) opción MQCONN [mandato INQUIRE SYSTEM 35](#page-44-0) opción ODCLNTIPADDR [mandato INQUIRE](#page-38-0) [ASSOCIATION 29](#page-38-0) opción ODIPFAMILY [mandato INQUIRE](#page-39-0) [ASSOCIATION 30](#page-39-0) opción PARTNER [mandato PARTNER 35](#page-44-0) opción PSTYPE [mandato INQUIRE VTAM 40](#page-49-0) opción REMOTESYSTEM [mandato INQUIRE TERMINAL 37](#page-46-0) [mandato INQUIRE](#page-47-0) [TRANSACTION 38](#page-47-0) opción SADDRLENGTH [mandato EXTRACT TCPIP 11](#page-20-0) opción SERVERADDR [mandato EXTRACT TCPIP 11](#page-20-0) opción SERVERIPADDR [mandato INQUIRE](#page-39-0) [ASSOCIATION 30](#page-39-0) opción SRVRADDR6NU [mandato EXTRACT TCPIP 11](#page-20-0) opción SRVRIPFAMILY [mandato EXTRACT TCPIP 11](#page-20-0) [mandato INQUIRE](#page-39-0) [ASSOCIATION 30](#page-39-0) opción TARGETSYS [mandato INQUIRE](#page-50-0) [WORKREQUEST 41](#page-50-0)[, 58](#page-67-0) opción TSQUEUELIMIT [mandato SET MONITOR 42](#page-51-0) opción TSYSTYPE [mandato INQUIRE](#page-50-0) [WORKREQUEST 41](#page-50-0)[, 58](#page-67-0) opción USAGE [mandato INQUIRE URIMAP 38](#page-47-0) [operación de multiregión](#page-128-0) [\(MRO\)actualización 119](#page-128-0) [OS/VS COBOL 111](#page-120-0)

### **P**

[parámetro de inicialización del sistema](#page-14-0) [APPLID 5](#page-14-0) [parámetro de inicialización del sistema](#page-15-0) [CICS\\_HOME 6](#page-15-0) [Parámetro de inicialización del sistema](#page-15-0) [CLINTCP 6](#page-15-0) [parámetro de inicialización del sistema](#page-14-0) [CONFDATA 5](#page-14-0) [Parámetro de inicialización del sistema](#page-15-0) [CRLSERVER 6](#page-15-0) [parámetro de inicialización del sistema](#page-14-0) [ENCRYPTION 5](#page-14-0) [Parámetro de inicialización del sistema](#page-15-0) [FCQRONLY 6](#page-15-0) [parámetro de inicialización del sistema](#page-14-0) [ICVTSD 5](#page-14-0) [parámetro de inicialización del sistema](#page-14-0) [JVMPROFILEDIR 5](#page-14-0) [Parámetro de inicialización del sistema](#page-15-0) [LOCALCCSID 6](#page-15-0) [Parámetro de inicialización del sistema](#page-15-0) [MAXSSLTCBS 6](#page-15-0) [Parámetro de inicialización del sistema](#page-15-0) [MAXXPTCBS 6](#page-15-0) [parámetro de inicialización del sistema](#page-15-0) [MNIDN 6](#page-15-0) [parámetro de inicialización del sistema](#page-14-0) [MSGCASE 5](#page-14-0) [parámetro de inicialización del sistema](#page-14-0) [PSTYPE 5](#page-14-0) [Parámetro de inicialización del sistema](#page-15-0) SRVERCP<sub>6</sub> [Parámetro de inicialización del sistema](#page-15-0) [SSLCACHE 6](#page-15-0) [parámetro de inicialización del sistema](#page-14-0) [UOWNETQL 5](#page-14-0) [parámetro de inicialización del sistema](#page-15-0) [XHFS 6](#page-15-0) [actualización 139](#page-148-0) [parámetro de inicialización del sistema](#page-15-0) [XRES 6](#page-15-0) [actualización 139](#page-148-0) [parámetros de inicialización de sistema](#page-14-0) [modificados 5](#page-14-0) [parámetros de inicialización del](#page-14-0) [sistema 5](#page-14-0) [APPLID \(modificado\) 5](#page-14-0) [CONFDATA \(modificado\) 5](#page-14-0) [EDSALIM \(modificado\) 5](#page-14-0) [ENCRYPTION \(modificado\) 5](#page-14-0) [ICVTSD \(modificado\) 5](#page-14-0) [JVMPROFILEDIR \(cambiado\) 5](#page-14-0) [modificados 5](#page-14-0) [MSGCASE \(modificado\) 5](#page-14-0) [PSTYPE \(modificado\) 5](#page-14-0) [UOWNETQL \(modificado\) 5](#page-14-0) [parámetros SIT \(tabla de inicialización del](#page-14-0) [sistema\) 5](#page-14-0) PARTNER [CEMT INQUIRE IPCONN 53](#page-62-0) perfiles JVM [actualización 121](#page-130-0) PORT [CEMT INQUIRE URIMAP 40](#page-49-0)[, 56](#page-65-0) [programa de comunicación interregional](#page-128-0) [\(DFHIRP\)actualización 119](#page-128-0)

programación del sistema, interfaz [INQUIRE TCPIPSERVICE](#page-36-0) [\(modificado\) 27](#page-36-0) [mandatos modificados 27](#page-36-0) [nuevos mandatos 45](#page-54-0) programas de aplicación [soporte al compilador 111](#page-120-0) programas de salida de usuario global modificados [XRSINDI 72](#page-81-0) [programas sustituibles por el usuario 77](#page-86-0) [programas sustituibles por el usuario](#page-86-0) [modificados 77](#page-86-0) PSTYPE [CEMT INQUIRE VTAM 57](#page-66-0)

## **R**

REALM, opción [mandato INQUIRE](#page-39-0) [ASSOCIATION 30](#page-39-0) [mandato INQUIRE ASSOCIATION](#page-40-0) [LIST 31](#page-40-0) REALMLEN, opción [mandato INQUIRE ASSOCIATION](#page-41-0) [LIST 32](#page-41-0) [recursos nuevos 22](#page-31-0) [registros de estadísticas 95](#page-104-0) registros SMF 110 [actualización 85](#page-94-0) rutina de servicio [reutilización del Supportpac](#page-148-0) [CA8K 139](#page-148-0)

# **S**

[Salida de apertura de cliente HTTP,](#page-84-0) [nueva 75](#page-84-0) [salida de envío de cliente HTTP,](#page-84-0) [nueva 75](#page-84-0) [Salida de los datos asociados de la](#page-84-0) [aplicación, nueva 75](#page-84-0) salidas de usuario global [actualización 71](#page-80-0) salidas de usuario globales [nuevos programas 75](#page-84-0) [programas modificados 72](#page-81-0) [SCEERUN 122](#page-131-0) [SCEERUN2 122](#page-131-0) [SDFJAUTH 122](#page-131-0) seguridad de Internet [actualización 139](#page-148-0) [servicios de conversión z/OS 105](#page-114-0) [SEYUMLIB 149](#page-158-0) [SEYUPLIB 149](#page-158-0) [SEYUTLIB 149](#page-158-0) SNPS [CEMT INQUIRE VTAM 57](#page-66-0) **SOCKETCLOSE** [actualización 139](#page-148-0) [soporte al compilador 111](#page-120-0) Soporte Web para CICS [actualización 139](#page-148-0) SSL [actualización 139](#page-148-0) [SupportPac CA8K 139](#page-148-0)

# **T**

tabla de control de supervisión, DFHMCT [actualización 25](#page-34-0) tabla de control de supervisión de DFHMCT [actualización 25](#page-34-0) tabla de inicialización del sistema [predeterminada 5](#page-14-0) tablas de control [actualización 25](#page-34-0) [tarjeta DFHJVM DD 122](#page-131-0) [TCPIPSSLCERT 149](#page-158-0) [TIME 15](#page-24-0) [transacción \(CKQC\) de CICS-MQ 65](#page-74-0) [transacción CKQC 65](#page-74-0) transacciones CKOC 65 transacciones suministradas por CICS [actualización 51](#page-60-0)[, 65](#page-74-0) [cambios en CEMN 65](#page-74-0) [cambios en CEMT 51](#page-60-0) [cambios en CRTE 66](#page-75-0) [mandatos CEMT modificados, firma](#page-68-0) [de recurso 59](#page-68-0) [nuevos mandatos CEMT 62](#page-71-0) [opciones obsoletas en los mandatos](#page-60-0) [CEMT 51](#page-60-0) Transacciones suministradas por CICS [CEPD 69](#page-78-0) [CEPM 69](#page-78-0) [CISB 69](#page-78-0) [CJSR 69](#page-78-0) [CRLR 69](#page-78-0) [mandatos CEMT modificados 51](#page-60-0) [nuevas transacciones de categoría 1](#page-78-0) [RACF 69](#page-78-0) Transacciones suministradas por CICS [DFH\\$CAT1 CLIST 69](#page-78-0) TSQUEUELIMIT [CEMT SET MONITOR 59](#page-68-0)

# **U**

USAGE [CEMT INQUIRE URIMAP 57](#page-66-0)

## **V**

valores CVDA RFC3339 [mandato FORMATTIME 12](#page-21-0) Valores CVDA ATOM [mandato INQUIRE URIMAP 38](#page-47-0) BASIC [mandato INQUIRE URIMAP 38](#page-47-0) HOSTNAME [mandato WEB EXTRACT o](#page-22-0) [EXTRACT WEB 13](#page-22-0) [mandato WEB PARSE URL 14](#page-23-0) IPV4 [mandato EXTRACT TCPIP 11](#page-20-0) [mandato WEB EXTRACT o](#page-22-0) [EXTRACT WEB 13](#page-22-0) [mandato WEB PARSE URL 14](#page-23-0)

Valores CVDA *(continuación)* IPV6 [mandato EXTRACT TCPIP 11](#page-20-0) [mandato WEB EXTRACT o](#page-22-0) [EXTRACT WEB 13](#page-22-0) [mandato WEB PARSE URL 14](#page-23-0) NOAUTHENTIC [mandato INQUIRE URIMAP 38](#page-47-0) NOTAPPLIC [mandato EXTRACT TCPIP 11](#page-20-0) [mandato WEB EXTRACT o](#page-22-0) [EXTRACT WEB 13](#page-22-0) [vía de acceso de clase de aplicación](#page-131-0) [compartible 122](#page-131-0) [vías de acceso de clases para JVM 122](#page-131-0)

# **X**

[XAPADMGR, nueva salida de](#page-84-0) [usuario 75](#page-84-0) [XISQUE, nueva salida de usuario 75](#page-84-0) [XWBAUTH, nueva salida de usuario 75](#page-84-0) [XWBOPEN, nueva salida de usuario 75](#page-84-0) [XWBSNDO, nueva salida de usuario 75](#page-84-0)

# **Hoja de Comentarios**

**CICS Transaction Server para z/OS Version 4 Release 1 Actualización desde CICS TS versión 3.2**

#### **Número de Publicación GC11-3891-00**

Por favor, sírvase facilitarnos su opinión sobre esta publicación, tanto a nivel general (organización, contenido, utilidad, facilidad de lectura,...) como a nivel específico (errores u omisiones concretos). Tenga en cuenta que los comentarios que nos envíe deben estar relacionados exclusivamente con la información contenida en este manual y a la forma de presentación de ésta.

Para realizar consultas técnicas o solicitar información acerca de productos y precios, por favor diríjase a su sucursal de IBM, business partner de IBM o concesionario autorizado.

Para preguntas de tipo general, llame a ″IBM Responde″ (número de teléfono 901 300 000).

Al enviar comentarios a IBM, se garantiza a IBM el derecho no exclusivo de utilizar o distribuir dichos comentarios en la forma que considere apropiada sin incurrir por ello en ninguna obligación con el remitente. Comentarios:

Gracias por su colaboración.

Para enviar sus comentarios:

- v Envíelos por correo a la dirección indicada en el reverso.
- v Envíelos por fax al número siguiente: +44 1962 816151
- v Envíelos por correo electrónico a: idrcf@uk.ibm.com

Si desea obtener respuesta de IBM, rellene la información siguiente:

Nombre Dirección

Compañía

Número de teléfono **Dirección** de e-mail

-頭

IBM United Kingdom Limited User Technologies Department (MP095) Hursley Park Winchester Hampshire United Kingdom

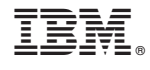

GC11-3891-00

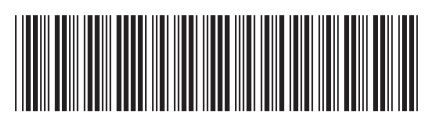